**SEPTEMBER 1982 75p** 

 $\overline{Q}$ 

D

加早

**The of Sum** 

**SSUFFICATIONS** 

ß

ß

TRON

**Inside a** game looking out

**Games** listings for the Atom, Pet, Atari, ZX81, Spectrum and many more

## **MORE MEMORY FOR MICROS look at what we can offer:**

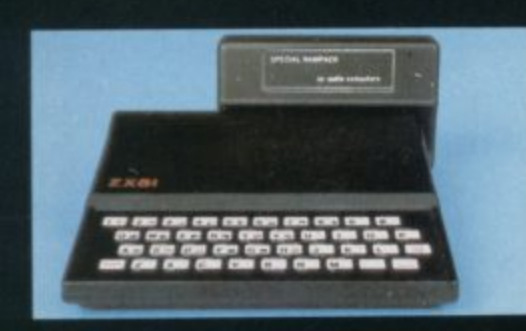

**RAMPACKS for SINCLAIR ZXB1**

**Vic dealers. Substantial discounts available. Please call us.**

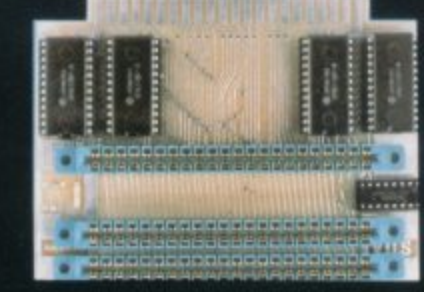

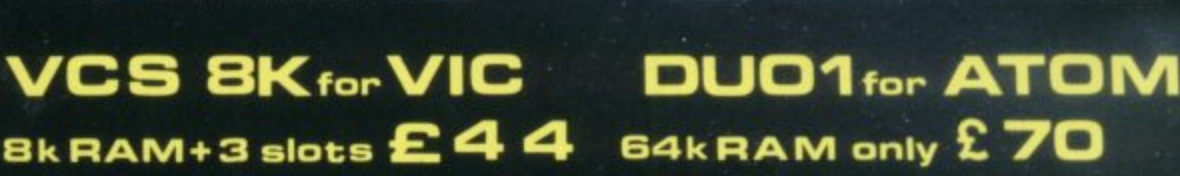

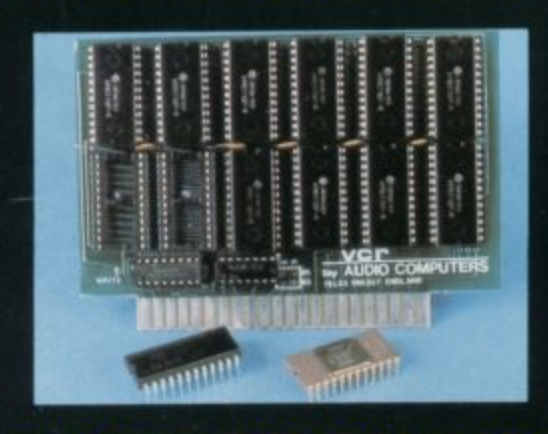

**SHIP** 

**add upto 20k HAM + lek ROM CR 20 for VIC DRC for**<br>4K-624.2k increment- 65 64K-£80 **41C-c 24,2k incrernent-E5 64K-E80 128K-E130,**

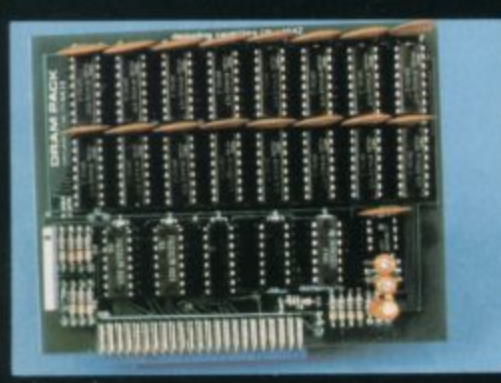

**32K bytes — E29**

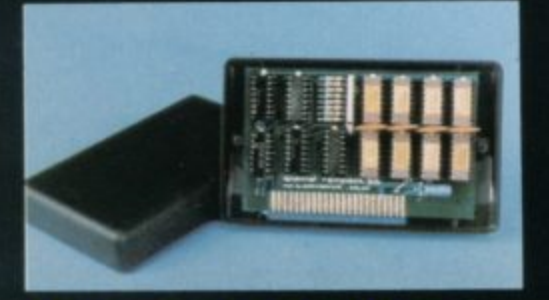

**56K — exceptional low power consumption — E44.90**

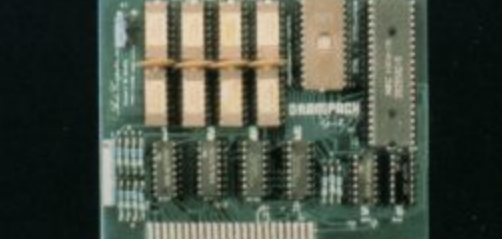

**32K add on RAM E46**

**MK + Eprom programmer Et** user port - only £79

We can adopt the above products for ZX81 to fit your new Spectrum for just £5 Extra.

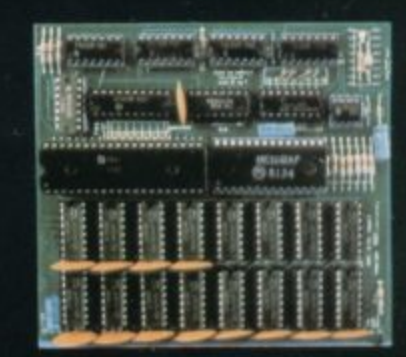

## **RS80-V.GENIE UK101:**

## **32K add on RAM E69,**

**FOR A FREE BROCHURE, RING LINDA OR SUE ON SOUTHEND (0702) 613081 FOR CREDIT CARD ORDERS, RING JACKIE OR PAM ON SOUTHEND (0702)618144**

**CHEQUES AND P,O.'s :**

## **AUDIO-COMPUTERS**

**87 BOURNEMOUTH PARK ROAD, SOUTHEND ON SEA ESSEX SS5 2JJ ALL PRICES INCLUDE V.A.T. AND POSTAG** 

**TELEX 995337 G AUDCOM A TRADEMARK OFSOLIDISK LTD.**

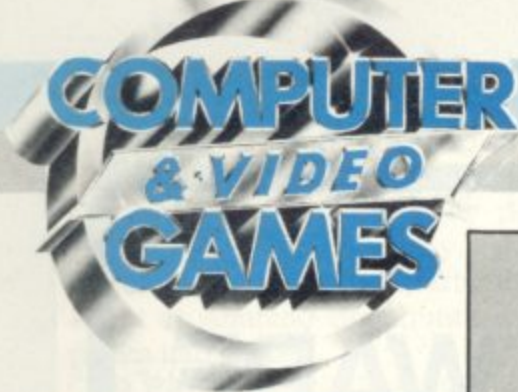

**SEPTEMBER 1982 No. 11**

## **News & Reviews**

**GAMES NEWS** 

It's cartoon capers time as Mickey Mouse and Popeye turn up among the usual aliens and some nasty robots

VIDEO SCREENS 22 The galaxy is torn by conflict as Activision and Atari battle to produce the first VCS version of Star Raiders

REVIEWS ......... Our revamped review pages mark up the best and worst of the games software releases

ARCADE ACTION ...... It's seconds out as Kid Kangaroo's Mom pulls her gloves on And creepte-crawlie haters will love our Centipede tips. NEXT MONTH 5

Our last words on that World Cup prove to be accurate ones

**Listings** 

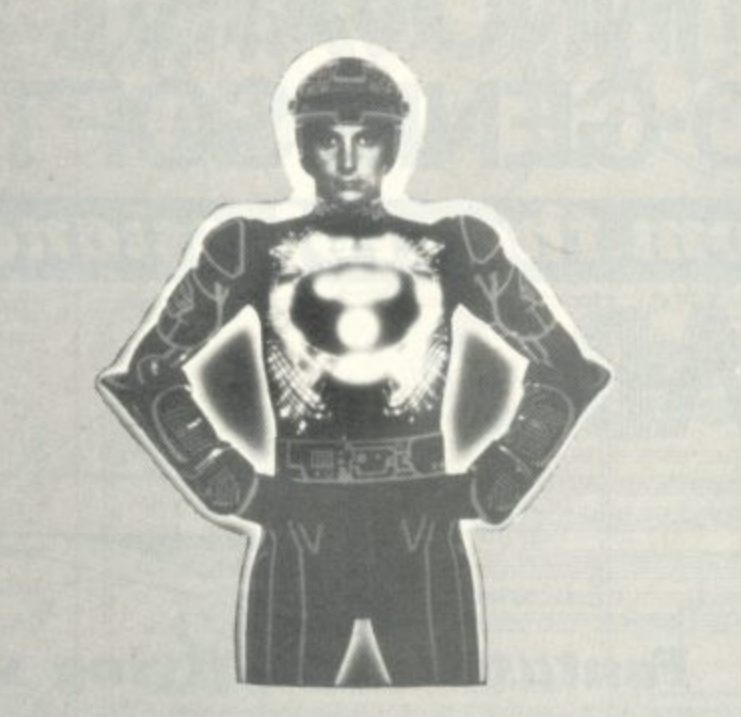

This is  $Tron$  — the striking character who stars in Walt Disney's latest science fiction blockbuster of the same name. More about him and the film inside.

STAR WAR 32 s 32 Piloting a rebel ship through a meteor storm is difficult enough — but t when you've got an Empire starfighter blasting away at you too - it's when you ve got an Empire startighter blasting away at almost impossible! Take off for the stars in your Atom

18

COLDITZ • , 36 The name strikes terror into the heart. It's the ultimate prison. No-one g can ever escape. Or can they? Here's your chance to make a bid for freedom — with the help of your TRS-80. s it)

#### FOX AT DUSK , ...... 40 o

Wily old Reynard the Fox is on the prowl around your ZX81. You are the Master of the  $ZX$  hunt  $-$  can you trap the brush-tailed bandit.

i ALIEN LEMMINGS . 57 Here they come — the little furry aliens racing towards ultimate exunction. We know our readers are conservation numbed — so an<br>you Apple owners get together and help save the alien lemming —

extinction. We know our readers are conservation minded - so all

The greedy gobbler comes to colourful hie with the help of your

PACMAN ............................

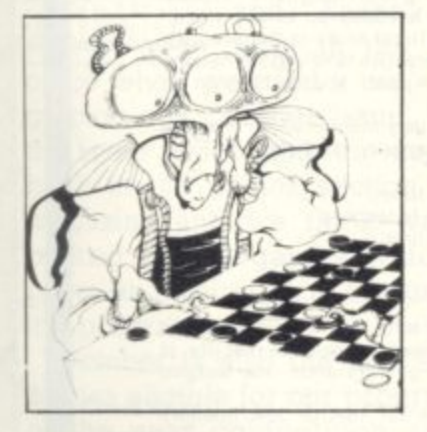

e f

quickly before it's too late! n

**ough**

#### **DIAMOND DRAUGHTS 42**

No little green men. No meteor storms. No noisy laser blasts. This is a game for all you quiet Spectrum owners out there who fancy a peaceful board game for a change.

**CODEBREAKER** ............................. Can you keep a secret? Your mission, should you chose to accept it. Is to crack the hidden code using your trusty Per

**BOMBER 50 Beware the bouncing bombs. The hopping horrors will wipe you out** without mercy unless you keep ducking and weaving with your Atari 400

54

MINI-DEFENDER Arcade action on your ZX81 - and all in just IK!

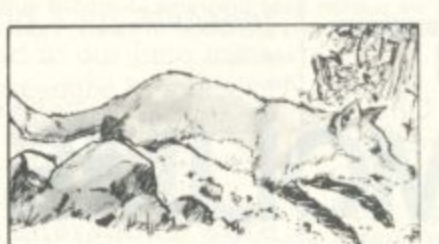

53

### Light Fantastic . . .

**1**<br>The shape of films to come — **: that's Tron, the latest eye-11.1 adventure into the world of 111. sequences animated by com-1 ican friend Fred D'Ignazio ntJ with Star Wars and Star Trek dazzling epic from the Walt Disney studios. It's a magical computers — and includes puter. We asked our Amerto give us the run down on the movie which will rank as a sci-fi classic. His detailed article on the making of Tron appears on page 70** of this issue. There are some **exciting stills from the film to give of taste of what you'll see on the big screen.**

**There's also an exploration into the unknown as David Langford toys with antimatter on page 28.**

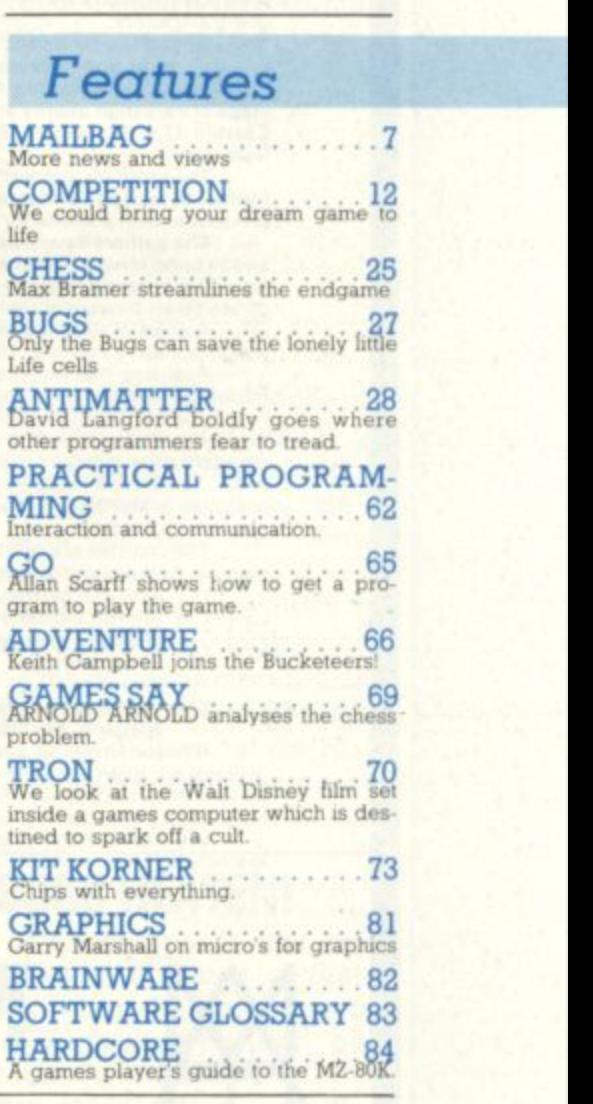

Editor Terry Pratt. Staff Writer Eugene Lacy, Editorial assistant Susan Cameron, Design Linda Freeman, Production editor Tim Metcalfe. Advertisement manager Rita Lewis, Advertising executive Neil Wood Advertisement assistant Louise Flockhart, Publisher Tom Moloney

**Editorial site advertisement offices**, Durram House. A terror Hill. Doublet Devil Adv. Feditions explored at exa open. The other hill only

e<br>Fic , COMPUTER AND VIDEO GAMES POSTAL SUSSCRIPTION SERVICE. By using the special rostal subscription Service, copies of COMPUTER AND VIDEO GAMES (Subscription Department), Component of the component of the sent for processing to **-** Tudor Road Canadian Road subscription rates (12 issues): UK and Eire 110.00 Overseas surface mail 112.00 Airmail Europe 120.00 Additional service information including individual overseas airmail rates available upon<br>request. Circulation Departmen **d**

**Cover: Walt Disney Productions** 

## INNOVATIVE **TRS 80-GENIE SOFTWARE** from the professionals<br>MNBC

## **Fantastic new flying simulation**

ď

Occasionally a program comes along of such magnitude that it is hard to describe it, especially without help have all rather fallent

advertisement. Jumbo is such a program. There have, or course, been flying simulation programs before, but his processed and located into the trap of trying to produce a graphic representation or the ground at some stage or other healing at fluing a small attending up is not they have concentrated on the single act of flying. In other words, although one gets the feeling of flying a small aircraft, one is not<br>going anywhere. going anywhere.

Jumbo is a fantastically accurate simulation of flying a Boeing *ref.* These planes are not floor that all the small the primary flown by eyes and instruments, and the instrument graphics in this simulation are really first vises. For the proceeding Graphic instrument of an aircraft is the artificial horizon. This is simulated very well, and includes instrument language approach in the state of the maps of very high quality are produced and it is possible to fly in all of the British Isles includes the Channel and to Network Belfast. Shannon, and Eastern U.S. seaboard. The actual airports are at London, Birmingham, Manchester, Frestwick, Edmonty, Benact, Billiam and

New York The program was written by two authors who compiled their joint skills to produce a unique programs in the simulation organisms. the last byte of performance out of the machine and the prior the rast drop of authenticity of the cost-client of the cost-client

produce at best a similarity towards flying. With Jumbo you really feel that you are behind the control tip se The authors have used a number of gimmicks and programming techniques, For matamed, it is possible to show York or vice versa. would take some 8 hours to simulate. Whilst in this time skip the various controls are left as they are but fuel consumption and distance to

go are taken forward at their correct rate.<br>A chart is supplied containing various items of data which you will need, including the take-off data for a 747 with various take-off

weights, flap retractions, climb and cruise speeds and descent distances. Realising that not everybody can fly a 747 and that the re even a large proportion of the register The second is a "manual" on important items of assistance have been added. First of a life processing The first part, however, is what amounts to an instruction ma flying the 747. In other words, the instructions for running the profit and although we do not purport that it note any horly up to any sort of tor flying. It assumes that the user knows homing about allocate and annough edge of flying and the theory of flight to fly in the program itself. The second feature of assistance to the novice prior is a feature in the program when when it coden. Algoed approaching on an program is started, if one presses the P key, the antital to automatically put it miles out home Line to p represent Instrument la n d in g

The controls are pretty well complete, even to dive and wheel blakes. The fight is the individual consisted of display. Bearing and distance to your intended point of language available an the lime. The instrument of publ

Alleron indicators<br>Indicated airspeed Turn indicator Distance to landing<br>Power setting Flap indicator Flap indicator Rate of climb Artificial horizon **attitude** Fuel<br>
Artificial horizon **attitude** Compass Elapsed time<br>
Alleron indicators Aileron indicators Compass Power setting **Flame of climate participants**  $P$  the of climate of climate  $P$ Elevators Alt im expectations and the results of the results of  $\sim$ 

Six maps may be chosen, as follows Scotland, Northern England, Southern England, Ireland, Eastern U.S. Co., Highern U.K.

Route information and present position are shown on the map displayed I it is very difficult that if a signal indicator in real life, is overlooked. Even the quite meaningtul thinning of the air with increasing height, which changes with the flight configuration. The weight taken into consideration. Hather than having a fixed stalling speed, this community changes with the magnetic mange

We like to think that we publish good programs. Jumbo is outstanding. It is available on tape or disk for 16K or 32K memory machines. It is compatible with the Model I and Model III Tandy, video Genie, Genie l

and Ge n ie I I m a ch in e s Tape ..... . E1 5 .0 0 + VAT E1 7 .2 5

Disk E17.00 + VAT = £19.55<br>Plus 75p P & P please.

**MOLIMERX LT** 

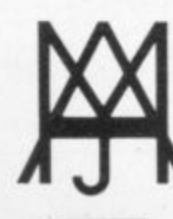

## **A J HARDING (MOLIMERX)**

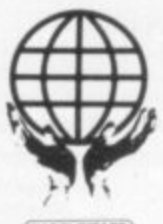

11 B.Subs vectors

1 BUCKHURST ROAD, TOWN HALL SQUARE, BEXHILL-ON-SEA, EAST SUSSEX.

TEL: [0424] 220391/223636 TELEX 86736 SOTEX G

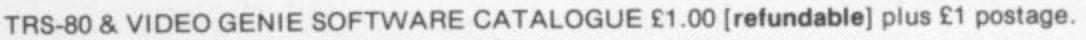

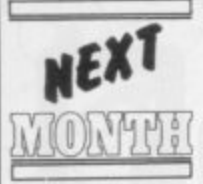

What can you do with old copies of<br>Computer & Video<br>Games& They don't make very good paper hats and are not particularly

adept at jamming delinquent Rampacks into place.

n reference in a bright glossy binder y **complete with a Computer & Video** Games logo. So why not keep them for future

and relive your favourite Bugs script, or check up on that obscure company which produces Then when you want to look back speech-synthesising joystick for the UK 101, which we mentioned in Hardcore, then you will have a ready library of neatly packaged C&VG issues, looking as good as the day you picked them off your newsagent's shelf. More details and a form to fill in on page 17.

• Don't be ashamed of the bugs that find their way into your programs. take them out with you. **Computer & Video Games is the** only magazine which can put a Bug on your chest. We have a new line in T-shirts which feature a rampag- :ng Bug, behaving in the manner we have come to expect from Screaming foul-up. Turn to page 17 to see what awaits your chest.

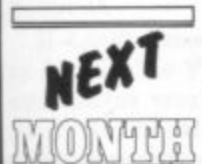

A Sharp Defender **game which has** produced "Ooohs" and "Aaahs" of delight in the C&VG

office when we tried it out, will be gracing our October issue. This is the issue which puts the capital G back in the games section of our magazine • and we think we have picked out 10 games which will prove an inspiration to all our aspiring programmers.

October is also the last issue of entries eligible for our programmer of the year competition and the standard should prove pretty high. So please write in and let us know which game gets your vote.

Also for perusal next month, is Space Watch, a game which takes a very different look at invaders from<br>outer space . . . Sy you have to befriend them! Will it ever catch on?

Wild Strawberries is the name given to a version of Alien Panic, Kamikaze send the invaders into shutes but can you keep them bottled up?

There's a competition for those of

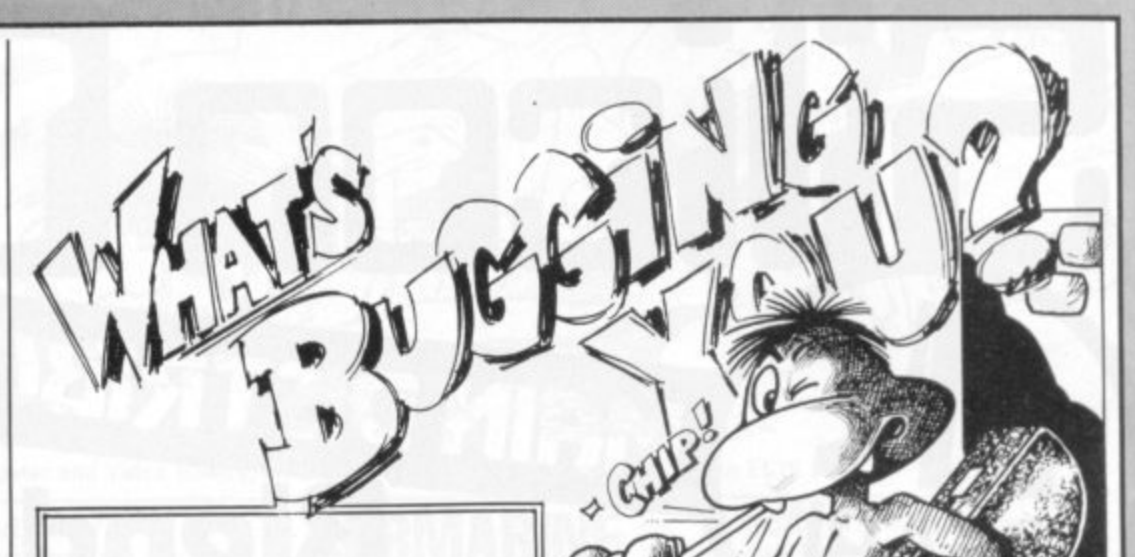

Not getting a regular copy of Computer & Video Games ehl How do you expect your micro to work proper if you aren't reading the magazine every issue? And you with a nice little computer like that too.

It would be a real shame if anything should happen to it. Vulnerable things computers especially if someone should start poking them around. S'pose one day you dropped a line into your computer and didn't get a byte huh?

Of course, I can't promise that if you had a regular copy of C&VC on order, your rampack would mysteriously stop wobbling over $night.$ .. but who can tell  $eh.$ ..

Just fill in the coupon, right, or I'll let you see your sister again, you know what I mean?

you who have read this issue's piece on Tron and can't wait to find out more about this amazing film.

All this just one month away...

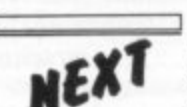

 $\overline{u}$ 

How did you fare in our World Cup Competition? To predict a

o you needed clairvoyance rather than a football brain. Germany and Poland

But the World Cup Manager game we featured in our June issue did have some measure of success  $\frac{u}{2}$ u Radio may iheady have heard. in predicting the results individually as listeners to London's Capital

f A few brief alterations were a made to the game, which runs on a Sharp MZ-80K, to enable it to play any one-off game. Then it was sent i along to Capital Radio's Euston  $\mathbf{r}$ offices to have the squads and tactics of each team keyed in and the games played out to give a prediction of the result, the mornings before the games were played.

Name Address ......... **r Let us the serve me a copy of Computer —** and Video Games every month. **— - — - - — - -** To my newsagent: Please deliver Price 75p. -

**-** was given the job of running the **- -** the results, if not the actual Capital reporter Rob MacKenzie games through the Sharp and he claims a 75 percent success rate on scorelines.

"We took an average over ten games and had a fairly high level of success. Our most memorable success was the Brazil-Russia game when, not only did we get the result right, but we also predicted the late goal."

#### **BUGS BEATEN!**

A BBC Microcomputer has been won by Kevin Williams of Sutton Coldfield, West Midlands in our Beat the Bugs Competition published in our June issue.

Readers were asked to write a program to solve the puzzle which was given away free wit the magazine in the shortest time possible. Kevin managed to beat all other entrants with a program written on<br>his Acorn Atom which beat the Bugs in the incredible time of less than one second.

# **IICONL** MAIN DISTRIBUTORS **Blend business** with pleasare

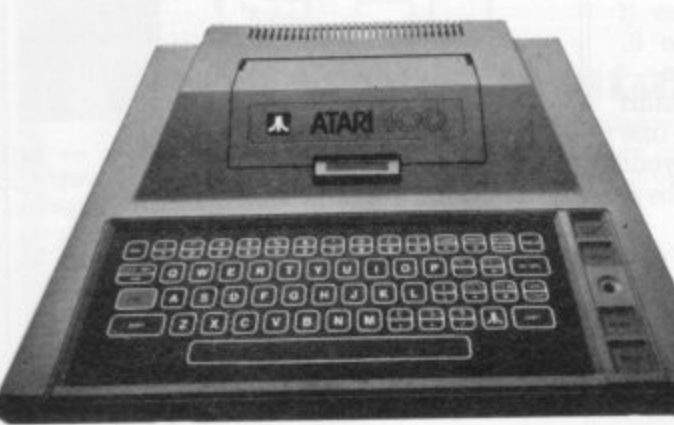

#### ATARI 400 16K RAM ........... £199.00  $\Delta$ ATARI 400 32K RAM ........... £279.00 **ATARI 800 16K RAM** £499.00

#### **ATARI HARDWARE**

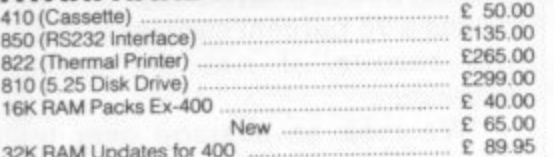

#### **ATARI SOFTWARE**

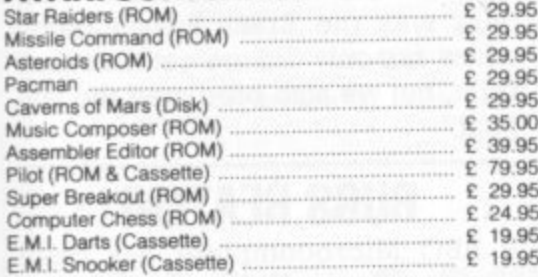

#### **A.P.X.(ATARI PROGRAM EXCHANGE**

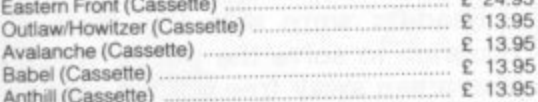

#### COMPUTE Magazine

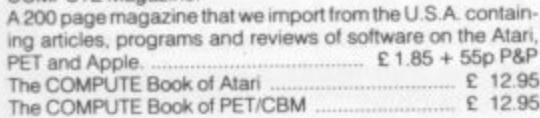

#### **DUCINECC COETWARE**

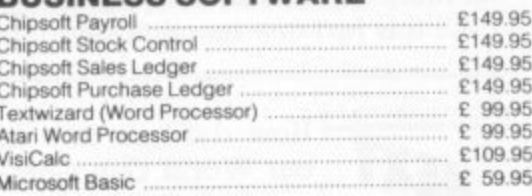

#### **NEW SOFTWARE**

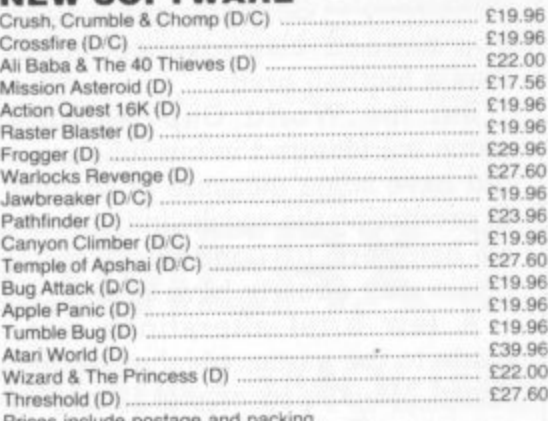

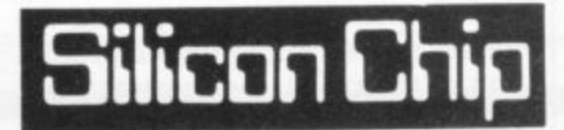

All hardware or software purchased from either of our two shops comes with our one year direct exchange guarantee.

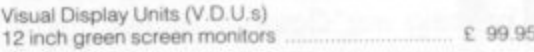

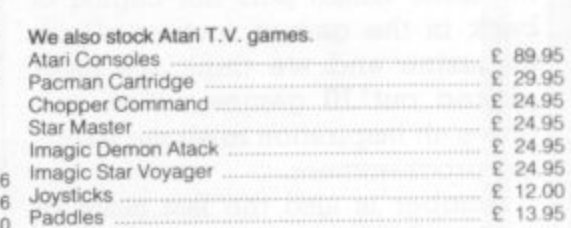

#### Do you have a software problem?

Talk to our Software Department and we will write your program for you. All programs written in Microsoft BASIC for this Atari 800 Computer

Ask about Part-Exchanges

302 High Street, Slough, Tel: Slough 70639 50 London Road, Kingston upon Thames Fel: 01-549 6655

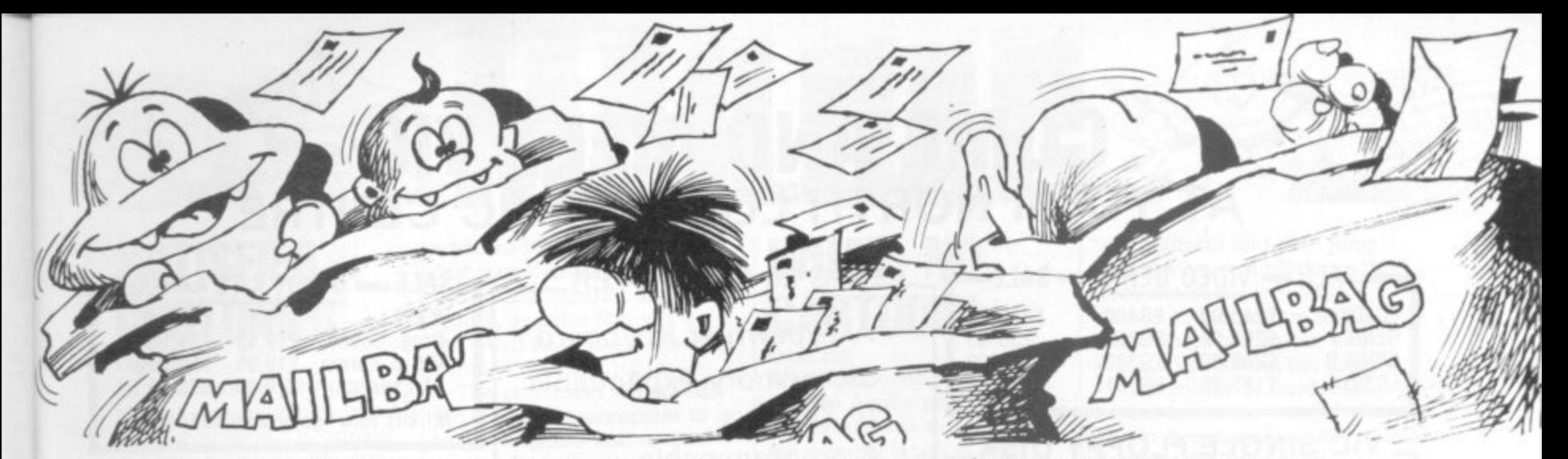

Please drop us a line at: Computer and Video Games, EMAP, Durrant House, 8 Herbal Hill, London EC1R 5JB.

## **ROYALTY RIGHTS . . .**

Dear Sir,

Could you please tell me what the going royalty rates are for ZXBI programs submitted to large ZX software companies, in particular the companies which produce 16K Basic games on cassette?

Also could you put that into monetary terms after say 1,000 cassettes had been **sold.** Richard Hessler,

Bonnyngg. Edinburgh.

**Editor's reply: Royalty rates vary, depending on the software house you deal with, but a reasonable average seems to be 15 percent.**

**If 1,000 cassettes are sold at £5.00 plus VAT, my calculator works this out at £750. But a sale of 1,000 is still very rare for any cassette.**

## **VARIABLE RICKMAN**

Dear Sir.

After playing the excellent Minotaur program on my VIC-20, I decided to have a go at converting the Pet program called Puckman to run on my VIC.

A change was made to a few variables, the layout of the maze, and I left out the lengthy instructions so that it would fit inside 3.5K.

The program ran, but soon crashed after a few loops of the game, with an "Out of memory error" message.

On inspection of the original listing lines 250 and 350 use "go to's" to exit from a "gosub" routine and a "goto" is used to re-run the program, to keep the top score intact. The solution was to change all the gosubs to

gotos, and it worked. Another problem I encountered turned out to be a bug in my VIC, where VAL(TIS) was used in lines 50 and 60. An  $(a)$  symbol flickered in the top left hand comer of the screen (when the screen colour was black). but this was cured by changing VAL(TIS) to TI and multiplying the associated variables by 60 (jiffies).

To make the game more realistic. I have used the user defined graphic capabilities of the VIC, with good results, and all that is left now is to program some sounds into it.

May I just say how much I look forward to your magazine each month, and hope that the above tips might help other VIC users.

I would also like to know if **it would lie possible to produce a badge and teeshirt with Computer and Video Games logo, not forgetting the lovable Bugs, for all your readers to wear?** Michael Maxwell, Andover.

Hampshire.

**Editor's reply: Our thanks to Michael and the other readers who have reproduced our Pet games listings in VIC-20 form. 1 hope we can get around to printing them all one day. Many of our readers have been asking about T-shirts. Just turn to page 17 of this issue where you'll find** all the

#### **SUBMARINE CHALLENGE** Dear Sir.

**In the April edition of C&VG** you printed a game called Sub-Attack for the VIC-20 and said the highest score so far was 1100. After

programming my VIC-20, I managed to reach a score of 2,420 points. Has any other VIC owner managed to beat this score? Christopher Hazel',

Rochester, Kent.

#### **RAINBOW CHASERS Dear Sir.**

**Quite a lot of arcade players know how to get a "Rainbow" on Space Invaders, but some of us can go one better\_ A**

**500 bonus "Rainbow" is achieved on the Part 11 machines by leaving the five** left side invaders to last and **then shooting them in a top to bottom order.**

**But an 800 bonus score can be notched up by shooting the same five invaders in the order: second row. third row, fourth row, fifth row, first row. This is also known as a "spray", I hope you are interested.**

**My latest high scores are: Missile Command. 5,880,050;** Scramble 811,500; Enigma II<br>590,250: Space Fire Bird **Space Fire Bird** 

198,620; Gorf 205,190; and **Lunar Rescue 450,010. Keep up the good work. I**

**like Arcade Action and I look forward to reading it every month.**

**The front covers are very eye-catching.** Martin Lund, Pinham Road,

Skipton, North Yorks

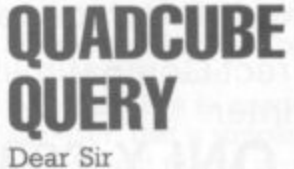

**Could you please tell me where I would be able to obtain a Quadcube, you featured in your April edition\_** Richard Butlin, Heysham, Lancashire,

**Editor's reply: A Quadcube can be obtained from software specialists Workforce which is based at 140 Wilsden Avenue, Luton, Bedfordshire. The telephone number is Luton 418577.**

## **MORE GAMES ON THE WAY**

**Dear Sir,**

**Could you please print some interesting games for the ZX Spectrum — I know that only a few are available at the moment but by the time August's issue of your magazine is on the streets many more people should have received theirs.** Mark McLean Fareham Hampshire

**Editor's reply: We did manage to get our first ZX Spectrum game in time for the August issue, Mark and You also find Diamond Draughts in this month's offering. We hope to keep the Spectrum games coming** in the future . . . watch out **for Space Watch, next month.**

## **COME AND MEET VIC AT YOUR NORTH LONDON VIC CENTRE**

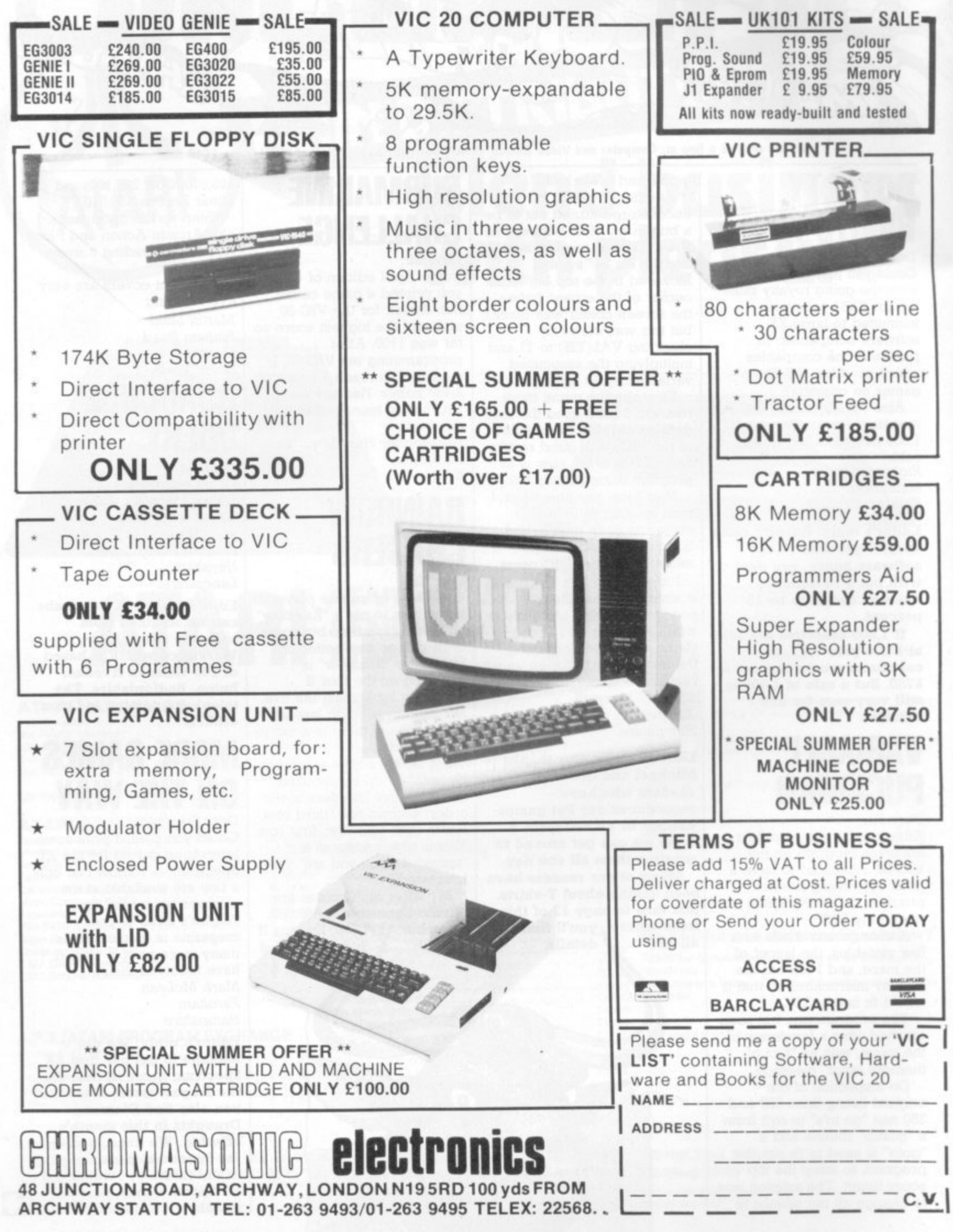

## **SATISFIED CUSTOMER**

Dear Sir,

**,**

I'd like, through your pages, to send a thank-you to one of your advertisers, DK'tronics of Great Yarmouth. My son sent off for their keyboard for the ZX81. When the keyboard/ZX81 combination didn't work properly, I posted it to DK'tronics who promptly returned it in perfect working order.

To my delight the repair was made free of charge although it seems that the fault lay in a joint that was poorly soldered at the Sinclair factory.

Incidentally, if any reader is considering an add-on keyboard for the ZX81 and is womed about having to perform the necessary soldering, just do what I did. Visit your local TV rental shop, go round the back door to have a word with one of the technicians and get a beautiful job done for the price of a drink! R. Millington. Kingston, Surrey

## **THE DATA DEBATE . .**

Dear Sir,

Many of your readers must have blushed with shame, as I did, on reading your reply to 13-year-old Master Sacaloff. The idea that the ZX81 puts data from a REM in line 1 into a special buffer may be interesting but it is pure fantasy (a polite word for rubbish).

He will not have to read many of the excellent books on the market to discover that there is no such buffer and that the ZX81 treats line 1 in exactly the same way as every other line.

What you should have told him is that he is absolutely right and that the computer does indeed ignore statements in a REM and so it does not know that there is any machine code there until you tell it so by using the USR function.

Since the first line of any program, no matter what its number, always begins at

address 16509 and since the first four bytes are taken up by the line number and line length, and the fifth will be the word REM itself, the data starts at address 16514.

The command RAND USR 16514 tells the computer to go to that address and to treat what it finds there as machine code which is exactly what he wants. In fact machine code can be put in a REM in any line so long as one can find its address (and there are several ways of doing that).

Dr. L. F. W. Rowe, Exeter, Devon.

**Editor's reply: Dr. Rowe, is of course right. My original explanation had the fault of over-simplification. The "buffer" that I was referring to, in fact, started at location 16514! This seemed to me the simplest way of**

#### **WHAT, NO CARTOON!** Dear Sir.

What happened to August's Arcade Action pages? I turned to them as usual for my monthly laugh at Ian Semen's delightful cartoons and what did I find ...? No cartoon!

Has Mr Bennett run out of ideas so soon? If so perhaps I could encourage him by praising his Asteroids cartoon in the June issue. It reduced myself - and a few colleagues with a similar sense of humour — to tears. Trevor Ruddick, Slough,

Berkshire.

**Editor's reply: No, Ian hasn't run out of ideas Mr Ruddick. It's just that occasionally we run out of**

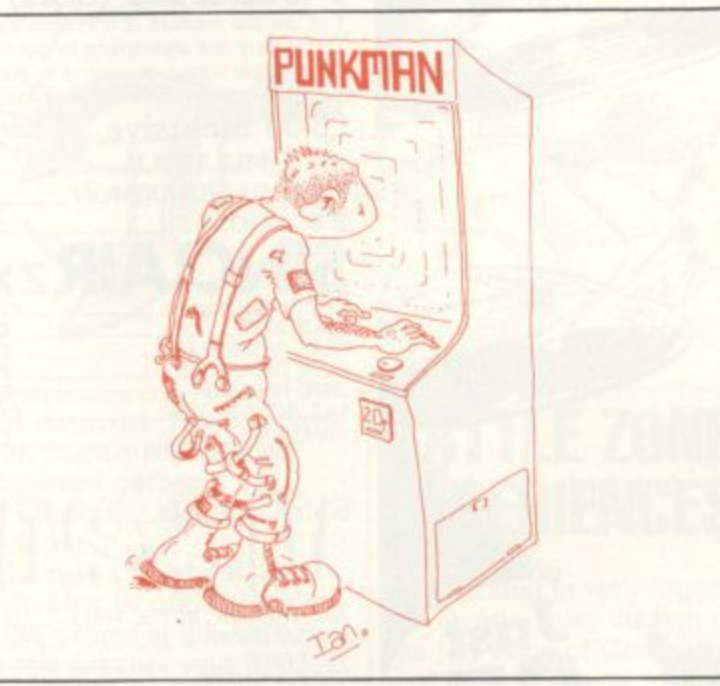

**explaining things as I did not want to get involved** with how the **ZX81** actually **stored a program — that would take quite a lengthy article to do it justice, and just to confuse matters, the Spectrum is more than subtly different!**

**You were also quite right about the machine code data going anywhere in a program — and you rightly pointed out that there are ways of accessing the right address. Again this is a more difficult problem for some of our readers and simplification, as long as it is not misleading, is sometimes better than a long and too technical answer.**

**space on our Arcade Action pages. To prove that Ian is still taking a humorous look at the arcade scene, I have included the cartoon which was pulled out of our August issue. I hope it raises a few chuckles!**

#### **MONKEY BUSINESS** • **Dear Sir,**

Regarding your Donkey Kong tips in the June issue I was suprised to see a very important tip left out. On the third screen a player should go to the top of the second set of ladders jump out any lift wait about two seconds till his jumping foot clears the

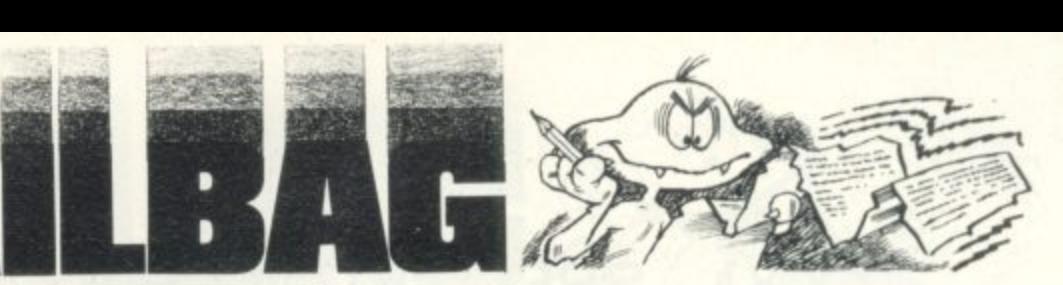

**first platform and then jump onto the second platform, this does not result in a long plunge to the bottom as you might suspect it to but you will land safely on the ledge.**

**This comes in handy on higher levels as you get a higher bonus and avoid dodging the oncoming springs.** John Dickson, Cumberland Road,

**SNAKES FAN SPEAKS OUT**

London

Dear Sir, Thank you for an excellent magazine which I read avidly every month. And thank-you to A. Woral for the lovely Snakes and Ladders program in your July issue.

I would like to suggest, however, that a simple amendment to one program line makes the players easier to follow as they move around the board by displaying them on the target square before moving them up a ladder or down a snake. Simply change line 210 to: 210  $Z = BBR$ ; $GOS.v$ ; $GOS.t$ ; $Y = BBR$ ; **BBR=Z;GOS.u;BBR=Y**

I am presently awaiting delivery of a BBC ROM for the Acorn Atom and will hopefully send you some programs written with it when it eventually arrives. Adrian Pegg, Sun Street, Derby

## **MICROS MAKE NICER FOLK**

Dear Sir,

Cumbria

Is the micro business different? I live out in the wilds of Cumbria, so all my problems and enquiries are sorted out by telephone.

And, what do I come up against, no not indifference, but keen interest and politeness, and even humour, at times for questions of no monetary rewards.

My special thanks to Stack of Liverpool, and Anglo American of Birmingham.

If this is what having a computer means, then long may you all prosper. A. C. Poole, Ambleside,

**or -- E\_A** **ZY** SPECTRUM..B.B.C. MICRO..ATOM..VIC

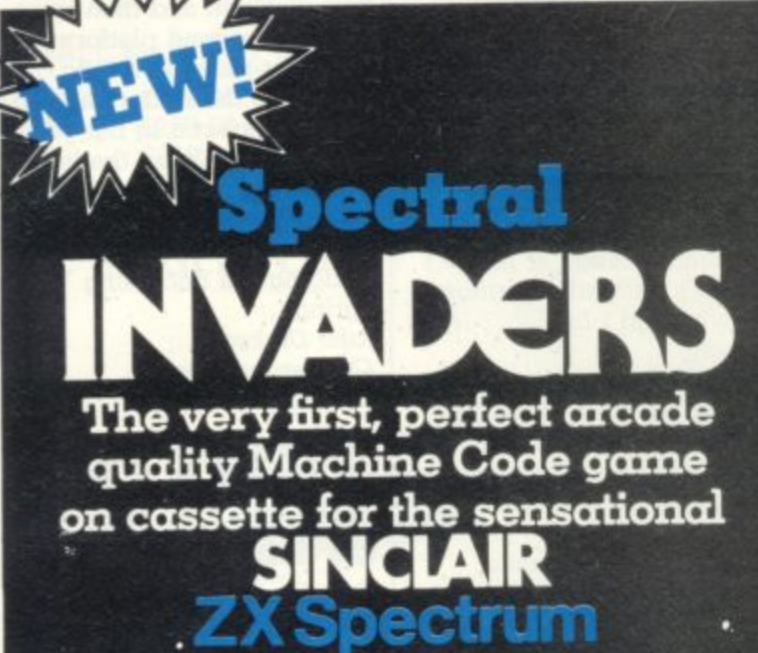

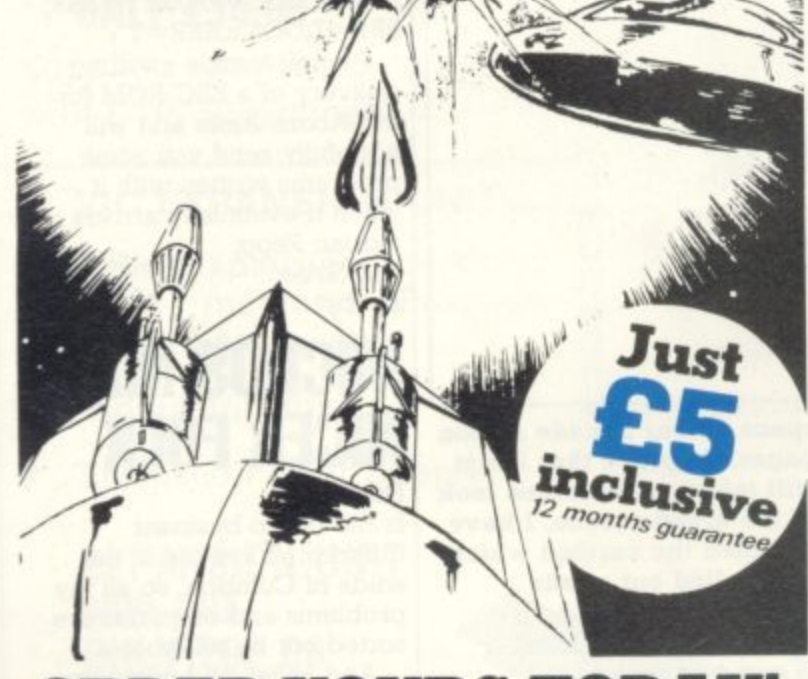

#### o t **ORDER YOURS TODAY!**

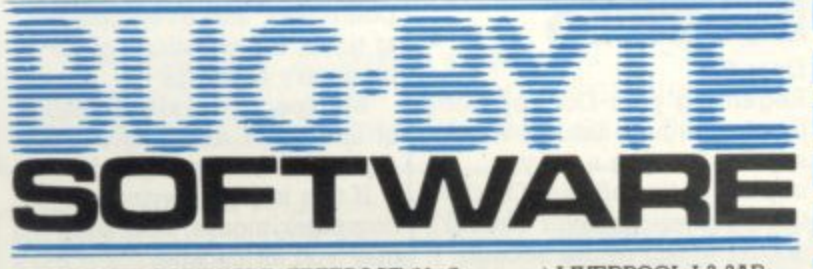

BIBIC  $P(32K)$ 

**32**<br>Trek' type g<br>bound and gr<br>s with a 15 nost complex space game yet Includes<br>high-resolution sector and battle display:<br>tull status reports, energy allocation<br>lisplays, and much more Space Warp is a fantastic space adventure game, tar more sophisticated than most Star Trek' type games Makes hill use of the sound cmd graphics farihties, and comes with a 15 page instruction booklet md a function key template Probably the high-resolution sector and battle displays, full status reports, energy allocation<br>displays, and much more.

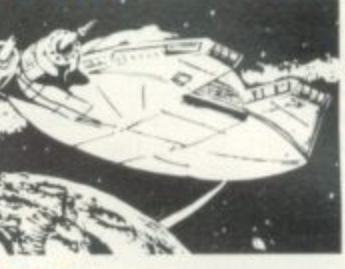

#### displays, and much more **E11.50 inclusive SPACE PIRATES (16K)**

Space Pirates is a new arcade-st - Micro, using high-resolution graphics and sound. Protect your space eggs<br>from the invading pirates. Written in machine cade for fast action and<br>incredible araphic effects. incredible graphic effects

#### E8.00 inclusive ppo oth

#### A **BBC CHESS (32K)**

very powerim criess g l game on tape etc Deals with castling and en passant Very powerful chess game for the BBC Micro One thousand levels of play, plus many options including setting up board for chess problems, saving

#### B **E11.50 inclusive**  $\overline{a}$   $\overline{b}$   $\overline{c}$ **r**

**POLARIS (32K)**<br>You are the captain of a Polans submarine sailing through enemy waters The enemy are attempting to get a large convoy across the sea to support their troops - your mission is to sink a vital tannage to prevent this Computers responses are very fast.

**DICTATOR** 

**DAMSEL & THE BEAST** 

#### **E8.00 inclusive**

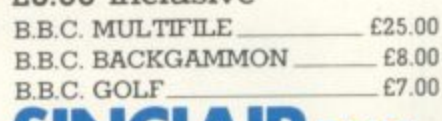

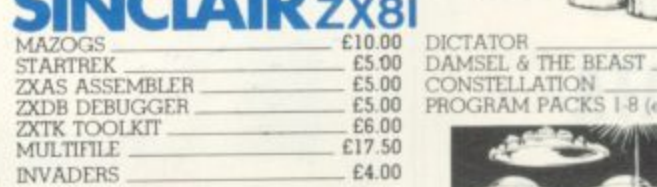

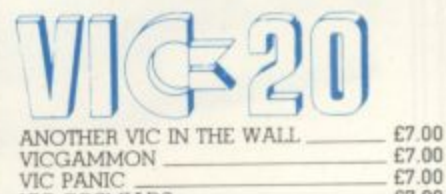

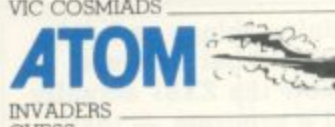

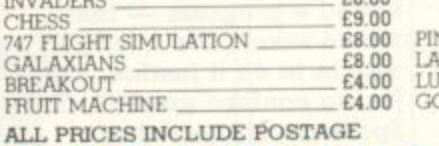

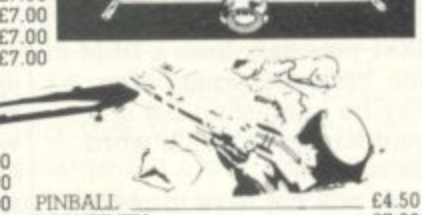

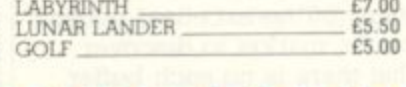

**CVG 9 82**

**\_ E9 00 \_ E6.50 Eli 00 t4 00**

**Expiry rime**

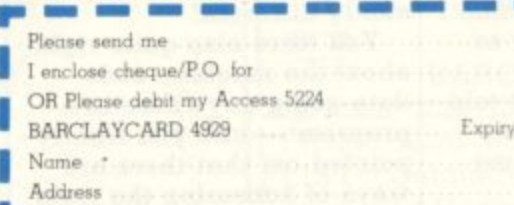

**Dealers Discount Available** Code **• ACCESS, BARCLAYCARD ORDERS WELCOME ON 2411 BUG-BYTE SOFTWARE. I LIVERPOOL L3 3AB** 

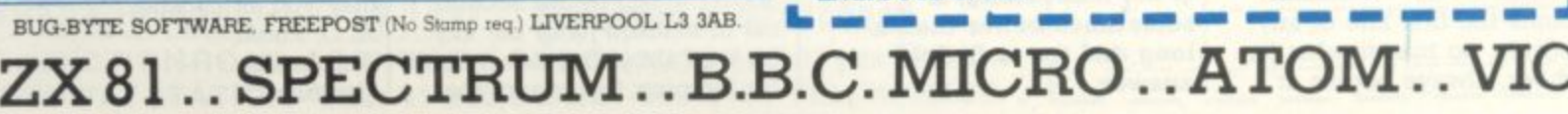

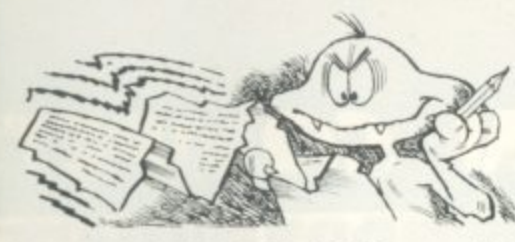

## **PLEA FROM THE ATARI**

Dear Sir.

May I first congratulate you on the content, value for money and the information on video games provided by your excellent magazine which I have taken from issue number one.

However, as an Atari 400 owner I have one complaint. I feel that the monthly games program for the Ataris are slowly deteriorating.

In fact the last two published, i.e. Double Barrel and Boing, are an insult to the capabilities of an Atari.

In times likes these where W. H. Smith bookracks offer five or six mags per month

**owners who are willing to send in games listings.**

**We pay £10 for each published listing and there is a chance for readers to be entered for our Game of the Year Competition first prize being a trip for two to Paris complete with spending money. You still have two months to enter.**

## **THE NEWS IS AT FAULT**

Dear Data Manipulator, I would like to say what an invader-zapping piece of literature your magazine is.

1 have scanned through some other computer magazines but only a few have been anywhere near **write about them until the cartridge was on sale by the time it would be published the game would be old. That is also why we do not use a rating system for the games. In depth analyses of games are kept to the review pages, where a rating system will soon be introduced.**

**Commodore Business Machines has renamed the European version of Ultimax the VIC-10 which was unveiled at the Hanover Fair in March. The basic system has a memory capacity of 2K and it should be available in September, costing £100.**

**There are no disc drives available for the 2.X81 computer and none are likely to be developed.**

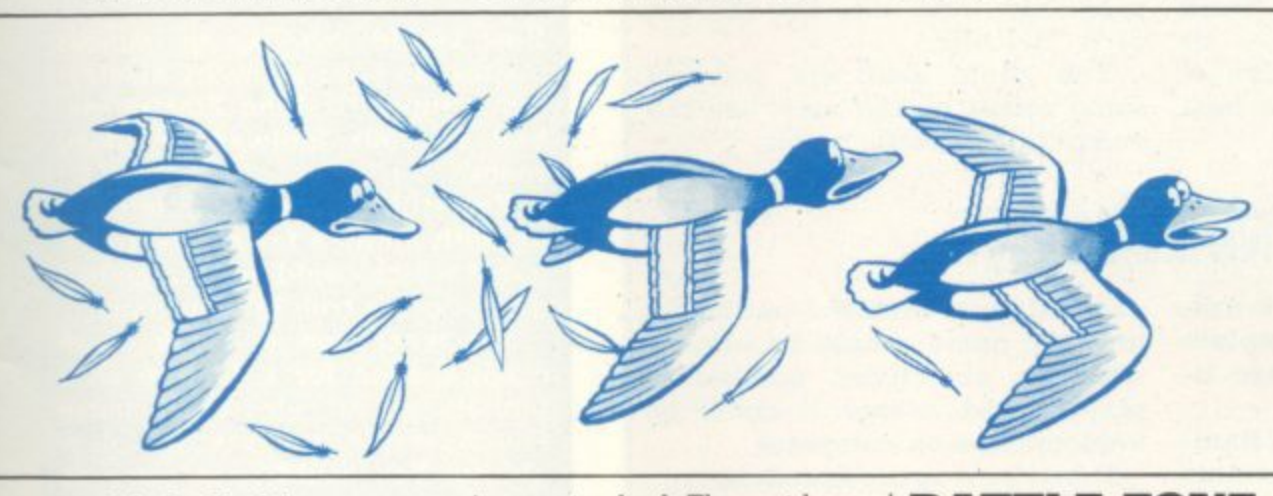

solely for Sinclair owners (and several other mags that tend to favour Acorn. BBC, VIC etc.), don't you think you **could provide a little more interest for the minority?**

Come on C&VG let's have more interesting listings up to the standard of "Mini Golf' and "Changing Hearts". Are we Atari owners to be penalised and neglected for buying American? Enc Bacon. Worksop, Nottinghamshire.

**Editor's reply: As you pointed out Eric, the Atari has had some good long games published for it in** C&VG. We do try and **achieve a balance by offering a few shorter programs for Atari owners who cannot find the time to type out a massive listing.**

**But perhaps the most important point I can make from your letter, is that this magazine is only as good as its contributors — in this** case that means Atari

your standard. The rest have been calculated as being processed garbage!

I especially like the Games News bit.

But may I point out one **slight fault — only on a few of the games in this section do you express your opinion. You could try putting ratings at the end of each game review. For example: value for money, use of graphics,** and quality of game.<br>Also, in the April issue -

in the American Dreams **section — you mentioned the Commodore Ultimax. How large is the memory of this unit?**

**Are there disc drives or colour/sound boards for the 2X81? If so, how much are they and who sells them?** Simon Spencer, Ormskirk, Lancs.

**Editors reply: We are often informed of games to include in the news pages before the finished product** is available. If we didn't

## **BATTLE ZONE EXPERIENCES**

**Dear Sir,**

I am writing in with regard to the arcade news section of **the July issue of Computer and Video Games, In** particular to the Battle Zone score printed.

**I am not saying that the** explanation below is the cause of the five million score printed out but I cannot<br>imagine one person playing battle zone for 6 hours on the trot.

When I was new to Battle Zone I had wierd **experiences with the scoring.** Suddenly it went haywire and **gave me a really high score for nothing. This is not an isolated happening as it has happened on two machines that I have used — if these scores are to be recorded then my two highest scores are 74,032,000 and 56,280,000.**

**Incidentally, my printed score of 319,000 has been**

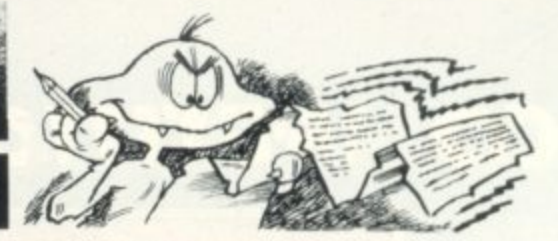

**broken by at least two aquaintances of mine reportedly both scoring over 500,000.**

**As I say, I believe it may be** possible to score 5} million on Battle Zone but it would take a heck of a lot of effort to stay awake. Mark McLean, Fareham,

Hampshire. **WHEN DAD TAKES OVER**

Dear Sir,

**My family have recently received a BBC microcomputer, I used it about seven times and I am very impressed. But I never seem to be able to get on it any more.**

**I wake up in the morning to hear a tap tapping on the keys. I come home from school and my Dad is using it again.**

**My Dad is new to computing and is very keen. He has been working on an accounts program about a week now and today he came into the kitchen and explained that he had run out of memory space.**

**1 was quite amazed at this as it is his first program and the computer has 32K,**

**I am very pleased that you are producing OWL for the computer and hope you will keep it up.** Stephen Seymour.

Rop Hampshire.

## **SPEEDING UP THE IRS-80**

**Dear Sir,**

I had the same problem as C. **Bennett which was that we found the TRS-80 Basic was rather slow. I overcame this problem, though by learning machine code and imbedding it into my basic programs. This did wonders to my programs and now I write fast exciting games. Don't be afraid to use machine code.**

**Another idea is to buy a compiler which would speed up your game no end but this could be quite expensive.**

**I hope I have helped people with my ideas.** D. Cromwell, Letchworth, Hertfordshire.

## **COMPETITION COMPETITION COMPETI**

## **WE'RE AIMING FOR PERFECTION**

**The perfect computer game, I decided, should be based on strategy.**

**It needed plenty of scope for innovative tactics, fast action, some pretty neat algorithms to keep the human player guessing, a simple set of rules and an original and imaginative story line.**

**Mine involved a computer-controlled team of 12 necromancers who kept up a constant stream of the most undesirable spells aimed at a prince with the sole aim of turning him into a frog.**

**While the player had an apothecary of mages (about 12) and a magic talisman and had to counter every spell hurled against him or develop a taste for flies. I was going to call it Third Toe on the Left Flipper — or something just as imaginative and it was going to be the best game ever.**

**But I took a look at the programming expertise involved and it was promptly shelved. I'd stolen the idea from a fantasy novel anyway. But with the help of a software company like Psion and the backing of Sinclair, I am still convinced that every home would have been the richer for a copy of Third Toe of the Left Flipper.**

**If you've ever dreamt up the perfect computer game but found that putting it into lines of code was beyond you, then this issue of C&VG could be your saviour.**

**In conjunction with Sinclair Research and top software house Psion, we axe giving readers the chance to get their game idea into production and onto the shelves of W. H. Smith.**

**You could also win yourself some prizes on the way. See the competition details below.**

## **ORIGINAL AND IMAGINATIVE**

**The five new Sinclair ZX8I cassettes provide a pretty complete base to any games software library.**

**All for the ZX81 with 16K Rampack and written by top Sinclair software house, Psion, we are offering five sets of these cassettes to the winner and four runners-up in our Computer Game Competition.**

**The cassettes on offer are: Flight Simulation; Space Raiders, a space invaders game which shares cassette space with Bomber; Sorcerer's Island and Perilous Swamp, two adventures on one cassette; Chess and Back-**

**gammon. As well as these, our winner will receive a Sinclair printer or a 660 voucher to put towards any Sinclair product he chooses.**

**But the real prize is a visit to Psion to see how a commercial software house operates and a chance to talk over your game ideas with the Psion programmers and see if it is practical to write Ithe game and sell it under the Sinclair banner. If the game is good enough Psion will undertake to write it and Sinclair to market**

**What we want from you is a**

**it.**

**game title, a detailed outline of how the game should be played, with the objectives, number of players and a way it could be implemented on computer.**

**It can be a space invaders-type reaction game or a new look at adventure games. It can be as strategic as chess or as baffling as a Rubik's Cube.**

**If it is set to a storyline then you should give us the tale behind it. If it involves carefully computed tactics then you could provide the necessary algorithms to give the machine a good chance of winning.**

**We are looking for games that are original and imaginative but remember they must also be practical.**

**All entries will be the property of Psion. And no employees of EMAP, Psion or Sinclair Research may enter the competition. The judges decision is final and no correspondence will be entered into.**

**The closing date is 16 September 1982 and entries should be addressed to Computer Game Competition, Computer & Video Games, Durrant House, 8 Herbal Hill, London EC1R 5JB to reach us by then.**

**IRIRIA DI** 

The answers to our August Mind Routine problem is: 4683

 $7+2+1+2\times 6-2+3+7-4+3\times 5-3$  $-2\times4\times3+3$ 

The correct solution to last month's Nevera Crossword is printed right and the winners names will be published in next month's issue.

For more puzzles to test your brain power simply turn to page 82 where you'll find the puzzling Mind Routine and our monthly wordgame the Nevera Crossword.

## **NOW SOME PIN**

**How would you like to impress visitors to your home by displaying a super flashing Electra pinball in your hallway or living room?**

**You still have a month to come up with an idea for an electronic game which could make a pinball dream come true in your home.**

**We want you to think of an original idea for a feature on a pinball or an electronic game which would inhance its playability. You could even come up**

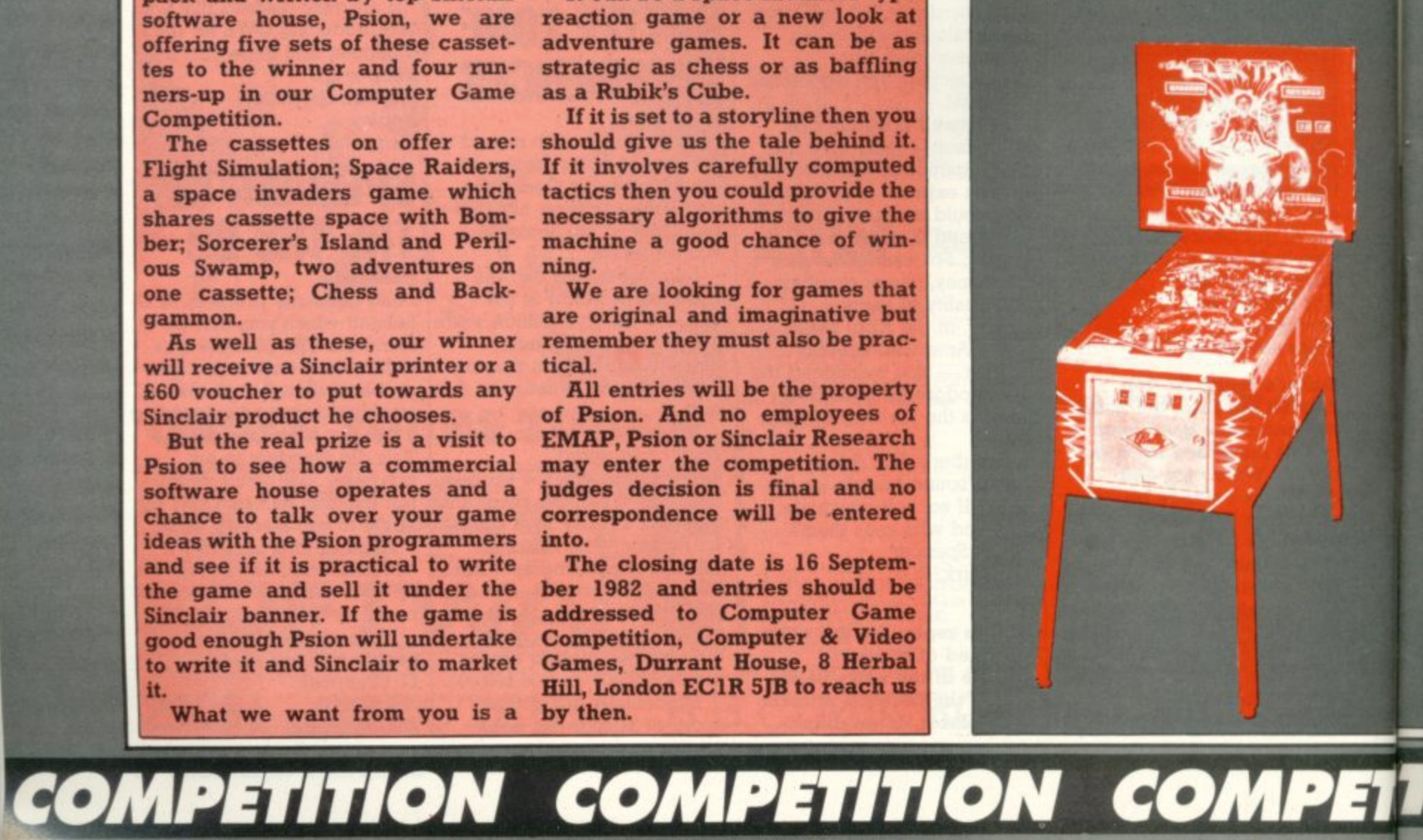

## **ION COMPETITION COMPETITION Co**

## ANSWERS

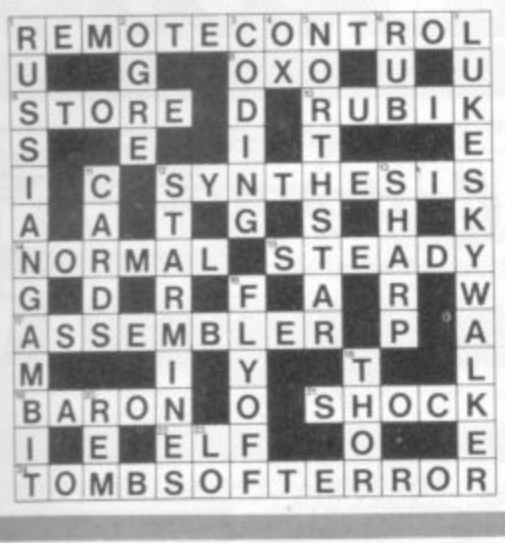

## **DALL 1 RALL WIZARDRY**

**i**

**NOMPE**

**I**

**with an idea for an entirely new machine.**

fresh outlook to arcade games. It **can be a single feature on a game or a whole new concept but it has to be practical so bear in mind the following criteria.**

- **Physical dimensions**
- **The game should be capable of being mass-producted. • Cost.**
- 
- **Weight.**
- **That it is safe to be used by the arcade player.**
- **The idea must not be stolen from any other arcade or pin- ball machine.**
- **And most important, it should be creative and original.**

**The Bally Pinball Division will present an Electra pinball machine to the grand prize winner. All entires will be judged by the Bally Pinball Division's new product board and announced in Computer & Video Games. All entries will be the property of the Bally Pinball Division and the entrants will assign all rights, patents and privileges of their design to the Bally Pinball Division.**

**No employees of Bally or Computer & Video Games or their relatives may enter the competition. The judges decision is final and no correspondence will be entered into.**

**Send your entries to The Pinball Competition, Computer & Video Games, Durrant House, 8 Herbal Hill, London ECIR 51B before September 16th 1982.**

**e.411111111 monsial**

## **NOW BUSHCAT SPEAKS OUT**

**Our Starweb game is up and running and interstellar conflict is just around the corner.**

In our May issue play-by-<br>mail games company, Flying Buffalo offered 15 readers the **chance of competing in a free C&VG Starweb game and we promised to keep the rest of you in touch with events once the game had progressed sufficiently for players giving notice of their intentions not to suffer as a result of these indiscretions.**

**First writer on the game. Just giving his early impressions and perhaps a better understanding of computer moderated gaming is Paul Hardy, alias Bushcat the Pirate — the sort of character who gives space fiends a bad name. Take it away Bushcat**

Starweb is role-playing Adventurestyle set in space where, due to the foresight of some extinct super-race each star system is linked to three others by a transportation network allowing instantaneous point-topoint travel.

The characters within this game have differing objectives, with Apostles converting populations, Berserkers decimating them, Merchants trading between star systems and so on. I play the part of Bushcat the Pirate who gets his kicks plundering as do all good pirates.

Each planet is characterised by a population level, a varying ability to generate raw materials each turn, and an industrial base. Some planets lend themselves to shipbuilding. others to supplying raw materials and some to plundering. I **have, in fact, found a totally empty planet. Tha one is earmarked for a bit of wanton destruction.**

**Each turn, I write orders for my fleets and possessions, specifying where fleets are to move, if they are to carry anything, who to fire at, which planets to build ships and all the nitty gritty of running an empire.** The order sheets are then sent to a **Midlands P.O. box which uses it's superior intellect to sort out everyone's moves, check them for valid**ity, resolve conflicts between rival sets of orders and then returns a listing of planets visited, planets hinted at and current fleet status.

I have not made contact with anyone yet, but when I do they will get a good drubbing. Contacts are listed automatically and the game allows such contacts to communicate via diplomatic postcards.

I have noted a couple of "funnies" so far, for example the fleet that went two places at once, But on the whole I am getting to grips with everything, including the very detailed rulebook which caused a few late nights when it arrived. Starweb looks as though it will develop into an excellent game, if only the turnaround time can be reduced,

## **OUR WORLD CUP WINNERS!**

**Paoulo Rossi and co. now look as if they were always intended to win the world cup on that hot them predicted the third place sweaty Sunday night in Madrid.**

**But who would have said so a couple of months before? Two of our readers that's who — in the great Silica Shop and Computer and Video Games world cup competition.**

**Silica Shop asked our readers to** predict who would be first, **second, and third in the world cup to win a E100's worth of computer equipment or an Atari 2600 TV Games Centre.**

**Victor Thorn of Dagenham and Malcolm Stowey of Mangotsfield near Bristol both predicted that outcome of the final.**

**MON COMPETITION COMPETITION C**

m4• • • • • 4.•

**Italy would win and Germany be runners up, though neither of team — Poland.**

**As there was no outright winner the competition organisers have decided to split the prize between Victor and Malcolm who will both receive a voucher for ESO's worth of computer equipment.**

**Nigel Judd of Silica shop said. "We had hundreds of entrants that included Brazil in some combination of first second and third — but Victor and Mathew were the only two out of over six hundred entrants who predicted the**

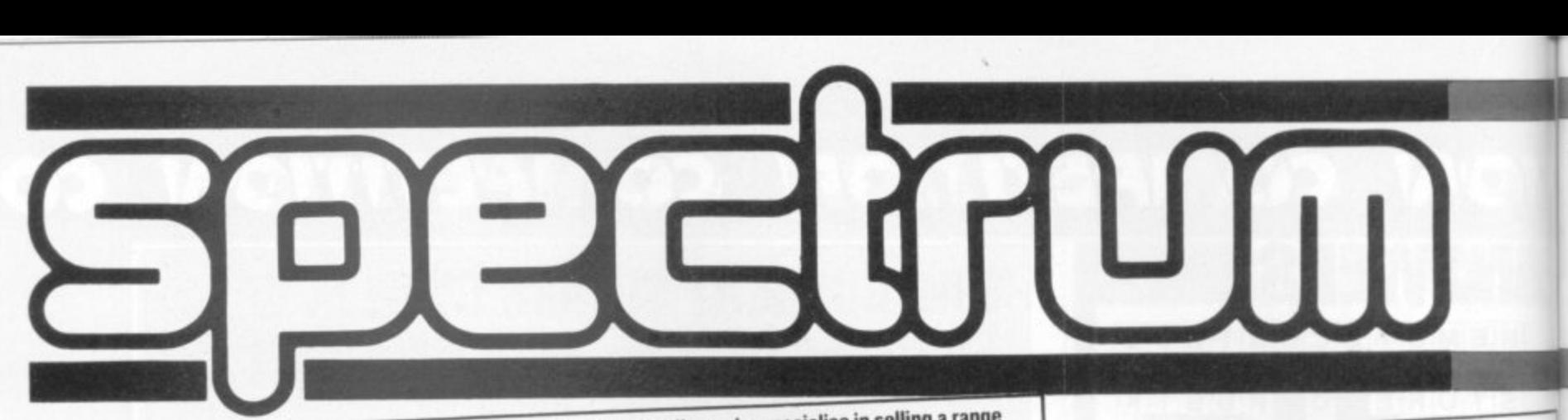

Spectrum is a new, rapidly expanding group of independent retailers who specialise in selling a range<br>of popular home computers.

**Our group policy is simple: we won't be beaten on price and 'know-how! We can make this claim of popular home computers. because our bulk buying power ensures that we select and buy at the buy at the best prices and then can pass on the buy at the buy at the buy at the buy at the buy at the buy at the buy at the buy at the buy at the buy at** 

We guarantee if you find an item advertised and in stock at any other retailer at a better price than us, **benefits to you.**

You will see we quote our prices both including and excluding VAT - no hidden 15% to suddenly uplift<br>your bill but also making our prices easier to compare with our competitors. **we will match that price.**

To ease payment we accept Barclaycard and Access as well as our own Spectrum Charge Card.

**Longer term credit terms are also available. We believe our product 'know-how' is crucial to you as a customer. In every one of our centres there are personnel who have been trained by the manufacturers or distributors themselves. So we know what we are**

talking about on the products we sell and can help every customer, including the complete beginner, find and understand the equipment to suit his or her needs. For us it's not just a matter of simply handing over a box and understand the equipment to suit his or her needs. For us it's not just a matter of simply handing over a box and After sales care is also well catered for. Our own Spectrum Service Centres will insure that should your

machine 'go down' we will get it up and running as quickly as possible. We can also offer extended warranties<br>at reasonable prices. When it comes to mail order delivery we use Securicor for despatch to anywhere in the Brit

**at reasonable prices\_ When il comes to mail order delivery we use Seturicor for despatch to anywhere in the British isles.** The cost is low and the service is good. Further details are available from centre carries every advertised from,

**Finally, we should point out that although not every Spectrum centre carries every advertised item. they can always be obtained quickly from our central warehouse. If you have any difficulty, please telephone**

**Spectrum Customer Service on (0727) 66646. Spectrum Computer Group is a division of Spectrum (UK) Ltd - Britain's largest photographic**

**retailing group.**

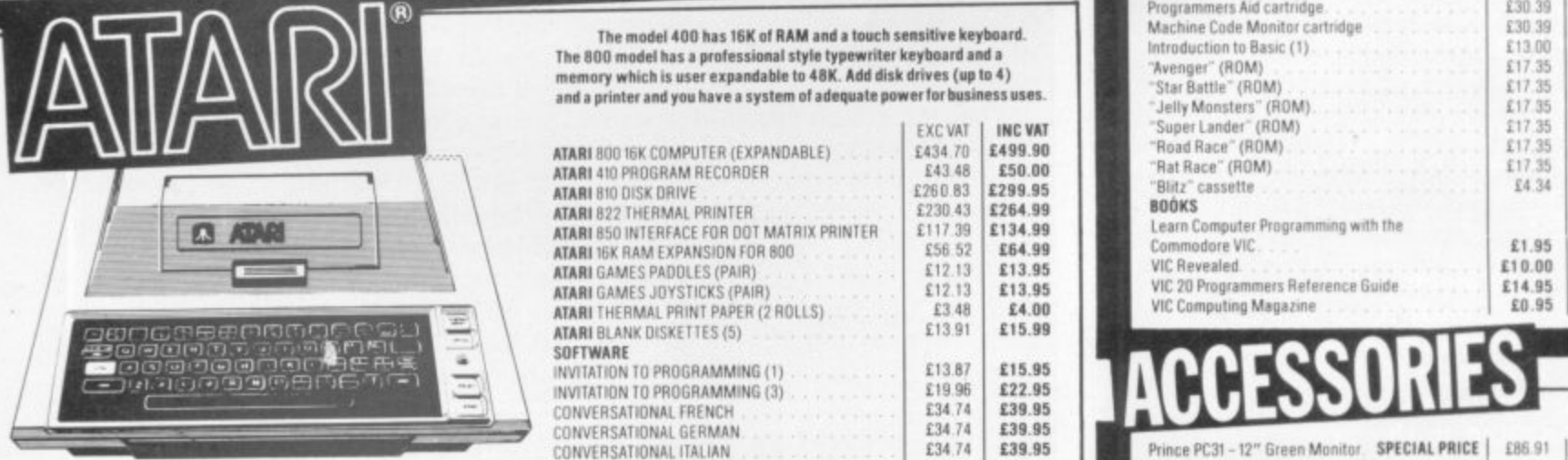

**Developed by Me Company ransoms for its TV and arcade** games the Atari Computers have superb colour graphics and facilities for the manipulation of visuals on the screen. In-built "player-missile-

> **BASINGSTOKE Tither s**

**Basingstoke Heels**

Sherwoods

**11410,0FORD** Photosave<br>18 Cheapside **18 Cheasside Bradford 8014JA West Yorkshire Id 0274 308598**

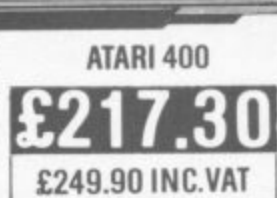

**pla ye r mis** these unique features. There are over 200 programmable colours and graphics" enable the user to  **e n a lorses and a wide lenge of programmelde sounds b Plug a**  games to very professional standards. Any key on the keyboard **tri se merle to produce any character the uses Wishes on the screen Atari Computers have an extra nucroprocessor onboard especially to enable**

computer.

**e e**

**IC'**

**o a**

**ca r Alfreton Derbyshire ALFRETON Gordan Harwood. 697 T' High Si'..' allteton Dertyintee tel 0773831978**

#### ASHFORD

**Ashford Computer Ce o , 2 Station Iloilo tracendom f** a *time* **Ctarendos amide Ashford Wedeln** Tel: 07842 44955

**e SASHOON** Godfrey's<br>28-32 East Walk **Town Centre Basildon**

**Esser**

**la 0768289379**

**a**

**713 Market Place** Tel: 0256 22079 **BRIGHTON Comoro 1 Queens Ram! Etwohlon Susses Tel 0273 29634**

**BIRMINGHAM Great Western Amide Bamingham 7 fel 021 216 72' CANNANORE** ePtid **12a Kings Parade** 

**Cambridge Ter 027366087 CARDIFF Pendell Cni 18-22 High St Arcade** Cardiff **let 0222 31960**

**S A N HARROW C I Electronics Ca me ra Arts The Spot (Micro Computer)**<br>Derby Division) **Z4 St Ann's Road**<br>Harrow Middlesex

**SOFTWARE**

**( MISSILE COMMAND I PACKMAN N SPACE INVADERS V STAR RAIDERS** SUPER BREAK-OUT **R VIOE0 EASEL**

**MUSIC COMPOSER POUCH TYPING ASTEROIDS**

**, . :**

#### **GLASGOW S H KAUKO HARROW Tel**: 01 427 5469<br>Victor Morris Ltd 340 Argyle Street **HATFIELD** Glasgow 62<br>Glasgow 62 **Micro World**<br>Tel: 041 221 8958 2 Crawford Road **GUILDFORD**

**The Model Shop LEEDS**<br>23 Swan Lane Bass & Bligh **23 Switcherd**<br>23 Swrrey GU1 4EO **Guddlont 4 'owe. Briggate** Surrey GUI 4E0 Leeds W Yorkshire Tel: 0483 39115 Tel: 0532 45445

**Hatfield Herts** 

**LONDON SES Squat Dail 375 Footscray Road New Eltham London SE9 'et DI EiSq ISM LONDON W11**<br>Electroleisure **I lectroirisure 120 Notting MI Gate London Wil lel 01221 7029 MACCLESTIELD Carrie r. & CiNeputer Centre ill Mill Street Slaclestie4d**

**Cheshire**

The model 400 has 16K of RAM and a touch sensitive keyboard. The 800 model has a professional style typewriter keyboard and a<br>memory which is user expandable to 48K. Add disk drives (up to 4 and a printer and you have a system of adequate power for bus

> **EXC VAT INC VAT**<br> **E434.70**<br> **E43.48 E50.00 E434 70 E4 9 9 90 143.48 150.00** 1260 83 1299.95<br>1230.43 1264.99 E264.99<br>E134.99

**1** 556 52 **164.99** £12.13 £12.13

**El/ 13 LI 3 95 £1213 L13 DS**  $£4.00$ **E13 91 LI 5 99** £15.95 **E19 96 £ 2 2 .0 5 E34 14 E3 9 95 E34 74 E3 9 95** E39.95<br>E39.95 **E31 26 L3 5 95 E13 87 E9 5 95** £13.87<br>£28.04 **£29.95**<br>£28.04 **£29.95** 

E29.95<br>£29.95

**MIDDLESBROUGH McKenna & Brown NO LINN:not Road**

**E**

**E** £19.96 £34.74 £34.74 £34.74 **9 134 74 E3 9 .9 5**

£26.04<br>£26.04

**128 04 E2 9 95**  $\begin{array}{|c|c|c|}\n \hline\n \text{£} & 26.04 & \text{£} & 29.95 \\
 \hline\n \text{£} & 30 & \text{£} & 24.50\n \end{array}$ E<sub>2130</sub> E<sub>24.50</sub><br> **17130** E<sub>24.50</sub> f<sub>21</sub> 30 f<sub>24.50</sub> f<sub>24.50</sub> E<sub>12</sub> 130 **£24.50**<br>
£12 13 **£13.95** £12.13 **£13.95**<br>£86.91 **£99.95** £86.91 **£99.95**<br>£34.74 **£39.95** £39.95<br>**No VAT** 

£17.00

**ATARI 800 16K COMPUTER (EXPANDABLE) ATARI 410 PROGRAM RECORDER ATARI 810 DISK DRIVE ATARI 822 THERMAL PRINTER** 

**iNVIIAIION Tn PROGRAMMING I ) INVITATION TO PROGRAMMING 131 CONVERSATIONAL TRENCH '\_:ONVERSATIONAL GERMAN :ONVERSATIONAL ITALIAN**

**ATARI 1150 INIERFACE FOR DOT MATRIX PRINTER ATARI Ilie RAM EXPANSION FDA BOO ATARI GAMES PADDLES (PAIR) ATARI GAMES JOYSTICKS (PAIR) ATARI THERMAL PRINT PAPER (2 ROLLS) ATARI BLANK DISKETTES (5)** 

> **Tel 0625 21468 Court**

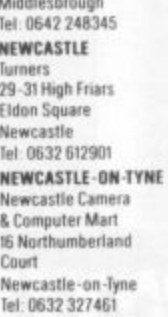

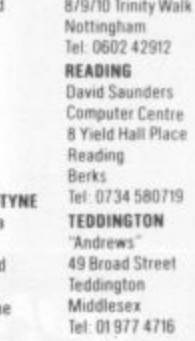

**SANYO** 

**C**

**a**

=— M e W n

**L**

I

**c**

**n 2 7**

or other<br>**Printe**<br>availa

and enjoyment **A VIC C2N cassette und**

**u**

**VIC**<br>VIC<br>VIC

**e**<br> **M M C** 

Gan<br> **GAI**<br>
Pro

**N Joesiock l GAMES**

**r "Avenger (ROM)**

Commodore VIC **VIC Revealed VIC 20 Progr n c , ? VT d r ( R**

**Blitz**" cassette

<sup>e</sup> Jelly Mo<br> **Super La**<br> **EROOF** 

**- S -**

**e R O M**

**- C a m p**

**quie t Ret ete e**

**Muri nle rs ( R u R Rat Race (ROMI O p o BOOKS**

**The VIC 20 really is<br>
extraordinary value for money.<br>
<b>It does so wuch for so little** 

**It does so much for so little It's fully expandable to** size typewriter keyboard and

**ion name spansion cartridge**<br> **Super expander Hi Res cartridge**<br> **Joystick** 

es paddles (pair) Programmers Aid cartridge **Machine Code Monitor cartridge Introduction to Basic (1)**. **• Slot Battle 'ROM)**

**VIC Single Reppy disc drive (5)**<br>26 DAM concertion contriders **BK RAM expansion cartridge IBK RAM expansion cartridge** 

**VIC Printer (plain paper tractor)** 3K RAM expansion cartridge

available to further expand your use

plugs straight into your home TV.<br> **11 Micro soft 'BASIC' is standard but additional machine<br>
language is available via plug in cartridges. There is also a choice** 

**Micro soft 'BASIC' is standard but additional machine** 

of other programs for chess, music and languages as well as games.<br>Printer disk drive and other peripherals, software and books are all

plugs straight into your home TV. **E. 199.99 IN C.VAT** 

The VIC 20 really is **COMMODORE VIC 20** 

commodore

**C TT 3106 14 m - ACCUTIAK e CIZ Cassett r**

**Cl? Cassettes**

and Superbrain)

**Disk head cleaner** 

**NOTTINGNAM Cameo Computer**

**I Yield Had) Place**

**t**

**g a / I**

**,**

**WALLINGTON 'Limey Micro SpIttffla L td 5.3 Woodcoto Reed** Wallington<br>Surrey<br>Tel: 01 647 5636 **WATFORD SRS Microsystems Ltd**<br>94 The Parade **94 The Parade High Street Warlord Heti let 0973 76602 WEST BROMWICH Reit A Jeree, 39 Queens Square West Brornanch** let: 021553 0820 **WIGAN Netting lid Mews Si \*deo I. deo Ter 1)947 44382 WOKING** Harpers<br>71-73 Commercial Wa **0:11fing Surrey tel 0486761061 WORCESTER Clem Waring Ltd I Marmon House Hill Street Worcester lel 0905 17551**

**Prince PC31 - 12" Green Monitor SPECIAL PRICE** 

ners Reference Guide

£30.39 **£30 39 £13 00 El7 35 El 3 5 El 7 35 £1135**  $\mathbb{C}[\mathbb{C}]$ P **LIT 35** 3 **14 34**

**INC WI £44 95** £230.0 **L396 01 t29 N 144 El £14 95** £34.95 **E7 511 Ell M**

> £34.95 £34.95 £14.95 £19.95 £19.95 £19.95 £19.95 £19.95 £19.95 £4.95

**£173.90**

**El 95 El 0 00 El 4 95 LO 95** **NO VAT No NT** No VA<sub>1</sub> **Mall?**

**£29 9'** £229.95 **LO Li E3**

£99.95

 $£11.95$ 

£2.65 £4.58 £14.95

£86.91 **126 04 1)9996 ED 43 LI TO t2 87 E7 30 E3 El3 00 110 39**

**Slim 3G Cassette Recorder (for use with Nascom).** 

Commodore, Atari, Apple Tandy etc.)<br>Pouble tided double described by the

**Learn Computer Programming with the** 

**Single sited double density dais Ifor Double sided double density desks (tor Sharp** sided, double density, double track disks (for Nascom and Commodore 8050) **Disk Bank Interlocking cases for diskettes** 

single part II r x <del>b</del> v2 <sup>-</sup> printer paper, oox of<br>2200 sheets

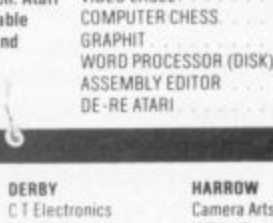

# we won't be beaten

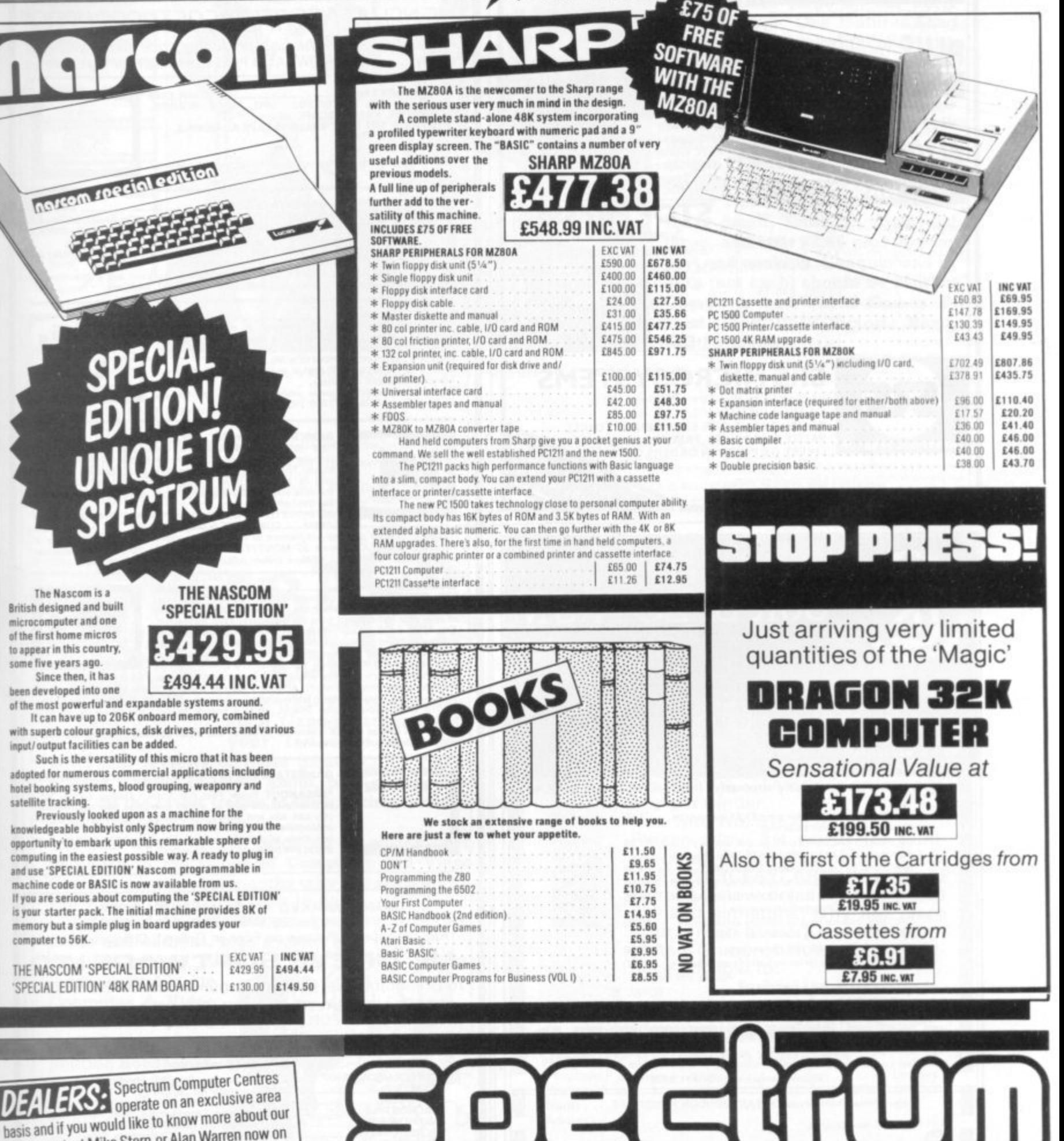

GR

 $\bullet$ 

**British designed and b** microcomputer and or of the first home micro to appear in this count

THE NASCOM 'SPE 'SPECIAL EDITION'

DEALERS:

 $\mathbf{z}$ 

56655566

555555559

AT<br>AT<br>AT

g

5

15<br>15

iO

15

10

15<br>15<br>15

15 ī

.<br>Vay

穆

S

some five years ago. Since then, it has<br>been developed into or of the most powerful's

It can have up to with superb colour gra input/output facilities

Such is the vers adopted for numerous hotel booking system: satellite tracking.

Previously look knowledgeable hobby opportunity to embark computing in the easie and use 'SPECIAL EDI' machine code or BAS If you are serious abo is your starter pack. memory but a simple computer to 56K.

group, contact Mike Stern or Alan Warren now on

27) 66646. Mathorough Trading Estate.

**EXAMPLE 2018 Prices correct at time**<br>of going to press. E. & O. E.

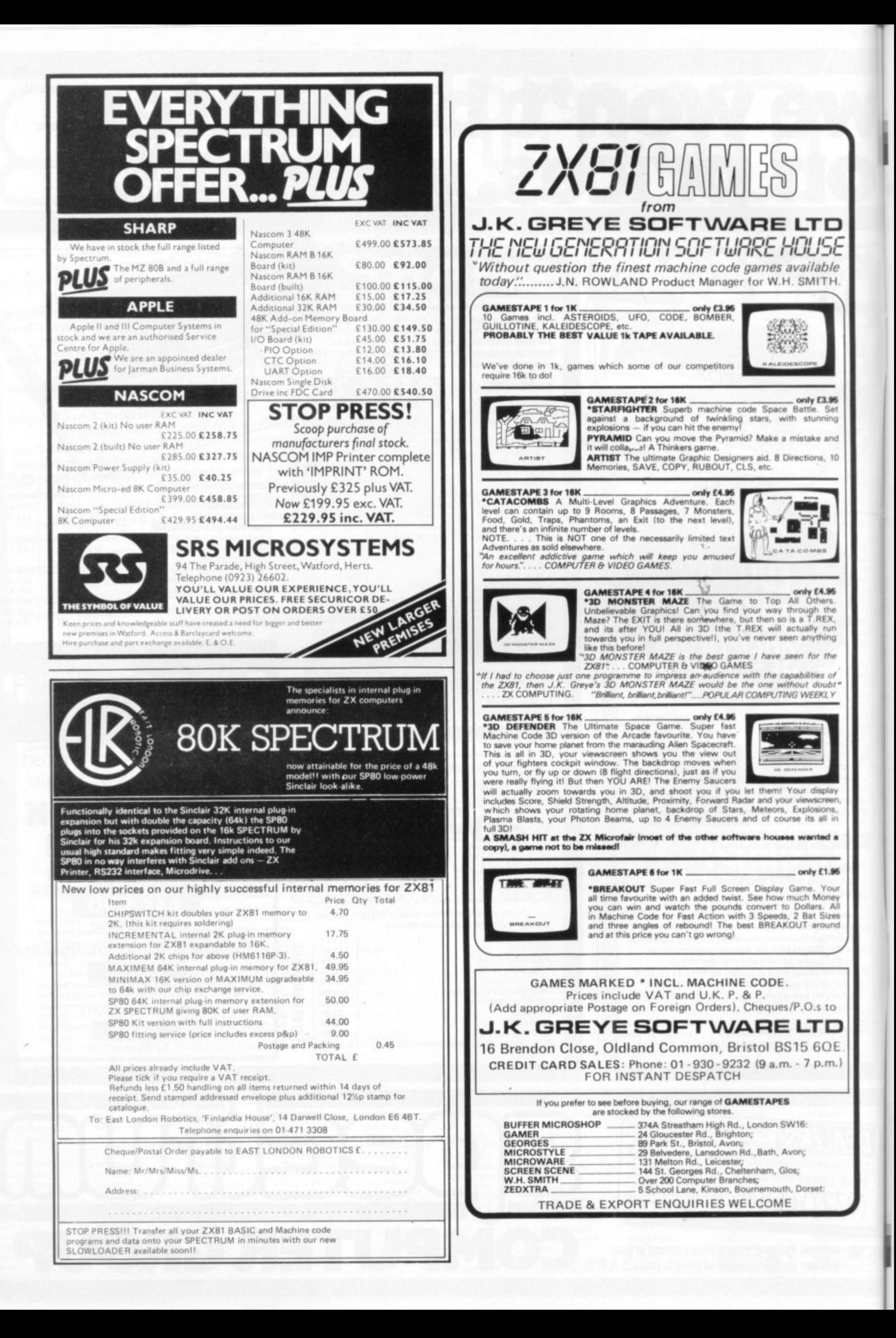

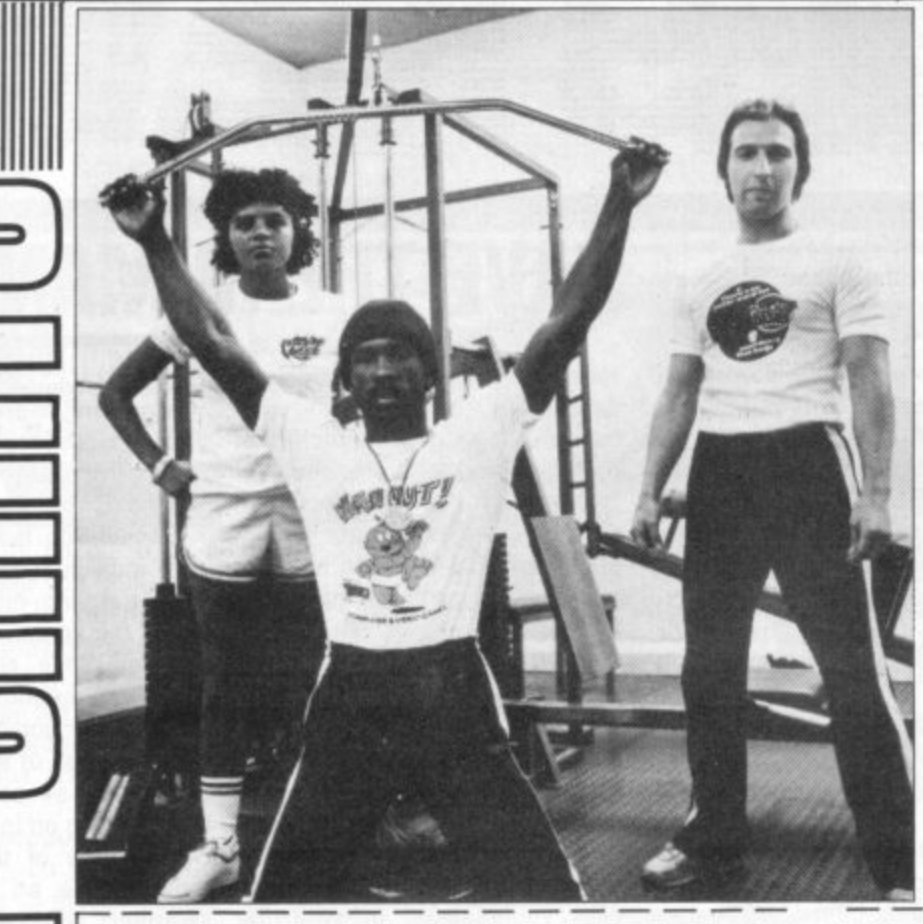

**Want to look tough? Well, when you wear a Computer and Video Games T-shirt no-one is going to kick sand in your face! There are three designs to choose from. One is discreet little number with the C&VG logo on the front in delicate shades of red and black. The Bugs feature large on our other two offerings. One features Snag Junior in glorious bright blue with the words "Watch out-there's a Bug about" writ large, Screaming Foul Up has managed to find his way onto our third shirt in brilliant yellow and green with the slogan "There's no polite word for**

**something that bugs!" The T-shirts come in four sizes, Extra Small, Small, medium and large, and cost E2.65 plus 30p for post and packing. Cheques%and or PO's (not cash) should be sent to: Computer and Video Games Tshirt Offer, 10-12 Victoria Road, Northampton.**

Tel.

**COMPUTER & VIDEO GAMES T-SHIRT OFFER** 

Tick Size Reg. ES  $\lceil S \rceil$  M  $\rceil$  L  $\rceil$  Tick Design Reg. 1. "watch out"  $\rceil$  2. "There's no polite word"  $\rceil$  3. "Logo"  $\rceil$ T-shirts cost £2.65 plus 30p

**T** T-shirts cost £2.65 plus 30p p&p. Cheques/P.O.s payable to Computer & Video Games T-shirt offer<br>OFFER APPLIES U.K. only. Please return to: Computer & Video Games T-shirt offer, 10-12 Victoria Road, Northampton. PLEASE ALLOW UP TO 28 DAYS FOR DELIVERY. . OFITR APPLIES U.K. orJy

**E** There s L

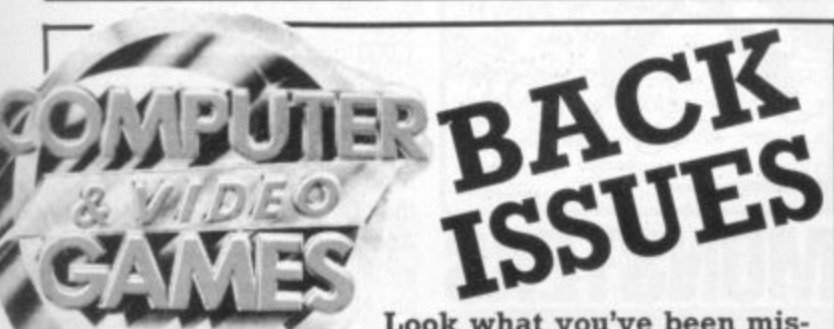

**E C O**  $\mathbf{H}$ **P U**

t

Name Address

n o

**E S**

. C

**,**

**?**

**.**

**-**

**-**

 $\mathbf{r}$ 

**i**

**"**

**sing! Games programs for**<br>**your favourite machine,**<br>**f those games tapes you've Look what you've been your favourite machine,**

**- news and reviews of those games tapes you've** m always wanted to know about, plus special features on the latest trends in the exciting world of computers and gaming. **T**  $\overline{r}$ e

If you would like to catch up on what's been **T O going on in the pages of Computer and Video** i Games over the past months why not send off for some back issues? It's easy to do. **T**  $\mathbf{r}$ V e

**E Just send details of the copies you want with your** G **R name and address, plus a che-**a  $\mathbf{r}$ 

que or postal order made payable to **Computer & Video** - Games to C&VC **Back Issues. Com-**i **petition House, Far-**r don Rd., Market **Harborough, Leicestershire.** f Each issue costs £1 **including post and** . **packing.** l, h t e 5 -

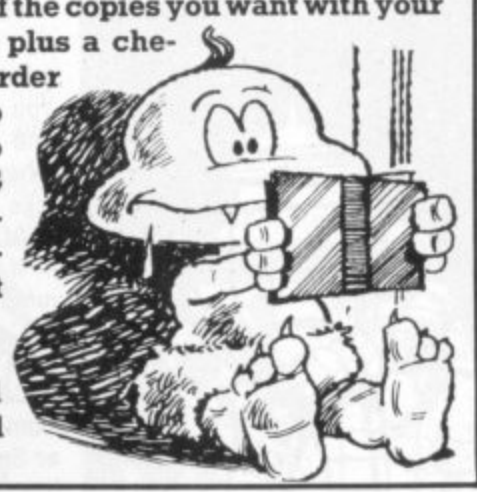

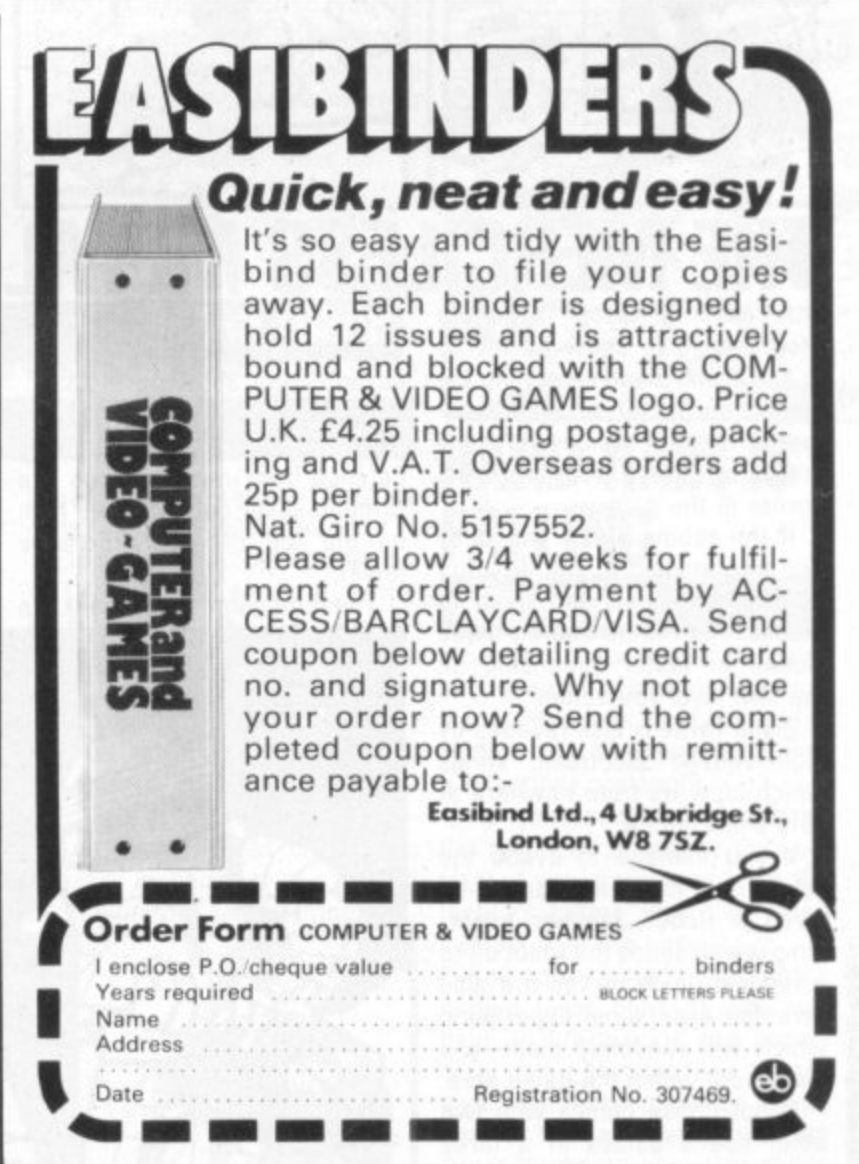

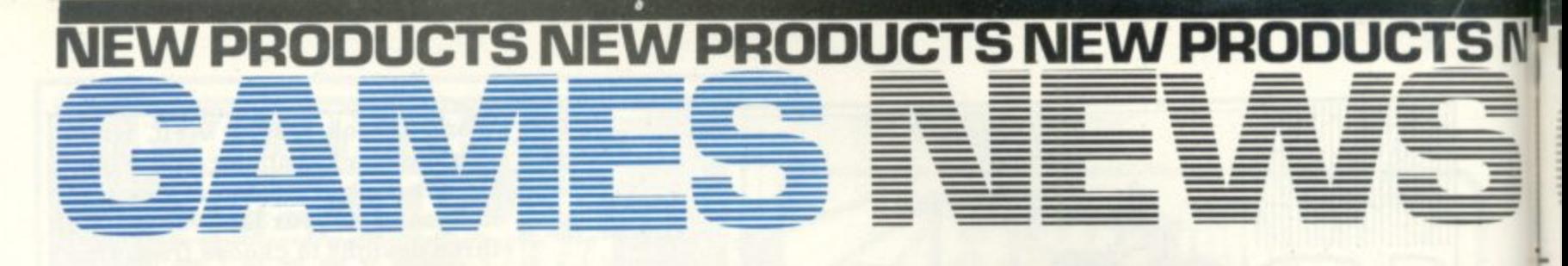

## **THOUGHT I SAW A PUDDY-CAT! CAT AND MOUSE**

•

Are you a man or a mouse? Well, you are definitely a mouse in a new game called Cat and Mouse You crawl around a maze, hiding from two hungry cats who stalk the corridors searching for food. Guess what their favourite food is?

You're right — it's you. So if you don't want to end up as a snack between bowls of Kit-E-Kat, fast reactions are the key to survival\_

The number of cats chasing you can be varied. You can

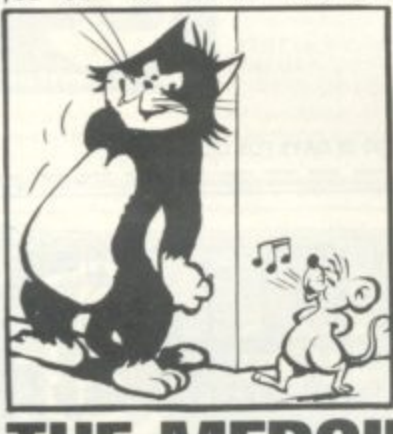

The robots of Zistel Three are programmed to show no mercy to any aliens found searching the planets barren terrain for a "matter transmitter", which is the only means of escape from this cruel corner of the galaxy.

If the robots catch you, they are programmed to self destruct blowing both you and them to pieces. The robots can be made slower or faster depending on the skill level you select.

Zistel Three is also ravaged by high voltage electronic winds which blow up from nowhere at very short notice.

If you manage to evade the robots until half time you will be given a Robot Jammer hyper jump which sends the robot off to a random position. You are also<br>awarded a personal hyper-jump which will randomly place you elsewhere within the game area. Robot Chase comes with two

 $\frac{1}{2}$  other space games in a three<br> $\frac{1}{2}$  game pack from Chelmsfordgame pack from Chelmsford-

choose one or two feline opponents in the chase. There are four different speeds to choose from.

For the advanced player, the game has an added difficulty. The cats are programmed to randomly turn either left or right at maze junctions.

You need to be a very sharp mouse indeed to guess which way the devious moggies are going to turn.

If you manage to successfully negotiate your way out of the maze without being devoured by the cats the game will then select, at random, a new maze. But tread carefully — the cats are still prowling around.

Cat and Mouse is available from Leeds-based Program Power at £4.95 plus VAT and runs on the BBC Model A or B.

The laser ship is patrolling the rocky terrain of a distant planet, defending and delivering the humanoids from the clutches of the alien landers.

A scanner in the top section of the screen shows the whole plane surface, and can be used for long range reconnaisance. The lower part of the screen displays the section over which the laser ship is flying,

In this new version of Defender the landers hover around, the surface on the lookout for prey which they can drag off into space. As a lander ascends with a humanoid, you can destroy it with your lasers, or with the "smart" bombs, which disintegrate everything hostile in sight.

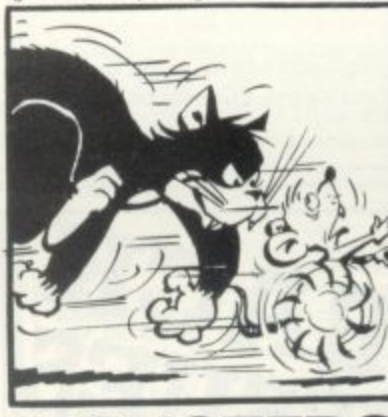

## **SAVE THE HUMANOIDS DEFENDER**

Having annihilated the lander, you can intercept the plummeting human, before setting him back down on the surface.

Should you fail to rescue the poor individual before the lander craft carrying him reaches the top of the screen, the lander will mutate. While contending with the faster mutants, you are also attacked by bombers, pods, and swarmers, all of which are to be avoided at all costs, and killed before going on to the next wave. But beware of those pods for they release an angry mob of swarmers when you hit them.

If the landers manage to steal away all the humanoids the planet will explode and all the landers become mutants. After every four attack waves you get a new plant, and a new set of humanoids to defend, You have three ships with an extra one ship and smart bomb for scoring 1,000 points.

A very close copy of the arcade version, this Defender runs on the BBC Microcomputer Model B and is available from the Cambridge-based company Acornsoft at a cost of E9,95, inclusive of VAT, postage and packing.

## **THIS OLD SOLDIER FIGHTS ON CANNON BALL BLITZ**

A belligerent old soldier refuses to leave his wartime enclave high in the Cannon Blitz Hills.

For him the war still rages and he will shower anyone who passes below with cannon balls. You must dodge the cannon balls and escape to the next level where a balloon is waiting to take you out of range,

At the third level of this game - if you get there - you have to jump from platforms onto a moving escalator which takes your little man to the top of the hill.

Cannon Ball Blitz is available from south Croydon-based Spider Software at £19.95 on disc for the Apple II.

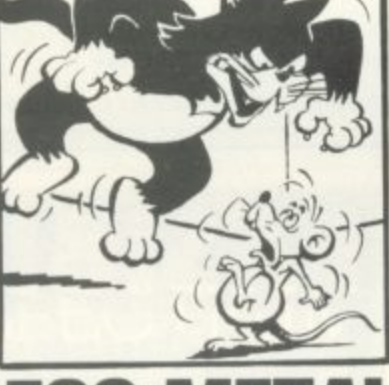

**THE MERCILESS METAL MONSTERS ROBOT CHASE**

based Futura Software at £3.99.

For your money you also get U.F.O. Invasion where your only defence from invading ships is a tri-beam laser gun mounted high on the top of a sky defence tower.

The third game in this package

is Corridor of Lasers, a space age treasure hunt in which you seek for the gold from a longsince extinct planet. It is hidden somewhere in a corridor crisscrossed with laser beams. All three games will run on the BBC Models A or B

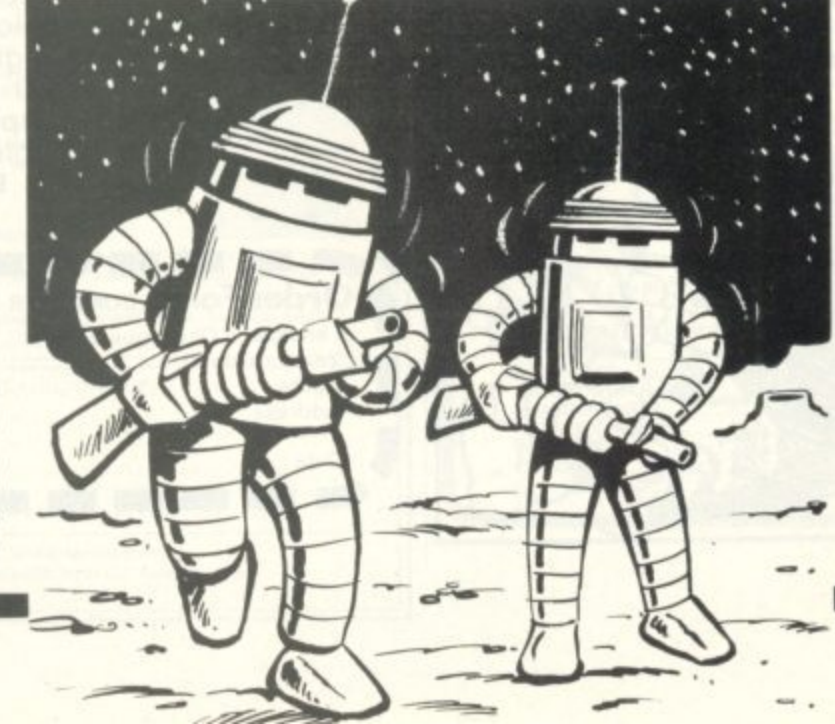

## **EW PRODUCTS NEW PRODUCTS NEW PRODUCTS NEi**

**R MM/MM• 1,1111=== =MO W.**

- • • IM • 11.

**1 M M • M g m • .**

**=Min=**

## **TALES FROM ARABIAN CAVERNS AU BABA**

1111=1=.10 • MN 10000

MIMMODS DV

**MIMI N M**

**M E**

**=Md. 6101MO MM**

**International** 

M

**011.1111=11 =11.111. 11.11111.0M0**

Open Sesame is bound to be a key word to lead you into caves full of treasure in the Apple II fantasy role playing game Ali Baba and the Forty Thieves.

Experience all the mystery and glamour of the Arabian Nights in the search for treasure and adventure.

You will encounter elves, dwarves and even humans during your quest — and of course the rougish thieves will be around and about throughout your adventure. There are 20 random characters lurking around too — and they are mostly evil types. So watch out!

At first you may simply wish to explore the treasure laden caverns and get away with as much stolen treasure as possible. But as you get more skilful — and if you are feeling chivalrous — there's a beautiful princess waiting to be rescued from Ali Baba and his henchmen.

Ali Baba and the Forty Thieves is available from SBD Software

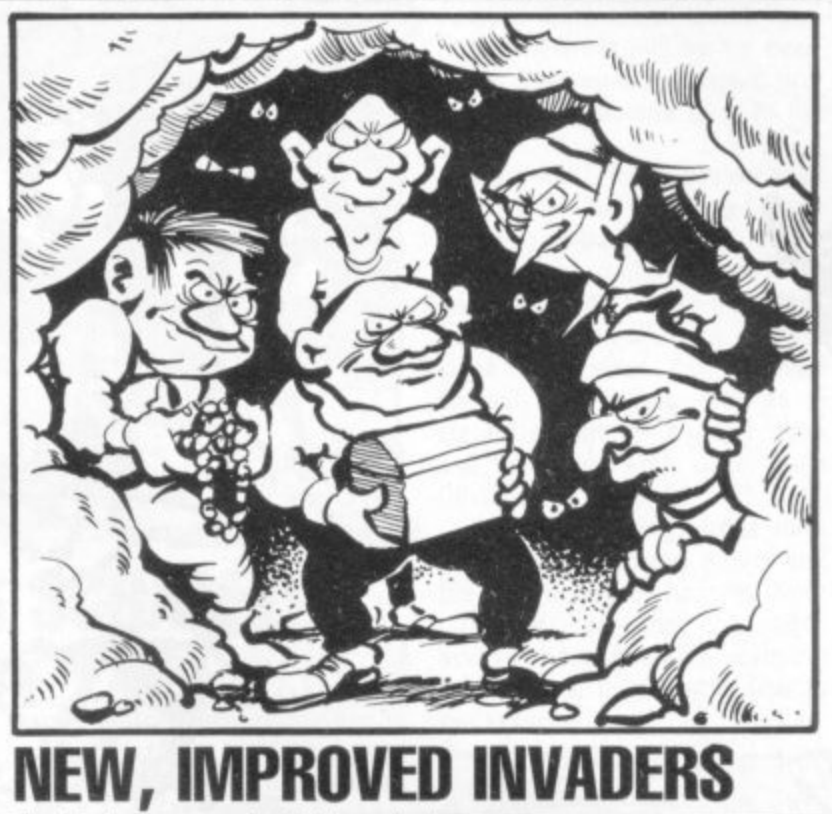

The Zygians are a hybrid breed of invader with more than a few tricks up their sleeves.

Unhappy with heavy losses in previous invasions, the Zygians come armed with a new laser beam gun which can hem you in between two ships. Certain of the Zygian ships also have an advanced metal case which enables them to bounce back missiles at your gun turret.

There is also an added innovaof Richmond, and it costs f19.95. tion in that the mystery space ware.

**ZYGIAN INVADERS** 

ships that periodically bleep across the screen can't be relied upon to explode when you hit them — some are programmed to drop Out of the sky destroying your turret unless you move it swiftly out of the way.

Zygian Invaders runs on a Commodore Pet and costs £6.00 plus VAT from the Brightonbased company, Simple Soft-

## **SAVE YOUR BACON IN THIS MAZE! PIGPEN**

Porky Pig and her offspring are after you in their maze of a pigpen and they are looking forward to their next meal

To escape their greedy clutches — or should I say trotters you have to fill the maze with dots, so restricting their movement.

This novel reverse of the Pacman-type game offers you a choice of one to eight pigs to run away from.

If you successfully fill your maze with dots the game will randomly produce a new maze for you to negotiate. Pigpen is available from Richmond based SBD Software at £17.95 and comes on disk for the Apple II

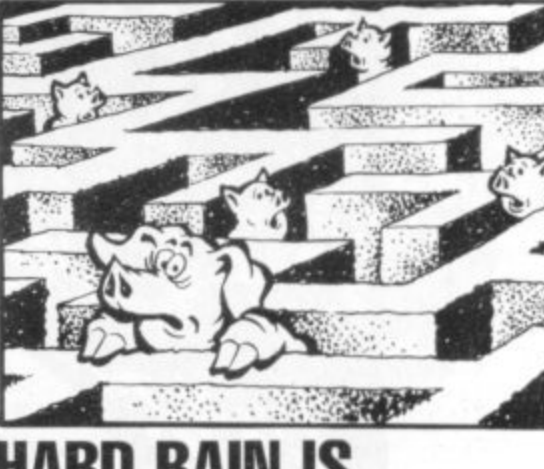

#### Star Trek fans will welcome the chance to get even with those evil Galactic Pirates — the Klingons — in Time Trek.

While you are waiting for the the Klingons phasers. queues to die down outside your local cinema showing the latest Star Trek movie this game will make a good substitute.

Your Starship Enterprise is armed with photon torpedoes and phasers, which blots out the screen in an energy blast, destroying the Klingons in the process.

The game has 20 different skill<br>vels which change the levels

## **BLASTING THE EVIL KLINGONS TIME TREK**

strengths of the Enterprise and

Unlike many Star Trek games, this version includes all relevant information on one screen presentation. Time Trek comes from Program Power at £7.95 plus VAT for the BBC Model B, or Model A with 32K.

Also new from Program Power this month is an adventure search game called Eldorado Gold.

This is a treasure hunt against

a backdrop of saloon bars, six guns, and wild wild women.

Eldorado Gold costs f6 95 plus VAT for the BBC Model B, or the Model A with 32K.

game called Munchyman retailing at £5.95 for the BBC Model B. and a chess program with an educational introduction of a rerun of a challenge match between former chess champions Spassky and Fischer at a cost of £7.95 plus VAT for the Model B.

## **HARD RAIN IS FALLING MOONBASE**

There is also a Pacman type Moonbase is a peaceful scientific research station on a distant planet. Peaceful, that is, until a sudden meteor shower turns into a relentless onslaught.

> As commander of Moonbase the only way to ensure the survival of your crew is to blast the meteors before they can make contact with the base.

You are armed with three angled laser guns so you will<br>have to fire quickly and accur-Rog **have to fire quickly and accur**ately if the Moonbase is to survive. Moonbase comes on a tape with a 3D maze game from the Great Yarmouth-based company Dk'tronics and costs £5.95.

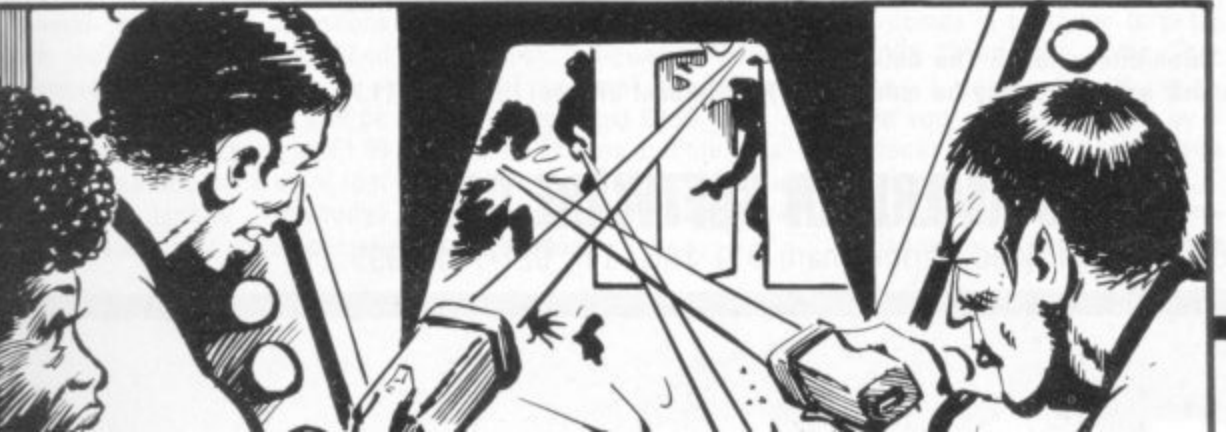

## **JUST WHEN YOU THOUGHT IT WAS SAFE TO GO BACK TO THE KEYBOARD**

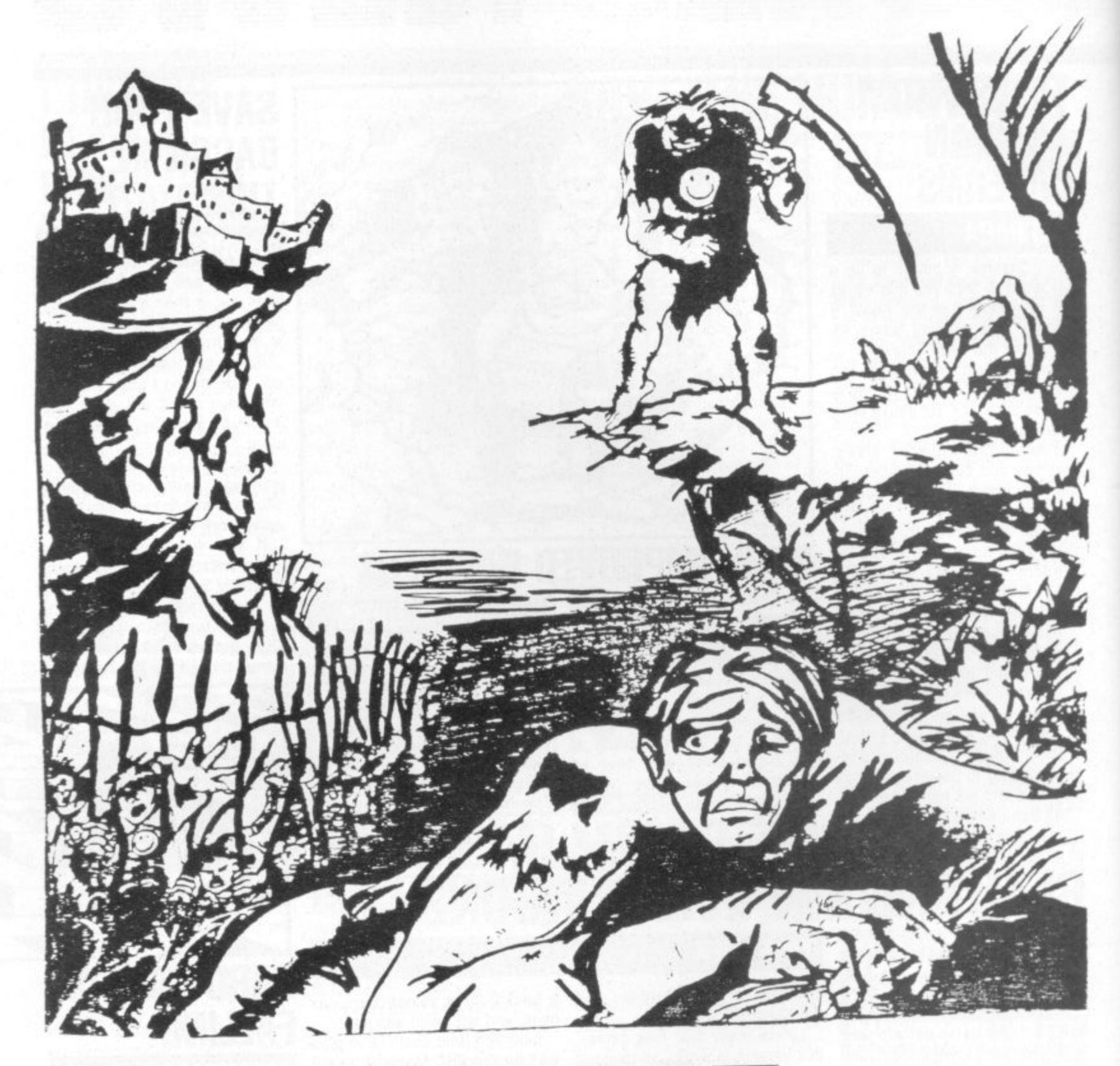

## **ASYLUM n**

**THE ADVENTURE CONTINUES. The graphics wizardry of Frank Corr and the deadly imagination of William Denman have once again joined forces to produce a world of evil genius. Hordes of maddened army ants will pick your bones. Killer clowns will send** you screaming. Clever guards will tax your ingenity. **hundred other confrontations with a nightmare world may leave you a babbling idiot.**

**Graphics are instantaneous and three-dimensional. The building has over 1,500 locations. Full English sentences may be entered,**

**with comprehension surpassing the legendary Asylum I.**

**You need not have seen Asylum I in order to master Asylum II. You will need cunning and stealth to survive this newest world of insanity.**

1

**The industry greeted Asylum I with one word. INCREDIBLE For** Asylum II, only one word is required . . . AWESOME!

**TRS80 Model IlModel III/Tape: E11.75 Disk: E13.50**

## **ANGLO AMERICAN SOFTWARE CO.**

138a Stratford Road. Birmingham B11 lAG. Tel. 021-771 2995

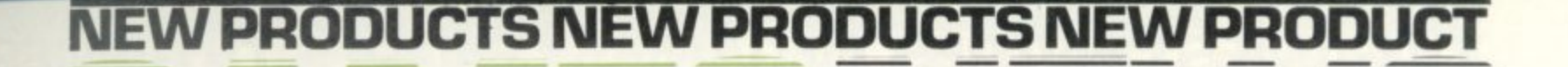

IME E MME . • Man•

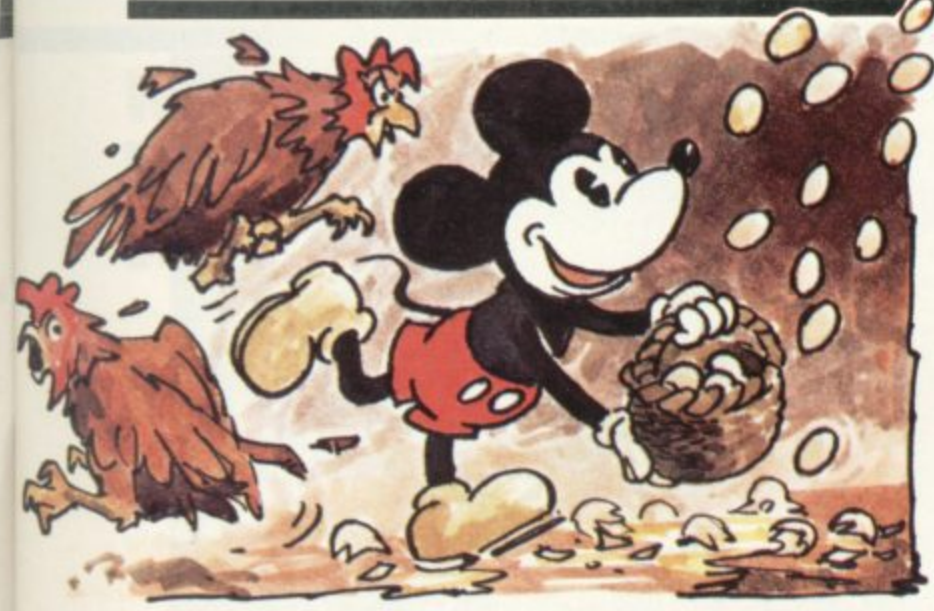

**• 01=M• , LM•**

- - —••••••

 $-$ 

• • • WE IE •

**OROMBRI eMM•**

**• • =111.**

## **MICKEY'S BIG SCRAMBLE**

Count all your eggs before they're hatched and you could be on your way to a new high score on the latest offering in the Game and Watch series.

**• 1 M**

Called Mickey Mouse, this game features the original Walt Disney favourite in the frantic action in the hen-house. The four chickens in Mickey's yard put the Goose that laid the Golden Egg to shame, as they keep a constant stream of newly-laid goodies tumbling down the shelves of the coop.

Mickey, armed with a basket

and a worried expression has to quess which of his four layers'<br>eggs will next drop from the coop eggs will next drop from the coop shelves and make sure his basa falls earthwards. Dropping eggs ans earlitvarias. *Bropping* eggs four chicks have got away it's all o over, ket is underneath it when the egg

**GAME AND WATCH** 

Minnie is also on hand to shout instruction from a nearby window and ring an alarm bell when the need arises.

Also new to the series is

## INS AND ANSWERS

#### **OUIZ MASTER AND MASTERMIND**

You'll have to know your onions ist subjects: wine and food, for the VIC-20.

Quiz Master and Mastermind herald a new series of games for VIC owners with an intellectual bent. Both are being released by Commodore which is keeping up its promise to keep the VIC supplied with software at the rate of two or more tapes or cartridges a week.

Mastermind cassette costs E9.99 and is available for the VIC with Bk of additional memory. This is a "master" tape and comes with two further cassettes. The first holds a set of general knowledge questions and the second a specialised knowledge subject.

Eight further cassettes can be purchased in this range at £1.99 each. These are made up of four questions and four more special- fore Christmas,

 $\vert$ 

with the latest batch of cassettes music, sports and games, films and television.

The Quiz Master cassette also **costs E9\_99 and comes in an 45** box complete with an instruction manual. This tape also requires BK additional memory and enables you to act as a quiz master, setting questions for friends or relatives to answer. It works on a Mastermind format and can store 120 questions.

**These are games with an ob**vious educational bias, but on a purely educational footing come four VIC cassettes aimed at helping schoolchildren with revision

The titles presently available are English Language, Modern Maths, Traditional Maths and Biology. They cost £9.99 each.

more on general knowledge with further titles available be-Both this series and the Mastermind series will be expanded Popeye. The spinach-chomping cartoon hero must catch garbage thrown at him by his everloving Olive while balancing precariously on a little boat in the harbour.

=

•

••••

Meanwhile, Bluto, the arch villain, tries his best to catch Popeye off-balance and knock him into the water by use of a hammer and his mighty fist. Popeye is open to attack on both sides and even his beloved spinach can't help him as a steady stream of cans, bottles and pinapples arch down from Olive.

A chain of living turtles form the only route across a river and the native bearer has his work cut out carrying baggages across these unstable stepping stones, in a third game new to the series.

The turtles have a habit of diving for the small black fish which rise constantly from the bottom of the river and if the bearer happens to be standing or jumping to a turtle which is heading down, he'll end up in the drink - baggage and all. Even more frustrating is the fact that his colleague has a habit of disappearing on long tea breaks when he ought to be collecting the baggage from your bearer,

••1  $-$ 

• M.,•

•••=10•

**All the credit card-sized games are L.C.D. display, on colourful wide screens and** double up as watches complete with an alarm. With a high score feature, two versions on each game and a delightful line in fraught expressions, the games are distributed over here by Woodford-based Computer Games Limited and cost £19.95.

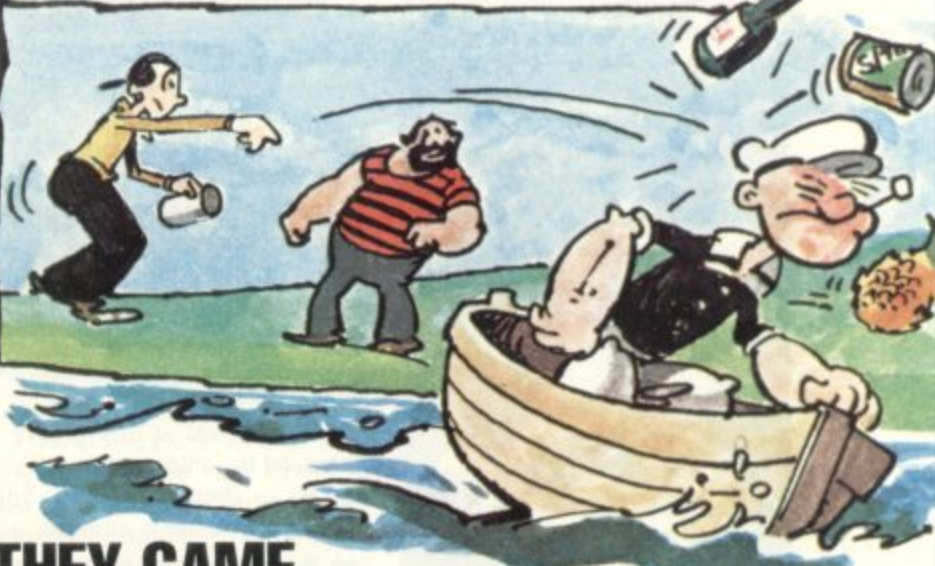

## **THEY CAME FROM UNDER THE GROUND MOLE ATTACK**

Space Invaders may be pretty mean, dragons usually unsociable but when it comes down to the ultimate in villainy any gardener will tell you the creature he fears most, the mole.

Mole Attack brings the tale of this struggle to life in graphic wrecker,

It comes in cartridge form for the VIC-20 and the screen becomes a garden full of moles, while you are represented by a gardener figure complete with vermin-bashing hammer.

You get more points for hammering moles as they just appear they were first written.

above ground and no points at all if you allow the little velvet-skinned creatures to make it all the way to the surface.

The game is available in cartridge form for the VIC from Com**modore and costs £19.95, Also out is a Sargon II chess program in cartridge form.**

First available for the Apple, Sargon and then Sargon II long stayed at the top of the microcomputer chess tree and plays to a high standard.

detail, man against lawn £24.95, is a series of five famous Also out at last and costing adventure cartridges, by Scott Adams: Adventureland, Pirate Cove, Mission Impossible, Voodoo Castle and The Count

**Scott Adams is the first lord of Adventure games and all these** five have been tried and enjoyed on many other computers since

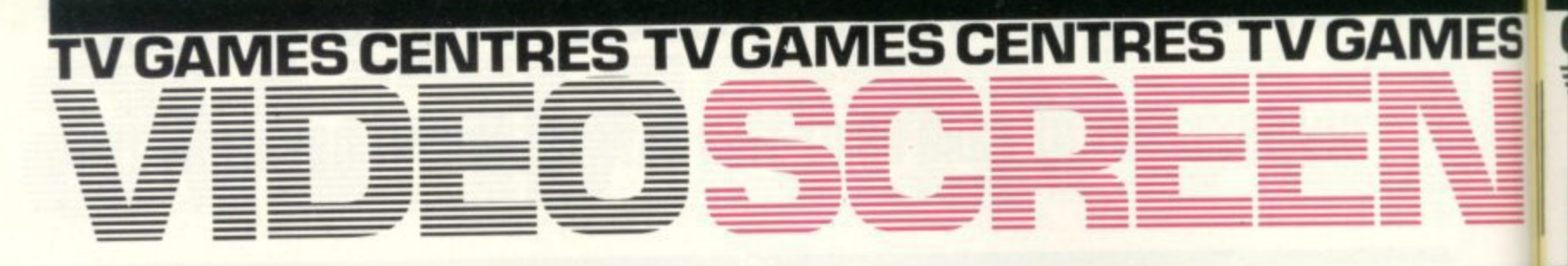

## **JOURNEY TO THE STARS, AND BEYOND**

#### **STAR VOYAGER**

Star Voyager is the name of the Astro Cruiser from whose command bridge you view the galaxy. It is also the title of the first of

the Imagic cartridge range to be available in this country.

The lmagic range is compati ble with Atari VCS and initially seven cartridges have been earmarked for release over here before Christmas.

Star Voyager is a good advertisement for the Imagic range. It is brightly packaged and a wellpresented eight page instruction

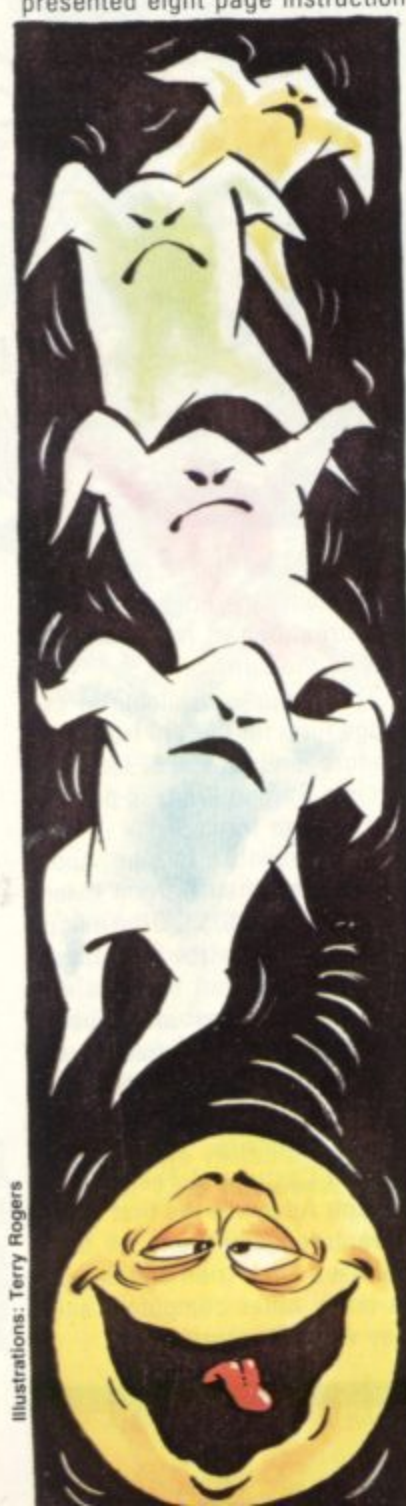

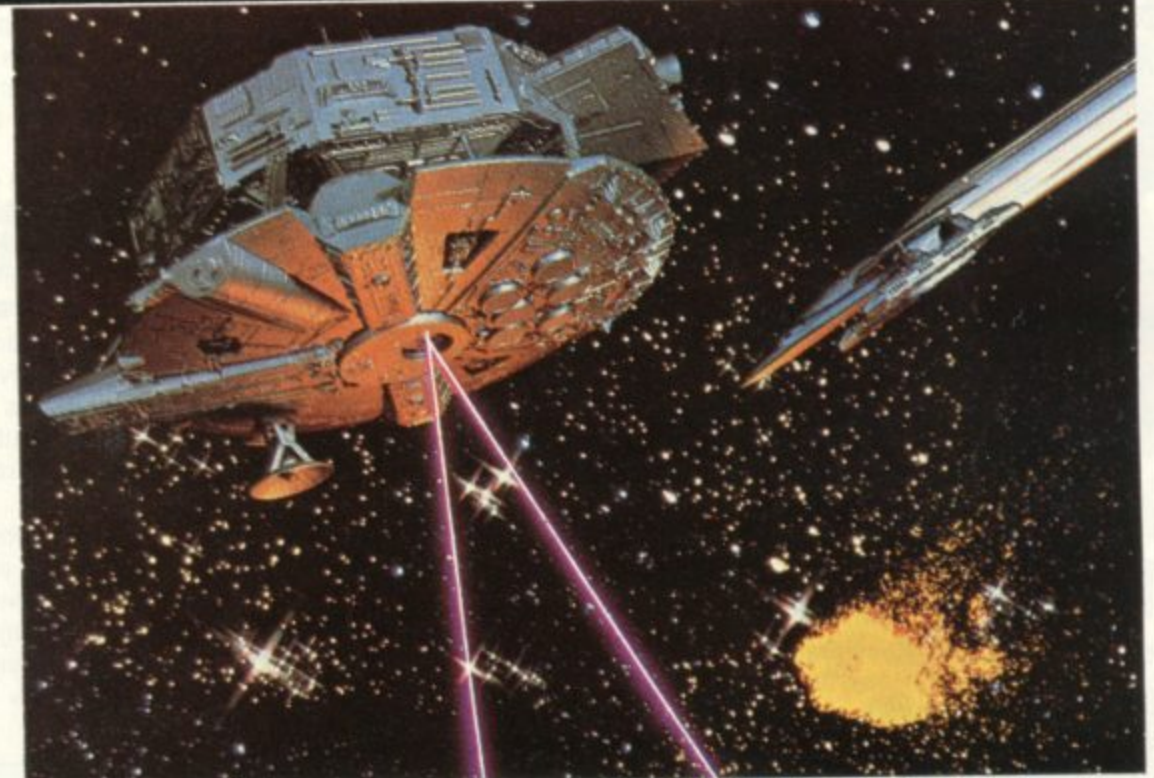

booklet sets the scent for the action and explains the controls and even gives some tips on how to play. It is in full colour with five explanatory screen pictures.

The game itself combines two simple computer space game ideas to produce a thoroughly addictive challenge. Your cruiser has been ordered back to the capital starport which is under attack from Zakor.

Space travel in this galaxy is achieved by jumping through star portals — these appear on your screen as flashing squares and

seven must be passed through to win home. They give the double benefit of restoring your ship's energy as it passes through — fact the sound effects and colours were also found to be quite exhilarating by this pilot

The catch is that each portal is guarded by progressively more Zakoran ships. These flit around the screen firing white missiles at your ship while you desperately try to align your sights that is the whole of your ship on them.

If you are used to blasting

easy targets like space invaders. Zakoran fighters will give you a nasty shock, fast and manoeuvring to make it difficult for you.

It really is a struggle for the beginner to achieve even one hit before he or she runs out of energy

You can fire using lasers, a wide effective range, but energy sapping, or photon torpedoes. You can blast the enemy missiles out of the sky as well.

But with lasers taking 11 points from your energy banks which are only ever replenished to 99 — every shot must count.

The Zakoran missiles take energy from your shields when they hit and when the energy levels are down to zero you are powerless to fire.

Both enemy ships and portals appear on a small radar screen below the main action

Star portals must be quickly lined between your sights and through you flash.

At the end of your life the game gives you a field promotion for a good display

My only tip is to suggest you **duck under or around the Zakor**an fire and then pull them quickly back into the centre of the screen for a snap shot.

**But then, I never even made the rank of lieutenant.**

**The cartridge costs £18.00 and 'magic's range is distributed in this country by Harrogate-based** Adam Imports.

Having munched their way through numerous arcades, and microcomputers, those ever greedy Pacman creatures have now muched their way into the Database TV games centre. **ALL TEETH AND SMILES**

This new version of the popular arcade game introduces Munch and Crunch. Crunch is your little man, and Munch is the equivalent of the ghosts in the arcade game. Munch moves through the maze with an ungainly wobbling motion emitting a curious "boing, boing, boing' noise as he chases Crunch.

If he catches him the game offers the picture of Crunch being hastily consumed by Munch to the sound of loud chomping and slurping.

The game for two players which comes on the same cartridge - there are eight versions  $in$  all  $-$  is a considerable im-

provement on the usual Pacman. In this version you take the

part of ghosts and Pacman alternately. It you are controlling the Munchies you can move them using your joystick to any area of the maze, drop them there, and they will then move around randomly in pursuit of Crunch until they find him, or until you move them to another part of the maze.

Anoth'er interesting variation is that you are given an energy reading which varies according to the amount of food you can consume and which you will also need to get through the exit at the end of the maze.

Munch and Crunch costs f14 95 and is available from Hert**fordshire-based Voltmace**

MUNCH AND CRUNCH

## **WHIRLYBIRDS FLY IN FOR CHRISTMAS**

•

.••••

• 11P 41111

••••

 $-$ 

Christmas is coming and the video games centre stockists arc busy planning shelt space tor the expected rush

The Atari VCS owners are benefiting from its position as market leader, as a whole host of other companies are bringing out new cartridges for it.

First into this field were Activision and its next offering is Chopper Command, which puts you into a helicopter flying cover for a convoy of medical supplies when your radar panel bleeps out a warning that enemy copters and jets are in the vicinity.

the Imagic range has another five cartridges coming betore January and toy company Palitoy is next into this field with a range of Parker Brothers titles coming from the U.S.

These include a number of licensed copies of popular which feature characters or a scenario from cult films. Seven War

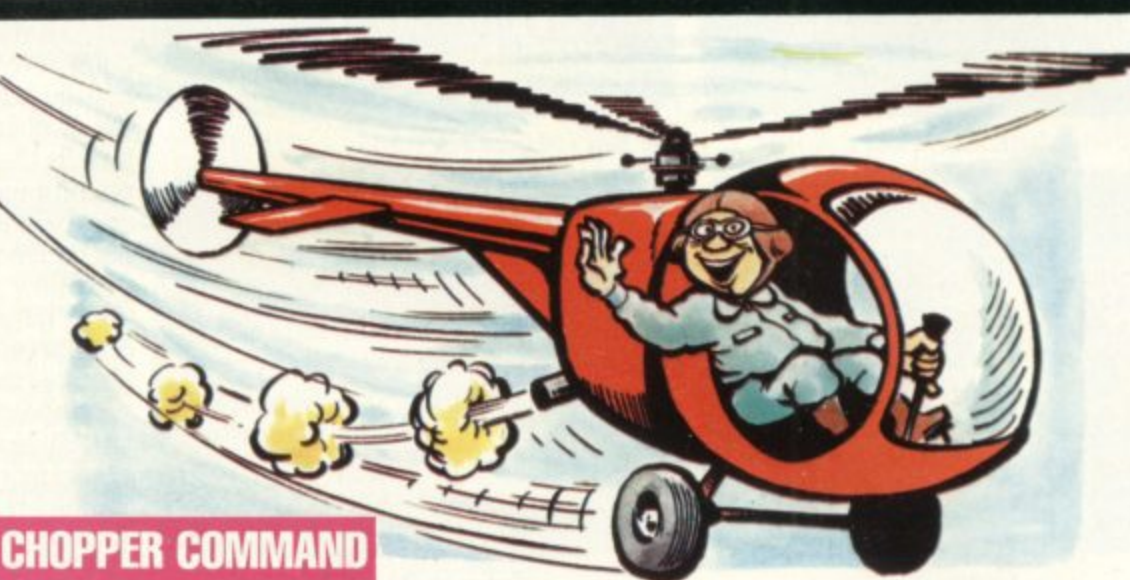

• .a1MMR O ,  $\blacksquare$ 

**, CENTRES TV GAMES CENTRES TV GAMES CENTRES**

 $\overline{\phantom{a}}$ 

cartridges have already been earmarked for release over here, There's also a new cheaper

 $-$ 

TV games centre coming onto the market in time for Christmas The Innovator sells tor E69 with a free game cartridge and 22 games ready to choose from

It is being distributed in Britain by a new name in the electronic toy market, Leisure Zone, which b promises a rapidly expanding catalogue of cartridges.

arcade games and other games Golf. Othello, Chess, Phoenix, e i bat, Nibbleman, Alien Invader, Berserk, Defender and Missile i Among the initial 22 are Com-

## **COSMIC CLASSIC** Activision have won the race to

produce an Atari VCS version of the classic Star Raiders game.

Star Raiders first appeared on the Atari 400 and 800 home computers and was thought by many to be the state-of-the-art in computer games.

It is a real-time Startrek game which places the player in the cockpit and allows him to engage the Klingon creatures in a deadly space battle in space above planets and space stations

Atari themselves have a Star Raiders cartridge due out later this year and the 'magic Star Voyager game (opposite page) is similar though not quite as close a copy.

The screen shows a view trom a spacecraft cockpit, complete with an on-board computer display, monitoring energy levels. stardates and ship damage

showers block the path through stockists

,

The robots have gone Berserk in this new game for the Atari VCS console.

In Berserk you are represented by a small figure on the screen which. is faced by rooms full of aggressive robots.

You are armed with a gun which fires only in the direction you are moving and the robots are blasting away too.

The secret of good Berserk players' success is to judge when discretion becomes the better part of valour and he

#### **STARMASTER**

space to the four motherships, which must be preserved from alien attack, Any hits from the fighters will buckle the shields and gradually help to cripple the starship. Meteors can either be dodged or blown out of the way.

 $-$ •MMINEEP

**• • • • =mME ID**  $-$ 

111Milo

Only repairs on a Mothership will enable the starship to become fully functional again but first it must manoeuvre to dock with her.

This game also features cross sights in the centre of the screen. These are fixed in the centre and the whole screen is moved in response to joystick tugging.

This represents the craft moving rather than the guns swivetling as these are supposedly fixed to the wings of the fighter

Alien tighters and meteor way into your Atari cartridge The cartridge costs E24 95 and should have already found its

### **MORE MAD METAL MEN BERSERK**

should make a break for the exit. This time usually coincides with the appearance of the third character on the game scene, This is Evil Otto, who looks de• ceptively pleasant

The game is the latest in the Atari catalogue and makes the transformation from the arcades to the home screen with no noticeable compromises. There are nine variations on the cartridge which costs E29,95,

#### Hurricane Higgins would have to slow down his style if he was to succeed at Trick Shot.

**ITH** 

This second lmagic cartridge, to be released in September, offers billiards, an unusual version of pool and a long list of trick shot challenges to master.

The screen shows a green baize table complete with overlarge balls and pockets.

When a player comes to take a shot he lines up a small dot, which represents his cue tip, hehind the cue ball. When satisfied that he has positioned it well-enough to make the desired angle. he hits the fire button.

A quick tap on the button will give a weak trickling shot to down those balls hanging over a pocket. But for the Hurricane Higgins specials, around four cushions and almost off the table, the button must be depressed for a longer period before being released

Five seconds is the maximum power shot possible. A 16 page

#### instruction booklet describes b these rules and possibihtites

TRICK SHOT

s t

thoroughly. t US slang for putting spin on a billiard or pool shot. English is achieved by pushing the joystick the direct to spin. The maximum spin results from a seven second push. When the cue ball strikes another ball or the "cush spins in the direction dictated English" appears to be the in the direction you want the ball

in a set pattern and challenge you to pot them all. Trick shot games line balls up

Pool is made up of five racks of three balls each and like English Billiards, is for two players.

Convincing ball movement is achieved by use of a shadow on the balls but the large pockets make it perhaps too easy for miss-hit shots to count

Trick Shot is for the Atari VCS and costs £20.00 from Adam Imports.

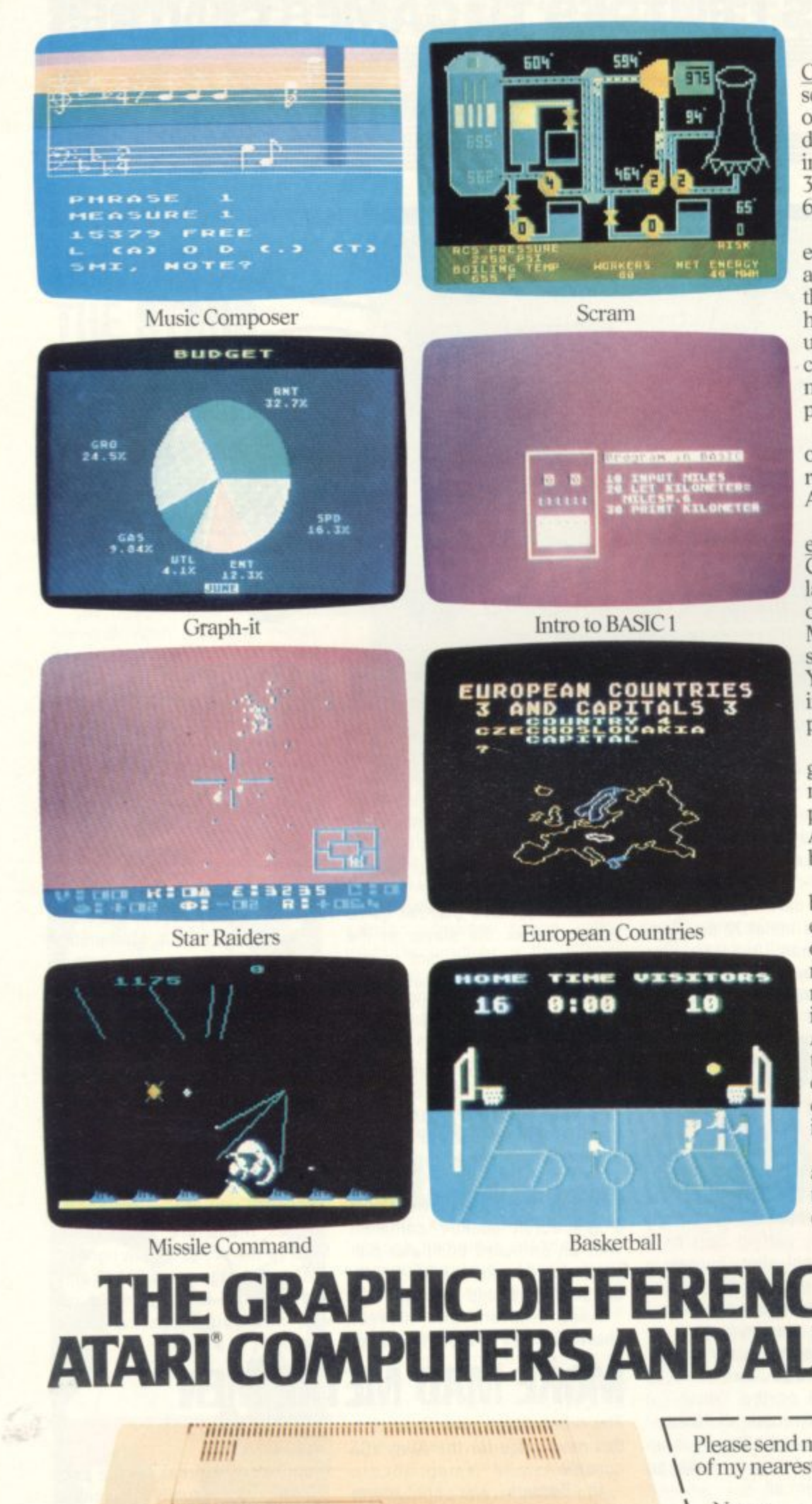

3.7 million reasons why the Atari Home Computer is something to see. The display screen used with our computers is composed of 192 horizontal lines, each containing 320 dots. Delivering colour and luminosity instructions to each dot for a second requires 3.7 million cycles...a lot of work for the normal 6502 processor.

That's why the Atari computer has equipped its 6502 with its own electronic assistant. It's called ANTIC, and it handles all the display work, leaving the 6502 free to handle the rest. What this means to you is uncompromisingly spectacular display capabilities without loss of computer power needed to carry out the demands of your program.

That's a quality you just don't find in ordinary home computers. And it's one of the reasons some computer experts say that Atari computers are so far ahead of their time.

There's more...which is what you'd expect from Atari Language. The Atari Home Computer uses several programming languages to give the user maximum control of its extraordinary capabilities. PILOT, Microsoft BASIC and Atari BASIC are understood and spoken by the Atari computer. You'll also find our Assembler Editor cartridge indispensable for machine language programming.

Sound. An Ataricomputer has four sound generators, or voices, activated by a separate microchip. This leaves the principal microprocessor chips free to perform other tasks. And you can take full advantage of this capability which is designed for easy programming.

Change. Atari Home Computers have been designed to make change and expansion easy. The Atari computer has a modular operating system that can be easily replaced as new technology develops. If you need it, memory expansion requires no more than inserting additional RAM modules.<sup>\*</sup> And the Atari ROM cartridge system also makes it easy to change languages. In short, your Atari computer won't become obsolete by future developments...because it already incorporates the future.

Sharing. To learn more about the amazing capabilities of Atari Home Computers, either visit your local dealer or fill in the coupon below.

## THE GRAPHIC DIFFERENCE **ATARI COMPUTERS AND ALL THE OT** \*Atari 800<sup>%</sup>computer only.

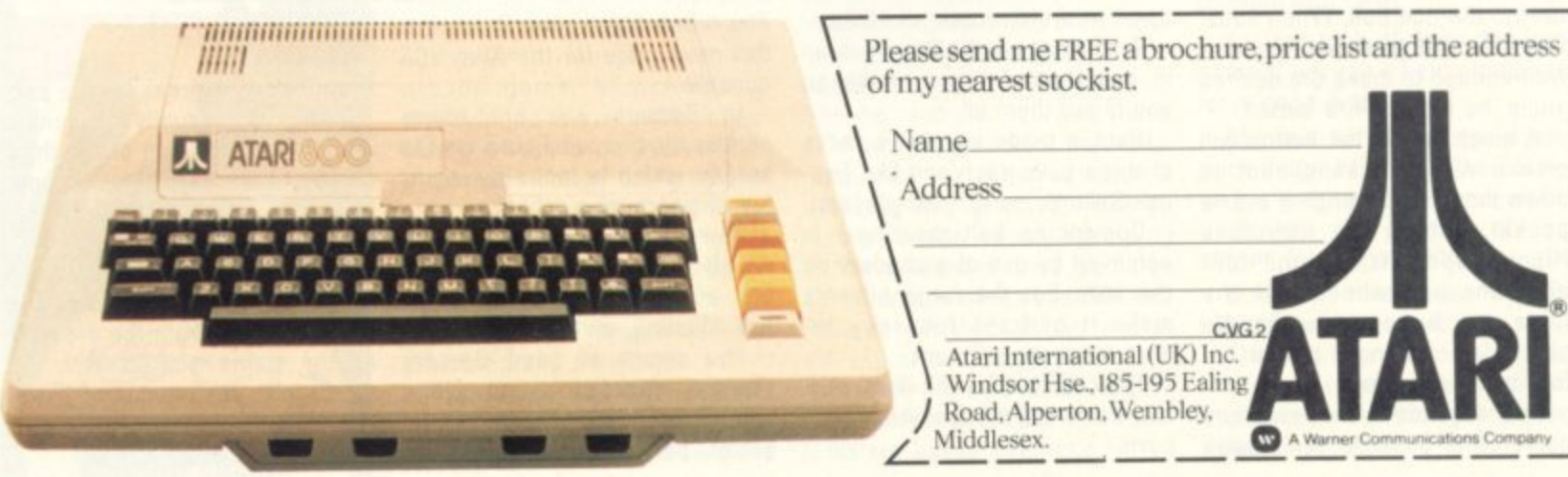

**The endgame is a notoriously difficult task for the chess programmer. "Brute force" chess programs relying mainly on analysis, usually play endgames very badly. However there is a trick which enables some endgames — those with a small number of pieces — to be analysed out completely. This method, which was pioneered by Michael Clarke, a researcher at London University, is based on working backwards progressively from "terminal" positions where the weaker side is checkmated. '**

**The analytic power which can make the best programs extremely dangerous opponents in the middle game is hopelessly weak for endgame play.**

**As an example, figure one shows an apparently innocuous position in the King and Pawn against King endgame. White's only winning move is K-QB2.**

**Whatever Black replies White can now eventually promote his Pawn and thus win, but to demonstrate this involves an analysis of no fewer than 27 ply ahead (14 White moves and 13 Black)!**

**The strong player does not even attempt such analysis. He simply recognises figure one as an example of a class of positions in which White needs to play his King to the far side of the Pawn and selects the right move immediately.**

**I will illustrate Michael Clarke's method using the endgame King and Rook against King, assuming that White is the side with the Rook.**

**Figure two is a terminal position — referred to as a win for White at depth zero.**

**It is obviously possible to write a list of all such positions — or generate it by computer.**

**Now, for each such position in turn, retract all possible legal last moves for White.**

**In figure two, White has seven legal "reverse moves", i.e. he may just have moved his Rook from RI, R2, R3, R4, R5, R6 or R7.**

**All these positions are forced wins for White in one ply (all White to move of course), of which one is shown in figure three. Finding wins**

**in one ply by reversing moves in this way is known as "backing up".**

**A complication occurs in trying to back up a further stage to positions which are lost for Black in 2 ply. Retracting a Black move from figure three gives two possibilities, the King may have previously been on ()RI (figure four) or on QBI (figure five).**

**The former is a loss in 2 ply but the latter is not (Black to move does not need to commit suicide by moving to QNI, he can escape for a while by playing to QI or Q2).**

**To distinguish between these two cases, a counter is set up initially for every Black to move position of the number of legal Black moves. Whenever a position is generated by reversing a Black move, its counter is reduced by one.**

**Thus, for figure four, the count is initially one; subtracting one gives zero — indicating that the position** **say does not give a win at depth three (since that position is already included in the set of depth one wins), but reversing a King move from ORS does (figure six).**

 $\sigma$ 

**The method continues in this way treating White to move and Black to move cases separately.**

**When retracting a Black move, simply reduce the "legal moves not yet shown to lose" counter of each resulting position by one and include a position as lost only when the counter becomes zero.**

**When eventually a level is reached from which no new positions are discovered to be won by backing-up, the process terminates and any remaining legal positions are not won for White (e.g. because the Rook is en prise to the Black**

**King). As an indication of what is involved, a four piece endgame has 16 million possible positions with each side to move and adding each**

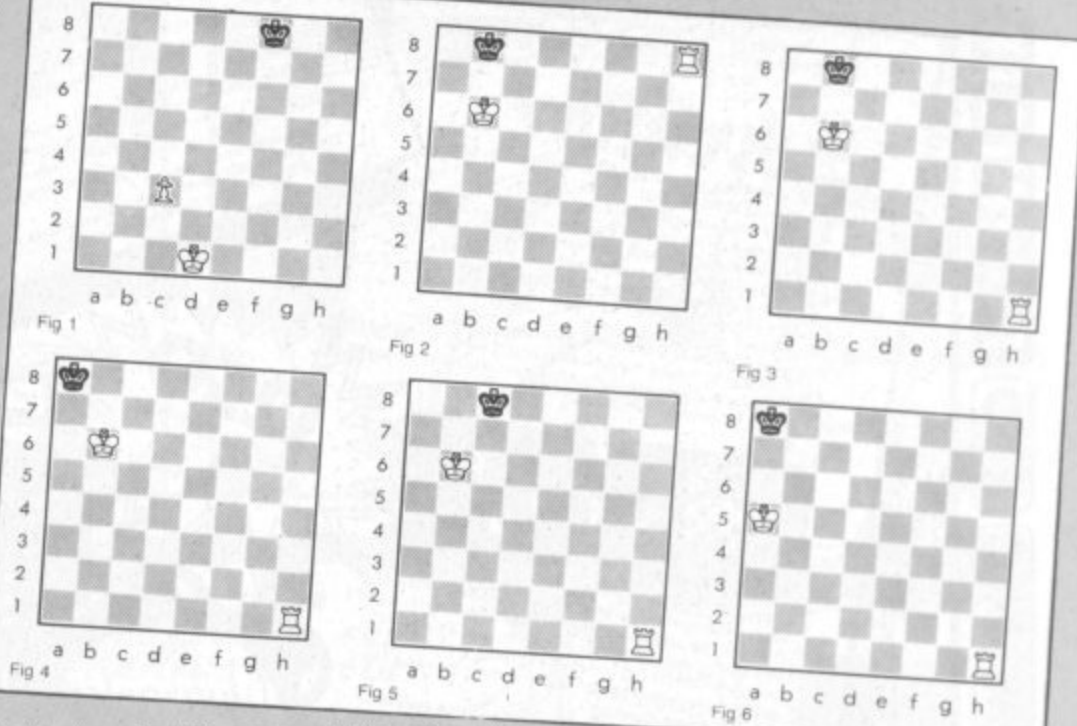

is lost — in this case at two ply.

However, for figure five, the **count is initially three; subtracting** f **one gives two — indicating that there are two legal "antecedents" (with King on QI and 02) not yet shown to be losses.**

**Figure four is included in the collection of losses at depth two ply, and the algorithm proceeds by now reversing all legal White moves to reach that position.**

**Reversing a Rook move from R2**

**additional piece multiplies this by 64.**

**This number can be reduced by taking advantage of symmetry, but even so it is not likely that endgames with more than five pieces will ever be solved in this way.**

**However, the potential "targets" include a number of interesting endgames, particularly the classic endgame of King, Rook and Pawn against King and Rook.**

## ROGRAMPOWERM C IR nti **Tel**  $\mathbf{0}$ **BBA**  $\bar{\bm{\epsilon}}$  $\mathbf{r}$ e п  $\Box$ Elegramming masterpiece (1)<br>
Welcome Gold<br>
Indians and Fourth and the numerical country as many<br>
COUNTY many add the numerical country as ruled the room<br>
Cost Legend has it this cluster made that Connection and<br>
Train wher  $\overline{\mathbf{o}}$

 $\ddot{\cdot}$ 

a

 $\bar{p}$ 

 $\Delta$ 

**NEW** 

\*\*

ę,

 $\star$ 

**NEW** Micro-Budget

Summitted and combat program - in Hi RES Graphics<br>criting, two player combat program - in Hi RES Graphics<br>efend your aircraft carriers and attack your opponents.<br>reads Check13K1 Dog Fight(12K)

G

C

∝

 $\mathbf{a}$ 

 $\blacksquare$ 

 $\blacksquare$ 

Ε

**GROPO** 

 $\bar{\bm{z}}$ 

 $\mathbf{r}$ 

ш

写

 $\leq$ 

X

ベ

R

 $\frac{1}{2}$ 

**MACHINE CODE PROGRAMS** 

Engage the enemy righters in a value to secure<br>Stock-Car(12K)<br>Stock-Car(12K)<br>HIRES, Two Player contest around any of 16 different race<br>HIRES, Steering, acceleration and braking controls. 54 the<br>tracks, Steering, accelerati

hevel of difficulty for driver and crosses and improved !!<br>**Astro Warrior(12K)**<br>The ASTEROIDS IDEA, but developed and improved !!<br>The ASTEROIDS IDEA, but developed and imposes. Refuel at<br>Elying around the screen you must n

for experts.<br>
Super Breakout(3K plus 3Kgr plus Fl. Pt.)<br>
Super Breakout(3K plus 3Kgr plus Fl. Pt.)<br>
NoT just ANOTHER version 11 Equally apopting wall/is)<br>
NoT just ANOTHER version thas the advancing wall angles<br>
Nack and w

ig the Earth. The Queen Bee is 1 addicts addicts.<br>
Swarm(128)<br>
Alien Rees are swarming the Earth. The the grubs and<br>
Alien Killer Bees are swarming the Earth. The three<br>
Indestructible. You get they wipe you out. You get three<br>
Indestructible. You going they wipe

**ROM SELECTOR BOARD ROM SELLEU TO** GRAMMER'S TOOLBOX<br>Suffering from congestion? (PROGRAMMER'S TOOLBOX<br>Suffering from congestion? Spatial between up to 4 moms<br>WORD PROCESSOR etc.) Swatch between up to 4 unit with<br>WORD PROCESSOR etc.) Swatch b

# benture MAIN-FRAME CALCULATION OF A<br>
MAIN-FRAME CALCULATION OF A<br>
MAIN-FRAME CALCULATION IS 12K<br>
Explore the throughout storests, during the mass and castle<br>
Explore the tortuous torests, during tunnels and the<br>
during don't durin

Chess(12K)<br>Improved graphics, plays black or white, mid game level<br>Improved graphics, plays black or white, mid game level<br>changes, look ahead up to eight moves, castling. 'En passant'<br>changes, look ahead in the level shoc  $\frac{Chess(12K)}{K}$ 

 $\Omega$ 

action replay with take over. Set up problem games. L.I.<br>Cowboy Shoot-Out(12K)<br>Full feature, two player, arcade shooting game. Cactus<br>Full feature, two player, accounting Superb graphics as<br>plants. wagons, animated cowboys  $6.95$ 

E6.95<br>
sound.<br>
Hyperfire(12K)<br>
Niens have over-run six planets. Object to clear them.<br>
Niens have over-run six planets. Object to clear them.<br>
Aliens have over-run six planets defender ships. Hit alien<br>
Super-run six plane

GOOD SOUND, GREAT ENTERTAINMENT.<br>
Space Fighter(6K 3Kgr)<br>
Super High Species (1986)<br>
Super High Special Colember Cannon, smart brights<br>
intelligent ankings, bonus points, six skill levels. Exclude<br>
this economic special co

 $M_{\nu_{1}}$ .

WRITTEN ANY PROGRAMS!<br>WE PAY 20% ROYALTIES<br>FOR ATOM, NASCOM & **BBC MICRO PROGRAMS AIR IA WA NERS** лη PROGRA

(PACKED 4K EPROM) £24.50 ★ 1200 BAUD CASSETTE OPERATING SYSTEM<br>★ VISIBLE LOAD & SAVE READ ON ERROR **HEX O** TRACE (X) **IHEX** RENUMBER X. Y **O LTRACE** DATA AUTO X. Y OFF **RESTORE e** STEP VECTOR CURSOR X. Y FIND ELSE

WHILE LVAR ENDWHILE ( VIA chip require ry size

Greatly enhances ATOM existing facilities

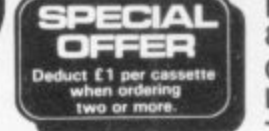

 $(R)$ 

C

VAR

C

′∗

**NEW** 

 $\bigstar$ 

Space Maze

World Geography

 $\frac{W\alpha_Hd\;Ge_{0.91240hy}}{Se_{0.01111hq}}\qquad \qquad \frac{We_{0.0111hq}}{Se_{0.0111hq}}\qquad \qquad \frac{We_{0.011hq}}{Se_{0.011hq}}\qquad \qquad \frac{We_{0.011hq}}{Se_{0.011hq}}\qquad \qquad \frac{We_{0.011hq}}{Se_{0.011hq}}\qquad \qquad \frac{We_{0.011hq}}{Se_{0.011hq}}\qquad \qquad \frac{We_{0.011hq}}{Se_{0.011hq}}\qquad$ 

Space Maze<br>way have crash landed in the legendary labyrinth of Tital<br>way out to the "Transmart pre-boundary labyrinth of Tital<br>laten, Eght skill levels and 3D colour graphics.<br>Estro Navigator (Provis and 3D colour graphics

eater, Eight skill levels and 3D colour graphics<br>
Navigate your way through a variety of traphics<br>
conerns. Inhabited by killer a variety of traphics<br>
Levels. Top Scores ranked, Excellent Areacherous<br>
MODEL A or B<br>
sound i

Chess<br>
High quality chess game with castling, on passant, play<br>
play, Set up problem games epal moves and six levels of<br>
Micro - Budget<br>
C. 9

Micro - Budget<br>
Frocoid, revision at finance program which enables you to<br>
system give the analyse and budget your includes you to<br>
Cum give a sub-forage budget your inclues you to<br>
Khunchyman sh flow. All figures can be a

Munchyman<br>arcade game, Munch entertaining version<br>tars. The more your your way to a high score, applicant<br>tars. The more you score, the hardes by munchere the<br>www.arcangina.available:<br>www.arcangina.available:

Stars, The more you score, the harder the game leads of the formulation of the formulation of the game line of the Margaret B. 95/Gombiles (News 23, 95/Disassembler £5.95)

BE

 $1G$ 酉

WE

Guarantee

THAT ALL OUR ADVERTISED

PROGRAMS HAVE BEEN<br>COMPLETED AND ARE

**READILY AVAILABLE** 

 $R$ <sup> $M$ </sup>

٥

с

**NEW** 

 $\star$ 

MODEL A or B

Chess<sup>tran</sup>

MODEL B for 32K MODEL AJ

 $\begin{small} \textbf{1} \end{smallmatrix} \begin{smallmatrix} \textbf{1} \end{smallmatrix} \begin{smallmatrix} \textbf{1} \end{smallmatrix} \begin{smallmatrix} \textbf{1} \end{smallmatrix} \begin{smallmatrix} \textbf{1} \end{smallmatrix} \begin{smallmatrix} \textbf{1} \end{smallmatrix} \begin{smallmatrix} \textbf{1} \end{smallmatrix} \begin{smallmatrix} \textbf{1} \end{smallmatrix} \begin{smallmatrix} \textbf{1} \end{smallmatrix} \begin{smallmatrix} \textbf{1} \end{smallmatrix} \begin{smallmatrix} \textbf{1} \end{smallmatrix} \begin{smallmatrix} \textbf{1} \end{smallmatrix} \begin{smallmatrix$ 

 $6.95$ 

of Titan

 $\frac{N_R}{S}$  Skill

 $\ell$ 4.94

 $E7.96$ 

If you needed a reason to upgrade to 32K, now you have it!

If you heeded a reason to upgrade to 32k, now you have<br>indecision your main energy of the test now you have<br>did to a creen presentation. The started with a attle 2one<br>programming masterplece () hence your end sound<br>**Eldora** 

Tel. [0532] 683186 **VISA** Please add 55p order P & P + VAT at 15%

**Please Note:** All programs are now available at all good dealers or direct from MICRO POWER LTD.

BEEP X.Y KEY X<br>INKEY SX **MICRO POWER LTD.** 8/8A REGENT STREET, **CHAPEL ALLERTON** LEEDS LS7 4PE. lO  $\bullet$ 

ZERO

POP

**STOP** 

D

**Read** 

K

0

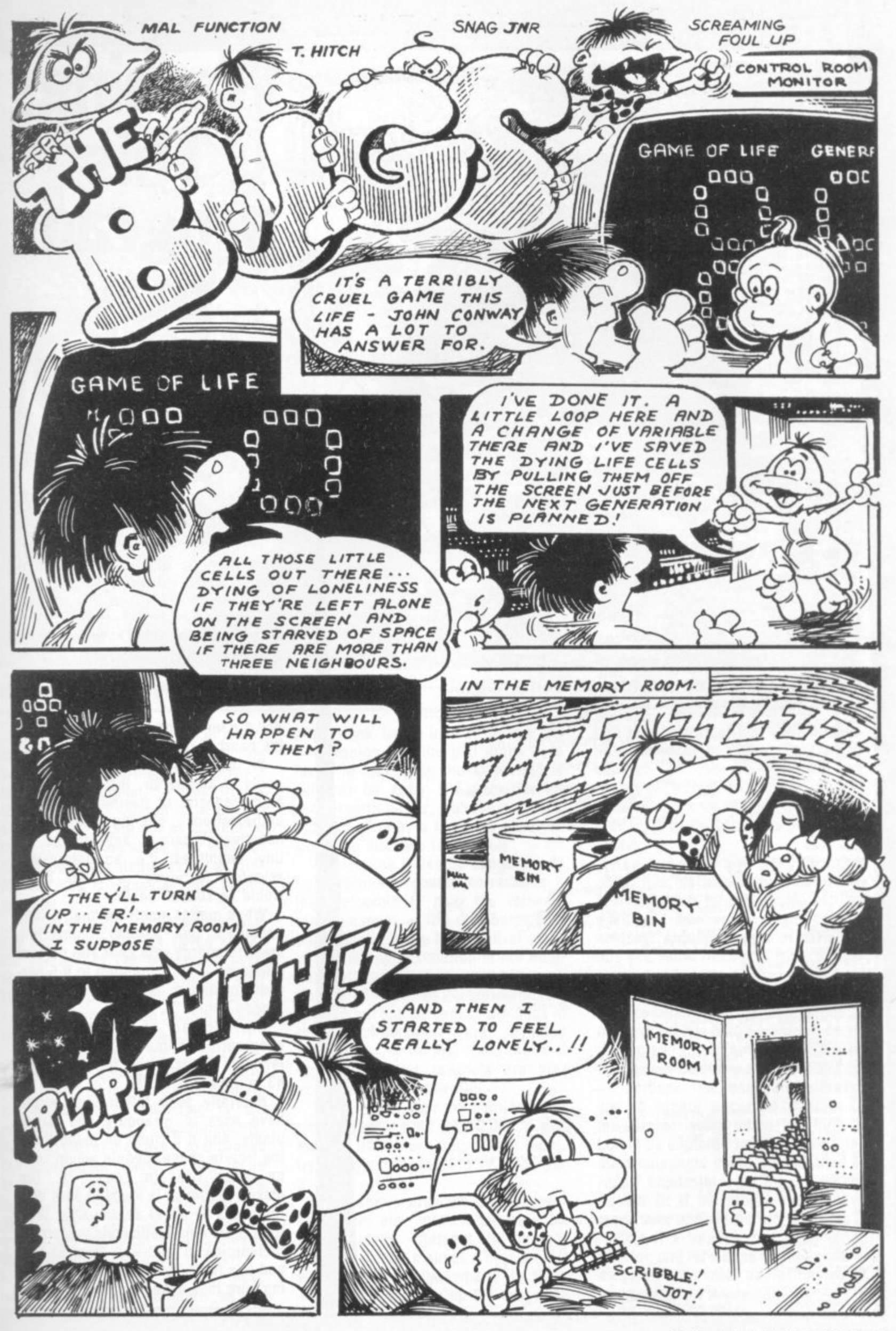

**COMPUTER & VIDEO GAMES** 27

ANTIMATTER METEOR CAPTURE<br>COPYRIGHT (c) DAVID LANGFORD 1982 10 20 30 100 'SET UP VARIABLES 118 DEFINTI-M<br>128 K=20000 ' MAGNETIC COIL FUDGE FACTOR<br>130 DT=3 ' TIME STEP 140 YM=43 150 YF=44  $160$   $Y2=47$ <br>500  $'$   $1N7$ 500 / INITIALIZE DISASTER ROUTINE<br>510 DATA 33.0.60.54.191.17.1.60.1.255.3.237.176.201<br>520 X\$="" ' THIS STRING WILL HOLD MACHINE CODE FOR WHITEOUT 530 FORI=1T014 550 X#=X#+CHR#(J) 560 NEXTI<br>1000 ' INSTRUCTIONS / DIFFICULTY LEVEL 1010 CLS 1020 PRINT0277, "#### ANTIMATTER ####" **1030 PRINT** 1040 PRINT 1858 PRINT"USE YOUR SPACECRAFT'S MAGNETIC FIELD COILS TO GUIDE A METEOROID<br>1860 PRINT"OF ANTIMATTER-IRON SAFE INTO THE CARGO HATCH; IF IT TOUCHES THE<br>1870 PRINT"HULL OR AN OPERATING MAGNETIC COIL, BEWARE! 1080 PRINT<br>1890 PRINT"THE COILS ARE NUMBERED 1-9 AND ARE ACTIVATED BY THOSE KEYS, THE<br>1100 PRINT"WIDER THE CARGO HATCH, THE FEWER COILS ARE AVAILABLE. USE THE<br>1110 PRINT"ZERO KEY TO DEACTIVATE COILS IF NEEDED.<br>1120 PRINT"S 2030 PRINT@962,"";<br>2040 FORI=1TO9 ' WRITE COIL NUMBERS<br>2050 PRINTI; 2060 IFI<>9THENPRINT"<br>2070 NEXTI  $-$  H  $_2$ 2080 FORI=0T042+ID ' DRAW 'HULL' WITH 'CARGO HATCH' 2090 SET(1,44)<br>2090 SET(1,44)<br>2100 SET(127-1,44) 2110 NEXTI<br>2120 FORI=43+IDTO84-ID ' ERASE NUMBERS UNDER 'HATCH' 2120 FORI=43+IDTO84-ID ' ERASE NUMBERS UNDER 'HATCH'<br>2130 RESET(1,45)<br>2140 NEXTI<br>2150 X=RND(128)-1 ' RANDOMIZE HORIZONTAL POSITION<br>2150 X=RND(15)-1 ' RANDOMIZE HORIZONTAL POSITION<br>2170 SET(X,Y) ' DRAW METEOROID<br>2180 VX=RND 3070 IFPOINT(XM,44)()0THENSET(XM,43)ELSEIM=0 ' SHOW CURRENT COIL<br>4000 ' EQUATIONS OF MAGNETIC FIELD AND MOTION<br>4010 IFIM=0THEN4100 4010 INTERNATION<br>4030 DYAY-YM / VERTICAL DISTANCE, METEOROID TO COIL<br>4030 DYAY-YM / VERTICAL DISTANCE<br>4040 Z2=DX\*DX+DY\*DY / STRAIGHT-LINE DISTANCE (Pytha9oras) 4040 Z2=DX\*DX+DY\*DY ' STRAIGHT-LINE DISTANCE (Pytha9oras)<br>4050 Z1=Z2+1<br>4060 FZ=K\*SQR(Z2)/(Z1\*Z1\*SQR(Z1)) ' MAGNETIC PULL<br>4060 FZ=K\*SQR(Z2)/(Z1\*Z1\*SQR(Z1)) ' MAGNETIC PULL<br>4080 VX=VX+FZ\*SIN(TH)\*DT ' NEW HORIZONTAL VELOCITY<br> 4100 / MOTION<br>4140 XM = X<br>4120 YY=Y<br>4120 YY=Y<br>4140 Y=Y+VY\*ADT / NEW VERTICAL POSITION<br>4140 Y=Y+VY\*ADT / NEW VERTICAL POSITION<br>4160 IFY>YZTHEN48000 / CHECK GSCAPE OFFSCREEN<br>4160 IFY>YZTHEN48000 / CHECK SCAPE OFFSCREEN<br>4100 6878 GOTO1888<br>7888 / VICTORY! 7818 PRINT@128,"CONGRATULATIONS! YOU HAVE STEERED AN ANTIMATTER METEOROID<br>7828 PRINT"SAFELY INTO YOUR CARGO HOLD AT DIFFICULTY LEVEL";ID<br>7838 FORI=1TO1500 ' TIME DELAY 7848 NEXTI<br>7858 PRINT@64, ""<br>7858 PRINT 7070 PRINT<br>7080 IFYK=YZTHENRESET(X,Y) 7090 GOTO8070<br>8000 ' METEOROID ESCAPED OFFSCREEN: INDICATE AND RESTART<br>8010 FORI=1T030 8828 PRINTE345, "M I S S E D !"<br>8838 FORJ=1T030 B040 NEXT.J 8050 PRINT0345," BØ60 NEXTI 8070 RESET(XX,YY) / ERASE OLD METEOROID<br>8080 RESET(XM,YM) / CLEAR MAGNETIC COIL<br>8090 GOTO2150

# **Warning: This** program may<br>damage **your** healt

Fancy some explosive entertainment? Then program in this listing. It explores one of the mysteries of the universe - antimatter. DAVID LANGFORD braves the dangers and brings you a rundown on how to make space travel with your micro more realistic.

You are invited on a deadly mission to the heart of the asteroid belt . . .

SF buffs will be well aware of the perils of antimatter, that stuff whose atoms consist of positively charged anti-electrons circling nuclei of negatively charged anti-protons. In tiny quantities it's an interesting scientific curiosity; a large piece would be sudden death.

When matter meets antimatter they annihilate one another, converting mass to energy with near 100 percent efficiency - as compared to 0.5 percent maximum efficiency in a hydrogen bomb.

One kilogram of matter plus one kilogram of antimatter would annihilate with the explosive force of nearly 43 million tons of TNT.

Naturally such lethal stuff would have uses in weaponry and power plants, and if it could be found floating free in space, people would soon be taking risks to "mine" it. The classic approach is found in Jack Williamson's SF novel Seetee Ship. With little electromagnetic coils you entice meteoroids of anti-iron towards you and tow them through space - making sure they never get too close!

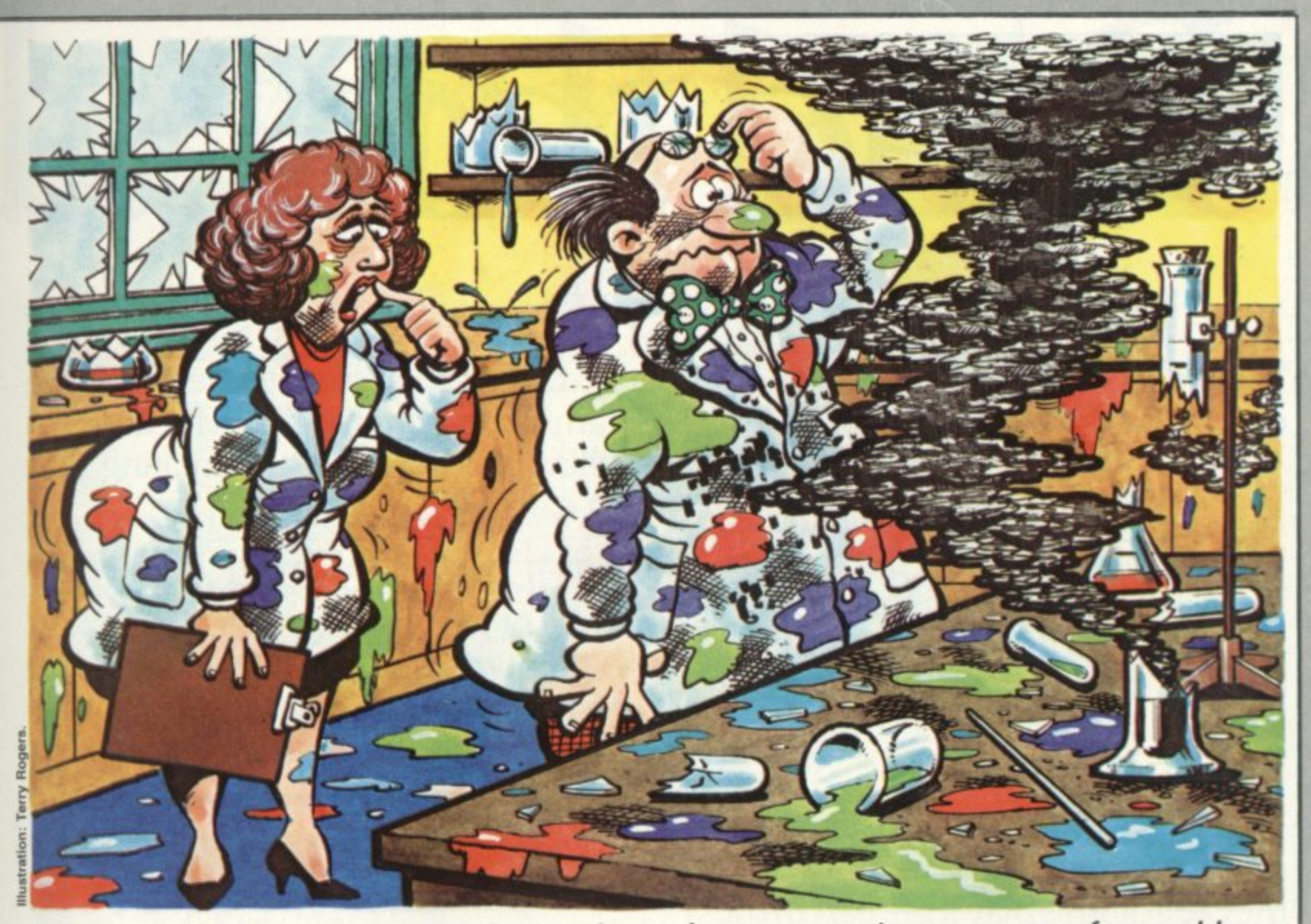

Antimatter: In tiny quantities it's interesting - larger amounts can cause a few problems

**This could be the basis of many nerve-racking computer games. My sample program printed here gives a fairly simple version. As usual in this column, it's not offered as a perfect and polished game but as something to set you thinking about your version. So although the listing is for a IRS-SO. the idea is transplantable to any machine.**

**In this version, meteoroids appear and move with random speed across the screen. At the bottom, a solid white line represents the hull of your spacecraft — It the antimatter meteoroid should even touch it. multi-**

**megaton disaster follows.** whose width depends on the "diffi**culty level" chosen — and beneath are numbers corresponding to the positions of your electromagnets. Pressing one of the keys 1 to 9 causes the appropriate magnetic coil to be** turned on - only one can be used at a **time — and pressing the zero key** turns it off. If the meteoroid can be **guided into the hatch. then automatic magnetic fields will store it safely.**

**What's interesting is that these electromagnets don't operate. as you**

1

**might think, by the inverse-square law — meaning that the pull drops by a factor of four when the meteoroid is twice as tar away. It's more like inverse-fourth-power, with the magnetic pull dropping by a factor of about 16 when the distance is doubled.**

**This makes it deadly dangerous to try last-minute course corrections if the meteoroid is near the relevant electromagnet — It'll dive-bomb it at once thanks to the huge pull at close range. My approximation of the magnetostatic equation is spread through lines 4040-4060: all the boring factors like current and number of windings in** the electromagnet are **together as K in line 120. Make K bigger and your magnets are proportionally more powerful.**

**If you prefer your meteoroids to be sitting ducks, omit line 2180: it you fancy a little more aggro from them,** try changing line  $2200$  to  $YY = RND(0)$ **3.**

**The sample program doesn't contain much else that's abstruse. The machine-code whiteout is straight from the Tandy manual. There's a bit of elementary trigonometry in lines 4070-4090, splitting up the magnetic**

**pull into horizontal and vertical components so as to make a crude cal**culation of the changes in the **meteoroid's horizontal and vertical velocity; lines 4130-4140 are equally crude about its changing position in space.**

**You know all you need to know about this meteoroid when you know four variables: horizontal and vertical position, horizontal and vertical velocity. Another couple of variables and you could track it in three dimen**sions . . . but the display would be a **problem!**

**Once again, you are challenged to improve on this rough program. Could it be made faster and more difficult? How about inserting a scoring system — perhaps like baseball, allowing you to ignore a certain number of meteoroids which seem too high or fast to be captured safely? What if the electromagnets could be switched to repel? Impossible: but this is science fiction! Or it the program dealt with more than one meteoroid at a time?**

**Give it a try; let your imagination run riot; and let's hope all those multimegaton antimatter explosions won't be injurious to the health.**

# **Read this ad**

You: "Darling, I've decided to buy a computer."

Her: \*\*\*++\*\*\*??!!\*\*\*@XX??££\*\*??!!? off!"

You: "Yes, I know we could do with a new washing machine. But the new Dragon 32 Computer is much more important. It's the first computer actually designed for all the family and it costs under £200!"

Her: \*\*\*++??!!@££??! fortune!"

- You: "No, I'm not being selfish Com- $U_{\alpha}$ . puters are for the whole family - and they're going to play a big part in the children's future."

 $\frac{1}{2}$ Her: "Oh?"

fort

und de la companya

From this point on, the conversation should follow more reasonable lines. Allowing you to fully explain the many advantages of the new Dragon 32 family computer.

## 32KRAM FOR UNDER £200\*

For a start, the Dragon offers 32K RAM. Your wife may not understand that, so just tell her that the Dragon's capabilities are truly massive - at least twice<br>as powerful as its competitors, with some features you won't find even in more expensive units. The Dragon will give you all the power you're likely to need, and more, to create your own programs - along with an exciting range of software which can do anything from helping with kids' spelling and arithmetic to creating your

THE FIRST FAMILY COMPUTER.

**DRAGON 32**

**./4**

**1**

**6**

**•**

All of which brings you nicely to the point where you tell your wife just how much fun the kids will have with the Dragon. How it will save her all that anomia anomazi

\*Television not included in price.

money on those Space Invader machines. How it will magically translate simple typed instructions into beautiful drawings and designs using set, line, circle, draw, scale, rotate and paint features, in up to 9 colours - and play and compose

# **toyourwife**

#### SPECIFICATIONS

6809E MICROPROCESSOR. Pet, Apple, Atari 400, BBC Micro, and VIC 20 still have the less powerful 6502.

32K RAM (as standard). At least twice the power of similarly priced machines. Expandable to 64K RAM.

EXTENDED MICROSOFT COLOUR BASIC as standard).

Featuring: ADVANCED GRAPHICS (set, line, circle, paint, print, draw, rotate and print using). ADVANCED SOUND 5 octaves, 255 tones. AUTOMATIC CASSETrE RECORDER CONTROL. FULL EDITING with INSERT and DELETE,

9 COLOUR. 5 RESOLUTION DISPLAY.

USE WITH ANY U.H.F. TV and/or separate P.A.L. monitor.

PROFESSIONAL QUALITY KEYBOARD.

Typewriter feel. Guaranteed for 20 million depressions.

PRINTER (Centronics parallel).

JOYSTICK CONTROL PORTS.

11

with 5 octaves of music. How it will engross your children in mind-boggling adventures in dungeons and caves without even getting their knees dirty. And the Dragon works with any U.H.F. TV

## THEY'LL LEARN AS THEY PLAY.

And then you can casually point out that although the kids are having fun, they're also learning. And within a very short space of time, the whole family will be completely • at home with programming - with computer language - with every aspect of how computers work Which can't do their future prospects any harm at all.

#### BRILLIANTLY SIMPLE INSTRUCTION MANUAL.

The Dragon is made in Britain, designed with the help of British Universities. And it's also worth remembering

that the Dragon's instruction manual is clearer and easier to understand than any other home computer's.

That its top-quality keyboard is as easy to use as a typewriter, and so well made it's guaranteed for twenty million depressions.

## TAKE THE FAMILY DOWN THE HIGH STREET

And if she still wants to know more, take her to see the Dragon 32. It'll soon be available in most good stores - or you can send the coupon for further details.

And if you're one of our many lady readers, please accept our apologies.

Perhaps you'd like to read this ad to your husband.

## **DRAGON 32** The first family computer.

To: Jean Webster, Dragon Data Ltd., Queensway, Swansea l, Industrial Estate. Swansea. Glamorgan SA5 4E1 o Tel: 0792 580651.

Please send me further information about the Dragon 32.

Name

r : J l, a n W e ŗ s t e

Address

A member of the Mettoy Group of Companies.

**CV** 

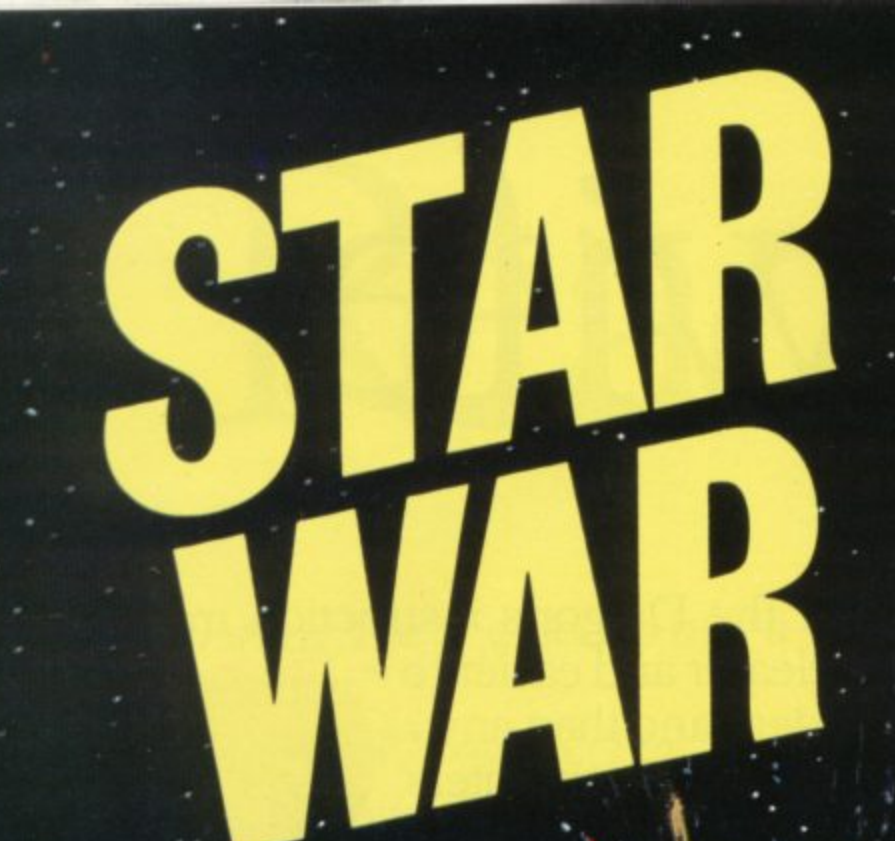

**The rebel ship hurtles through space in a desperate race for life. Behind the already damaged ship an Empire star**fighter stalks its vic**tim.**

**The rebel space captain s is the sanctuary of the see ringed planet Zarr gon.** 4 **g gon. Once in orbit the rebel ship will be safe from the Empire fi ghters' laser blasts. One added complication is that the rebels**

have run into a fierce **meteor storm which threatens to destroy their damaged craft.**

**Can you help steer the crippled ship through the storm to safety? AU you have to do is blast the meteors with your laser cannon — using the shift and repeat keys. •**

**Ten hits by meteors** on the rebel ship **will prove fatal. May the Force be with you!**  $\qquad \qquad \blacksquare$ 

£

**t 1** 

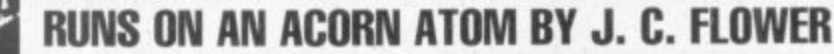

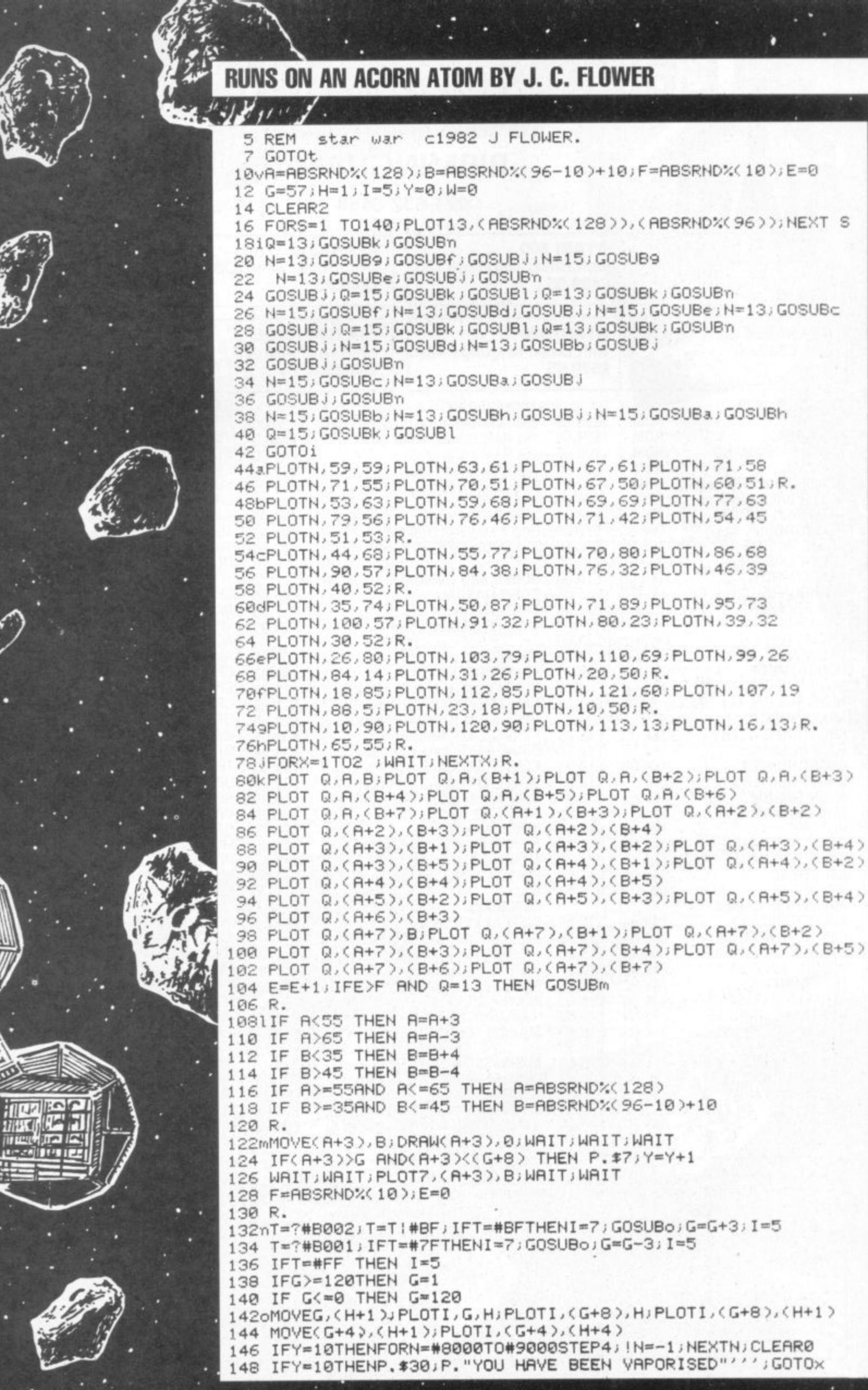

•

•

•

••

•

•

•

•

**•** •

•

•7•

•••

Ĵ

•

••

••

••••-'

**:••• ••••,**

••••••••• ••••••••

> • •

> > **••••e•**

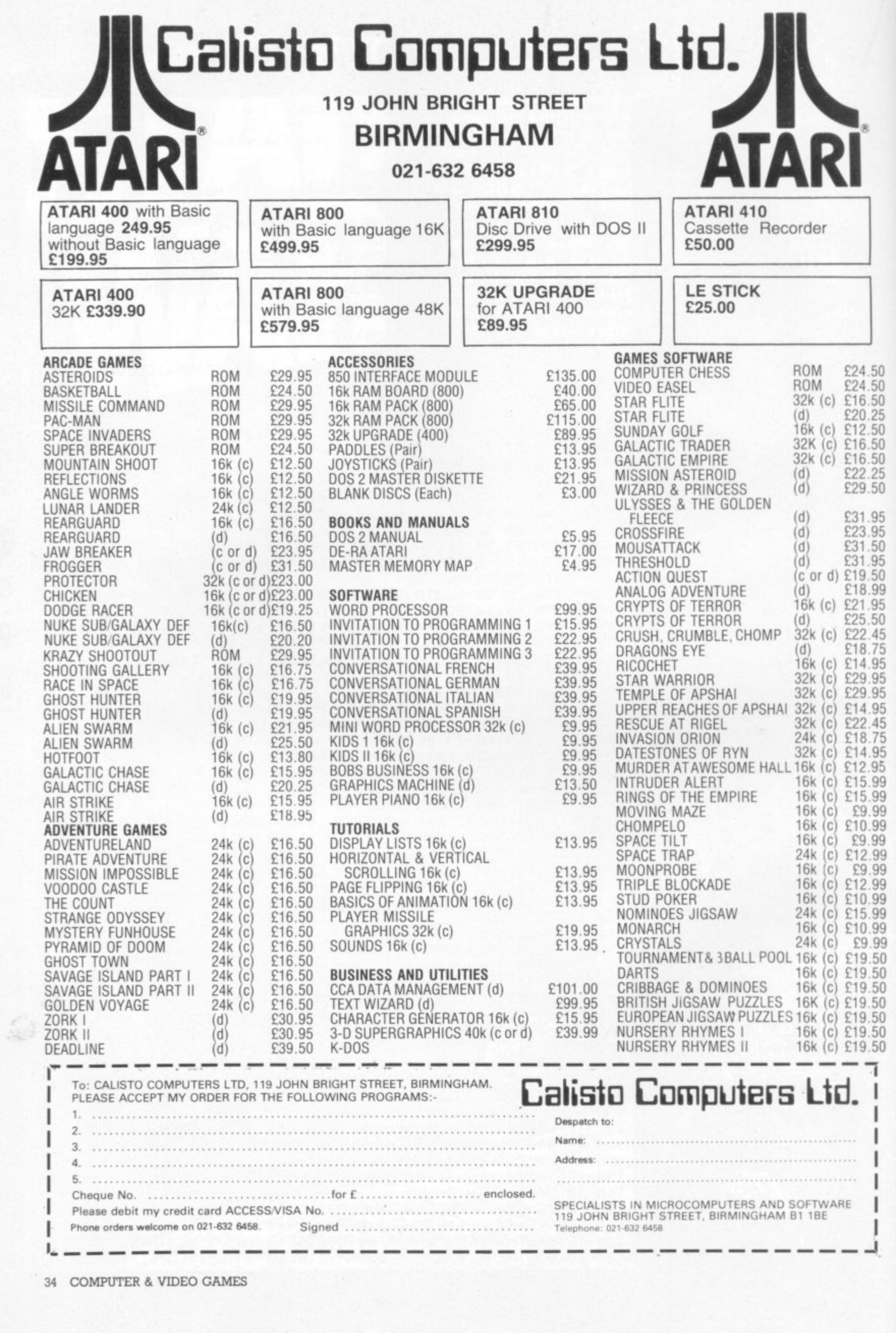

ž

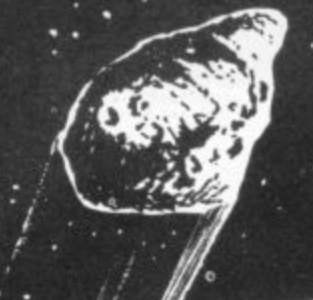

1549PLOTS, (G+4), (H+60)

 $R = 20, G = 0, H = 0$ 

192 PLOTS, %0, %9 194 PLOTS, X, Y

 $202 \times T = 2/20$ 

206 GOSUBP

 $212 R = 30$ 214 GOSUBP

218 HEXTZ

 $204 R = 50$ 

**196 NEXTZ** 

 $198G=8$ 

200

152 RETURN

162 R.

176

 $177$ 

180

186

150 T=7\*B001, IFT=#BF THEN GOTOS 156 MOVE(G+4), (H+4); WRIT; WAIT; PLOT?, (G+4), (H+60)<br>156 MOVE(G+4), (H+4); WRIT; WAIT; PLOT?, (G+4), (H+60); FTHENP, \$7; W=W+1<br>158 TE W=48 THEN GOTO!! 1549PLUTO, (44), (H+60)<br>1549PLUTO, (44), (H+60)<br>156 MQVE(G+4), (H+4), WRIT, WAIT, RLDT?, (G+4), (H+60)<br>156 MQVE(G+4)>R RND (G+4)((R+2) RND (H+60)>R TUEND 168 IF W=48 THEN GOTOW 162 R. WOU SCORED "W" HITS" 1685LLEHRD P. 1790 IT LIFER IS DESTROYED " 172 P. "YOU ARE LEAVING HYPERSPACE" 174 P. "IN ORBIT AROUND ZARGON" R=#88, IR=#022080R9, R14=#4CF9D0B0, CLERR2 224rMOVE%0, %SIG=1,R. 179 A18 = 143FE 143FE = A star"\$128"war"' 226P%Q=X+(R\*COS%T) X=64; Y=48; MOVEX, Y 230 P. "YOU ARE IN COMMAND OF A REBEL" 228 %S=Y+(R\*SIN%T)/5,R. ESP. "CRUISER BEING PERSUED BY AN" 184 FORZ=0T0128STEP2 P. CRUISER STAR FIGHTER THROUGH A" P. INCUR SHIP IS ALREADY DAMAGED." 188 %Q=X+(R\*COS%T) 238 P. "STEER YOUR LASER CANNON USING" 190 %S=Y+(R\*SIN%T) 236 P. METEOR STORM. 244 P. "FIRE USING CONTROL. 238 246 P. TEN HITS DESTROY YOU." 248 P. "YOU MUST ACHIEVE SHE ORBIT" FORZ=0T0128 STEP2 P. TOW MUSH PLANED PLANET ZARGON. 250 P. "ROUND THE FORCE BE WITH YOU." 208 IFG=0THENGOSUBr 256W-7#8001 THEN GOTOW 210 PLOTS, %0, %9 220 FORE=1T040 X-RBSRNDX(128) 216 PLOTS, %Q, %S 260 GOTOW TERRET INTO ACTIONAL MENT 264uX=A+3, Y=B+4 262 END 266 FORP=0T030STEP1

 $274$ 

 $276$ 

278 %U=%T+RADC120), %V=%U+RADC120) 272 %Q=X+(P\*COSXT) XR=Y+(P\*SINXT) %S=X+(P\*COS%U) 278 %T=Y+(P\*SIN%U) 280 %R=X+(P\*C0SXV) 286 DRAWS . XT J DRAWSA, XB J DRAWSQ, XR 282 %B=Y+(P\*SIN%V) 284 MOVE%Q. %R 288 NEXTP, GOTOS

acced the acced ETRI **REPAIN** Rat s JANS S **RUNS TRS-80 LEVEL ON** REM ESCAPE FROM COLDITZ GAME ( COPYRIGHT S.WILKINSON 6/1981 )  $\theta$ 5 CLEAR1000 10 CLEAR750:CLS:PRINT:PRINT 15 PRINTSTRING\$(50,\* \*);CHR\$(186);CHR\$(144);\*<br>20 PRINT\* >> ESCAPE FROM C O L D I T Z < \*;CHR\$(168)<br>\*;CHR\$(170)  $<<$ \$(187);" ";CHR\$(190);" ";STRING\$(2,176);CHR\$(166);CHR\$(187);CHR<br>\$(173);" "; #CHR\$(160)#CHR\$(176)#CHR\$(188)#CHR\$(176)#CHR\$(186)#CHR\$(187)#CHR 30 PRINTSTRING\$(43,\* \*);CHR\$(160);STRING\$(2,190);CHR\$(191);CHR\$( 187) ; CHR\$(191) ; STRING\$(3,190) ; CHR\$(188) ; STRING\$(3,191) ; CHR\$(173) #STRING\$(5,159)#CHR\$(148) 40 PRINT\*  $= A$ TRS-80 ADVENTURE GAME = \*;CHR\$(186); CHR\$(157);CHR\$(191);CHR\$(174);CHR\$(157);CHR\$(191);CHR\$(174);CHR\$ (189);CHR\$(191);CHR\$(190);CHR\$(189);STRING\$(2,191);STRING\$(5,187 );CHR\$(183);CHR\$(149)<br>50 PRINTSTRING\$(42,\* \*);CHR\$(144);STRING\$(19,191);STRING\$(2,189) 60 PRINT\* \* BY STUART WILKINSON \* \*;CHR\$(160);CHR\$ (168);STRING\$(23,191);<br>70 PRINTSTRING\$(36," \*);CHR\$(144);\* \*;CHR\$(176);STRING\$(25,191);<br>75 PRINTSTRING\$(35,\* \*);CHR\$(184);STRING\$(2,189);STRING\$(26,191). 77 PRINTSTRING\$(24,' ');CHR\$(160);' \*; CHR\$(160); CHR\$(168); STR ING\$(2,160);STRING\$(31,191); \*;STRING\$(3,160); \* \*;STRING\$(2,184);CHR\$(188) 78 PRINT\* #CHR\$(190)#CHR\$(189)#CHR\$(188)#CHR\$(180)#STRING\$(2,188)#CHR\$(190 ) ; CHR\$(191) ; CHR\$(190) ; CHR\$(189) ; CHR\$(188) ; CHR\$(190) ; STRING\$(35,1  $91)$ ; 80 PRINT\* \*; STRING\$(3,176); CHR\$(180); CHR\$(184); STRING\$(2,188); STRING\$(54,191); 81 PRINTCHR\$(180);CHR\$(176);CHR\$(190);STRING\$(61,191); 82 PRINTSTRING\$(64,191); : PRINTTAB(15); \*= PRESS ANY KEY TO CONTIN  $UE = 1$ 83 IFINKEY\$=""THENB3 85 CLEAR2000:RANDOM:RESTORE 88 DIMP\$(42), D(42,6) 90 FORA=1T042:READP\$(A) 95 FORB=1T06:READD(A,B):NEXTB,A 100 DIMN\$(17), NL(17) 105 FORA=1TO17:READN\$(A),NL(A):NEXTA 110 DIMV\$(11):FORA=1TO11:READV\$(A):NEXTA 115 FORF=1T014:READA:PW\$=PW\$+CHR\$(A):NEXTF 120 LC=1:DIMGN(17) 125 CLS:INPUT\*WOULD YOU LIKE AN INTRODUCTION \*; A\$ 130 IFLEFT\$(A\$,1)<>\*Y\*THEN140 131 CLS:PRINTTAB(10);'== ESCAPE FROM <<COLDITZZ>> ADVENTURE = : PRINT 132 PRINT\*THIS IS A VERY SIMPLE ADVENTURE, THERE ARE NO TREASURE Q TO BE FOUND, POINTS TO BE SCORED OR WHATEVER.'<br>133 PRINT'ALL YOU HAVE TO DO IS ESCAPE. BEFORE YOU CAN BEGIN AN ESCAPE ATTEMPT, YOU MUST COLLECT A PERSONAL CIVILIAN ESCAPE KIT.' 134 PRINT'THIS CONSISTS OF :- $(1)$  A COMPASS (2) A DOCUMENT (3) A MAP (4) A UNIFORM (5) A MEAL' 135 PRINT\*BEWARE OF SEARCHLIGHTS, GUARDS AND WHEN AN >APPEL< IS SOUNDED, IT IS ADVISABLE TO ATTEND.'<br>136 IFINKEY\$="'THEN136 137 CLSIPRINT'SOME OF THE COMMANDS AVAILABLE ARE :-GO, GET, DROP, LOOK, OPEN, SAY, INVENT<br>138 IFINKEY\$="'THEN138 ..... ETC.' 140 CLS:PRINT \*YOU ARE AT \*: P\$(LC) 142 TV=0:FORK=1TO17:IFNL(K)=LCANDK<>17ANDK<>10THENTV=-1 144 NEXTK: IFNOTTVTHEN220 150 PRINT'AROUND YOU THERE IS :-' 160 FORK=1T017 ment **WO** 安心 36 COMPUTER & VIDEO GAMES
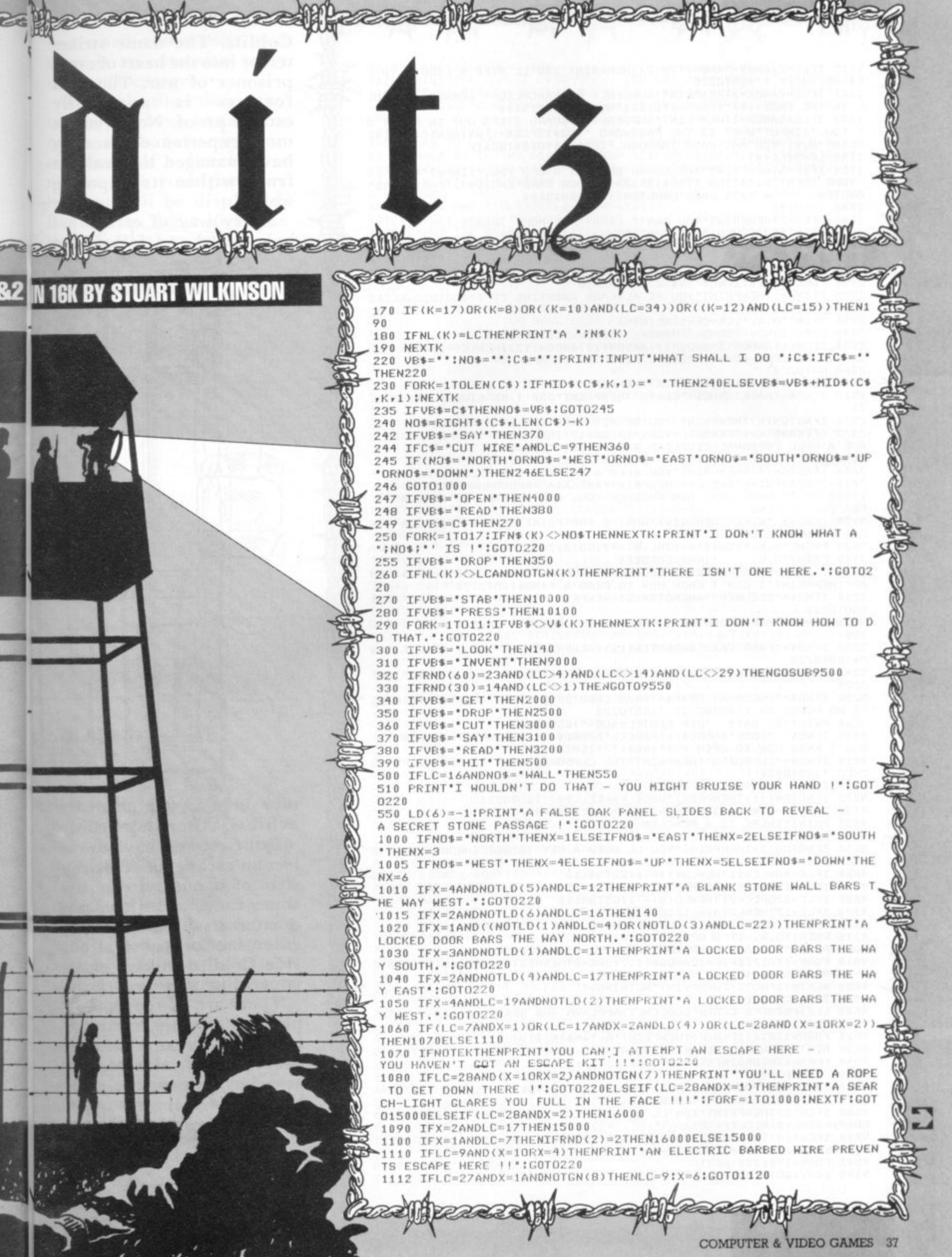

1115 IFLC=21ANDX=5ANDNOTGN(2)THENPRINT\*YOU'LL NEED A LADDER TO G ET UP THERE ! \*: GOT0220 1120 IFLC=9ANDX=6THENPRINT\*SUDDENLY A SEARCHLIGHT GLARES YOU FUL<br>L IN THE FACE !!!\*:FORR=1T01000:NEXTR:GOT015000 1130 IFLC=6ANDX=1THENPRINT\*SUDDENLY A GUARD STEPS OUT IN FRONT OF YOU. "INPUT WHAT IS THE PASSWORD ";GG\$:IFGG\$<>PW\$THEN15000ELSE PRINT'O.K. YOU MAY PASS THROUGH. "IFORF=1TO750 INEXTE 1140 LC=D(LC, X) 1150 IFLC=5THENPRINT'THE GUARD ON DUTY STOPS YOU.':INPUT'WHAT IS<br>YOUR IDENTIFICATION ';ID\$:IFID\$<>'SHOW CARD'ANDID\$<>'PASS CARD' ANDID\$<>'SHOW PASS CARD'ORNOTGN(15)THEN15000 ANDIDENS THEN THIS CARD TORNO GAN'T CARRY ANY MORE THINGS !<br>2000 TFCR=7THENPRINT'YOU CAN'T CARRY ANY MORE THINGS !<br>( PERHAPS YOU COULD DROP SOMETHING ? )':GOTO220<br>2010 TFNO\$="GUARD'ORNO\$="WALL"THENPRINT"DON'T BE RIDICULOUS 2020 IFNOS="BUTTON"THENPRINT'IT IS FIXED TO THE DESK !!":GOTO220<br>2030 FORK=1T016:IFNOS<>N\$(K)THENNEXTK<br>2035 IFGN(K)THENPRINT"YOU'RE ALREADY CARRYING IT !":GOTO220ELSEG OT0220  $N(K) = -1$ 2040 PRINT \* 0.K. \* : CR=CR+1 : NL (K) = 0 2045 IFK<>1ANDK<>5ANDK<>9ANDK<>10ANDK<>12THEN2060<br>2050 IFGN(1)ANDGN(5)ANDGN(9)ANDGN(10)ANDGN(12)THENEK=-1:PRINT\*YO<br>U HAVE NOW GOT YOUR PERSONAL CIVILIAN ESCAPE KIT !\* 2060 GOT0220 2500 FORK=1T017:IFN0\$<>N\$(K)THENNEXTK 2510 IFNO\$="WALL"ORNO\$="GUARD"THENPRINT"DON'T BE STUPID !":GOTO2 20 2520 IFNOTGN(K)THENPRINT\*YOU'RE NOT CARRYING IT !\*: GOTO220 2522 IFEKAND(K=10RK=50RK=90RK=100RK=12)THENPRINT\*YOU NO LONGER H<br>AVE A FULL PERSONAL CIVILIAN ESCAPE KIT.\*:EK=0<br>2530 CR=CR-1:NL(K)=LC:GN(K)=0:PRINT\*0.K.\*:GOT0220<br>3000 IFNOTGN(4)THENPRINT\*YOU NEED A KNIFE !!\*:GOT0220<br>3010 I 10000 VOLTS HAVE JUST RUN THROUGH YOU, CONVERTING YOU INTO A SAND IT IS THE MORE THE STATE THE POINT IN CUTTING YOUR .IN ?\*: GOTO220  $0$ \$; \* 3030 PRINT\*O.K. \*: GN(8) =- 1: NL(8) =99: GOT0220 3100 PRINT'O.K. \*: NO\$:GOTO220<br>3200 IFNO\$<>\*TAG\*ANDNO\$<>\*DOCUMENT\*ANDNO\$<>\*PASS CARD\*ANDNO\$<>\*M AP\*THENPRINT\*I DON'T KNOW HOW TO READ A \*: NO\$:GOT0220<br>3210 IFNO\$="DOCUMENT\*ANDNOTGN(5)THENPRINT\*YOU DON'T HAVE A \*: NO\$ :G0T0220 3220 IFNO\$="MAP"ANDNOTGN(1)THENPRINT"YOU DON'T HAVE A MAP. ":GOTO 3230 IFNO\$="PASS CARD" ANDNOTGN(15) THENPRINT"YOU DON'T HAVE A ';N 220 0\$:GOT0220 3240 IFNO\$="TAG"ANDNOTGN(16)THENPRINT"YOU DON'T HAVE A TAG. "IGOT 3250 IFNO\$="DOCUMENT"ORNO\$="PASS CARD"ORNO\$="MAP"THENPRINT"THERE<br>'S NO POINT IN READING IT.":GOTO220<br>3260 PRINT"IT SAYS 'DER BEUTELMAUS'":GOTO220 3260 PRINT'IT SAYS 'DER BEUTELMAUS' ":GOTO220<br>4000 IFNOS<>'DOOR'ANDNOS<>'PARCEL'ANDNOS<>'CUPBOARD'THENPRINT'I<br>DON'T KNOW HOW TO OPEN A '';NO\$;"'":GOTO220 4010 IFNO\$="CUPBOARD"THENPRINT"THE CUPBOARD WON'T OPEN - IT'S LO<br>CKED.":GOTO220 4020 IFNOS<>\*PARCEL\*THEN4050 4025 IFNOTGN(11)THENPRINT'WHAT PARCEL ???':GOTO220 4030 GN(11)=0;NL(11)=999;GN(12)=-1;NL(12)=0 4035 PRINT\*THERE IS A MEAL IN IT !!' 4040 GOT02050 4050 IFNOTGN(3)THENPRINT \* YOU'LL NEED A KEY TO GET THROUGH THAT D OOR 1 \*: GOTO220 4060 IFLC=40RLC=11THENLD(1) =- 1:GOT04110 4070 IFLC=190RLC=18THENLD(2)=-1:GOT04110 4080 IFLC=220RLC=21THENLD(3)=-1:G0T04110 4090 IFLC=17THENLD(4)=-1:GOT04110<br>4100 PRINT\*THERE ISN'T A LOCKED DOOR HERE !\*:GOT0220<br>4110 PRINT\*O.K. IT'S OPEN.\*:GOT0220<br>9000 PRINT\*YOU ARE CARRYING :-\* \*\*\* \*\*\* \*\*\* INVENTORY 9010 FORK=1T017:IF(K=1ZANDGN(11))ORK=BTHENNEXTKELSEIFGN(K)THENIT =-1:PRINT'A ';N\$(K) 9020 NEXTK: IFNOTITTHENPRINT \*NOTHING. \* 9030 IT=0:GOT0220 9500 CLS:PRINT'A GUARD SUDDENLY APPEARS AND SEARCHES YOU ....'<br>9510 PRINT'HE FINDS :-\*:TV=0 9520 FORK=1T016:IFGN(K)THENPRINT'A ';N\$(K):TV=-1 9530 NEXTK: IFNOTTVTHENPRINT \* NOTHING. YOU MAY GO FREE. ' : RETURN 9540 FORA=1T02000:NEXTA:GOT015000 9560 INPUT'DO YOU WANT TO ATTEND ( Y/N ) ';A\$<br>9570 IFLEFT\$(A\$,1)<>'Y"THEN9610<br>9580 IFCN(2)THENPRINT'YOU!!!! 9580 IFGN(2)THENPRINT YOU'LL HAVE TO LEAVE THE 'IN\$(2); " HERE.'!  $GN(2)=0$ : NL(2)=LC: CR=CR-1 9590 IFGN(10)THENPRINT\*YOU'LL HAVE TO LEAVE THE \*;N\$(10);\* HERE. ": GN(10)=0:NL(10)=LC:CR=CR-1 9595 FORF=1T01250:NEXTF 9600 LC=1:GOT0140

lanCross

: Dori

setration:

Colditz. The name strikes terror into the heart of every prisoner of war. The grim apparently fortress is escape proof. Not even the most experienced escapers have managed to break out from within its imposing walls.

Every way of escape has been tried-and failed But 'num ź, 14 r<br>Um 4/1 111 くく V p org

now here's your chance to achieve the impossible,

But first you have to collect an escape kit. This consists of a map, a compass, some food, as uniform and documents. These items are essential for survival outside Colditz and no escape is permitted without them.

There are 42 rooms to explore and many hazards to avoid. These include searchlights, alarms, spot searches by guards and the "appel" or roll call.

The program understands

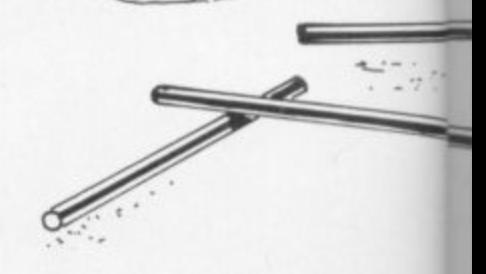

two word commands and there is an extensive array of error messages.

 $\overline{\mathbf{S}}$ 

'V

m

y

le

rs

лt

g

**is** 

яt

The only direction commands you have to use are; north, south, east, west, up and down. If a direction is not possible your previous location will be displayed. But beware. Some locations look identical to others. To **SANNA** 

... of the fire

 $=$   $\Omega$ 

recapton where you are  $\pm \sigma$ simply type in LOOK. To  $leq_{r}$ list what you are carrying पन्दिन type INVENT. m-

 $\mathbb{R}$ 

SS,

md

πē

ut-

pe

n.

 $2X -$ 

to

de

ot

the

ιds

 $.75$ 

 $||u_{k+1}||$ 

 $\langle \psi \rangle$ 

The printout is set at 64 characters wide and the end of each line of printing. should correspond to the end of each line on the screen as the program is typed in.

Here's a little test for you while you are typing in the listing. See if you can outsmart Screaming Foul Up by spotting the non fatal error in line 131!

 $\bullet$ 

9610 IFRND(2)=2THEN15000 9620 PRINT THE GAMBLE PAID OFF. YOU GOT AWAY WITH IT. ':GOTO220<br>10000 IFNOTGN(4)THENPRINT 'YOU HAVEN'T GOT A KNIFE !':GOTO220<br>10010 IFNO\$<>'GUARD'THENPRINT'WHAT'S THE POINT IN DOING THAT ?': GOT0220 10020 CLS: PRINT' U H H ! ! THE GUARD IS DYING .......''IFORF=1T0400:NEXTF:PRINT'BUT HE MANAG<br>ES TO MAKE IT TO THE ALARM BUTTON !':FORF=1T0800:NEXT:GOTO15000<br>10100 IFNO\$<>'BUTTON'THENPRINT'O.K. SO WHAT ??':GOTO220 10110 INPUT "WHICH BUTTON ? - THERE ARE TWO, A RED ONE AND A BLUE ONE \*;CL\$:IFCL\$="\*THEN10110<br>10120 IFCL\$<>"RED"THENPRINT"YIPES !!!! ALARM BELLS ARE RINGING<br>THROUGHOUT THE PRISON !!!!":FORF=1T01000;NEXT:GOTO15000 10130 PRINT'A SECRET HIDDEN PANEL IN THE WEST WALL SWINGS ASIDE.  $:LD(5) = -1:GOT0220$ HANDE HOCH 111  $222$ 15000 CLSIPRINT' A RING OF GERMAN GUARDS ARE POINTING THEIR MACHINE GUNS AT YOU I I YOU HAVE BEEN FOUND GUILTY OF TRYING TO<br>ESCAPE, AND WILL BE SHOT AT DAWN II. "IEND<br>16000 CLSIPRINT" ------ C O N G R A T U L A T I O N S I I ! --16000 CLS:PRINT' YOU HAVE ESCAPED FROM THE CASTLE SUCCESFULLY ITTI':END<br>20000 DATA'THE APPEL SECTION OF THE PRISONER'S COURTYARD,',5,10,  $2, 4, 1, 1$ 20001 DATA'THE PRISONER'S COURTYARD.<br>THERE IS A MANHOLE COVER BY THE WALL.'\*\*1\*20\*24\*3\*2\*40<br>20002 DATA'THE PRISONER'S COURTYARD.'\*4\*2\*25\*19\*3\*3<br>20003 DATA'THE PRISONER'S COURTYARD.'\*11\*1\*3\*14\*4\*4 20004 DATA\*THE GUARDHOUSE.",6,8,1,11,5,5<br>20005 DATA\*THE ROADHAY OUT TO THE GATEHOUSE.",7,6,5,9,6,6<br>20006 DATA\*THE GATEHOUSE.",43,7,6,7,7,7<br>20007 DATA\*THE GUARDHOUSE CUPBOARD.",8,8,8,5,8,8 20008 DATA\*THE EXERCISE YARD. EARBED WIRE ELECTRIC FENCES PREVENT ESCAPE HERE.<br>HOWEVER THERE IS A MANHOLE COVER ON THE FLOOR.",9,6,9,9,9,9,9<br>20009 DATA\*THE CHAPEL.",10,16,10,110,10<br>20010 DATA\*THE CAMP COMMANDER'S OFFICE.",11,5,4,12,11,11<br>20010 DATA\*THE THERE IS A DESK HERE. \* +12+11+12+13+12+12 20012 DATA'THE FILING ROOM<br>THERE IS A FILING CABINET AGAINST THE WALL.\*\*13\*12\*13\*13\*13\*13<br>20013 DATA'A SPIRAL STAIRCASE LANDING.\*\*14\*4\*19\*15\*29\*14<br>20014 DATA'THE PARCELS OFFICE.\*\*15\*14\*15\*15\*15\*15<br>20015 DATA'THE VESTRY.<br>TH 20012 DATA\*THE FILING ROOM  $,18,18,37$ 20018 DATA\*THE CANTEEN KITCHEN. A CUPBOARD IS ON THE WALL.'\*\*14\*3\*19\*18\*19\*19<br>20019 DATA\*THE DENTIST'S SURGERY.'\*Z0\*20\*20\*2\*20\*20 20019 DATA\*THE DENTIST'S SURGERY.",20,20,20,20,20,20<br>20019 DATA\*THE DENTIST'S SURGERY.",20,20,20,20,20,20<br>20020 DATA\*A DRESSING ROOM.<br>70021 DATA\*THE STAGE.",21,22,22,23,22,22<br>20022 DATA\*THE THEATRE.",23,22,23,22,23,23<br>2002 20033 DATA\*THE LAUNDRY. \* , 34, 34, 34, 34, 34, 34<br>20034 DATA\*THE DFFICER'S MESS. \* , 35, 32, 36, 35, 35, 35<br>20035 DATA\*THE CANTEEN. \* , 35, 29, 36, 36, 36, 36 20035 DATA'THE LANTEEN: 133121161.<br>20036 DATA'A STONE WALLED TUNNEL.<br>IT'S PITCH BLACK.',38,37,37,37,18,37<br>20037 DATA'AN ALCOVE IN THE TUNNEL.',38,39,37,38,38,38 20037 DATA'AN ALCOVE IN THE TUNNEL.',38,39,37,38,38,38<br>20038 DATA'THE END OF THE TUNNEL.',38,39,37,38,38,38<br>A RUNG-LADDER LEADS UPWARDS.',39,39,39,39,38,8,39<br>20039 DATA'THE END OF A SENER PIPE.',40,40,41,41,42,41,41<br>20040 20045 DATA68,69,82,32,66,69,85,84,69,76,77,65,85,83

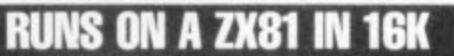

The fox is a cunning creature. It can outwit the most experienced pack of hounds and baffle the farmer who keeps loosing chickens to this swift and silent hunter.

Now you can attempt to trap the elusive animal in this original game for the Sinclair Z.X81. You are the master of the hunt, in charge of a ferocious pack of hounds. All you have to do is manoeuvre your hounds into a position to catch the fox around a chess board style display. There's just one problem. The fox is virtually invisible.

It only appears briefly at the start of the chase, when it leaps over one of the pursuing hounds or when a hound attempts to move into the same square which the fox is occupying. The program includes an easier version of the game for beginners which allows the player to see the fox whenever it moves. But we know Computer and Video Games readers don't like things too easy — do you!

Although the entire program is written in Basic the response time is rapid. Slow mode is used apart from the initial setting up of the board, giving a constant and flicker free display.

The game is won once the fox is trapped. Out you lose if the fox egcapes to the bottom of the screen. As master of the hunt you can choose how many hounds you wish to use in the chase — any number from three to eight. This gives a

considerable range of difficulty. simply result in the input being requested again.

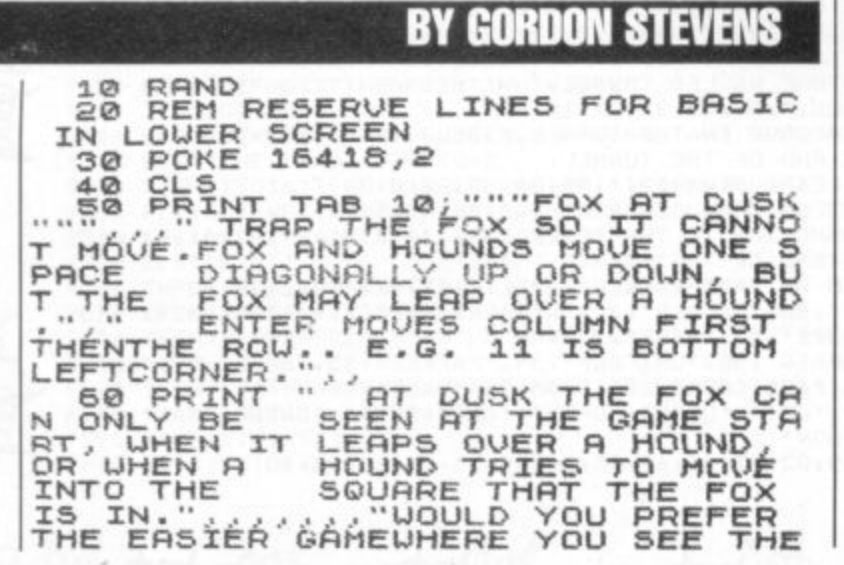

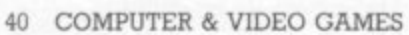

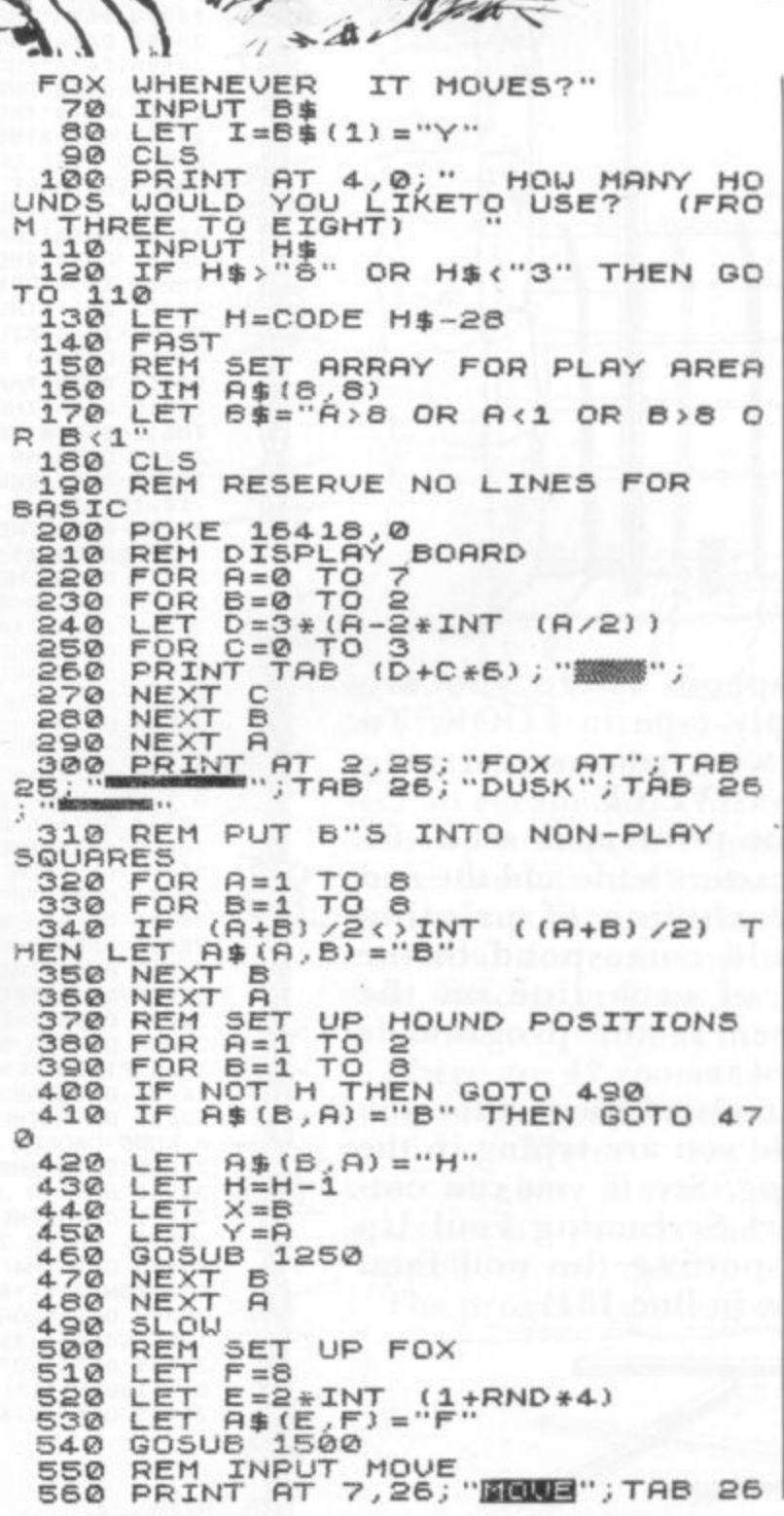

Fox at Dusk HET 570 G<br>570 G<br>580 L 1050<br>1070<br>OVER **A&(X,Y)="F"**<br>DISPLAY FOX IF LEAPING Davis  $\frac{10}{15}$   $\frac{27}{12}$ <br> $\frac{1}{6}$ GOSUB HOUND<br>
LET G=ABS (E-X)>1<br>
LET G=HEN GOSUB 1500<br>
LET E=X<br>
LET F=X<br>
TEX TEST IF FOX WINS<br>
REM V=1 THEN GOTO 1470<br>
REM DISPLAY FOX IF LEAPING<br>
REM DISPLAY FOX IF LEAPING<br>
TE G OR I THEN GOSUB 1500<br>
GOTO 550<br>
REM INPUT FROM KE LET Jon GOSUB 1170 1080 LET  $B = Z$ illustration: 600 1090 1100<br>1110<br>1120<br>1130 PRINT AT 12,27; "IS"; AT 14,2 510  $\overline{\phantom{a}}$  $620$ GOSUB 1170 630 1140<br>OVER LET D=2<br>REM IF MOVE ATTEMPTED TO<br>SQUARE, SHOW FOX<br>IF R\$(C,D)="F" THEN GOSUB 1 650 1150<br>1160<br>1170<br>1180 660 RE REM INPUT FROM KEYBOARD<br>IF INKEY\$<>"" THEN GOTO 118 380 REM CLEAR MOVE DISPLAY<br>590 PRINT AT 7,26;<br>";AT 10,27;" ";AT 12,27;"<br>";AT 14,27;" ";AT 12,27;"<br>";AT 14,27;" ";AT 12,27;"<br>";AT 14,27;" ";AT 12,27;"<br>";AT 14,27;" ";AT 12,27;"<br>";AT 14,27;" ";AT 12,27;"<br>";AT 14,27;" ";AT 12 500 680 ø LET C\$=INKEY\$<br>IF C\$="" THEN GOTO 1190<br>IF C\$>"8" OR C\$<"1" THEN GO 1190 LET 690 1200  $\frac{1}{6}$  $\frac{1}{1}$ SILE CSANG OR CAR I THEN GO<br>
DRINT CS:<br>
CET Z=CODE CS-28<br>
CODET PRINT HOUND<br>
CODET Z=3\*(X-1)<br>
PRINT AT 3\*(8-Y),Z;"/ L";TA<br>
CODET THE Z;" I", Z;"/ L";TA<br>
CODET THE Z;" I", **700 REH**  $1220$  $710$ 1230<br>1240<br>1250 <sup>2</sup> PHEN 720 1260<br>1270<br>B<br>1260 LET Y=B  $730$ <br> $740$ GOSUB 1330<br>LET A\$ (A,B) =" "<br>LET X=C<br>LET Y=D 750 1280 RETURN<br>1390 REM PRINT FOX<br>1300 LET Z=3\*(E-1)<br>1310 PRINT AT 3\*(6-F), Z;"L J";TA<br>8 Z;",TAB Z;"<br>1330 REM PRINT BLANK SQUARE<br>1340 REM PRINT BLANK SQUARE<br>1350 REM TAT 3\*(6-Y),Z;"";TA<br>8 Z;",TAB Z;"";TAB Z;"";TA<br>1370 REM TES 76000 GOSUB 1250<br>LET A\$(C,D) ="H"<br>REM SELECT FOX MOVE 8888 **LET**  $M = \emptyset$  $U = F - 1$  TO  $F + 1$  STEP  $E$ <br> $U = E - 1$  TO  $E + 1$  STEP  $E$ 830  $840$ FOR 850 LET  $A=U$ LET 860  $B = W$ REN TEST IF MOVE OFF BOARD<br>IF VAL B\$ THEN GOTO 1000<br>LET T=0<br>REN TEST FOR POSSIBLE LEAP 870 NET B=U+(U-E)<br>LET B=U+(U-E)<br>IF UAL B\$ THEN GOTO 1000<br>LET T=RND<br>GOTO 920<br>GOSUB 1290<br>PAUSE 40000<br>COTO 20<br>GOTO 1450<br>COSUB 1290<br>COSUB 1290<br>COSUB 1290<br>RENT AT 8,25; B<br>DRINT AT 8,25; B<br>COTO 1450<br>RENT AT 8,25; B<br>COSUB 1290<br>COSUB HOUND 1380  $890$ 1390 HOUND<br>IF A\$(A,B)="H" THEN GOTO 13 1400 OVER 1410<br>1420<br>1430  $910$  $70$ S20 REM TEST FOR VALID MOVE 1440<br>1450<br>1460 REM SCORE MOVE AND RECORD<br>BEST SO FAR<br>LET T=T+3\*RND+(B'F)+(B=1)<br>LET T<M THEN GOTO 1000<br>LET Y=B<br>LET Y=B<br>LET Y=B<br>LET Y=B<br>LET Y=F<br>LET Y=F<br>LET Y=F<br>LET Y=F<br>LET Y=F<br>LET Y=F<br>LET Y=F<br>LET Y=F<br>LET Y=F<br>LET Y=F<br>REXT U<br>REXT UNEXT IF NO  $000$  $\frac{940}{IF}$ 1470 **BEST** 1480 950 960 1500  $\frac{970}{980}$ 1510 1540 NEXT B<br>1550 PRINT AT 3\*(8-F), Z;"<br>B Z;"TAB Z;"TAB 2;"<br>1560 NEXT A<br>1570 PETT A 990 1000 1010 1020 1030 RETURN 1050

lustration: Dorian Cross

#### **Fed up with nasty**

**UIA/VIU/VIJ URAUGH guns at you? Well here's a game that will bring you back to earth. It's a version of that old board game favourite Draughts — as played in pubs, clubs and front rooms across the universe. Maybe those aliens will take a break from destroying the odd planet to enjoy a quick game — if they can lay their tentacles on a Spectrum that is!**

**The game is for two players. One player uses green counters, the other white. The rules are exactly the same as the regular board game — slip out of your spacesuit, unload the electron gun and enjoy an earth bound game for a change.**

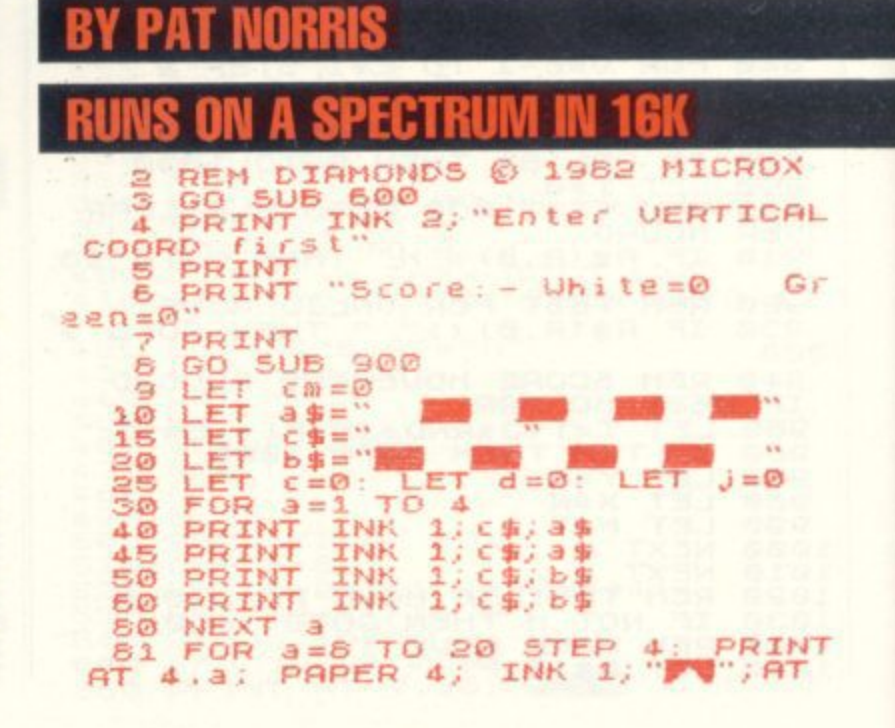

**42 COMPUTER & VIDEO GAMES** 

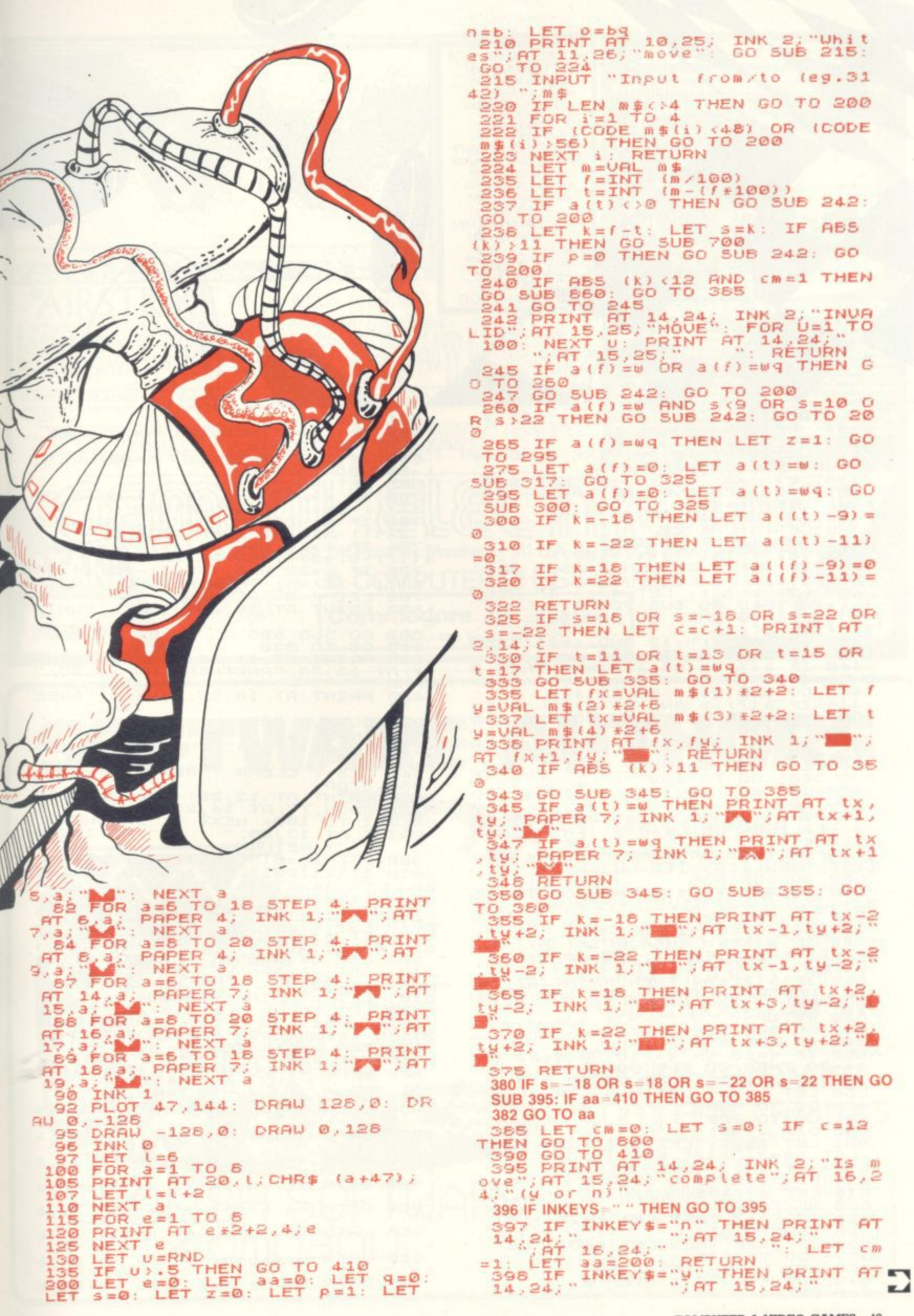

 $= -1$ 

COMPUTER & VIDEO GAMES 43

200

=410 RETURN<br>399 GO TO 395<br>410 PRINT AT 10,25; INK 2; Gree<br>410 PRINT AT 10,25; INK 2; Gree<br>415 LET 2=0: LET aamove.<br>LET 2=0: LET aamove.<br>LET 2=0: LET aamove.<br>LET 2=0: LET aamove. LET 0=9: LET 5=0: LET P=1: LET<br>420 GO SUB 215<br>425 LET 9=UAL m\$<br>435 LET 7=INT (9-(f+100))<br>432 LET 1=INT (9-(f+100))<br>435 IF 410<br>60 TO 410<br>435 IF P=0 THEN GO SUB 242: GO<br>436 IF P=0 THEN GO SUB 242: GO<br>436 IF P=0 THEN GO SUB 2  $n = w$ EK3  $438$  IF p=0 THEN by<br>TO 410<br>439 IF ABS (x) (12 AND Cm=1 THEN<br>60 SUB 860: GO TO 560<br>60 SUB 860: GO TO 560<br>4(f) =b OR a(f) =bq THEN G 440 IF 442 GO SUB 242: GO TO 410<br>446 IF a(f) = b AND q) -9 OR q=<br>OR q(-22 OR q=1 THEN GO SUB<br>GO TO 410<br>450 IF a(f) = bq THEN LET e=1: GO TO 410  $-10$  $q =$ **SUB 242** ÷ GO 450 IF 3(1)=50 THEN LET 8=1: 60<br>160 LET a(f)=0: LET a(t)=5: 60<br>60 LET a(f)=0: LET a(t)=5: 60<br>470 LET a(f)=0: LET a(t)=50: 60<br>505 300<br>505 350 c-18 08 d=18 08 d=22 08 **SUB** 492 IF q=18 OR q=-18 OR q=22<br>q=-22 THEN LET d=d+1: PRINT OR **AT**  $rac{2}{494}$  $24; d$ 494 IF t=80 OR t=82 OR t=84 OR<br>=86 THEN LET a(t)=bq<br>500 GO SUB 335<br>515 IF ABS (k) >11 THEN GO TO 53  $t = 86$ ø 516 GO SUB 520<br>518 GO TO 560<br>520 IF a(t) = b THEN PRINT (<br>y; PAPER 4; INK 1; A "A"; AT tx, **AT** ty; PAPER 4; INC.<br>522 IF a (t) = bq THEN PRINT AT  $tx+1$  $1<sup>2</sup>$  $tx + 3$ tu;<br>525 RETURN<br>530 GO SUB 530 GO SUB 520 555 IF q=18 OR q=-18 OR<br>q=-22 THEN GO SUB 395<br>557 IF aa=200 THEN GO TO<br>560 LET cm=0: LET q=0: I OR 9=22 OR  $\frac{0}{1}$  410 IF 33=200<br>LET CM=0:<br>CO TO 820<br>GO TO 200<br>DIM 3(99)  $d = 12$ **THEN** 565 600  $b = -1$ : LET  $w=1$ : LET  $wq=2$ 601 LET  $E_{05}$  $LET h$  $h = 11$  $E^{\text{F}}$ <sub>step</sub><sup>2</sup><sub>2</sub>  $c=h$  TO<br>a (c) =b Cross 610 FOR ŧ LET<br>NEXT 615 620 -C L=17 THEN LET h=20: LET<br>) TO 610<br>L=26 THEN LET h=31: LET<br>! TO 610 ian IF<sub>GO</sub> 625 Dor  $1 = 26$ : 630 IF Illustration: GO  $1 = 37$  $h=60$ : LET  $l=6$ FOR  $1 = 66$ 635  $\overline{2}$ 640

**NEXT** 650  $1 = 66$  TH  $655$ THEN LET h=71: LET IF  $\begin{bmatrix} 60 & T0 \\ F & 1 & 77 \\ 60 & T0 \end{bmatrix}$ THEN LET h=80: LET L=86: GO TO 640<br>
665 RETURN<br>
700 IF k=-18 AND (a((t)-9)=0 OR<br>
4((t)-9)=0) THEN RETURN<br>
702 IF k=-22 AND (a((t)-11)=0 OR<br>
704 IF k=18 AND (a((f)-9)=0 OR<br>
3((f)-9)=0) THEN RETURN<br>
3((f)-9)=0) THEN RETURN<br>
706 IF k=22 AND (a IF 660 802 GO SUB 805<br>803 GO TO 830<br>805 PRINT AT 11,25, INK 3, "WINS<br>",AT 13,23, "ANOTHER";AT 14,23,"<br>GAME ?" 820 PRINT AT 10,25; INK S; "GREE N **GO SUB 805** 825 INPUT 9\$<br>IF 9\$(1)="n" THEN CLS : LIS 830 835 EXAM CLS : CLEAR : RUN 2<br>
BEQ PRINT AT 13,26; INK 2; BRIGHT<br>
HT 1: POINT HT 14,25; CHEAT :<br>
OR V=1 TO 100: NEXT V: BRIGHT 0:5<br>
PRINT AT 13,26; ",AT 14,25<br>
"RINT AT 13,26;" ",AT 14,25 Ŧ 900 LET 3b=BIN 11111111: LET ac<br>=BIN 11111100: LET ad=BIN 111110<br>00: LET ae=BIN 11110000: LET af=<br>BIN 11100000 IN II100000<br>901 LET BIN 11100100<br>
901 LET 39 BIN 01111111: LET ah<br>
11: LET aj BIN 0000111: LET ak=<br>
51N 00000111<br>
51N 00000111<br>
51N 00000111<br>
902 LET al BBIN 111111<br>
902 LET al BBIN 111111<br>
10: LET al BBIN 11110<br>
310: LET bF = 51N 11100100<br>
9  $\frac{515}{920}$ POKE USR CHR\$ (v) +d READ  $a:$ a NEXT V: RETURN 925 NEXT d: NEXT V: RETURN<br>930 DATA ab,ab,ab,al,ac,ad,ae,a ŧ 935 DATA ab, ab, ab, ag, ah, ai, aj, a  $\mathbf{k}$ 940 DATA ak,aj,ai,ah,ag,ab,ab,a Ъ 945 DATA af, ae, ad, ac, al, ab, ab, a ь 950 DATA ba, ba, ba, bb, bc, bd, be, b f 955 DATA ba, ba, ba, bg, bh, bi, bj, b  $\bf k$ 960 DATA bk, bj, bi, bh, bg, ba, ba, b a<br>965 DATA bf, be, bd, bc, bb, ba, ba, b ä

44 COMPUTER & VIDEO GAMES

 $a(C) = w$ 

LET

645

操作

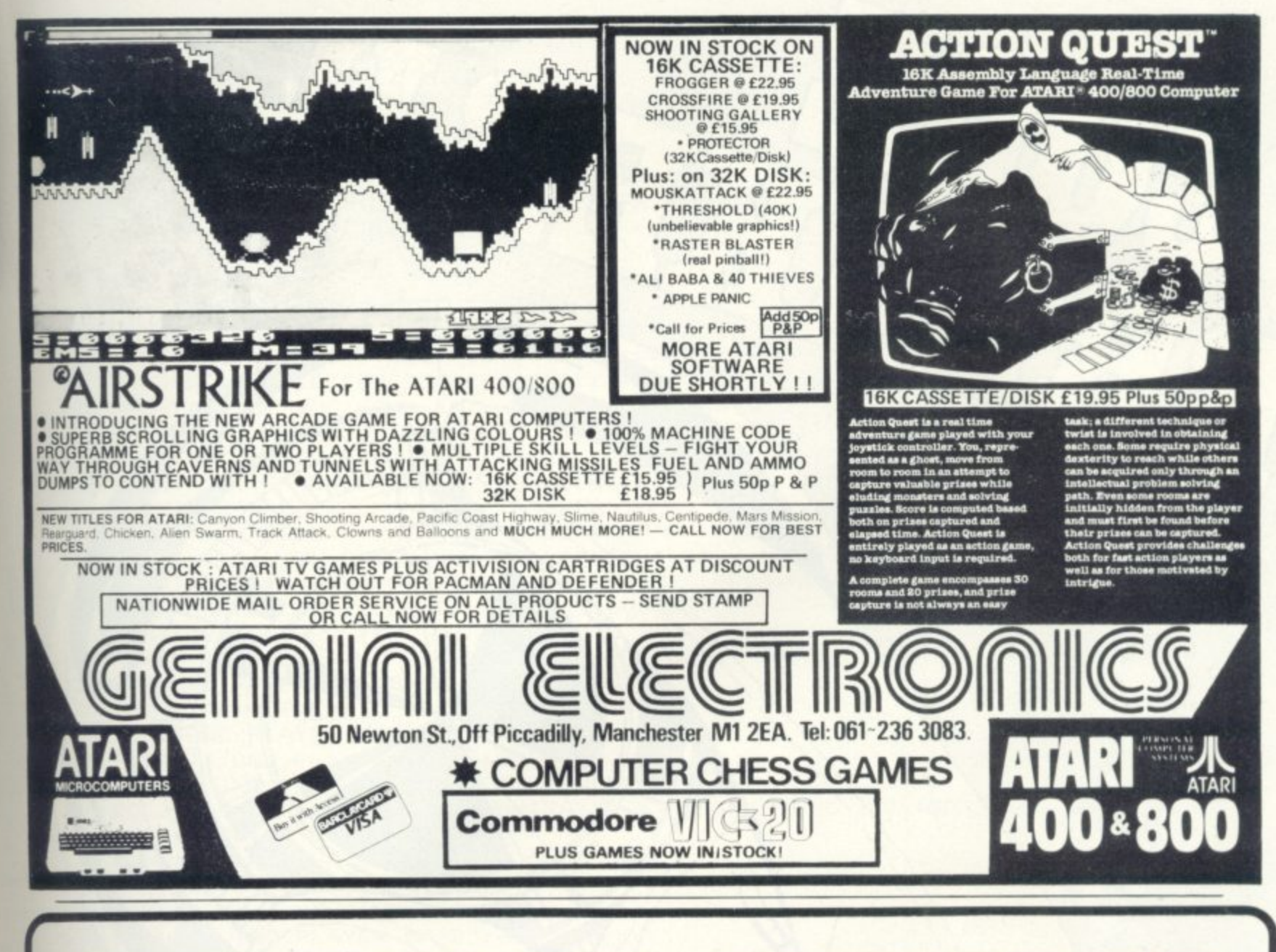

### SOFTWARE AUTHORS

WARE compan

If you can write games or business software good enough for Atari, Commodore and Apple users, then contact **English Software** Company, creators of "Airstrike".

50 Newton St., Piccadilly, Manchester, M1 2EA, Tel: 061-236-7259

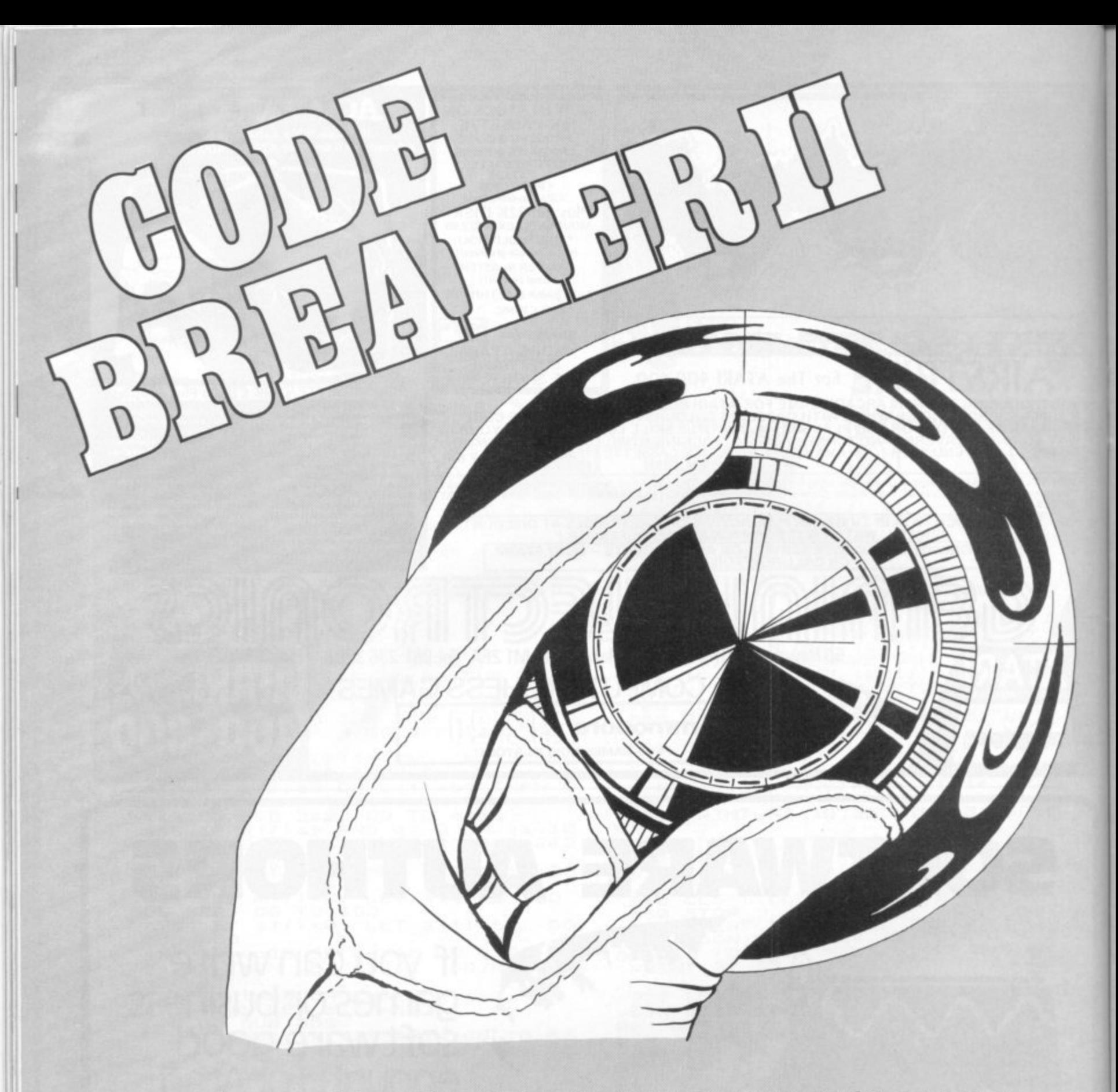

Can you crack the hidden code? It can be set by the computer or by an opponent. The code is set by using numbers between 0 and 9. Clues to the code are shown at the end of each line as you attempt to crack it.

Once you have entered the numbers you wish to try press the space key. This will give you the clues. After entering the numbers and before checking the answer you can delete the line and start again by pressing the E key.

**0 REM\*\*\*CODEBREAVER 2 BY G.S.JONES\*\*\***

**BUNS ON A**

**PET IN 8K**

**1 PRINT"3":GOTO7 5 6ETAS:IFAS=""THEN5 6 RETURN**

**7 FORI=1T09:READM\$(I):NEXT**<br> **8 DATA"A", "B", "C", "D", "E", "F", "G", "H", "I"<br>
<b>10 PRINTTAB(12) " <sup>8</sup> DATA"A","B","C","D","E","F","G"."H". . 10 PRINTTAB(12)** "<br>10 **PRINTTAB(12)** "

- 
- **<sup>15</sup> PRINTTAB(12)" codebrealer " <sup>c</sup>**
- **20 PRINTTAB(12)" s**
- **25 P0KE59468.14:PRINT"tHE OBJECT OF THE GAME I S TO BREAl"?**

2

46 COMPUTER & VIDEO GAMES

**BY GRAHAM JONES**

**30 PRINT"A HIDDEN CODE. tHIS CAN BE SET BY" 35 PRINT"AN OPPONENT IN THE 2 PLAYER GAME OR" 40 PRINT"BY THE pet IN THE ONE PLAYER GAME." 45 PRINT"tHE CODE IS SET BY THE USE OF THE" 50 PRINT"NUMBERS BETWEEN 0 AND 9 AND AT THE" 55 PRINT"END OF EACH LINE THE CLUES ARE SHOWN" 60 PRINT"E.G.":PRINT"hIDDEN CODE aNSWER cLUES" 65 PRINT" 2335 2 3 4 3 2 1" 70 PRINT" 2 3 3 5 2 3 1 0 2 0" 75 PRINT" 2 3 3 5 2 3 3 6 3 0"** 4 O" **80 PRINT" 2335 2 3 - C5 PRINT"\$\$\$\$\$\$\$\$\$\$\$\$\$\$\$\$\$\$\$\$\$\$\$\$\$\$\$\$":PRINT" PRESS ANY KEY TO CONTINUE " 95 PRINT"ECCECEEEECECEELEECEEEffffff":GOSUB5 100 PRINT"3oNCE YOU HAVE ENTERED THE NUMBERS"** 105 PRINT"YOU WISH TO TRY PRESS <space> THIS" **110 PRINT"WILL GIVE YOU THE ANSWER CLUES" 112 PRINT" aFTER ENTERING THE NUMBERS AND" 114 PRINT"BEFORE CHECKING THE ANSWER YOU" 116 PRINT"MAY DELETE THE LINE AND START"** 118 PRINT"AGAIN BY PRESSING THE LETTER <e>" 120 FRINT" \*\*\*\*\*\*\*\*\*\*\*\*\*\*\*\*\*\*\*\*\*\*\*\*\* ": PRINT" PRESS ANY KEY TO START " **124 RRINT"CCEECCELEEEEEECCCEEEECEIC":GOSUB5 126 REM\*\*SET PLAYERS\*\*** 128 POKE59468, 12: PRINT"3 ONE PLAYER OR TWO (1 OR 2)" **, 129 GOSUB511EVAL(A\$)(10RVAL E5946 ( 130 IFVAL(AS)=2THEN175 A \* 133 REM\*\*ONE PLAYER SET\*\* 8,121 PRINT ) 135 FRINT"3 ONE PLAYER GAME":GOSUB2400 -2THEN129 140 PRINT" THE PET WILL NOW SET A CODE"** 150 FORJ=1T01000: NEXT: P=1: FORN=1TOT: A(N)=INT(10\*RND(1)): **O ( 160 GOSUB2000:GOT01000 N 1 ) 175 REM\*\*TWO PLAYER SET\*\* E ) 180 H=1:X=2:B=0:Z=0:C=0:V=0 P :NEXT 185 FORN=1TOT:A(N)=u:NEXT:P=2 L 190 PRINT"3 TWO PLAYER GAME"IGOSUB2400 A 195 PRINT 'HOW MANY ROUNDS (1 TO 8) '"; Y 200 GOSUB5:IFVAL(A\$)<10RVAL(A E 4 205 U=VAL(AS):PRINTUIZ=U\*2 R 1 210 PRINT"3PLAYER"H"SET CODE" O 1 215 PRINTTAB(5):FORI=1TOT:PRINTM4 R )8THEN200 1 225 PRINTTAB(4)"l:FORN=ITOT:6OSUB54A(N)=VAL(AS)PRINTA(N)" ":NEXT T (I)" "I:NEXT:PRINT 250 FORN=1T01000:NEXT4GOSUB2000 W 1000 REM\*\*PLAY GAME\*\* 1005 L=0:LL=0 O 1010 IFP=2THENPRINT"TAB(19+T)"PLAYER"X ( 1 1012 PRINT"i IFLL . 1015 W=04R=0 O** 1020 PRINTTAB(Q); FORN=1TOT:6OSUB5:E(N)=VAL(A\*): PRINTE(N)====}"; it **R " " ( 1025 IFAS< 2 N)"===)"NEXT4GOSUB . 1030 PRINT:PRINTTAB(G)"1"4:F0RI=1T0T:PRINT" "41NEXTI4PRINT"1":GOT01015 ) 5 >"E"THE 1035 GOSUB2500:PRINT""R"===)"44"===)" " N1035 1040 L=L4-14IFR=TTHEN1065 1045 IFL<10THEN1015 1050 LL=LL+L:GOSUB2300:GOSUB20n0 1055 PRINT"TAB(0)4:FORN=ITOT:PRINTE(N)"===)"NEXT:PRINT" ) 1060 PRINTR"===)"W"===)":L=1:00T01010 " ; 1065 PRINT"TAB(0)4FORI=1TOT:PRINTA(I)"===)"4:NEXT:FRINT" CONGRATULATIONS" 1070 IFF=2THEN1085 1075 0=L+LL:FORN=1T05000:NEXT 1080 PRINT"3YOU MADE"0"MOVES"IGOT02350** 1085 IFH=260T01095<br>1090 V=V+L+LL:H=2: 1090 V=V+L+LL: H=2: X=1: GOTO1100 **9 1095 C=CI-L-4-LL:H=1:X=2 0 8 1100 FORN=1T05000:NEXT:B=8+11IFSZTHEN210 V 1105 PRINT"3"TAB(6) "PLAYER 1"TAB(26) "PLAYER 2"**

**= 1110 PRINTTAB(8)CTAB(29)V**

## An exciting new Commodore **1 peripheral**

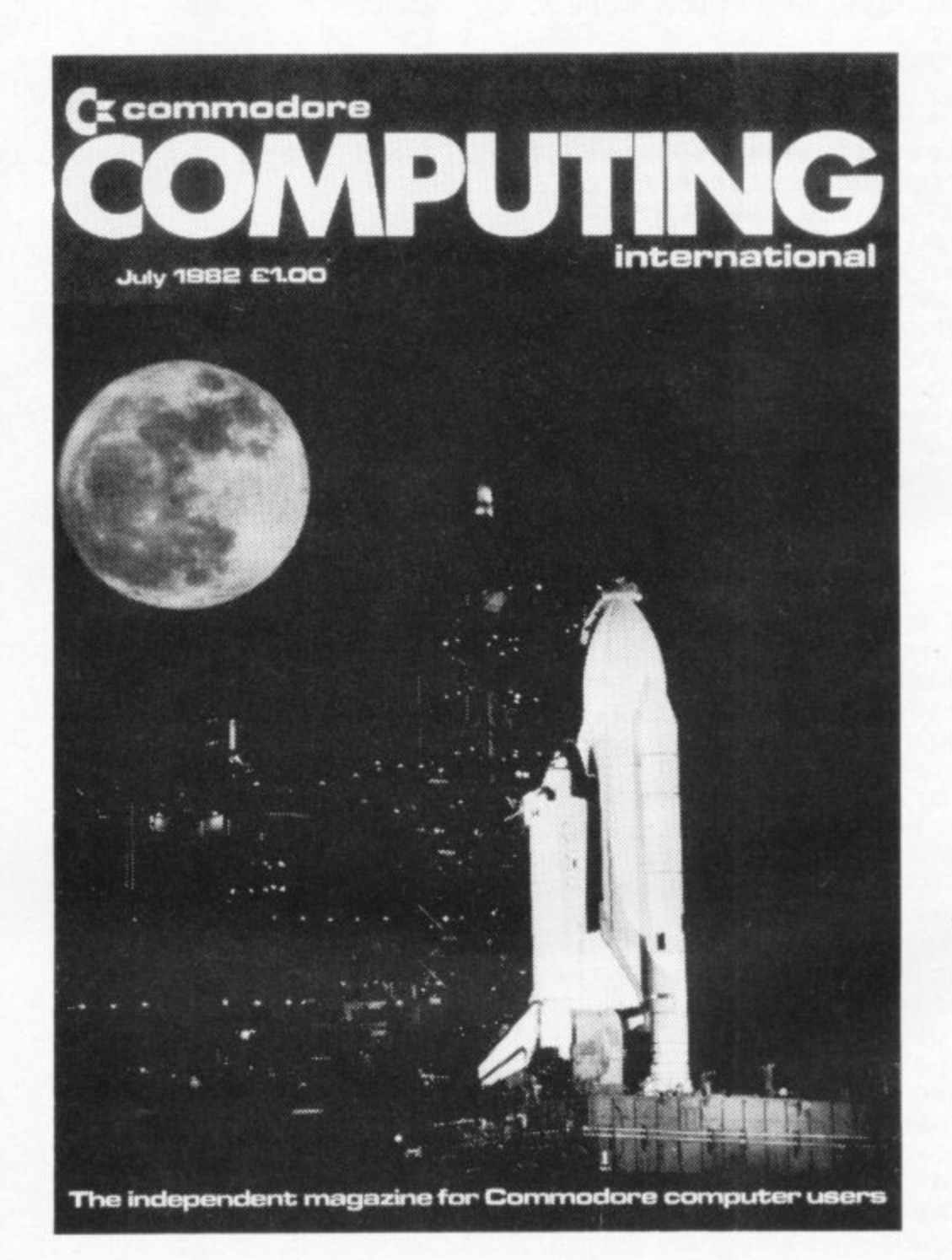

Own or use a Pet or a Vic? Fed up with being ignored by all the traditional monthly magazines? Fed up with listings, which are too simple or simply do not work?

You need Commodore Computing, the new monthly magazine, Commodore Computing is published by Nick Hampshire, author of The Pet Revealed, Pet Graphics, A Library of Subroutines and The Vic Revealed. Each issue is packed with advanced

advice on how to make the most of your computer, whether you use a Pet or a Vic.

Each issue covers a host of applications — software, hardware, machine code, games, business use - whatever it is you'll find it in Commodore Computing.

If you want to learn more about your computer, take out a subscription to COmmodore Computing.

That's the only way to get it, and get it straight.

#### **Send E12.50 for 1 year's subscription (10 issues) to:**

**Commodore Computing, Magsub, Oakfield House, Perrymount Road, Haywards Heath, Sussex RH16 3DH** 

```
100
1120 IFV<CTHENPRINT"PLAYER 2 IS THE WINNER"
1125 IFV=CTHENPRINT"IT'S A DRAW"
1130 GOT02350
2000 REM**DRAW BOARD**
2005 PRINT"3":PRINTTAB(Q)"0";:FORI=1TOT:PRINT""2";:NEXT:PRINT"=."
2010 PRINTTAB(Q)"}";:FORI=1TOT:PRINT"?}";:NEXT:PRINT"=}"
2015 PRINTTAB(Q)"-";:FORI=1TOT:PRINT"'1";:NEXT:PRINT"== / X"
2020 FRINTTAB(Q)"0";:FORI=1TOT:FRINT""2";:NEXT:PRINT"=. 0"2"."
2025 FORJ=1T010: PRINTTAB(Q)")";:FORI=1TOT: PRINT" )";:NEXTI: PRINT" } } }"
2030 PRINTTAB(Q)"+";:FORI=1TOT:PRINT""(";:NEXTI:PRINT"=3 +"{"3":NEXTJ
2035 PRINTTAB(Q)"1-";:FORI=1TOT:PRINT""1";:NEXT:PRINT"== -'1'="
2040 PRINT""TAB(23+T)"C=0=D=E=B=R=E=A=K=E=R":RETURN
2300 REM**QUESTION TIME**
2305 PRINT"3 DO YOU GIVE UP (Y OR N) ?": IFP=1GOT02315
2310 PRINT" (IF YOU GIVE UP YOUR <TOTAL> SCORE IS DOUBLED AS A PENALT
2315 GOSUB5: IFA$="N"THENRETURN
2320 IFA*<>"Y"THEN2315
2325 PRINT"THE ANSWER IS: -"
2330 PRINTTAB(4);:FORI=1TOT:PRINTM$(I)" ";:NEXT
2335 PRINT:PRINTTAB(3)"";:FORI=1TOT:PRINTA(I)" ";:NEXT:PRINT
2340 IFP=260T01085
2350 PRINT"DO YOU WANT ANOTHER GAME (Y OR N)": GOSUB5: IFA$="Y"THEN128
2355 PRINT"THANKS FOR PLAYING": END
2400 PRINT"YOU CAN SET A CODE BETWEEN 3 AND 9"
2405 PRINT"NUMBERS IN LENGTH": PRINT"WHAT SIZE CODE DO YOU WISH TO TRY ?";
2410 GOSUB5: IFVAL (A$)<30RVAL (A$) >9THEN2410
2415 T=VAL (A$): PRINTT: Q= (13-T): RETURN
2500 REM**COMPARITOR ROUTINE**
2505 FORK=1TOT: F(K)=0: G(K)=0: NEXT
2510 R=0:W=0:FORI=1TOT
2515 IFE(I) <> A(I) THEN2525
2520 F(I)=1:G(I)=1:R=R+12525 NEXTI: FORI=1TOT: IFG(I)=1GOT02545
                                                                                Illustration: Dorian Cross
2530 FORJ=1TOT: IFA(I)<>E(J)ORF(J)=1GOTO2540
2535 F(J) = 1:W=W+1:J=T2540 NEXTJ
2545 NEXTI
2550 RETURN
READY.
```
Cross ian Dot ation

#### **RUNS ON AN ATARI 400 IN 6K**

#### **WITH JOYSTICKS**

Beware the bouncing bombs! They'll get you given half a chance. And contact with one of these hopping horrors is decidedly lethal.

But you can protect yourself with a blast from your cannon which destroys the bobbing bombs.

Your cannon is situated on the right hand side of the Atari screen and the bombs bounce at you across the screen from the left. You control the firing base using a joystick.

So keep ducking and weaving — and stay alive!

#### **JOHN BRIERLY** BY

#### 1 PRINT " ": POKE 752.1 2 SETCOLOR 2.0.0:POSITION 10.12:PRINT"TO PLAY, PRESS 'START'

- 3 IF PEER(53279)=6 THEN 5
- $\overline{4}$ 60TO 3
- 5 A=202:LI=5:S=0
- REM INITIALISE ALL VARIABLES
- 
- 8 REM J.J1 etc. CHANGE WHEN AN INVADER I<br>S\_HIT\_AND CAUSE ITS RE-PLOTTING TO BE B YPASSED
- 10 GRAPHICS 1+16:B=15965
- 50 COMPUTER & VIDEO GAMES

WBF 20 II=15983:I2=15943:I3=15923:I4=16003:J<br>=90:J1=150:J2=210:J3=270:J4=460:J5=520:J 20 6=590: J7=650

30 POKE B, 30: POKE B+1, 141: POSITION 0, 0: P<br>RINT #6; "score="; S: POSITION 18, 0: PRINT # SILI: IF LIK1 THEN GOSUB 2000

31 IF S>Z+99 THEN A=A+64:Z=Z+100:REM CHA<br>NGE COLOUR OF INVADERS

- 32 IF A>202 THEN A=10
- 34 REM JOYSTICK CHECK
- 35 IF STRIG(0)=0 THEN 400
- 40 US=STICK(0)
- 50 IF JS=14 THEN B=B-40: POKE B+40, 0: POKE  $B + 41.0$
- 50 IF JS=13 THEN B=B+40: POKE B-40,0: POKE  $B - 39.0$
- 65 REM CHECK FOR BASE OUT OF RANGE OF SC REEN
- 70 IF B<15745 THEN B=15745
- 80 IF B>16205 THEN B=16205
- 85 GOTO J
- 87 REM 1ST. INVADER
- 90 R=INT(RND(0) \*20) 100 IF R<3 THEN I1=I1-20:POKE I1+20,0
- 110 IF R>=3 THEN I1=I1+20:POKE I1-20,0
- 120 [1=I1-1:POKE I1+1,0

125 REM CHECK FOR INVADER OUT OF RANGE A ADERS)

130 IF I1<15764 OR I1>16183 THEN POKE I1  $.0:11=15983$ 

- 140 POKE I1,A
- 145 GOTO 01
- 147 REM 2ND. INVADER
- 150 I=INT(RND(0)\*20)
- 160 IF IK17 THEN I2=I2-20:POKE I2+20,0 170 IF I>=17 THEN I2=I2+20:POKE I2-20,0

180 I2=12-1: POKE 12+1, 0 190 IF 12<15764 OR 12>16183 THEN POKE 12  $.0:12=15983$ 200 POKE 12, A 203 POKE B, 30: POKE B+1, 141 205 GOTO J2 207 REM 3RD. INVADER 210 G=INT(RND(0) \* 20) 220 IF G<3 THEN I3=13-20:POKE 13+20,0 230 IF 6>=3 THEN I3=13+20:POKE 13-20,0 240 I3=13-1:POKE I3+1,0 250 13<15764 OR 13>16183 THEN POKE 13 IF  $.0:13=15983$ 260 POKE 13, A 265 GOTO J3 267 REM 4TH. INVADER 270 Q=INT(RND(0) \* 20) 280 IF 0<17 THEN 14=14-20:POKE 14+20,0 290 IF 0>=17 THEN I4=I4+20:POKE I4-20,0 300 14=14-1:POKE 14+1,0 310 IF I4<15764 OR I4>16183 THEN POKE 14  $.0:14=15983$ 320 POKE 14, A 325 REM CHECK FOR COLLISION BETWEEN INVA 330 IF PEEK(B)=A OR PEEK(B+1)=A THEN GOS **UB 1000** 380 GOTO 30 390 REM FIRING SECTION(BASICALLY 1ST. HA LF REPERTED) 400 FOR T=B+2 TO B+17:POKE T,71:POKE T-1 ,0:SOUND 0,10,8,4 410 JS=STICK(0) 420 IF JS=14 THEN B=B-40: POKE B+40,0: POK  $E B + 41,0$ 430 IF JS=13 THEN B=B+40: POKE B-40, 0: POK  $E B - 39,0$ 440 IF B<15745 THEN B=15745 450 IF B>16205 THEN B=16205 455 GOTO J4 460 R=INT(RND(0) \*20) 470 IF RK17 THEN I1=I1-20:POKE I1+20.0<br>480 IF R>=17 THEN I1=I1+20:POKE I1-20.0 490 I1=I1-1: POKE I1+1,0 500 IF I1<15764 OR I1>16183 THEN POKE I1  $.0:11=15983$ 510 POKE I1, A 515 GOTO J5 520 I=INT(RND(0) \*20) 530 IF IK3 THEN I2=I2-20:POKE I2+20,0 540 IF I>=3 THEN I2=12+20:POKE I2-20,0 550 I2=I2-1:POKE I2+1,0 560 IF I2<15764 OR I2>16183 THEN POKE I2 ,0:12=15983 570 POKE I2, A 575 POKE B, 30: POKE B+1, 141 580 GOTO J6

590 G=INT(RND(0) \*20)

600 IF 6<17 THEN 13=13-20:POKE 13+20,0 610 IF 6>=17 THEN I3=I3+20:POKE I3-20,0 620 13=13-1:POKE 13+1,0 630 IF I3<15764 OR I3>16183 THEN POKE I3  $.0:13=15983$ 640 POKE 13, H 650 0=INT(RND(0)\*20) 660 IF 0<3 THEN 14=14-20:POKE 14+20,0 670 IF 0>=3 THEN 14=14+20:POKE 14-20,0 680 14=14-1:POKE 14+1,0 690 IF 14<15764 OR 14>16183 THEN POKE 14  $.0:14=15983$ 700 POKE 14, H 705 IF T=11 OR T=12 OR T=13 OR T=14 THEN 900 707 IF PEEK(B)=A OR PEEK(B+1)=A THEN GOS **UB 1000** 710 POKE T, 0: SOUND 0, 0, 0, 0: NEXT T 720 REM CYCLE AROUND 800 GOTO 30 850 REM HIT INVADER SUBROUTINE 900 FOR Y=1 TO 50: SOUND 0, Y, 12, 10: SOUND<br>1, Y, 10, 10: POKE T-1, 158: POKE T, 29: POKE T+<br>1, 156: NEXT Y: POKE T-1, 0: POKE T+1, 0 910 POKE 11,0:POKE 12,0:POKE 13,0:POKE<br>4,0:11=15983:12=15943:13=15923:14=16003 915 REM SCORE INCREMENTED: JC=JUMP CHECK 920 S=S+10: JC=JC+1: IF JC=1 THEN J=145: J4  $= 515$ 925 IF JC=2 THEN J1=203: J5=575 930 IF JC=3 THEN J2=265: J6=650 935 REM IF 4TH. INVADER HAS BEEN HIT, - 60 940 IF JC=4 THEN GOSUB 3000 945 REM CYCLE AROUND-950 SOUND 0,0,0,0:SOUND 1,0,0,0:GOTO 30 960 REM SUBROUTINE FOR A BASE HIT 1000 FOR Y=80 TO 1 STEP -1:SOUND 0, Y, 12, 1005 POKE B, 94: POKE B+1, 75: POKE B+2, 195:<br>POKE B+3, 75: POKE B+4, 92 1010 SOUND 0, Y, 12, 10: SOUND 1, Y, 12, 10: NEX 1015 POKE I1,0:POKE I2,0:POKE I3,0:POKE<br>14,0:POKE B+2,0:POKE B+3,0:POKE B+4,0 1020 SOUND 0,0,0,0:SOUND 1,0,0,0 1025 REM LOSE 1 LIFE BUT GAIN 5 POINTS 1030 LI=LI-1:S=S+5: I1=15983: I2=15943: I3= 15923: 14=16003 1050 RETURN 1060 REM 'GAME OVER SUBROUTINE' 2000 GRAPHICS 2:SETCOLOR 2,0,0:FOR H=1 T 0 100:SOUND 0, H, 8, 10:SOUND 1, H, 12, 10 2010 POSITION 5,4:PRINT #6; "game over!":<br>POSITION 1,6:PRINT #6; "YOUR SCORE HAS "; 2020 NEXT H 2030 PRINT "PRESS 'START' TO PLAY AGAIN" 2035 SOUND 0,0,0,0:SOUND 1,0,0,0 2037 REM CHECK FOR PRESSING 'START': 7=NO THING PRESSED: 6='START': 5='SELECT': 3='OP **TION** 2040 IF PEEK(53279)=6 THEN 5 2050 GOTO 2040 3000 FOR K=1 TO 5 3010 FOR N=80 TO 7 STEP -2: SOUND 0, N, 12, 3020 FOR L=1 TO 30:NEXT L 3040 NEXT K 3050 JC=0: J=90: J1=150: J2=210: J3=270: J4=4 60: J5=520: J6=590 3060 RETURN

#### **FULLER FD SYSTEM £39.95**

Professional Keyboard & Case for Sinclair ZX81 & ZX Spectrum

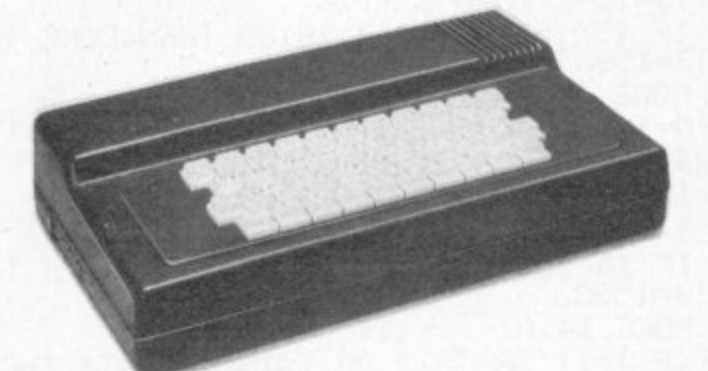

money back quarantee

INSTALLATION Simply unscrew the ZX printed circuit board from<br>its case and screw it into the FD Case

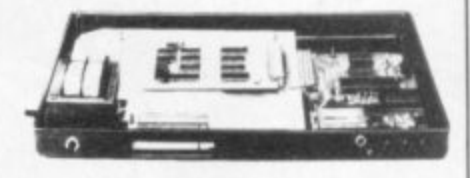

#### MOTHERBOARD:

Motherboard

charge if required.

KEYBOARD LAYOUT:<br>All the Sinclair ZX81 keys are duplicated on our layout, with extra shift and new<br>line keys. The professional momentary action key switches have a guaranteed<br>life of 10' operations. The unit is fully built

We also manufacture a mother board which allows<br>expansion to the ZX memory and 1/0 facilities<br>WITHIN the case, as well as our power supply unit and reset switch.

The ZX16K Memory Module will fix inside the case, using the new<br>Adaptor Board at £9.75 or the

By removing the ZX PSU from its case this can also be fixed inside. We will carry out the installation work free of

Keyboard Only Available!

Kit £18.95 (+P.P. 80p)

**Built £24.95** 

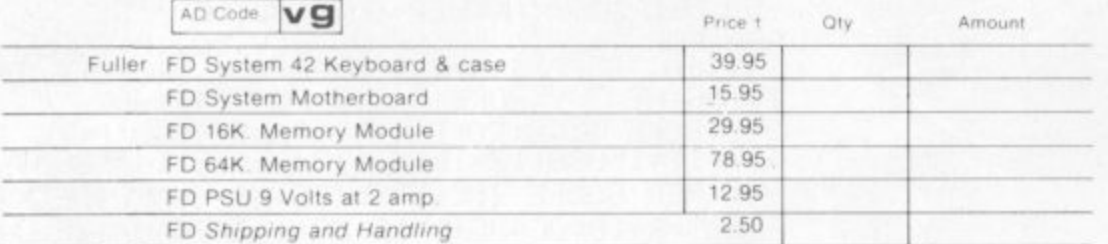

#### Mail to FULLER MICRO SYSTEMS.

The ZX81 fits inside

The ZX Centre, Sweeting Street, Liverpool 2. England, U.K. SAE for more details - Enquiries. Tel. 051-236 6109

The tough ABS injection moulded plastic case measures  $8'' \times 14'' \times 2\%$ <br>and hooks up to your ZX printed

circuit board in minutes. No technical know how or soldering is required.

Name

 $\mathbb{R}^d$ 

Address City/State/Zip

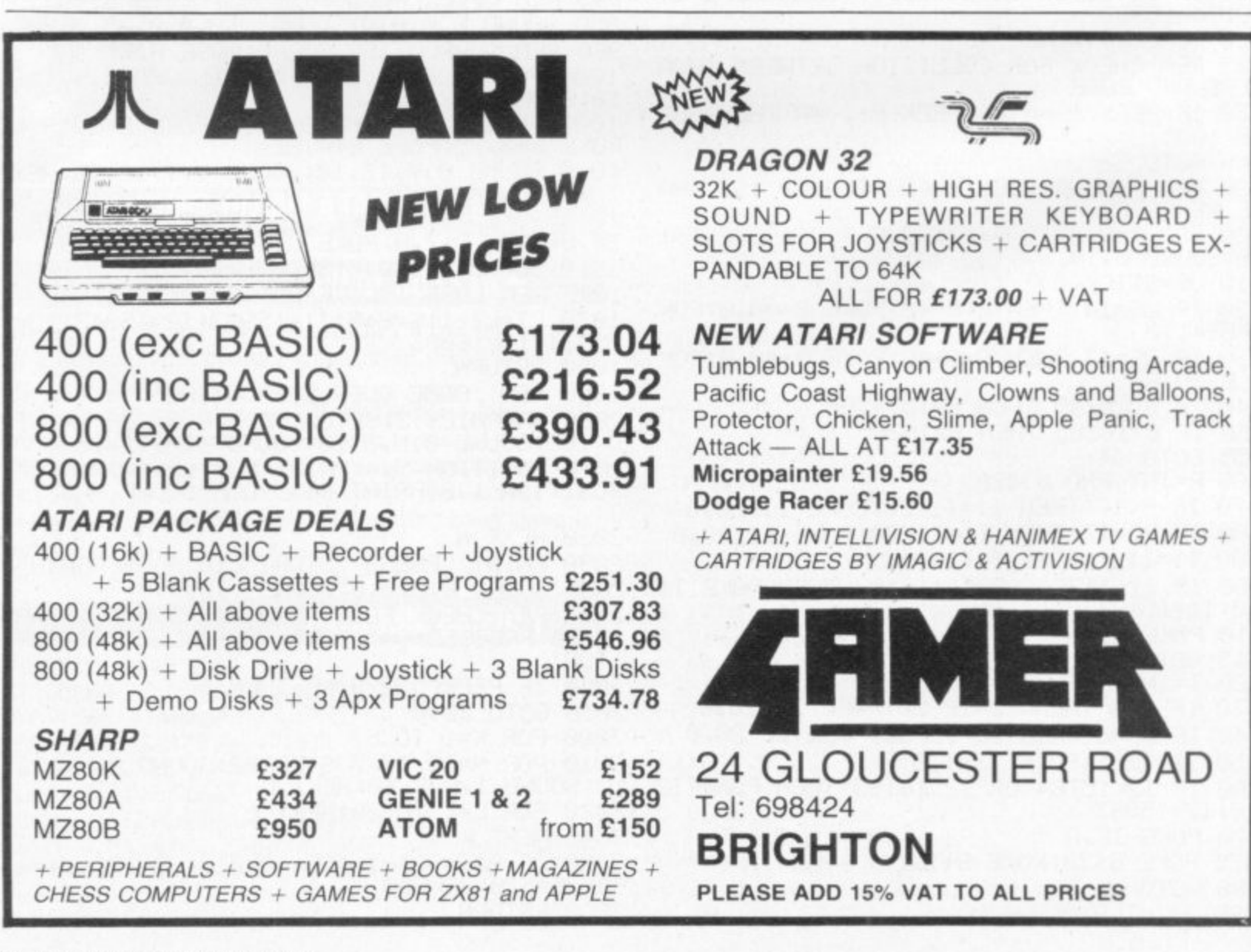

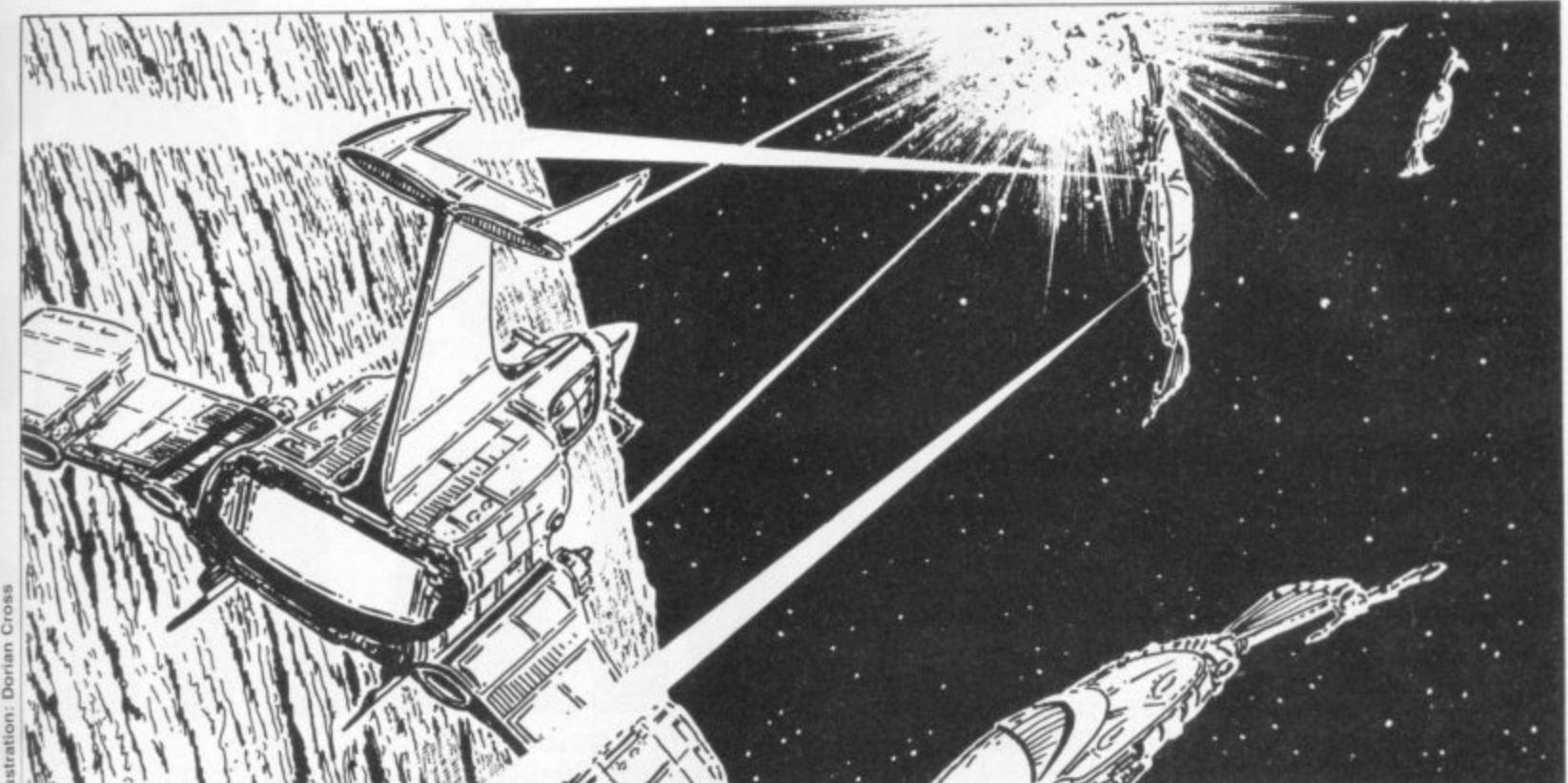

### NI DEFENDER **RUNS ON A ZX81 IN 1K BY SIMON WEBB**

Let some arcade aliens run riot around your ZX81 and program in this special 1K version of a top video game.

The program is started, either automatically on you which wave you are LOADing, or by using, passing through; the ehemy GOTO 60. Your score will ships attack in a total of appear at the top of the eight waves.

after every wave. At the bottom of the screen a display will tell

screen. This is updated

Variables are: X: The height of the ship, controlled by the "7" key. Y: The height of the enemy ship, randomly chosen. S: The current score, depending on how many enemy ships you hit, and which wave you are in. A: This defines which part of the strings, AS and BS are printed. C: This has a fixed value of 1. D: This has a fixed value of 0. F: This has a fixed value of 6. C\$: This is simply a blank space, used for wiping out your ship, and for comparisons.

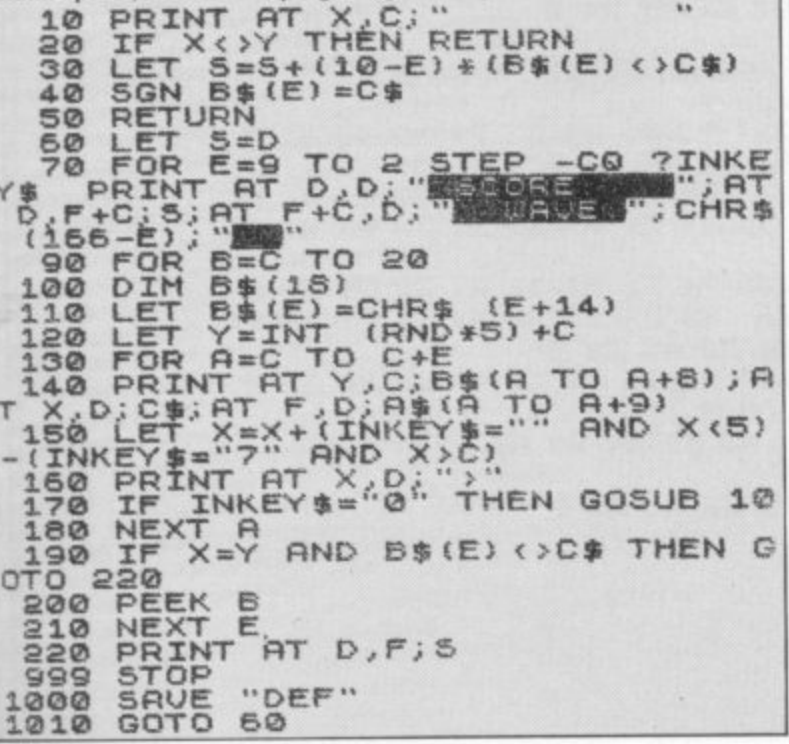

At the left of the screen | you will see your ship. This will automatically move down and can be moved up by pressing the "7" key.

The enemy ships will appear from the right of the screen, and will start from a point closer to you each time a new wave is started.

When you are vertically aligned with the enemy<br>ship, press "0" to fire. The ship will then disappear, and your score will be incremented.

If an enemy ship hits you, your score will be displayed, and the program will stop with a report of 9/999. To restart use GOTO 60.

The maximum possible score is 720.

Lines 10 to 50 are the fire subroutine. If your ship is not vertically aligned with the enemy, then the program RETURN's to the main loop (20), otherwise your score is calculated (30), and the enemy ship is blanked  $(40).$ 

The start of the program (60), sets the score to zero, and starts the variable, E, which determines which

"wave" you go through (70). Line 80 prints the top and bottom borders, along with your current score.

The variable, Y, which is the height at which the enemy appears is set up in line 120.

Line 150 controls the height of your ship (the variable X), and line 160 prints your ship at this position.

Line 220 prints your final score, and then stops at 999.

Lines 1000 and 1010 are a save routine, which ensures that the program starts at line 60 and is not RUN. The program must be started in this way, because several are entered variables directly, to conserve mem-

To start the program use GOTO 60 not RUN.

IMPORTANT: Before the program will run correctly you will have to key in these lines directly. LET  $C = 1$ . LET  $D = 0$ . LET  $F = 6$ . LET  $X = 3$ . LET  $CS = "one$ space". LET  $AS = (graphics)$ of)

"QW863684Q6QW863684Q"

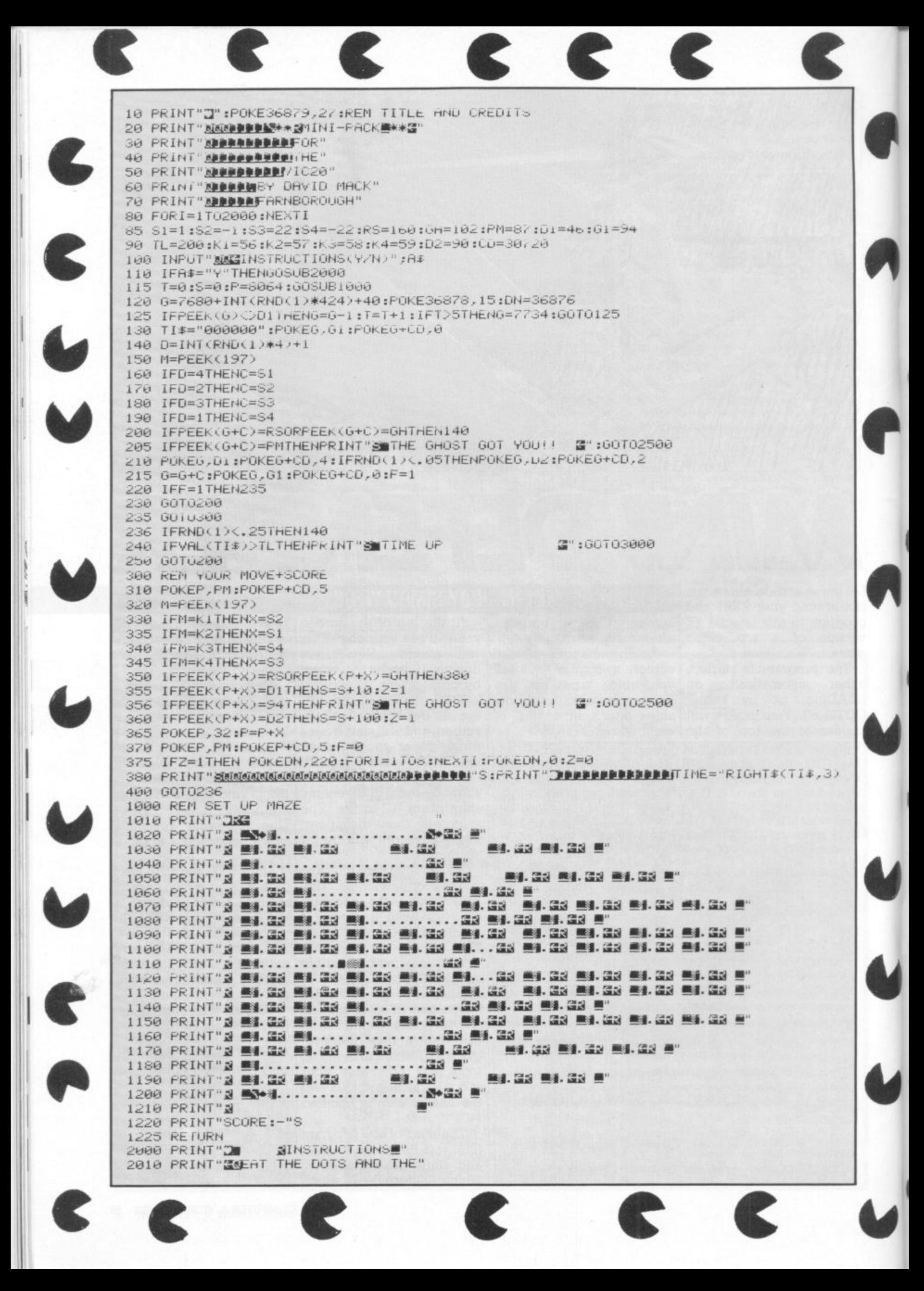

That greedy gobbler Pacman is getting everywhere these days. So if you can't beat him - well you know what comes next! Computer and Video Games has discovered this version of the arcade favourite for all you VIC-20 owners out there in microcomputer-land.

In this version a randomly moving ghost leaves a trail of dots - and sometimes diamonds - in its wake. Your Pac-Man chases it around a maze munching the dots - worth 10 points - and the diamonds - worth 100 points.

The player gets two minutes to eat as much as he can. To move the Pac-Man use keys 2 for left, 4 for right, 6 for up and 8 for down.

The Pac-Man appears at a different point within the maze at the start of each game and there is a high score facility. The author of Pacman, David Mack, says the record so far is 6520 in the two minutes allowed. Can you beat that?

2020 PRINT UIRMONDS TO SCORE AS"

#### **RUNS ON A VIC-20 IN 3.5K**

**BY DAVID MACK** 

2030 PRINT"MANY POINTS AS YOU CAN" 2040 PRINT"JIN TWO MINUTES."<br>2060 PRINT"MWATCH OUT-THE GHOST" 2070 PRINT"WILL EAT YOU HND THE" 2080 PRINT"DIAMONDS." 2090 PRINT" MOVEMENT :- " 2100 PRINT"2-LEFT 4-RIGHT" 2110 PRINT"6-UP  $8 - UUW'$ 2120 PRINT" NGOOD LUCK' 2130 PRINT"NPRESS A KEY" 2140 GETA\$: IFA\$=""THEN2140 2150 RETURN 2500 N=36875 2510 FORI=255T0128STEP-1 2520 POKEN, I 2525 FORZ=1T05:NEXTZ **2530 NEXTI** 2535 POKEN, 0 3000 FORI=1T0500:NEXTI:PRINT"IN" 3010 IFS>HSTHENHS=S 3015 PRINT"YOUR SCORE WAS"S 3020 IFS=HSTHENPRINT" OR NEW HI-SCORE": POKE198, 0: INPUT" OWHAT IS YOUR NAMELLLER"; A\$ 3030 PRINT"NHI-SCORE="HS 3035 PRINT"NBY "A\$ 3040 POKE198,0:INPUT" DRNOTHER GAME(Y/N)";B\$ Jon 3050 IFB\$="Y"THEN 115 3055 PRINT" @GOOD BYE.HOPE YOU" stion: 3056 PRINT" MENJOYED PLAYING." 3060 END

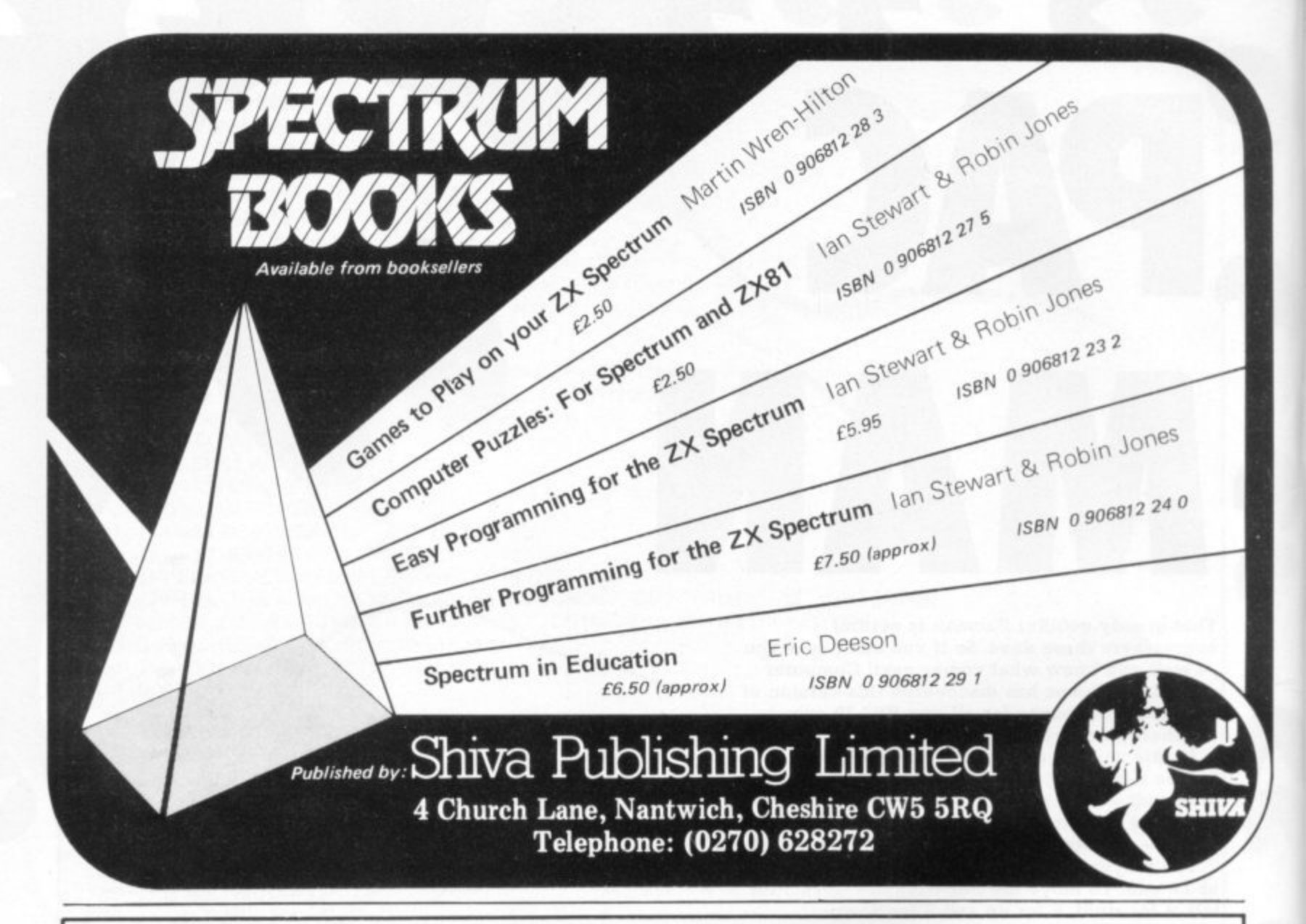

#### **ARCADE QUALITY SOFTWARE FROM LLAMASOFT!! Spectrum ATAR** by Jeff Minter

#### **ATARI 400/800 16K GRAPHICS/CHARACTER CREATOR**

Now you can define your very own custom character sets. Or edit the existing sets. Results fully displayed on screen in modes 0, 1 and 2. Many exciting features including: Save, Screen Modes, Reflect. Invert etc.

Supplied on cassette with data E8.00

#### **SPECTRUM**

Full details of our range of Spectrum software available on request free of charge. Arcade games and utilities, SAE for details.

**FREE!! TO VIC, ATARI AND SPECTRUM OWNERS. SEND S.A.E. NOW FOR FREE PROGRAM AND catalogue of software.**

Send Cash/Cheque/P.O. with order to:

, LLAMASOFT SOFTWARE. Dept, CVG, Lindon House, The Green, Tadley, Basingstoke, Hants. Tel: (07356) 5038

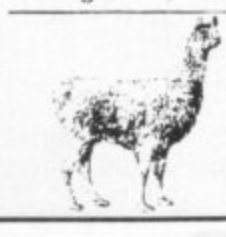

**WANTED! GOOD QUALITY SOFTWARE. SEND DEMO FOR QUICK REPLY**

**TRADE ENQUIRIES WELCOME**

**PLEASE ADD 50P P&P**

#### **DEFENDA!** m/c

Full feature version of the popular arcade game including: Swarmers. Bailers, Pods, Landers and Humanoids. Controls. Up. Down, Thrust, Reverse, Fire and Smart Bomb. High resolution colour graphics. Joystick controls. 8k or 16k expansion needed. Only<br>£10.00

VIG20

#### **TRAXX! mic**

Vic 20 version of the brand new arcade game "Amidar" A Packman/Quix crossbreed. All machine code, fast and fun. Joystick controls. Hi-res colour graphics. 8k or 16k expansion needed. Only<br>£10.00

#### **RATMAN!**

Kill the squeaking rats which fall from the sky before they dig in and prey on you! Game includes rats, hammers, men. mutants and spears. M/c, hi-res colour graphics. 8k or 16k expansion needed. Fast and fun for only £8.95

#### BLITZKRIEG (3.5k) (Bomb B.A.)

Fly your Vulcan bomber over enemy territory and destroy the city. 25 levels of play. Hi-res colour graphics on the unexpanded Vic 20 Only £4.95

UTILITY PROGRAMS (for unexpanded Vic 20) GAME GRAPHICS EDITOR. Create your very own custom characters. Full features include Reflect, Save on Tape etc. SOFTKEY 24.24 key words inc. Peek, Poke, List, Save on your.<br>. function keys. Both programs supplied on one cassette.

Only £6.00

# the ALIEN

#### **PENROSE RUNS ON**

, 9

Dáy Jon  $\frac{1}{2}$ 

**Here they come — those loveable Alien Lemmings! They drop from the sky like furry hailstones. Can you catch them before they come to a sticky end?**

**Use your Apple paddles to move the bat which appears at the bottom of the screen to save the falling lemmings and bounce them back into the air. In order to win you have to keep those little lemmings bouncing.**

**The number of Alien Lemmings which drop from the sky depends on the skill level you chose — from one to five.**

**The program includes some good sound effects including a nice victory tune should you manage to beat the lemmings.**

**So get programming and remember — Help Save the Alien Lemming!**

```
REM
2 REM
9 REM
4 REM
J REM
6 REM
7 REM
10 TEXT : HOME : CLEAR
20 COSUB loop: COSUB 1500: GOSUB 1090
   24 REM
25 REM WXXXXXXXXXXXXXXXXXXXXX
26 REM CHECK CORRECT PADDLE
27 REM *********************
28 REM
30 VTAB 23; HTAB 1: CALL - 868: PRINT "PRESS PADDLE BUTTON 10 BEGIN"
40 X = PEEK ( - 16287): IF X > 127 THEN VTAB 23: CALL - sae: COSUB 1600
     : GOTO 100
50 X = PEEK ( - 16206): IF X > 127 THEN VTAE 23: HTAB I: CALL - 868: INVERSE
     : PRINT "PLEASE USE OTHER PADDLE": NORMAL : FOR I = 1 10 2000: NEXT
     GOTO 30
54 REM
55 REM ==="(P)ADDLE" CONTAINS 3 CTRL-C===
   56 REM
60 COTO 40
9 i REM
95 REM xxxxxxxxxxxxxxxxxxxxxxx
96 REM MAIN LOOP OF PROGRAM
97 REM **********************
96 REM
100 FOR I = 0 TO 8 STEP STZ
110 IF CHX(I) = 1 THEN 140<br>120 IF RND (1) > R THEN C
        RND (1) > R THEN CHZ(I) = 1:XZ(I) = 20 x (I + 2):YZ(I) = 70: GOTO
                **xxxxlimlotx*******
                  ALIEN LEMMINGS
                  BY BOB PENROSE
                     FEB 1982
                mmx(woommmximitmoimx
     150
130 COTO 280
     XDRAH 2 AT XZ(I), YYZ(I): YZ(I) = YZ(I) + VZ(I)ff_A
```
### New 2X81 Software **from Sinclair.** ZK81

A whole new range of software for the Sinclair ZX81 Personal Computer is now available - direct from Sinclair. Produced by ICL and Psion, these really excellent cassettes cover games, education, and business/ household management.

Some of the more elaborate programs can only be run on a ZX81 augmented by the ZX 16K RAM pack. (The description of each cassette makes it clear what hardware is required.) The RAM pack provides 16 times more memory in one complete module. and simply plugs into the rear of a ZX81. And the price has just been dramatically reduced to only £29.95.

The Sinclair ZX Printer offer full alphanumerics and highly-sophisticated graphics. A special feature is COPY which prints out exactly what is on the whole TV screen without the need for further instructions. So now you can print out your results for a permanent record. The ZX Printer plugs into the rear of your 2X81, and you can connect a RAM pack as well.

#### **Games**

酃

#### **Cassette Gl: Super Programs 1 (ICL)**

Hardware required - ZX81. Price - E4.95. Programs - Invasion from Jupiter. Skittles. Magic Square. Doodle. Kim. **Liquid Capacity.** Description - Five games programs plus easy conversion between pints/ gallons and litres.

#### **Cassette G2: Super Programs 2 (ICL)**

Hardware required - ZX81. Price - E4.95. Programs - Rings around Saturn. Secret Code. Mindboggling. Silhouette. Memory Test. Metric conversion Description - Five games plus easy conversion between inches/feet/yards and centimetres/metres.

#### **Cassette G3: Super Programs 3 (ICL)** Hardware required - ZX81.

Price - E4,95. Programs - Train Race. Challenge. Secret Message. Mind that Meteor, Character Doodle. Currency Conversion.<br>Description - Fives games plus currency conversion at will - for example, dollars to pounds.

#### **Cassette G4: Super Programs 4 (ICL)** Hardware required - ZX81.

 $Price - £4.95.$ Programs - Down Under. Submarines. Doodling with Graphics. The Invisible Invader. Reaction. Petrol. Description - Five games plus easy conversion between miles per gallon and European fuel consumption figures.

#### **Cassette G5: Super Programs 5** Hardware required - ZX81 + 16K Price - E4.95. Programs - Martian Knock Out. **(ICL) RAM**

Graffiti. Find the Mate. Labyrinth. Drop a Brick. Continental. Description - Five games plus easy conversion between English and continental dress sizes.

#### **Cassette G6:**

#### **Super Programs 6 (ICI)**

Hardware required - ZX81 + 16K RAM. Price - E4.95.

Programs - Galactic Invasion, Journey into Danger. Create. Nine Hole Golf. Solitaire. Daylight Robbery. Description - Six games making full use

#### of the ZX81's moving graphics capability. **Cassette 07: Super Programs 7 (ICI)**

Hardware required - ZX81, Price: - E4.95. Programs - Racetrack. Chase. NIM. Tower of Hanoi. Docking the Spaceship. Golf.

Description - Six games including the fascinating Tower of Hanoi problem.

#### **Cassette G8: Super Programs 8 (ICL)** Hardware required - ZX81 + 16K RAM.

Price - E4.95. Programs - Star Trail (plus blank tape on side 2). Description - Can you, as Captain

Church of the UK spaceship Endeavour, rid the galaxy of the Klingon menace?

#### **Cassette G9: Biorhythms (ICL)**

Hardware required - ZX81 + 16K RAM  $Price - £6.95$ Programs - What are Biorhythms? Your Biohythms. Description - When will you be at your peak (and trough) physically, emotionally, and intellectually?

#### **Cassette G10: Backgammon (Psion)**

Hardware required - ZX81+ 16K RAM. Price - E5,95. Programs - Backgammon. Dice.<br>Description - A great program, using fast and efficient machine code, with graphics board, rolling dice, and doubling dice. The dice program can be used for any dice game.

#### **Cassette G11: Chess (Psion)**

Hardware required - ZX81 + 16K RAM. Price - E6,95.

Programs - Chess, Chess Clock. Description - Fast, efficient machine code, a graphic display of the board and pieces, plus six levels of ability, combine to make this one of the best chess programs available. The Chess Clock program can be used at any time,

#### **Cassette G12:**

Fantasy Games (Psion)<br>Hardware required - ZX81 (or ZX80 with 8K BASIC ROM) + 16K RAM.  $Price - £4.75.$ 

Programs - Perilous Swamp. Sorcerer's Island.

Description - Perilous Swamp: rescue a beautiful princess from the evil wizard. Sorcerer's Island: you're marooned. T of the Grand Sorcerer. escape, you'll probably need the help

#### **Cassette G13:**

### **Space Raider's and Bomber (Psion)**<br>Hardware required - ZX81 + 16K RAM.

Price - £3.95.<br>Programs - Space Raiders. Bomber. Programs - Space Raiders, Domber 1 Description - Space Raiders is the ZX81 version of the popular pub game. Bomber: destroy a city before you hit a sky-scraper.

#### **Cassette 014: Flight Simulation (Ps**

Hardware required - ZX81 + 16K RAM. Price - E5.95. Program - Flight Simulation (plus blank tape on side 2). **Description - Simulates a highly** manoeuvrable light aircraft with full controls, instrumentation, a viewthrough the cockpit window, and navigational aids. Happy landings!

#### **Education**

**Cassette El: Fun to Learn series - English Literature 1 (ICL)**<br>Hardware required - ZX81 + 16K RAM.  $Price - £6.95$ Programs - Novelists. Authors. Description - Who wrote 'Robinson Crusoe'? Which novelist do you

associate with Father Brown?

#### **Cassette E2: Fun to Learn series - English Literature 2 (ICL)**

Hardware required - ZX81 + 16K RAM.  $Price - £6.95.$ Programs - Poets, Playwrights. Modern Authors,

Description - Who wrote 'Song of the Shirt'? Which playwright also played cricket for England?

#### Cassette E3: Fun to Learn series - Geography 1 (ICL) Hardware required - ZX81 + 16K RAM.

 $Price - £6.95.$ 

's

rd

ö

 $31$ 

ta

on)

٦k

ąh

Λ.

VI.

ern

e

Programs - Towns in England and Wales. Countries and Capitals of Europe. Description - The computer shows you a map and a list of towns. You locate the towns correctly. Or the computer challenges you to name a pinpointed location.

#### Cassette E4: Fun to Learn series -**History 1 (ICL)**

Hardware required - ZX81 + 16K RAM.  $Price - £6.95$ 

Programs - Events in British History. British Monarchs.

Description - From 1066 to 1981, find out when important events occurred. Recognise monarchs in an identity parade.

#### Cassette E5: Fun to Learn series -

Mathematics 1 (ICL)<br>Hardware required - ZX81 + 16K RAM.  $Price - £6.95.$ Programs - Addition/Subtraction. Multiplication/Division. Description - Questions and answers

on basic mathematics at different levels of difficulty.

#### Cassette E6: Fun to Learn series -Music 1 (ICL)

Hardware required - ZX81 + 16K RAM.  $Price - £6.95.$ 

Programs - Composers. Musicians. Description - Which instrument does James Galway play? Who composed 'Peter Grimes'?

#### Cassette E7: Fun to Learn series -**Inventions 1 (ICL)**

Hardware required - ZX81 + 16K RAM.  $Price - £6.95.$ Programs - Inventions before 1850. Inventions since 1850. Description - Who invented television? What was the 'dangerous Lucifer'?

#### Cassette E8: Fun to Learn series -Spelling 1 (ICL)

Hardware required - ZX81 + 16K RAM.  $Price - £6.95$ .

Programs - Series A1-A15. Series B1-B15. Description - Listen to the word spoken on your tape recorder, then spell it out on your ZX81. 300 words in total suitable for 6-11 year olds.

#### **Business/household**

**Cassette B1: The Collector's Pack (ICL)** Hardware required - ZX81 + 16K RAM.  $Price - £9.95$ 

Program - Collector's Pack, plus blank tape or side 2 for program/data storage. Description - This comprehensive program should allow collectors (of stamps, coins etc.) to hold up to 400 records of up to 6 different items on one cassette. Keep your records up to date and sorted into order.

#### **Cassette B2: The Club Record Controller (ICL)**

Hardware required - ZX81 + 16K RAM.  $Price - £9.95$ .

Program - Club Record Controller plus blank tape on side 2 for program/data storage.

Description - Enables clubs to hold records of up to 100 members on one cassette. Allows for names, addresses, 'phone numbers plus five lots of additional information - eg type of membership.

#### Cassette B3: VU-CALC (Psion)

Hardware required - ZX81 + 16K RAM. Price - £7.95.<br>Program - VU-CALC.

Description - Turns your ZX81 into an immensely powerful analysis chart. VU-CALC constructs, generates and calculates large tables for applications such as financial analysis, budget sheets, and projections. Complete with full instructions.

#### **Cassette B4: VU-FILE (Psion)**

Hardware required - ZX81 + 16K RAM.  $Price - £7.95$ 

Programs - VU-FILE. Examples. Description - A general-purpose information storage and retrieval program with emphasis on user-friendliness and visual display. Use it to catalogue your collection, maintain records or club memberships, keep track of your accounts, or as a telephone directory.

#### How to order

Simply use the FREEPOST order form below and either enclose a cheque or give us your credit card number. Credit card holders can order by phone - simply call Camberley (0276) 66104 or 21282 during office hours. Either way, please allow up to 28 days for delivery, and there's a 14-day money-back option, of course.

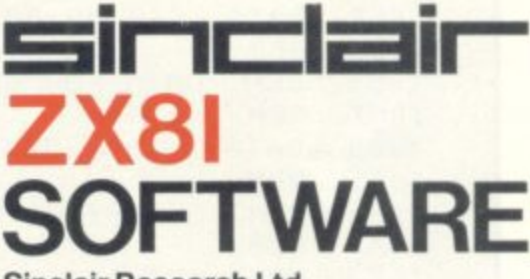

#### Sinclair Research Ltd,

Stanhope Road, Camberley, Surrey, **GU15 3PS** Tel: Camberley (0276) 66104 & 21282.

To: Sinclair Research, FREEPOST, Camberley, Surrey, GU15 3BR. Please send me the items I have indicated below.

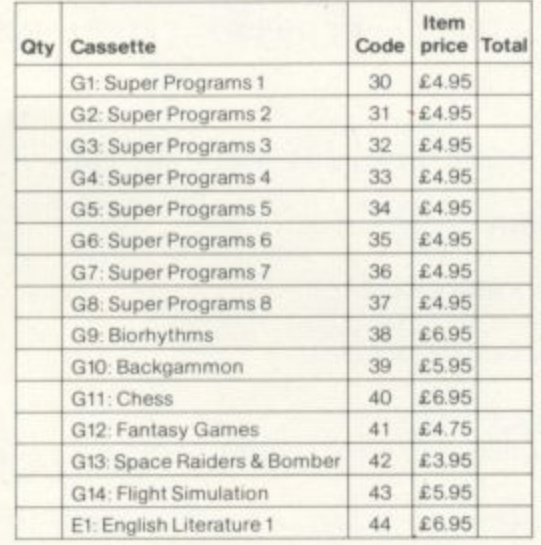

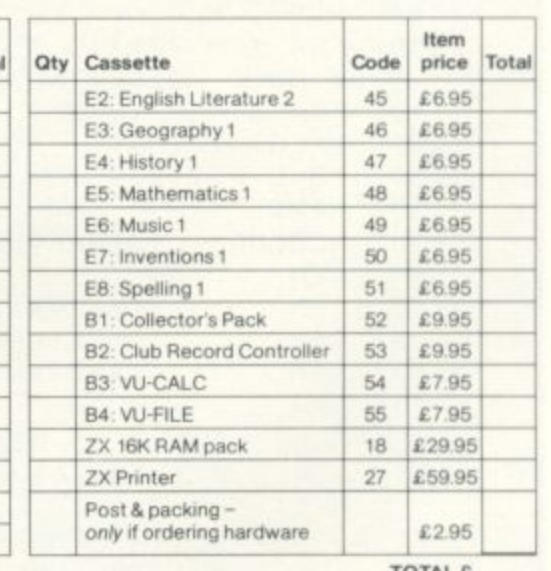

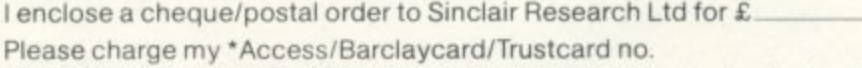

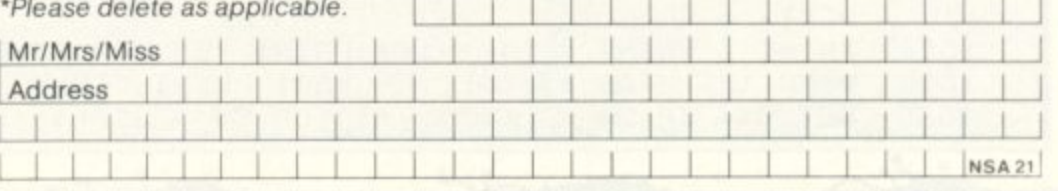

```
DRAW 2 AT XX(I), YZ(I) : YYX(I) = YZ(I): POKE PIT, PPX: POKE DUR, 20: CALL
            NOISE: IF VZ(I) = -3 and YZ(I) < HIZ + (INT (30 * RND (1))) THEN
       150
             V''(I) = 3170 IX = PDL (0)
            IF IX < 15 THEN IX = 15
       180
            IF IX > 240 THEN IX = 240
       190
            DRAW 1 AT IX, KXIIIX = IX
        200
            IF CHZ(I) = 0 THEN 270
       220
            IF YZ(I) < > 148 THEN 240
       235 CHX(I) = 0: XDRAW 2 AT XX(I), YYX(I): POKE PIT, 250: POKE DUR, 150: CALL
             NOISE:PTX = - 20:DFX = 1: GOSUB 2000
                        > 142 THEN 270
               YZ(T)IF ((IX > XZ(I) - 15) AND (IX < XZ(I) + 6)) THEN VZ(T) = -3: POKE P
        240
        245
             IT,120: POKE DUR,100: CALL NOISE:PT% = 10:DF% = 0: GOSUB 2000
            XDRAW 1 AT IIX, KX
        270
        275 PP% = INT ( RND (1) * 2) * 200
            NEXT
        280
             GOTO 100
        290
             REM
        994
                     ***********************************
        995 REM
                     INPUT DATA AND MACHINE CODE
        996
            REM
                      SUBROUTINE FOR SOUND AND SHAPES
        997
             REM
                      998
             REM
        1000 K% = 143:SC% = 0:S% = 5:A% = 5:R% = 0:C1% = 3:C2% = 5
        999
             REM
              FOR I = 0 TO 8: VZ(T) = 31CHZ(T) = 0: NEXT
        1010
        1020 NOTSE = 786: PIT = 789: DUR = 787
              FOR I = 768 TO 799: READ J: POKE I, J: NEXT
        1030
                     1035
              REM
                     DATA FOR SHAPES TABLE
        1036
              REM
                      1037
              REM
                    2, 0, 6, 0, 11, 0, 45, 53, 63, 39, 0DATA
        1040
               DATA 60,44,44,46,190,60,0
        1050
               REM
        1055
               REM DATA FOR SOUND ROUTINE
         1056
        1057
               REM
                    160, 255, 162, 160, 202, 208, 253, 173, 48, 192, 136, 208, 245, 96
         1060
               DATA
               REM
        1065
                    SET STARTING ADDRESS FOR MACHINE CODE SUBROUTINE
               REM
        1066
         1067
               REM
               POKE 232,0: POKE 233,3
         1070
               RETURN
         1080
         1084
               REM
                    ----------------------
         1085
               REM
               REM SET UP BASE LINE
         1086
                    \begin{tabular}{l|cccccc|} \hline un & un & un & un & un & un & un & un & un & un & un & un \\ \hline \end{tabular}1087
               REM
         1088
               REM
               HGR : HCOLOR= C2%: SCALE= S%: ROT= R%
         1090
               FOR I = 279 TO 0 STEP - 1: HPLOT I, 150: POKE PIT, I * .5: POKE DUR, 1
         1100
              0: CALL NOISE: NEXT
               FOR I = 0 TO 279
         1110
               HPLOT I, 151
         1120
               POKE PIT, I * . 5: POKE DUR, 10: CALL NOISE
         1130
         1150
               NEXT
               HCOLOR= C1%: RETURN
         1160
               REM
         1494
                           <u><u> ****************</u></u>
         1495
               REM
                            TITLE ROUTINE
         1496
               REM
                           ****************
理
         1497
               REM
         1498
               REM
               HOME : VTAB 3: HTAB 10
               FOR I = 1 TO 16: PRINT "x";: POKE PIT, 100: POKE DUR, 100: CALL NOISE:
         1500
         1501
               NEXT
         1502 A$ = "*ALIEN LEMMINGS*"; VTAB 4: HTAB 10
               FOR I = 1 TO LEN (A$): PRINT MID$ (A$, I, 1); : POKE PIT, ASC ( MID$
         1503
               (A$,I,1)): POKE DUR, ASC ( MID$ (A$,I,1)) / 30: CALL NOISE: NEXT
               VTAB 5: HTAB 10
               FOR I = 1 TO 16: PRINT "x";: POKE PIT, 100: POKE DUR, 100: CALL NOISE:
    Davis
         1504
         1505
    Jon
                NEXT
                PRINT : PRINT : HTAB 10: PRINT "BY BOB PENROSE - FEB 1982"
    Illustration:
         1506
                VTAB 12: HTAB 1: CALL - 958: PRINT "LEVEL (1-5) ";
                GET Q$: IF Q$ < CHR$ (49) OR Q$ > CHR$ (53) THEN PRINT CHR$ (7);
          1510
          1520
```
 $511 -$ GOTO 1520 PRINT  $Q\$ ; :L $Z =$  VAL ( $Q\$ ) 1530 GET Q\$: IF Q\$ = CHR\$ (8) THEN 1510 1535 IF Q\$ < > CHR\$ (13) THEN 1535 1537 ON L% GOTO 1550, 1560, 1570, 1580, 1590 1540 1543 **REM** \*\*\*\*\*\*\*\*\*\*\*\*\*\*\*\*\*\*\*\*\*\*\*\*\*\* 1544 **REM** SET UF STEP SIZE FOR LOOP 1545 REM **FROBABILITY, HEIGHT AND** 1546 REM REM HIGH SCORE FOR EACH LEVEL 1547 REM XXXXXXXXXXXXXXXXXXXXXXXXXXX 1548 1549 REM 1550 ST% = 4:R = . 95:HT% = 80:HS% = 500: RETURN 1560 STX = 4:R = . 9:HTX = 100:HSX = 300: RETURN 1570 STX = 2:R = .95:HTX = 80:HSX = 250: RETURN 1580 STZ = 2:R =  $\sqrt{91}$  + 7:HTZ = 100:HSZ = 200: RETURN 1590 ST% = 1:R = .95:HT% = 80:HS% = 150: RETURN 1594 **REM** 1595 **REM** \*\*\*\*\*\*\*\*\*\*\*\*\*\*\*\*\*\*\* SCOREBOARD ROUTINE REM 1596 **REM** \*\*\*\*\*\*\*\*\*\*\*\*\*\*\*\*\*\*\* 1597 1598 **REM** 1600 HOME VTAB 21: HTAB 1: INVERSE : PRINT "LEVEL"; : NORMAL : PRINT " "; : INVERSE 1610 : PRINT "\*"; : NORMAL : PRINT LZ; : INVERSE : PRINT "\*" VTAB 21: HTAB 24: FRINT "\*\*\*\*\*\*\*\*\*\*\*\*\*" 1620 VTAB 22: HTAB 13: PRINT "\*\*\*";: HTAB 24: PRINT "\*SCORE";: HTAB 35: PRINT 1630  $^{\rm H}$  x  $^{\rm H}$ VTAB 23: PRINT "ALIENS LEFT"; : HTAB 13: PRINT "\*"; : NORMAL : PRINT A 1640 %;: INVERSE : PRINT "\*";: HTAB 24: PRINT "\*\*\*\*\*\*\*\*\*\*\*\*"<br>VTAB 24: HTAB 13: PRINT "\*\*\*";: NORMAL 1650 VTAB 22: HTAB 34: PRINT SC%: RETURN 1660 1990 **REM** \*\*\*\*\*\*\*\*\*\*\*\*\*\*\*\*\*\*\*\*\*\*\* 1991 **REM** CHECKS AND PRINTS SCORE 1992 REM \*\*\*\*\*\*\*\*\*\*\*\*\*\*\*\*\*\*\*\*\*\*\* 1993 **REM** 1994 REM  $2000$  SC% = SC% + FT% IF SC% < 0 THEN SC% = 0 2010 VTAB 22: HTAB 31: PRINT " ": REM -4 SPACES-2015 VTAB 22: HTAB (34 - (SC% > 9) - (SC% > 99) - (SC% > 999)): PRINT SC% 2020 2030 AZ = AZ - DFZ: VTAB 23: HTAB 14: PRINT AZ IF A% = 0 THEN POP : GOTO 2500: REM -YOU LOSE !-2040 IF SC% = HS% THEN POP : GOTO 3000: REM -YOU WIN!-2050 **RETURN** 2060 2490 **REM** \*\*\*\*\*\*\*\*\*\*\*\*\*\* 2491 **REM** END OF GAME 2492 **REM** 2493 **REM** \*\*\*\*\*\*\*\*\*\*\*\*\*\* 2494 REM TEXT : HOME 2500 VTAB 21: HTAB 1: CALL - 958 2505 PRINT "YOUR SCORE IS ";SCX;" ON LEVEL ";LX 2510 PRINT : PRINT "PLAY AGAIN (Y/N)? "; 2520 GET Q\$: PRINT Q\$: IF Q\$ = "Y" THEN RUN 2530 IF Q\$ < > "N" THEN PRINT CHR\$ (7);: GOTO 2530 2540 TEXT : HOME : PRINT "THANKS FOR PLAYING": END 2550 2990 **REM** \*\*\*\*\*\*\*\*\*\*\*\*\*\*\*\*\* 2991 **REM** VICTORY SALUTE 2992 **REM** 2993 **REM \*\*\*\*\*\*\*\*\*\*\*\*\*\*\*\*\*** 2994 **REM** TEXT : HOME 3000 FOR  $I = 50$  TO 1 STEP - 1 3010 POKE PIT, 5 \* I: POKE DUR, 5 \* I: CALL NOISE 3020 3030 NEXT VTAB 10: HTAB 10 3040 FLASH : PRINT "===========" 3045 HTAB 10: PRINT " YOU WIN " 3050 HTAB 10: PRINT "=========": NORMAL 3055 GOTO 2505 ,3060

 $\phi$ 

### **PRACTICAL PROGRAMMING**

#### **THE IMPORTANCE OF GOOD COMMUNICATION**

Communication and interaction between the program and the user is a particularly important subject. In most cases all the user will see is what appears on the screen, and the program will be judged by how helpful the instructions are and how easy they are to follow.

Instructions should always be included in the program, even if you are going to be the only person using it. It is surprisingly easy to forget how to operate a program when you have not seen it for six months. Where the instructions are long and complicated full instructions may have to be provided separately, as text accompanying a listing in a magazine or as a printed sheet or booklet accompanying a program sold on tape. However, even when a complete set of printed instructions is available the program should still include some instructions and helpful prompts.

It is useful to include a HELP function in your programs, and this can be done quite easily if the instructions are contained in a subroutine. For example:

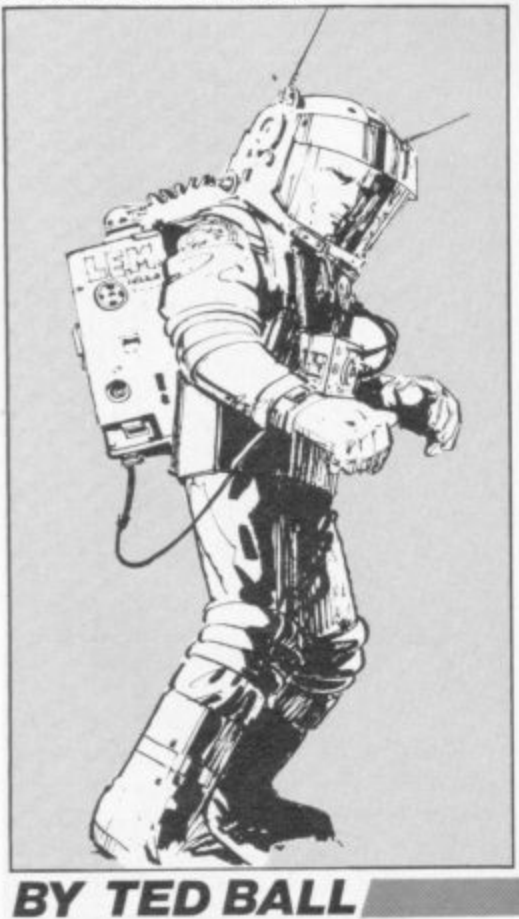

**Ilustration: Jon Davis** 

Q

1000 CIS 1010 PRINT "THE OBJECT OF THE GAME IS ..." 1020 PRINT 1100 PRINT ..

- 1110 PRINT "PRESS ANY KEY
- TO CONTINUE"
- 1120 GET A\$
- 1130 IF A\$=" " THEN GOTO 1120 1140 RETURN.
	- The program can begin with the usual:
- 10 PRINT "DO YOU WANT INSTRUCTIONS? (Y OR N)" 20 GET A\$
- 30 IF A\$="Y" THEN GOTO 60
- 40 IF AS="N" THEN GOTO 70
- 50 GOTO 20
- 60 GOSUB 1000: REM PRINT INSTRUCTIONS

 $70...$ 

The HELP function can then be implemented by testing for the user typing "H" or "HELP" whenever an input is being processed. For example:

#### 100 GET A\$

110 IF A\$="H" THEN GOSUB 1000 120 IF A\$="L" THEN GOSUB 2000  $130...$ 

This allows the user to see the instructions again at any time. Of course, you must remember that printing the instructions will destroy the display, and you may have to add extra instructions to restore the display afterwards.

Another point to remember when the instructions are long and need to be printed in two or more blocks is to allow the user to go back and re-read earlier blocks.

If the instructions can be divided into sections each of which applies in only one part of the program it is best to arrange HELP so that it gives only the instructions that refer to the part of the program currently being executed.

The amount of detail you need to give in the instructions depends on how well-known the game is and how complicated the instructions are

For example, in a chess program you only need give instructions on how to enter moves into the computer and how to use any extra features like recording a game, as anyone wanting to use a chess program will already know how to play the game.

Even in a simple and well-known game you may sometimes want to include full instructions; for example, although you may think that no-one needs to be told how to play Noughts and Crosses it would be advisable to include full details if the program is likely to be used by young children.

With lesser-known games you will need to provide full details of how to play the game, even if the game is described in easily available standard books.

There are many people who will type in a long program if the instructions are complete and the description makes the game look interesting but will not bother if they have to go to the trouble of getting a book before they can play the game.

#### **DESIGNING THE SCREEN LAYOUT**

Screen layout is another feature that should be designed carefully to make things easy for the user. Although the type and amount of information you need to display depends on the program there are some general principles that should be kept in mind.

The current state of the game should be displayed prominently and the screen should not be cluttered with subsidiary information that is not of immediate use.

The best format is usually to have the main action in the central part of the screen and put any numerical or textual information at the top or bottom\_

With action games of the space invaders or asteroids type the main problem is producing the moving graphics. The only other information needed is the player's current score and the best score to date, and perhaps the number of laser bases or spaceships the player has left

In this type of game the scores. etc., are not essential to the player but should be displayed so he can see how he is doing. But there are games like Moon Lander where height, speed, etc. are essential.

62 COMPUTER & VIDEO GAMES

### **PRACTICAL PROGRAMMING**

In this case the essential information should be displayed clearly and fairly close together on the screen. The player should not have to keep shifting his attention from one part of the screen to another to find the required information, when he needs to concentrate on what should be done.

#### **ADVENTURE AND INFORMATION**

11111r11111111"11111111.11.

At the other extreme we have the Adventure type game where there is a large amount of textual information and there is not room on the screen for all the current data on the state of the game.

In such cases it is necessary to separate the information into a number of blocks and allow each block to be called up to the screen whenever it is wanted.

Adventure was originally designed for large mainframe computers where the usual input/output device was a hard copy terminal or a VDU that simulated a hard copy terminal.

Because of this, the information was displayed as text which scrolled up, and on a VDU the old information was lost whenever new information was printed.

The earliest Adventure games on home microcomputers followed this practice, but with a memorymapped screen it is possible to do better.

The information provided in an Adventure program generally falls into one of two types: permanent or semi-permanent information like the description of current surroundings or the inventory of the player's equipment, and transitory information like the result of performing an action.

The more recent Adventure-type games designed specifically for microcomputers take advantage of the memory-mapped screen by dividing the display into two sec-

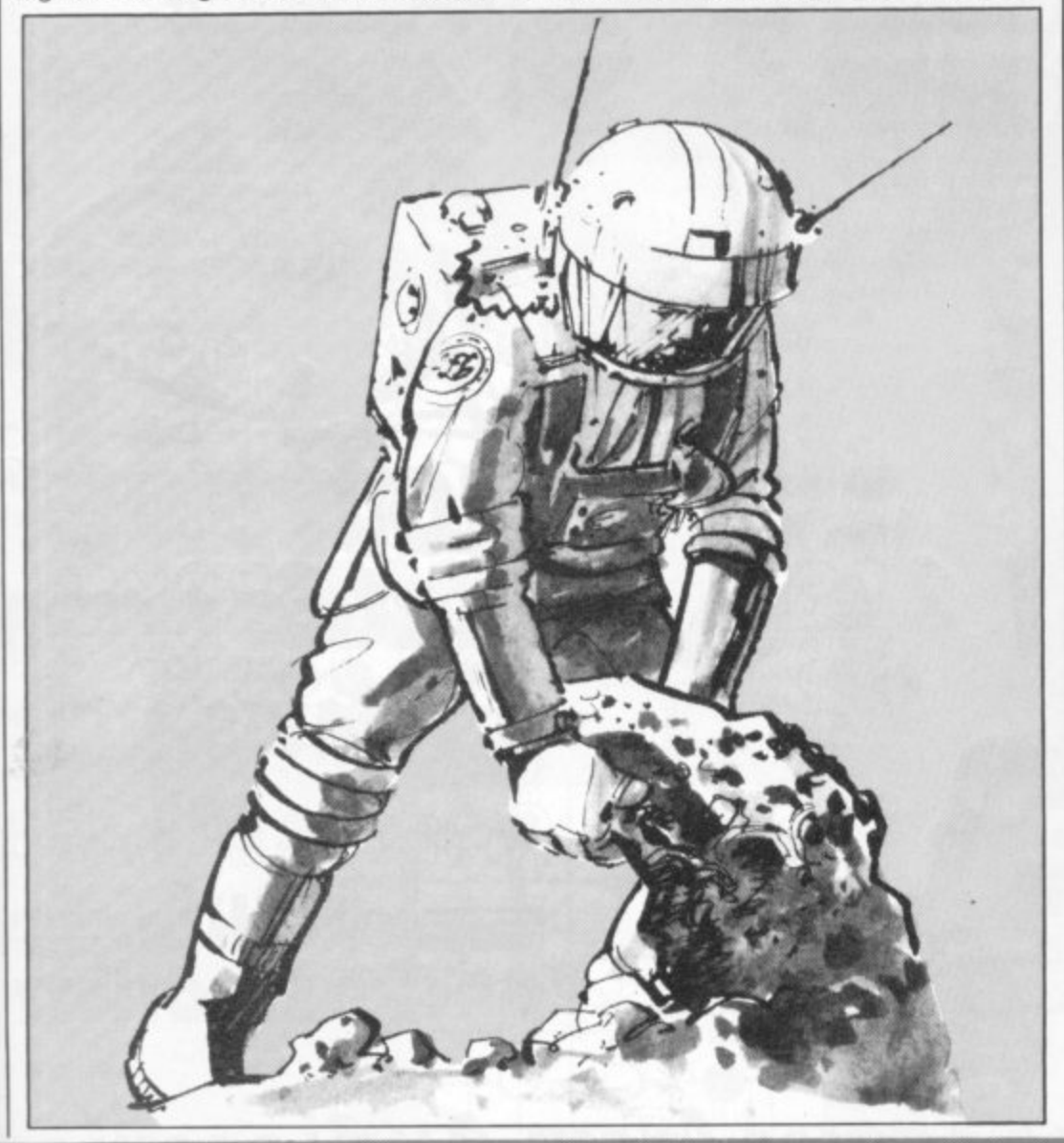

tions for the two types of information.

This makes it possible to leave. for example, the inventory on the screen while the player is typing in a number of commands trying to get something to happen.

#### **DEALING WITH STRATEGY GAMES**

In strategy games the amount of information you need to display can vary, according to the game, from a simple graphical picture of the current position and a note of whose turn it is, up to complex graphics, several different scores, and a record of all the moves to date.

The main point to watch with this kind of game is that the screen does not get filled with irrelevant or out of date information, and also that the player can easily see the latest move and the effect it has on the state of the game.

In most cases you only need to provide simple messages, "MY TURN', "YOUR TURN", "I WIN', etc, but it is often useful to provide a little more. For example, in Noughts and Crosses it is more helpful if the prompt says something like "YOUR TURN: PLEASE TYPE IN ROW NUMBER, COLUMN NUMBER".

You should also try to make the program's responses as fast as possible, as people will soon get bored if they regularly have to wait while the program is working out its move.

If an occasional slow response is unavoidable it is best to indicate this to the player with a message, like "I'M THINKING. PLEASE WAIT A MOMENT". This will also tell the player that the machine is still working, and he will not get worried about the computer having crashed when nothing happens for a few seconds or tens of seconds.

The best way to improve the appearance and usability of your programs is to look at them, and at other people's programs, critically, and note the good and bad features.

If you think about what you like and dislike in the programs you use you will be better prepared to include the former and exclude the latter next time you program.

### IF THE CLOUDHOPPERS, **WASPS, SPIDERS, METEORS,<br>OR SATELLITES DON'T BEAT VOU...**

RENAISSANC

### **HOUDBURST** eteor run Renaissance SPIDERS OF MARS  $=$ ntellite $\equiv$ nd meteorites

### 5 More great VIC Cartridge games from Audiogenic

Available from all VIC dealers or direct from Audiogenic Ltd. PO Box 88, Reading, Berks. (0734 586334) Credit cards accepted. Meteor Run, Renaissance, Spiders of Mars, Satellites and Meteorites £24.99, Cloudburst: £19.99 ( Audiogenic. Send for full catalogue.

**The problem is best attacked by examining the result that each player must achieve. Figure 1 shows the end of a game — a rather artificial game for the sake of clarity. The stones** marked  $\nabla$  show the territorial bound**aries. The players score one point for each vacant intersection in their territory. If they could have avoided it — It's easy with hindsight! — they wouldn't have played the unmarked stones at all, because each reduces their potential score by a point.**

**The game is clearly over because not only can neither player benefit by playing in their own areas but playing inside their opponent's areas which are so well established would be suicidal.**

**Now take a couple of moves back** see figure 2. The only sensible **moves possible are at the intersections indicated by a cross. Why? Because these places define the bound-at the beginning of the game. Unfortuary between opposing armies. Or more concretely — each is next to both a white and a black stone. In this** context. "next" means any of upto **next" eight intersections — less at the edge m e of the board — surrounding the in-to select a set of default points so that tersection in question.**

Figure 3 shows the same game **a Figure 3 shows the same game earlier on. The intersections next to n both black and white stones are**

**Having shown an approach to programming the rules of Go in pre- vious articles, this one is devoted to those impatient souls who ask "Yes, BUT how do you get it to play?" Getting a computer to play Go well is a very ambitious project. We shall limit ourselves in this article to the simplest possible solution to getting a program to play at all!** 

**marked with a cross. These provide a subset of the moves either player might make. The other moves depend on a perception of where the territories will form. Easy for a human! Very difficult for a computer program! So let us restrict our computer to playing on those clearly detectable boundary intersections.**

**nately on an empty board there are no intersections next to both black and when ii is silly to do so several moves to come!**

**One way to overcome this hurdle is to surround territory if the program cannot find a boundary**

**Figure 4 shows a good pattern for a ter play.**

**9x9 board. There are enough default points so that detectable boundaries are certain to occur, and incidentally, these are good strategic points to play on anyhow.**

**However, it is important to delete a default point once a stone is played next to it. As the game gets underway, the territorial boundaires must become paramount.**

**One problem remains. Which of the several options at each move should the program choose? The simplest answer is that it does not matter any solution will do. For instance, if the Basic you use can generate random numbers, why not use this facility to pick one of the options in an**

**Progress indeed! But what happens The standard of play of the program leaves a lot to be desired but: unpredictable fashion?**

**• It can form territories**

 $\bullet$  It will not invade opponent's areas

**white stones — nor will there be for • Less obviously, it does capture opponent stones that do not manage**

**Intersection it can use a default point instead. of the ways of improving this very • And it knows when to stop! The next article will examine some basic but effective method of compu-**

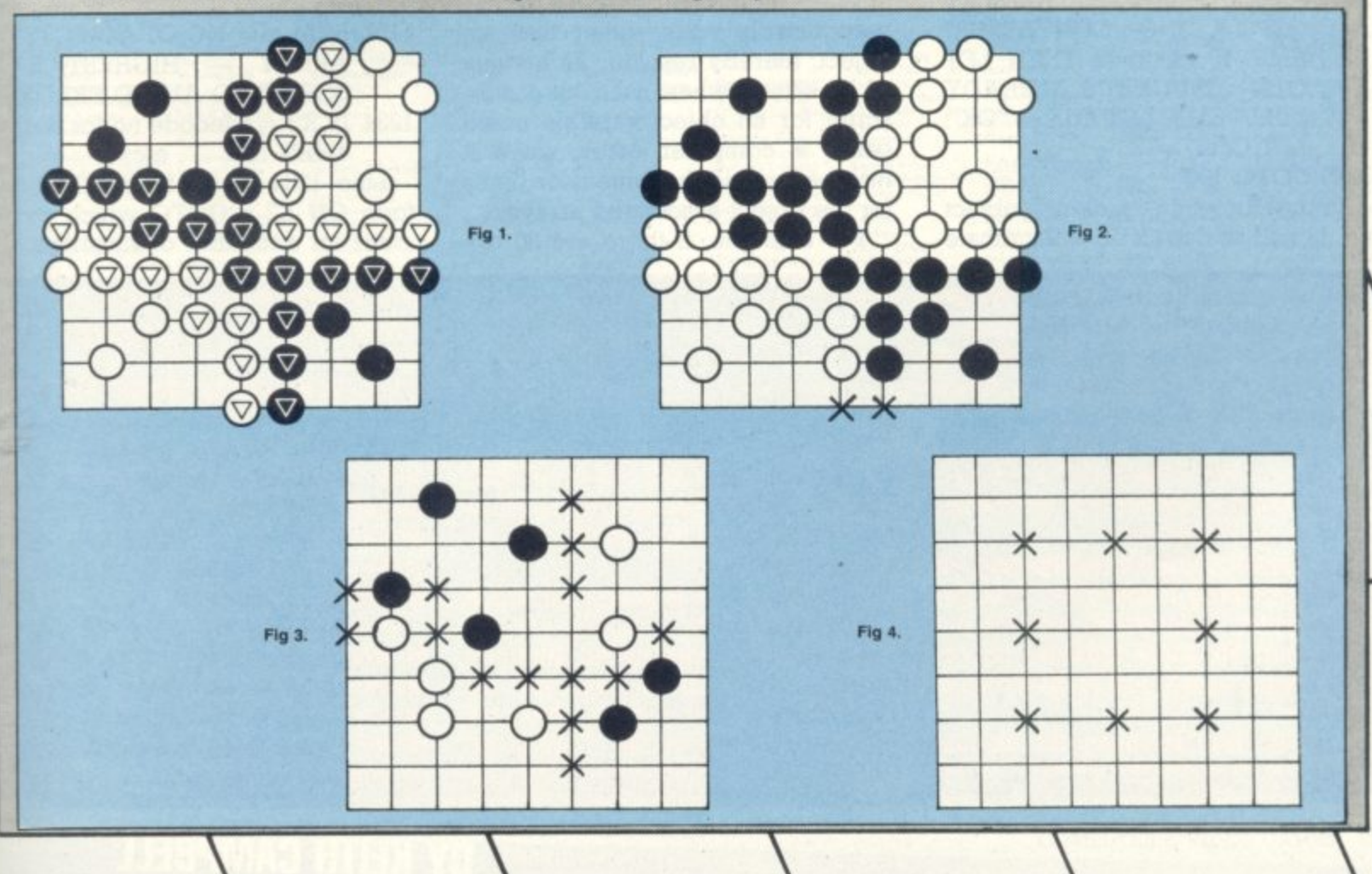

#### **WATER, WATER, EVERYWHERE!**

**Filling a bucket with water sounds a simple act but can lead to nasty complications in an Adventure**

**program. Water is a substance that can make programming a real headache, since it doesn't obey the simple rules that most objects follow. To take any you must be carrying a suitable container.**

**The second complication is that having filled your container, there is still nearly as much water left as before! How can we cope with that?**

**If water is treated as an object in the object array, then when taken it will disappear from its original location. So a way round this is to use a flag, and to include the presence of water in the location description.**

**Let's refresh our memories about our existing TAKE routine:**

1100 IF P(K2)  $\Diamond$  LN THEN 3010 **ELSE LET P(K2)= 50: LET IN = IN+ 1**

**We can interrupt this line by inserting:**

- **1100 IF R3\$ = "WATER" THEN 1234 ELSE IF P(K2) ..... etc.**
- **1234 IF LN (> 14 THEN LET Ql\$ = "I DON'T SEE ANY HERE" ELSE IF P(12)**  $\Diamond$  **50 THEN LET Q1\$ = "NO CONTAINER" ELSE IF C(12)=3 THEN LET 0 IS "BUCKET'S ALREADY** FULL" ELSE LET Q1\$ = "OK":  $LET C(12) = 3$

**1235 GOTO 100**

**In the above the bucket is object no. 12 and its flag C(12) will indicate**

have been venturing into the past and future in The Time Machine, the latest in the Mysterious Adventures<br>series from Molimerx, the Bexhill based TRS-80 software specialists. The plot is quite original. You, the

player, are a journalist seeking to a interview Doctor Potter, the inventor of a Time Machine.

Sounds fairly straightforward, but unfortunately Doctor Potter has mys-<br>teriously disappeared. Another snag<br>is that the Time Machine has developed a fault, and is rather unreliable.

You have to mend the machine and then find Doctor Potter. In your

For Western lans there's real atmos-<br>phere in Ghost Town, another Scott<br>Adams game. This is pure Adventure with excitement and mystery at rery turn.

Walking up the deserted street<br>you will really feel as if you are<br>there, and quite chilling that feeling only person there. Who then, is ringing that hell?

Try buying a lunchtime drink in the salvon and you'll be out of luck, but what gives after nightfall?

There are many different prob-

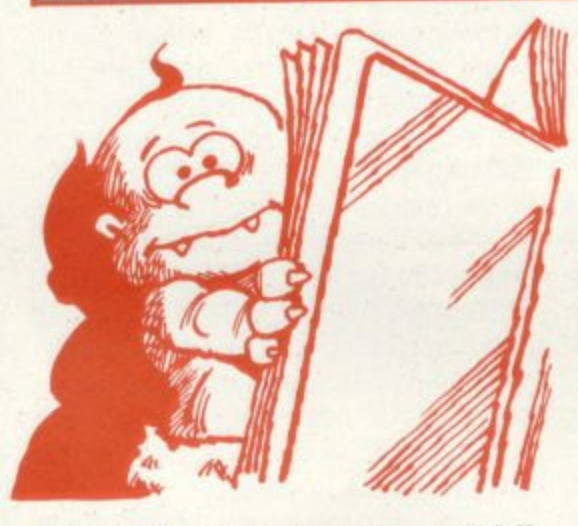

**whether it is full or empty — 3 if full, else 2. 50, you may remember, is the notional location number we assigned to any object in the player's inventory.**

**Water, of course, will have to be a recognisable noun rather than an object, thereby resulting in a value** of K<sub>2</sub> which when used as a sub**script for an object variable could cause a computer error, since it may be beyond the dimension limits for the object-associated arrays.**

**For example, if there are 20 ob-**

**TIME SEARCH FOR ANOTHER**

**DOCTOR WHO**<br>
puest you will visit many strange<br>
places as diverse as Troy, a black<br>
monoiith, and the ghost galleon<br>
Marie Celeste.<br>
Time Machine is prexented with a<br>
split screen, with location details at<br>
the top and co

分布的 lems to solve. How do you break IN to a jail? How do you ride a horse? Can you find one? Scott's punctuation doesn't make it easy! How do you blow up a safe? Why does your Stetson feel so uncomfortable? And where oh where are those last two treasures hidden?

> All these, and answers to many other spine chilling mysteries will gradually be revealed as you play Ghost Town - one of my personal lavourites among Adventures!

Ghost Town runs on Atari, Apple. Sorceror, TRS-80 and Video Genie machines.

**jects and 30 nouns in the game, the noun WATER may return a value of 25 for K2. Thus the original line 1100 will bomb, as will our modified version, if another noun is TAKEN.**

**The solution is to first scan the object array for a recognisable object. If not found, scan the noun string. If a valid noun is found, add to its found position in the string the highest dimension of the object array.**

**The noun string is now effectively an extension of the object array, the resulting value of K2 being unique for object or noun.**

**We can now once again modify line 1100:**

- **1100 IF K2 > n THEN 1234 ELSE IF P(K2)**
- $1101$  REM  $n = NO$  OF OBJECTS IN **ARRAY — HIGHEST SUB-SCRIPT TO AVOID ERROR.**
- **1234 IF K2 = (decode no for water)** THEN LET . . . etc.

**Line 1234 could have taken the form ON K2-n GOTO which could cater for a number of situations.**

a couple of quite clever visual effects, which I will leave you to

I sat down with my family, and we just managed to complete the game<br>In one long evening sitting — but there were five of us and we are all<br>hardened Adventurers! So this would<br>possibly make an ideal first for<br>someone not wanting to solve the<br>seemingly impossible.<br>Time Machine runs on a 16K TRS-<br>80 Model I and UI, and Video

Molimerx have announced that the<br>series is now to be published in the<br>United States. Good luck to them and<br>to author Brian Howarth!

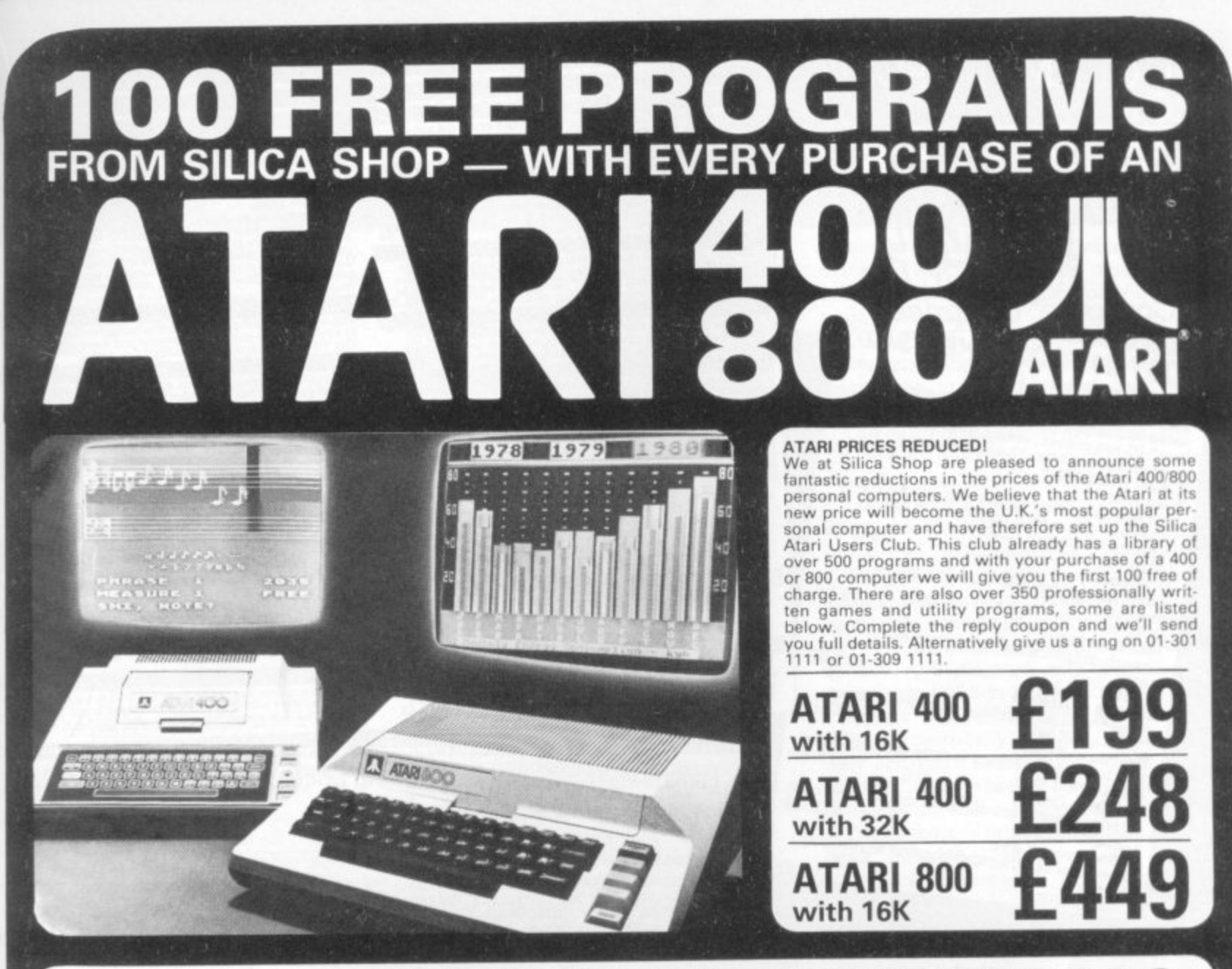

#### **SOFTWARE** & PERI 400/800

Don't buy a T.V. game! Buy an Atari 400 personal computer and a game cartridge and that's all you'll need. Later on you can buy the Basic<br>Programming cartridge (£35) and try your hand at programming using the easy to learn Silica Shop have put together a full catalogue and price list giving details of all the peripherals as well as the extensive range of software that is now<br>available for the Atari 400/800. The Atari is now one of the best s

#### as well as details on our users club. THE FOLLOWING IS JUST A SMALL SELECTION FROM THE RANGE OF ITEMS AVAILABLE:

ACCESSORIES Mountain Shoot<br>Rearquard **BÚSINESS** DYNACOMP Calculator<br>Database Manag<br>Decision Maker<br>Graph-It<br>Invoicing<br>Librating Rearguard<br>Star Flite<br>Sunday Golf Causettes<br>Diskettes **AUTOMATED**<br> **SIMULATIONS**<br>
Crush Crumble Cmp<br>
Datestones of Ryn<br>
Dragons Eye<br>
Invasion Orion<br>
Ricochet<br>
Tengie of Agshai<br>
Upper Reaches Aps<br>
Upper Reaches Aps Joysticks<br>Le Stick - Joystick<br>Misc Supplies<br>Paddles Invoicing<br>Librarian<br>Mort & Loan Anal<br>Mort & Loan Anal<br>Payroll<br>Payroll<br>Payroll<br>Stars Ledger<br>Stars Ledger<br>Stars Ledger<br>Stars Ledger<br>Stars Ledger<br>Stars Ledger<br>Telelink 1<br>Stars Ledger<br>Stars Ledger<br>Telelink 1 Paodies<br>
ADVENTURE INT<br>
Seett Adams Adv<br>
No 1 Adventurelind<br>
No 1 Adventurelind<br>
No 3 Mission Imp<br>
No 4 Voodoo Cast<br>
No 5 Strange Ody<br>
No 5 Strange Ody<br>
No 8 Pyramid of D<br>
No 8 Pyramid of D<br>
No 1 Sav Island 1<br>
No 11 Sav Is Visicalc<br>Weekly Planner<br>Word Processor **BOOKS**<br>Basic Ref Manual<br>Compute Ateri DOS<br>Compute Bk Atari<br>Compute Bk Atari<br>DOS Utilities<br>DOS Manual<br>NoS Manual<br>Op System Listing<br>Op System Listing<br>Wiley Manual<br>Wiley Manual CRYSTALWARE<br>Beneath The Pyran<br>Fantasyland 2041<br>Galactic Quest<br>House Of Usher<br>Sands Of Mars<br>Waterloo<br>World War III Galactic Empire<br>Galactic Trader<br>Lunar Lander

Maths-Tac-Toe<br>Metric & Prob Solvg<br>Music Terms/Notath<br>Musical Computer<br>My First Alphabet<br>Nowher Blast<br>Polycalc<br>Presidents Of U.S.<br>Chair Maren **DYNACOMP**<br>Alpha Fighter<br>Chompelo<br>Chompelo<br>Forest Fire<br>Intruder Alert<br>Monaprobe<br>Moving Maze<br>Nominoes Jigs Moving Maze<br>Nominoes Jigsaw<br>Rings of The Emp<br>Space Tilt<br>Space Trap<br>Stud Poker<br>Triple Blockade EDUCATION<br>from APX<br>Algicalc

Presidents C<br>Quiz Master

Guir<br>Starware<br>Stereo 3D Graphics<br>Three R Math Sys<br>Video Math Flash<br>Wordmaker

┯┳┯

EDUCATION<br>From ATARI<br>Conv French<br>Conv German<br>Conv Spanish<br>Conv Spanish Argicald<br>Atlas of Canada Atlas or Cannota<br>Elementary Biology<br>Elementary Biology<br>Frogmats<br>Inst Comptg Dem<br>Letterman<br>Letterman<br>Magware Conv Spanish<br>Energy Czar<br>European C & Caps Hangman<br>Invit To Prog 1/2/3<br>Kingdom<br>Music Composer

Scram<br>States & Capitals **EMI SOFTWARE** EMILSOFTWARE<br>
Entish Heritage<br>
Cribbage/Dominoes<br>
Daris<br>
European Scene Jig<br>
Hickory Dickory<br>
Humpo Jet Lander<br>
Jammo Jet Lander<br>
Submarine Commdr<br>
Submarine Commdr<br>
Supported & Billiards<br>
Supported & Tilt<br>
Tournament Pool ENTERTAINMENT<br>from APX<br>Alien Egg<br>Anthill<br>Attank Avalanche

Minotaur<br>Outlaw/Howitzer<br>Preschool Games<br>Pro Bowling Pro Bowinne<br>Plabbotz<br>Rabbotz<br>Reversi II<br>Seven Card Stud<br>Seven Card Stud Babel<br>Blackjack Casino<br>Block Buster Block 'Em

> ┳ ┱

**Castle**<br>Castle<br>Centurion<br>Chinese Pizzle<br>Codecracker<br>Codecracker<br>Codecracker<br>Dise Poker<br>Dise Poker<br>Dise Poker<br>Basten Front<br>Galahud & Holy Gri<br>Jax-O<br>Jux-O<br>Jux-O<br>Lookahud<br>Lookahud<br>Lookahud<br>Menory Match<br>Mudas Tux-O<br>Mudas Tux-Sleazy Adventure<br>Soliteire<br>Space Chase<br>Space Trek<br>Sultans Palace<br>Terry<br>Terry<br>Wizards Gold<br>Wizards Gold<br>Wizards Gold ENTERTAINMENT<br>from ATARI<br>Asteroids<br>Basketball<br>Blackjack<br>Centipede Centipede<br>Chess<br>Entertainment Kit<br>Missile Command<br>Pac Man<br>Star Raiders<br>Super Breakout<br>Video Easel<br>Video Easel ON LINE SYSTEMS<br>Crossfire<br>Frogger

Jawbreaker<br>Mission Asteroid<br>Mouskattack<br>Threshold<br>Ulysses/Golden Fl<br>Wizard & Princess PERIPHERALS Centronics Print<br>Disk Drive<br>Epsom Printers Epogram Precorder<br>Program Recorder<br>Thermal Printer<br>16K Memory RAM<br>32K Memory RAM PERSONAL INT<br>
Fram APX<br>
Adv Music System<br>
Backjack Totor<br>
Blackjack Totor<br>
Slackjack Totor<br>
Keyboard Organ<br>
Morse Code Tutor<br>
Player Piano<br>
Phayer Piano<br>
Sketchpad<br>
Sketchpad

**PROGRAMMING**<br>AIDS from Atari<br>Assembler Editor<br>Dismbler (APX)<br>Microsoft Basic<br>Pascal (APX) Pilot (Consumer)<br>Pilot (Educator)<br>Programming Kit

SANTA CRUZ<br>Basics of Animation<br>Bobs Business<br>Display Lists<br>Graphics Mochine<br>Graphics Mochine<br>Horizantal Scrolling<br>Maater Memory Map<br>Maater Memory Map<br>Payer Missile Gr<br>Phayer Missile Gr<br>Phayer Missile Gr<br>Sounds<br>Sounds

Sounds<br>Vertical Scrolling

SILICA CLUB<br>Over 500 programs<br>write for details

**TTTT** 

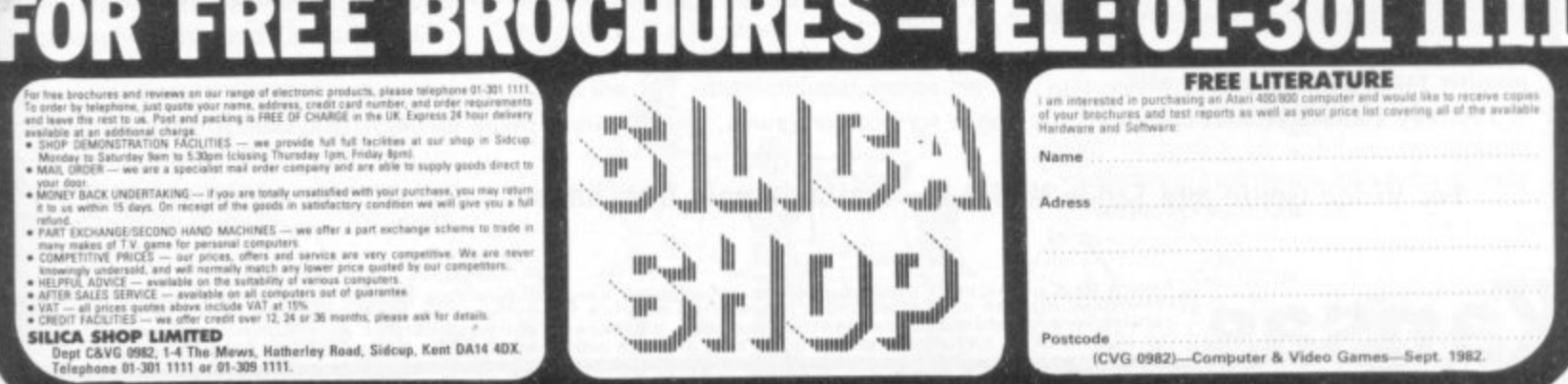

┳.

v.

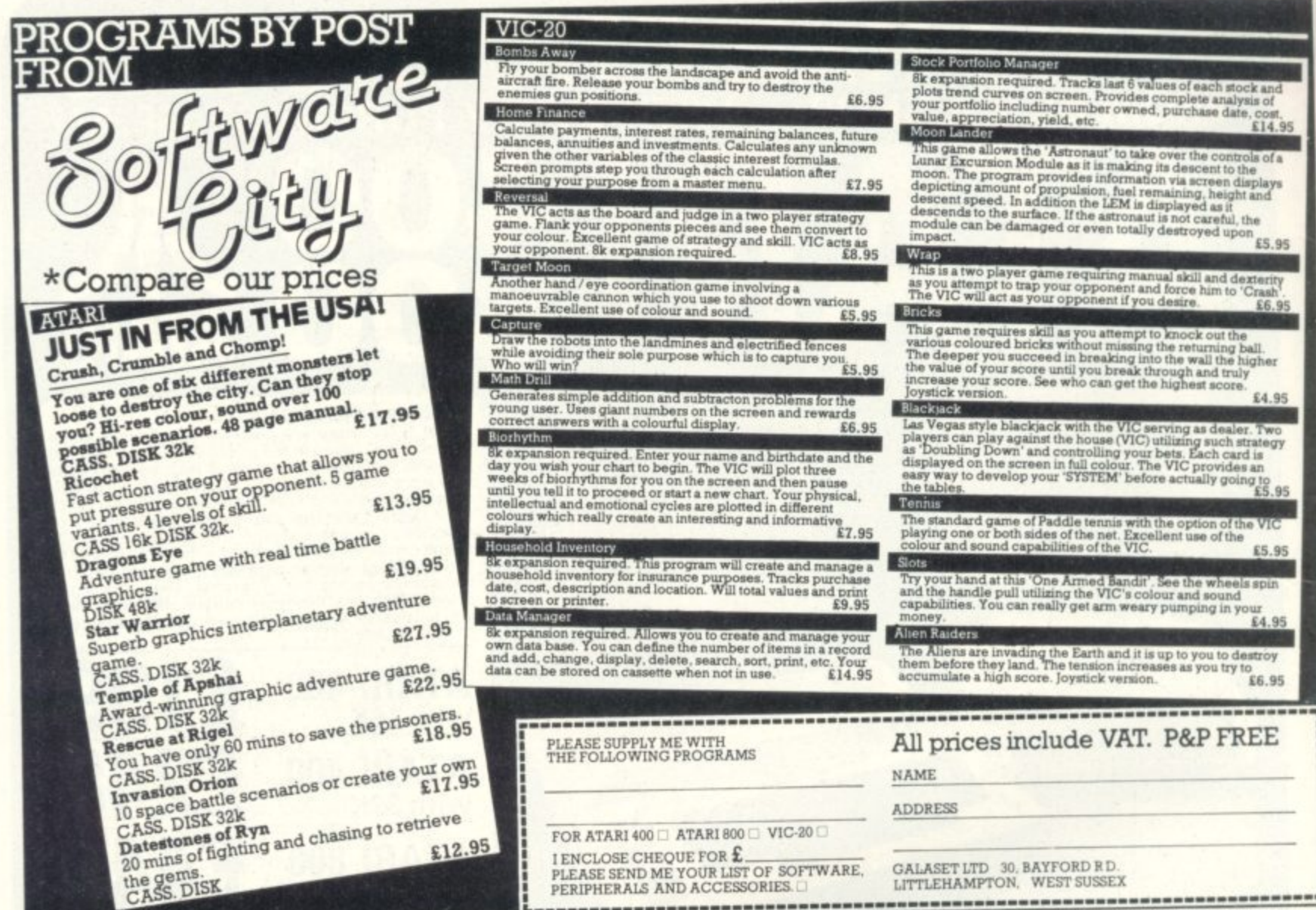

### Nothing is safe from HE PIRATE The ULTIMATE program copier!

Though it is not Kansas policy to encourage the copying of programs, the sheer<br>unreliability of imported tapes as prompted many software users to ask us to do something about it.

The problem with the imported tapes is that by the time they eventually reach the user they are in an advanced state of corruption, and with mostly just a single recording, it is essential that a back-up be made.

But here's the crunch--these programs are heavily protected! Which means that no known copy program or Monitor can copy them.

#### Pirate will.

It does not matter how heavily the program is protected or in fact how it is protected. It doesn't matter if it is in machine language with a pre-loader or one of the latest with two separate programs, one loading the other. It can even be a Basic program with a machine language loader attached--Pirate will copy them all.

For Pirate differs from every other known copy utility or Monitor, in that it completely ignores the actual program on the tape, but reproduces whatever is there as pulses.

Which means that whatever was on the original tape will be stored in memory then faithfully reproduced onto another tape-protection and all!

The only criteria is that there must be space for both programs, though Pirate takes up very little user RAM.

For Video Genie and Tandy Model I. Available only from Kansas. £14.50 Vat and post paid.

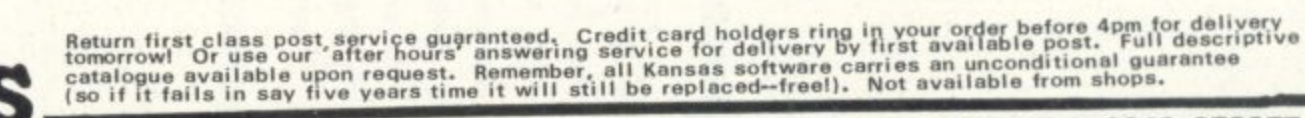

Kansas City Systems, Unit 3, Sutton Springs Wood, Chesterfield, S44 5XF. Tel. 0246 850357

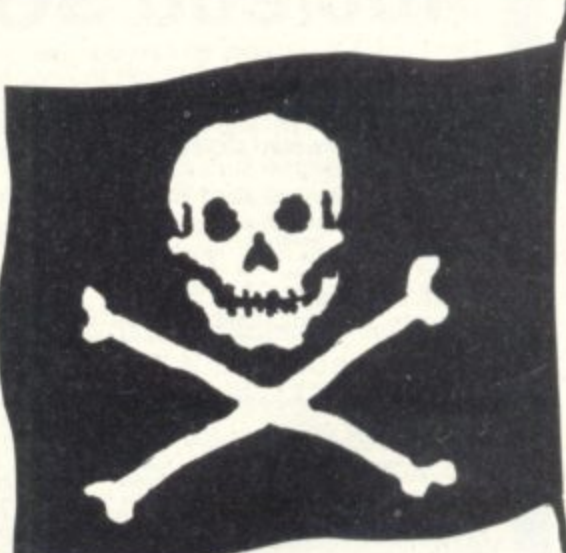

# **GAMES SAy**

A recent article in this magazine suggested that it is impossible to look at every variation for the game of Chess or even for the game of Noughts and Crosses.

But all variations for Noughts and Crosses can now be calculated precisely on a computer. but you would have to play for 28,519 years — day and night — at three minutes per game to play out all of them.

The game of Noughts and Crosses offers five thousand million variations.

Chess involves a far larger sum that is also calculable now. You'd run out of time and paper in the universe if you were to try to play all of them. The principles for both garnes are the same, despite the different conditions of play.

Games of pure strategy are those where all the facts are fully visible to the players throughout. No secret or randomised factors are every involved, except the intentions of the players — or so it was believed until now.

As stated earlier, the sum of possible intentions is now a calculable entity. Chess is enormously complex and Noughts and Crosses very simple, but the principles are the same although the details differ. Let us see what all of this means in so far as one of the simpler games is concerned. The same meanings will be found to hold true for more complex games.

The only error free and therefore perfect game between equals always ends in a draw. An early draw is a game in which both players can foresee what is conventionally called a stalemate. But a stalemate is merely a misunderstood draw played to the last or last-but-one turn.

That's true for both Noughts and Crosses and chess, although champions are usually reluctant to admit it. Either game is won only by default — i.e. by trading on or inducing mistakes in the other player.

That means employing tactical feints — dirty tricks — waiting for the other to do something stupid and careless, or by inducing such errors by means of perpetual psychological warfare. Bobby risoher was an expert at such ploys.

In chess, Noughts and Crosses or Go, most players believe that they have an advantage if they have the first move (he. white in chess). The fallacy of that belief is best illustrated by what occurs in Noughts and Crosses.

The sum of all choices for both

**Life and games are governed by strategies and tactics. That's what makes game playing interesting. ARNOLD ARNOLD, in the last of his articles on the deeper meanings behind the games people play, deals with the general solution of the chess problem — with Noughts and Crosses thrown in for good . measure.**

 $players = 45$ . The first moving player enjoys 25 of these  $(9+7+5+3+1)$  and the second only 20. The first moving player therefore has a severe numerical disadvantage in winning terms. He can make five more mistakes than the second moving player. But both have an equal opportunity to foresee or achieve an error free result — a draw — if both play flawlessly.

This can be tested quite simply. Try for the earliest victory. The first moving player has an advantage there. He has the earliest opportunity to trade on his partnen'opponent's mistake, but only if the second moving player is immature, inexperienced, inattentive, stupid, drugged, drunk or insane.

But what has the winner won? He has won by default. Later on in the game, and if he blunders, the first moving player can lose just as easily.

So the whole thing is largely a matter of attention, attitude or doing things by the numbers, or lack of any of these. Of the five thousand million possibilities for Noughts and Crosses, only six need to be considered seriously.

These are: the non-game; the win: lose game; the early draw; the stalemate; the interrupted game: or the game played in violation of the rules.

No other outcomes are possible and all are caused by strategies and tactics or randomness, no matter which games you play or by which rules. The draw is the only balanced outcome, based on an absence of any error.

Any seeming deviation from these principles can only be due to artificially created scoring imbalances or by looking only at  $2 \times 2$  games.

The only conclusions are that people win in the  $\mathbb{Z}_+$  conventional sense be-

> **INSURANT** innunik

cause they have the wrong values, consider too much or too little data, don't understand what they are doing or fail to pay attention.

Others lose because they don't understand, don't pay attention, or allow themselves to be distracted and victimised.

The only equal players are those who achieve a draw and who understand what that means. In the highest sense the draw means perfection, perfect cooperation between equals, balance, peace and harmony.

What should interest game afficionados is that it is far more difficult to achieve a conscious draw than a victory. Try playing Noughts and Crosses on a  $9 \times 9$  diagram with a winning requirement of 5-in-a-row.

Try for the earliest draw systematically, symmetrically and then assymetrically and you'll really have a challenge on your hands, whether you play with a computer or with a human being.

These obvious principles should have been understood long ago, But they were only understood in the orient. Most chess championships end up with a long series of draws and stalemates until the required number of games are won — by default.

The best games these champions play are said not to count. Prize money is only awarded to the "winner.' Playing to win solely for the sake of money corrupts.

It fools all those who don't understand or don't want to understand. The first can be excused because they have been victimised by wrong beliefs of long standing.

They have been conditioned to believe all the wrong things. The latter are simply unprincipled opportunists, people who want to win at any cost.

This should not discourage people who play games for fun or to discover the meanings of games. Achieving a draw with an equally matched game partner is a considerable achievement.

Games are amusing, fascinating and important, especially now that we have the capacity to model games with precision on any computer or calculator. We can therefore discover the cause and consequences of every move AND of every player's intentions.

We can be sure of who plays for the sake of trying to achieve perfection, cooperation and peace and who merely wants to victimise us.

# THE MAKE **THE MAKING OF**

#### **BY FRED D'IGNAZIO**

**One day, just a few months ago, two trailer on a Walt Disney studio backlot in Burbank, California. They were peering intently at a computer picture screen:**

**At first the screen was blank. Then glowing, darting images appeared: Giant, horseshoe-shaped flying battleships. Telephone receivers that raced across a fishnet of pure light. Squat, sleek tanks that fired deadly energy bolts.**

**The inside of the trailer echoed and rocked with the men's impromptu applause, laughter, and sudden arguments. Then silence.**

**One man scribbled notes on a sheet of paper. The other pushed buttons on a keyboard below the screen. The tanks moved forward, then backward, then forward, all in slow motion. The battleships alias Recognizers — rotated and approached until they loomed on**

the screen.<br>The telephones — alias *light cycles* froze in place on the infinite grid, then **inched forward and collided in a burst of**

**blinding light. What were the men doing? It** appeared as if they were playing a **sophisticated video game. But they were not playing a game\_ They were making a movie.**

**The two men were Jerry Rees and Bill Kroyer, two Disney animators with impressive credits. Both had worked on a number of animated films for Disney and other producers. Rees recently worked on Pete's Dragon. Kroyer helped to animate The Fox and the Hound.**

**Now the two were working on Iron, the story of a renegade video game**

fantasy world inside a computer.<br>In the olden days at Disney — the **1930s through the 1950s — animation**<br>was tedious and time-consuming. **Dozens of animators laboured painting**<br>endless sheets of clear plastic *cells* which **were later strung together into a featurelength animated film. It became so expensive, in terms of animators' salaries, that high-quality animated films became rare. The field ceased to evolve.**

**The state-of-the-art films, the classics, were produced nearly half a century**

**ago. Then up popped the computer. In the mid-1970's, cost-conscious producers began training their animators on computer graphics workstations. The animators used the computer as a digital**

**paintbrush. They drew a film frame on a graphics tablet with an electric pen wired to the computer. Their picture instantly**

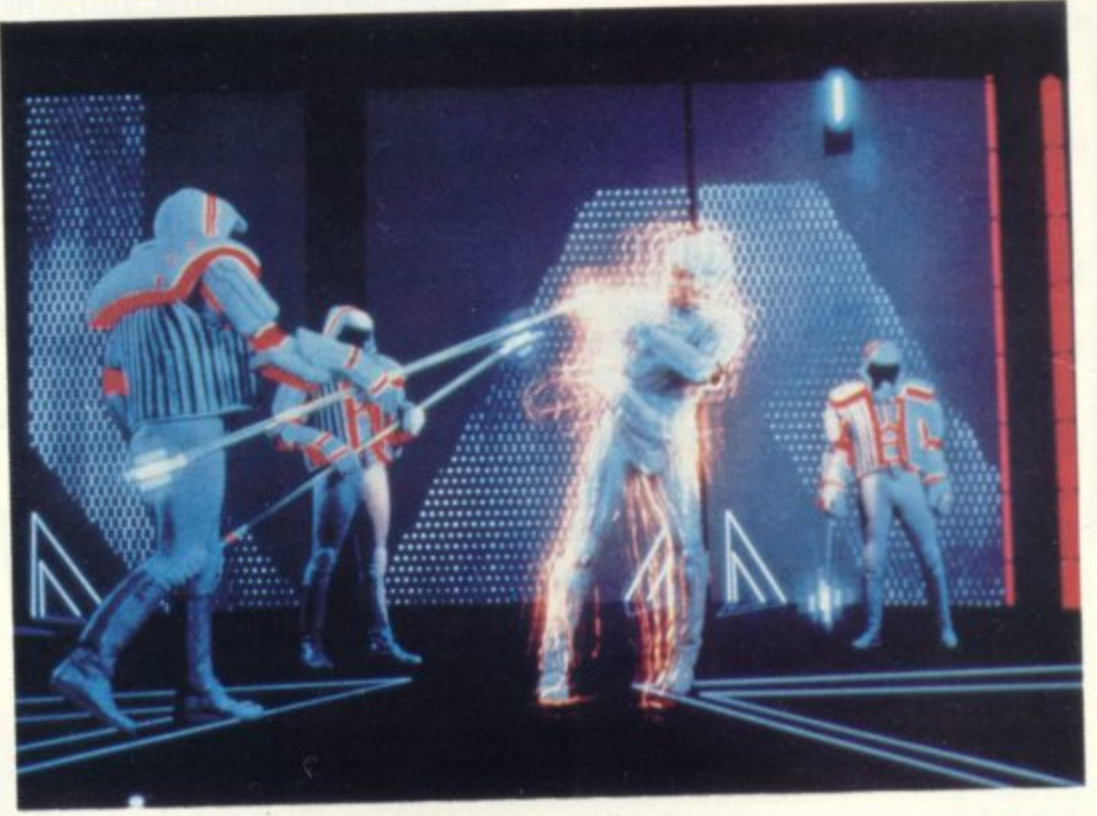

**appeared on the computer's TV screen. At the bottom of the screen stretched an electronic palette — a row of twenty or thirty blocks, each a different colour.**

To colour his picture, the animator had<br>only to touch the palette with his pen, then lightly tap the screen. In a few **seconds, an artist could colour an entire scene.**

**Animators let the computer do their colouring. They also let it do entire frames. These frames, known as in-betweeners, were mid-points in an action scene. For example, if the hero leaped onto his horse, the animator only needed to draw the beginning and ending film frame. The computer could interpolate all the frames in between and draw them itself.**

**The animators' early programs were known as paint programs. The artists still drew most of the film frames, but the computer helped them work faster.**

**Then computer scientists discovered a way for the computer to grow scenes on its own, completely from scratch. A scientist with no artistic ability could feed** the computer a mixture of numbers and **complex mathematical formulas, and out would come completely synthesized pictures — of craggy mountains, crystal** trees, the rings of Saturn, or a pair of **unlaced, dirty tennis shoes.**

**The texture, colour, light, shadows, and perspective in the pictures were realistic and convincing. The pictures looked like photographs. Yet the objects they represented did not exist, except as** minute pulses of electricity inside a com**outer.**

**In 1977, Steven Lisberger, a talented young director, called on the executives at Walt Disney Productions at their headquarters on Dopey Drive, in Burbank, California. Lisberger had a fabulous movie to propose, ond he wanted Disney to produce it.**

**Like fellow director, Steven Spielberg, Lisberger had grown up on magical Disney films like Snow White, Pinocchio, and Fantasia. Now he wanted to bring a little of that magic back to Disney studios where it hadn't been seen for almost fifteen years.**

**Lisberger had dreamt up a story about Kevin Flynn, a maverick hero who sets out to conquer evil in this world and in a surreal world in the bowels of a super-**

**computer. Lisberger's script began with Flynn trying to crack into his old company's computer to locate evidence that his arch-enemy, Dillinger, had swindled him out of several video games he had invented. Bu the computer is controlled by MPC, an ultra-intelligent "Master**

**Control Program", The MCP is hateful, power-hungry, and utterly without scruples. It catches Flynn at a computer console, zaps him with a laser teleportation device, and sucks him through the TV screen into its electronic domain.**

**Flynn materializes inside the computer as an electronic being. MCP's brutal guards shove Flynn into a jail cell. Like a gladiator in ancient Rome, Flynn is forced into frequent combat with his fellow captives — programs who re-**

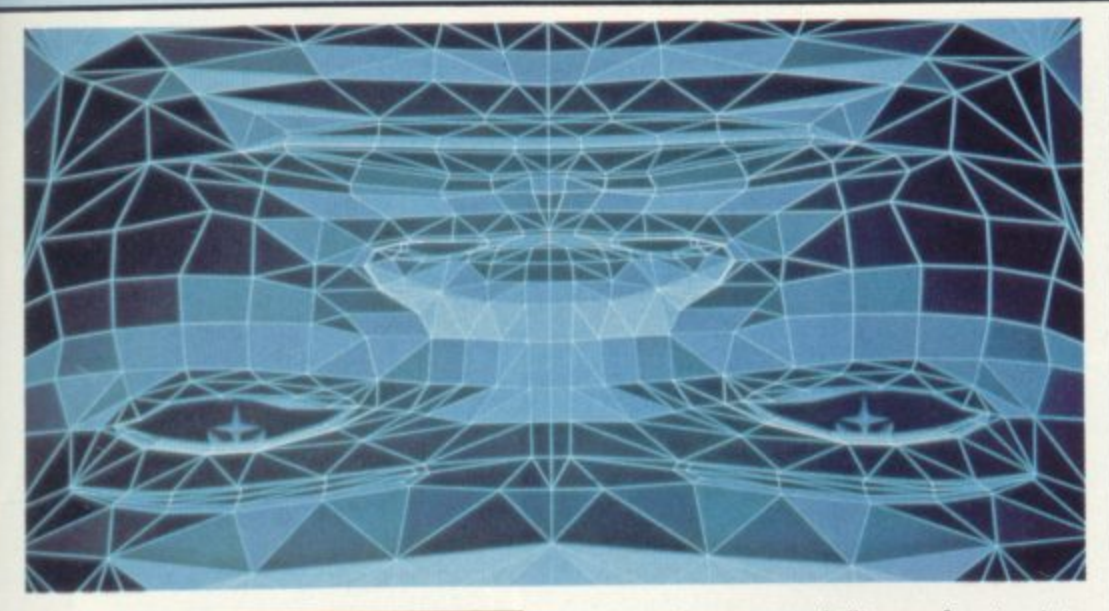

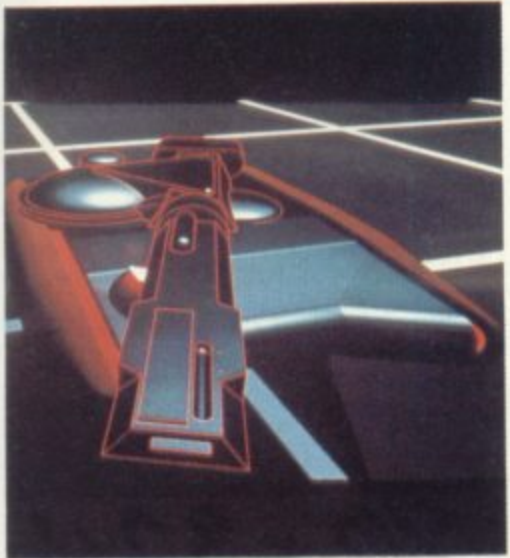

sisted MCP and remain loyal to their mythical human users.

At the last moment, Flynn discovers an ally: the valiant program, Tron, champion of the human users. Flynn, Tron, and another program, Ram, battle the MCP's warriors on light cycles.

The cycles flash across the game grid leaving multi-coloured energy "walls" in<br>their wake. The walls accumulate form- $^{\prime}$  in ing a maze that the cycles must manoeuvre through and around. The cycles travel at blinding speeds. If a cycle strikes a wall, it explodes and it's rider dies.

Lisberger told Disney executives the story of Flynn and Tron's adventures in the bizarre world ruled by MCP. He described Flynn and Tron's battle to overthrow the MCP, and Flynn's frantic attempt to escape from the computer.

To the conservative executives, Lisberger's film sounded exciting but risky. They were sceptical. They became even more sceptical when Lisberger proposed that the film be completely animated - by computer.

Lisberger's idea was ingenious: He wanted to use computers to create the world inside of the computer.

Lisberger persuaded the executives to let him do a movie pilot. A few months later, the executives saw the pilot, and their doubts turned to amazement, then to enthusiastic support.

When the film finally went into production in 1980, computers and video games had caught up to Lisberger's amazing vision. People all over the world were snapping up home computers and popping billions of coins into computer arcade games.

Also, by 1980, Lisberger had decided not to rely completely on computer<br>animation. He realised that live actors could bring a lot of energy and excitement to the film. He decided that the best combination was a mixture of live action, special effects and animation.

The animation would be done partly by computer and partly by Disney animators. But all of the parts - live action, special effects and animation - had to be blended together into a single film.

The live action in the film was shot in just a few months. The post-production<br>special effects took two years. Of the<br>film's total cost of over \$22 million, approximately \$6 million went into liveaction enhancement. Another \$5 million went into computer-generated imagery.

Lisberger wanted the final film to look unique, like something no one had ever seen before. Yet he wanted it to be convincing, believable and real. Live action had to flow invisibly into computer animation. Computer animation had to flow into special effects.

Human animators painted scenes and backdrops that looked as if they were generated by a computer. Film-making computers created characters and effects that looked as if they were painted by humans. Scenes with live actors on barren sound stages were touched up by animators and reflilmed<br>with crimson and blue "backlights" glowing brightly through the actor's costumes, the props and the surrounding geometric landscape.

The result is that the live actors seem to be moving through a computer world created totally by a computer. In fact,<br>out of a total of almost one hundred minutes of film, only 15 minutes are computer generated.

According to Richard Taylor, director of Tron special effects: "Creating scenes by computer is like having at your disposal a flawless airbrush artist who can paint thousands of paintings a day with photographic realism, getting perspective and shading absolutely perfect.

But the computer can't work all this magic on it's own. It needs help. Disney animators Bill Kroyer and Jerry Rees gave the computer the cues it needed to generage the images for Tron.

Rees and Kroyer's trailer in Burbank

was connected, over the telephone to a high-speed mainframe computer located on the other side of the country, in Elmsford, New York. The computer was run by a team of animators and engineers of the MAGI company, one of four computer-graphics companies that worked on Tron.

Back in Burbank, Rees and Kroyer fed the computer with a steady diet of storyboards and scene blueprints. They described every aspect of every frame they wanted the computer to produce.

Rees and Kroyer drew upon all their animation experience at Disney to produce the specifications. Computer operators at MAGI then loaded these specifications into the computer as cold, hard numbers.

The computer ran MAGI's "Synthavision" programs to convert the numbers into speeding light cycles, sinister Recog-<br>nisers, canyons, bridges and tanks. It created the images out of stacks of 3-D building blocks. The building blocks, known as geometric primitives included spheres, cones, cubes and ellipsoids. The primitives were added together, subtracted from each other, shrunk, ex-<br>panded or distorted to make complex looking objects.

The objects were set into motion and transmitted, via the phone line, back to Rees and Kroyer's trailer in California. The animators watched the scenes in miniature on their computer TV screen.

Elsewhere, other computers were busy cranking out other scenes in the film. At Information International, in Culver City, California, a computer was transforming billions of numbers into the jeweled polygons used to build the beautiful solar sailer that carries Tron<br>and Flynn to the MCP's headquarters.

Computers at Robert Abel and Associates in Los Angeles were working on the Tron titles and Flynn's thrilling journey from the real world into the circuit world inside the computer.

At Digital Effects in New York City, engineers programmed their computer to create one of Tron's most memorable characters, a computer bit.

The bit could metamorphose it's shape. Sometimes it was a hovering, spiked sphere, other times a floating octahedron. It acted briefly as Flynn's sidekick but could only supply two answers: yes or no.

In the U.S. the film was first released on July 9. Critics of the movie surfaced immediately, decrying it's shallow, comicbook characters, it's weak plot and it's overuse of special effects. According to one reviewer: "Walt Disney never forgot the importance of plot and of making the audience care about the characters. Lisberger has a great deal of talent, but Tron would have profited from remembering such basics.'

The critic's observation is apt. Tron frequently gets lost in its own wizardry.

Perhaps the best way to look at Tron is as the grandaddy of a new generation of movies. Tron is the first, bold step to a new era in which computers and humans together produce films more magical than anything we've ever seen.

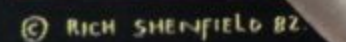

#### **SPACE • INTRUDERS WITH MUTANTS**

- Four different types of
- Alien

Seit

- Random saucer gives
- mystery points. Mutant Alien from second Attack-Wave.
- Bonus base at 50,000 points.
- Aliens explode when hit.
- 
- Left, right and fi re. Full sound effects and colour.
- 

**METEOR STORM**

*CONTRACTORS* 

- Three different types of meteor.
- Two different saucers.
- Full screen wrap-around. • Bonus ship every 10,000 points.
- Superb explosions.  $\bullet$  Left, right, thrust, fire and
- hyperspace• • Sound effects and speech.
- 

**ARATA** 

ft man

Please send me SPACE INTRUDERS at £5.95 each METEOR STORM(S) at E5.95 each I enclose a cheque or P/0 for

(cheques payable to IDUICKSILVA)

#### Name.

Address:

BOTH OF THESE FULL FEATURE GAMES INCLUDE: • Personalised high score table.

 $\varOmega$ 

- Hold feature, suspends game at any time.
- 
- Full "Attract Mode" w Suppli

Supplied on Cassette. Both run in 16K<br>SEE US AT THE MICROFAIR Microso Send order to: QUICKSILVA, Dept SPA, 92 Northam Road, Southampton SO2 OPB SEE US AT THE MICROFAIR Microscene Brum '82 show and the P.O.W. Show

**wrrH SPEECH ORDER COUPON**
# **CHIPS WITH EVERYTHING**

I have been looking at two particular chips which would suit a number of systems. These are the 6828/8507, a Priority Interrupt Controller, and the 6840, a Programmable Timer Controller. These two chips have been designed for use with the 6800 system but are also equally at home with the 6500 system. It is, of course, possible to adapt the control signals from other systems to comply with those required for these chips.

My purpose for using the 6840 was to time the switching the drive signals to a stepping motor to drive a robot mouse. The robot is required to go around corners and by writing different subroutines into the timer the mouse will perform the turns. I have yet to see whether this is a satisfactory method, but even if it is not I will certainly be able to use it in another project.

The 6840 is part of the memory<br>map in the system and is directly addressable via the bus. The information is placed in the internal registers. There are three 16-bit counters, which decrement, and a set of control lines for each of the counters.

Continuous square waves are possible by using two of the counters. The square waves may be of variable mark'space ratio, but only of one polarity as the chip, unlike some other peripherals, is powered by a single five-volt rail.

As an introduction to the exciting **field of specialised kit building I am looking at the use of the many peripheral chips available for each of the most popular microprocessors. In later articles, I will be looking at quite a few add-ons** self with the minimum of effort. **Most of the kits will be usable with any of the systems with little or no modifications.**

This is a useful chip, the 6840, and can be very helpful when the clock of the microprocessor is not of the right frequency or phase. It is very useful when the system is tied up doing other routines and a timing loop of variable frequency is required, which may be difficult to generate by the microprocessor.

The 6828/8507 chip, on the other hand is suitable for the inputs to a system, whereas the 6840 is designed for control applications. One use that comes to mind at this moment is associated with game playing.

Consider a game with two players. One player succeeds in knocking out the opponent's gun. This would normally mean an end to the game. In more realistic battle the enemy would usually have more than one piece of armament.

Would it not be better if the game could continue with the player using a less powerful gun? With the controller chip the actions of one of the players may be slowed or impeded

by the routines stored at various locations accessible by the different interrupts whose locations are stored in its registers.

The priorities assigned by this chip are, like the timer, changeable directly by the microprocessor so that the program may vary without the players suspecting it. This can add another dimension to games which may not be all that exciting in the first place, especially when there is a possibility of more than two players taking part.

The priority chip can, of course. be used for more serious applications which I will outline in the coming months. Also I will be showing you some of the routines which are commonly applied to them. There are of course many more chips which have uses for the hobbyists.

It is well worth looking out for generally available chips and also the dedicated ones which are designed for a specific purpose. These can often be adapted for strange and extraordinary uses.

I will also be looking at some of the methods of constructions I used in the first few editions so that those who missed them then will not be at a disadvantage when it comes to kit building. I look forward to some of your enquiries on how to tackle problems which have arisen in trying to create new add-ons and other hardware extras.

**BY KEITH MOTT** 

#### **SEIKOSHA GP-100A GRAPHIC PRINTER**

Features: Graphics, double width char., standard char., speed CPS, selectable line spacing, adjustable paper width up to 10 inches, 80 columns, Centronics compatible parallel interface 90 day warranty.

**Price E179 + VAT + E4.50 Carr.**

#### **NEW EPSON TYPE 3 PRINTERS**

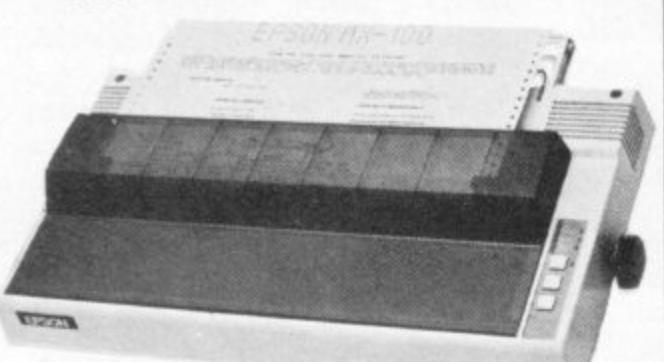

#### MX80T•3

Features: 80 columns, 80 CPS, Bit image printing, super and sub scripts, Auto-underlining, tractor feed, 32 print fortis. Bi-directional, logic seeking, 9x9 matrix, centronics parallel interface

umanan<br>Pener **PRICE £319** + VAT + £4.50 Carr.

#### MX80 F/T-3

Features: As above but with tractor or friction paper feed **PRICE £325 + VAT + £4.50 Carr** 

#### MX100-3

mx100-3<br>Features: 136 columns, 100 CPS, Auto-underlining, 32 print . fonts. faction or tractor paper teed. Bi-directional logic seeking. B true decenders, adjustable paper width up to 15 inches Centronics parallel interface **PRICE £429** + VAT + £4.50 Carr.

MX82

9

m a al printing with logic seeking, g **PRICE £329** + VAT + £4.50 Carr Features. 80 CPS, plotter print, bit image panting, bi-direction-

**MX82 F/T PRICE £339 + VAT + £4.50 Carr** 

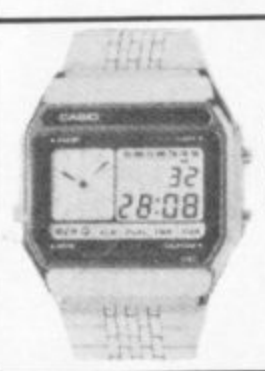

#### **CASIO AX-210 AX-250 ANALOG AND DIGITAL WATCHES**

Dual time, 12 or 24 hour option, countdown timer with memory function, chronograph with<br>lap time, optional hourly time signal, daily<br>alarm, 3 optional melodies or ordinary bleeper. Calendar display, lithium battery. Stallness<br>steel brc.

**THE BEST SELLING WATCH AX-210 or AX-250 £21 + VAT + 50p Carr.** 

**WATER RESISTANT ALARM CHRONO**<br>W20 Black resin case £10 + VAT + 50p Carr **W30 Metal case £16 + VAT + sup Can** 

#### SILENT ALARM/POCKET PAGER

**This is an individually coded 4 WATTS Ray , : transmitter a nd pocket pager receiver. The alarm syste m haS connections tor door contacts and vibration sensors 2 vibration' sensors are** included. It has a range of 2 miles, ideal for **protection of vehicle or property. Power require- ments 'or ban:smiler is 12V dc. Nal licensibie in**

**UK PRICE E78 - VAT - C2.95 Cart**

#### **AKHTER INSTRUMENTS LTD,** DEPT C&VG UNIT 19, ARLINGHYDE ESTATE, **SOUTH ROAD. HARLOW, ESSEX. UK.** TEL: HARLOW (0279) 412639.

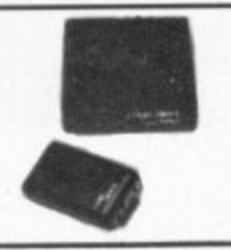

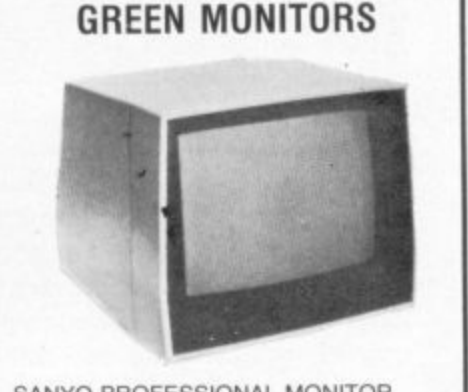

SANYO PROFESSIONAL MONITOR SM12H - Green/black 12 inches screen, - 18 MHz bandwidth. removable antiglare filter, ideal for high res graphics, attractive in — inches<br>inchesie  $BDEEEQ = V$ beige case — illustrated above. 1 year warranty (SANYO)  $PRICE E89 + VAT + E4.50$  Carr

BMC 12A GREEN MONITOR 12 inch green/black screen, 80 x 24 char. formal, composit video input. 15 MHz bandwidth 1 year warranty (BMC) **PRICE £69 + VAT + £4.50 Carr.** 

#### **COLOUR MONITOR**

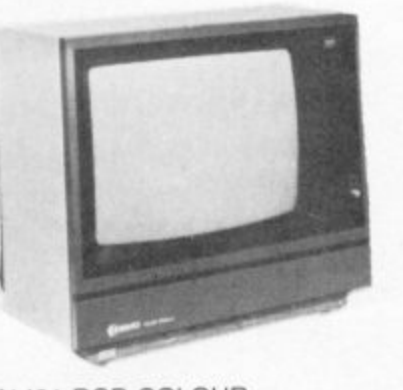

**BM1401 RGB COLOUR Medium resolution RGB colour monitor, 15 MHz. 400 dots (at the centre) x 25 characters, 5 x 7 dot format. 1 year warranty (BMC)**

**PRICE E219 + VAT + E4.50 Carr**

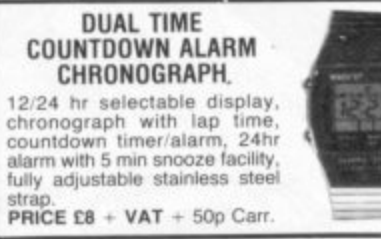

#### *OK1 MICROLINE PRINTERS*

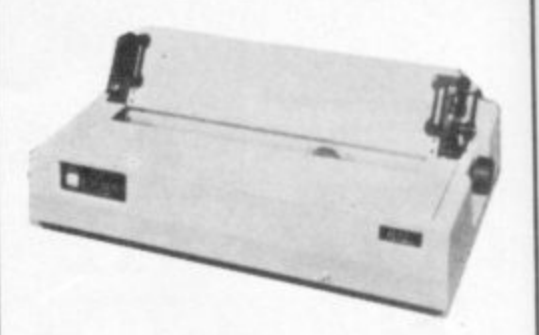

**90 day warranty on all Microline printers (OK1 )**

**MICROLINE 80**

**Features: 80 columns. 80 CPS, friction and pin feed, Unidirectional block graphics, Centronics parallel interface, PRICE £249 + VAT + £4.50 Carr.** 

#### **MICROLINE 82A**

**Features • 80 colurmis. 80 CPS. friction and pinfeed, bi-directional printing, parallel and serial (1200 bauds) interlace. PRICE £379 + VAT + £4.50 Carr.** 

**MICROLINE 83A Details as 82A but 120 CPS and includes tractor up to 15 inches width PRICE £569 + VAT + £4.50 Carr.** 

**TOSHIBA DOUBLE SIDED/DOUBLE DENSITY 5. DISK DRIVES FOR THE PRICE OF A SINGLE SIDED SINGLE DENSITY.**

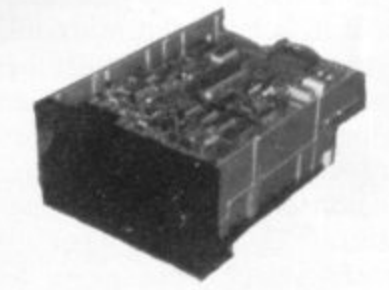

Industry standard interlace, compatible with VIDEO GENIE ATOM, TRS80, BBC COMPU-TER, SUPER BRAIN, NASCOM. and lots of others. 3.5 MEGABITS. Unformatted storage capacity, track density 48 TPI. Daisy chain up to 4 drives\_

90 day warranty DISK DRIVE ND-020  $E169 + VAT + E2.50$  Carr. SINGLE BOXED WITH POWER SUPPLY  $E199 + VAT + E4.50$  Carr. **-** DUAL BOXED WITH POWER SUPPLY 2 DRIVE CABLE  $E15 + VAT + E1$  Carr  $E369 + VAT + E4.50$  Carr.

**-** DOUBLE SIDED DOUBLE **e** DENSITY DISKETTES 10-49 £2.50 + VAT +£1 Carr **t**  $-9$  £2.75 + VAT + 50p Carr.

**- - •**

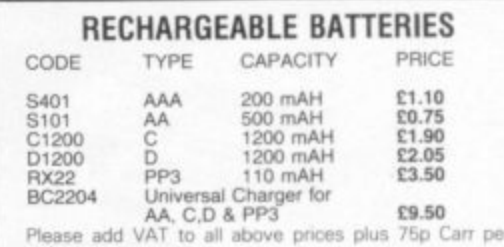

**VAT to all above prices plus / bp Car** 

ORDERING INFORMATION:

Please add 15% VAT to all prices. All orders which accompany a cheque or cash are carriage tree. Please add carriage for all other orders as specified on each item

**,riter**

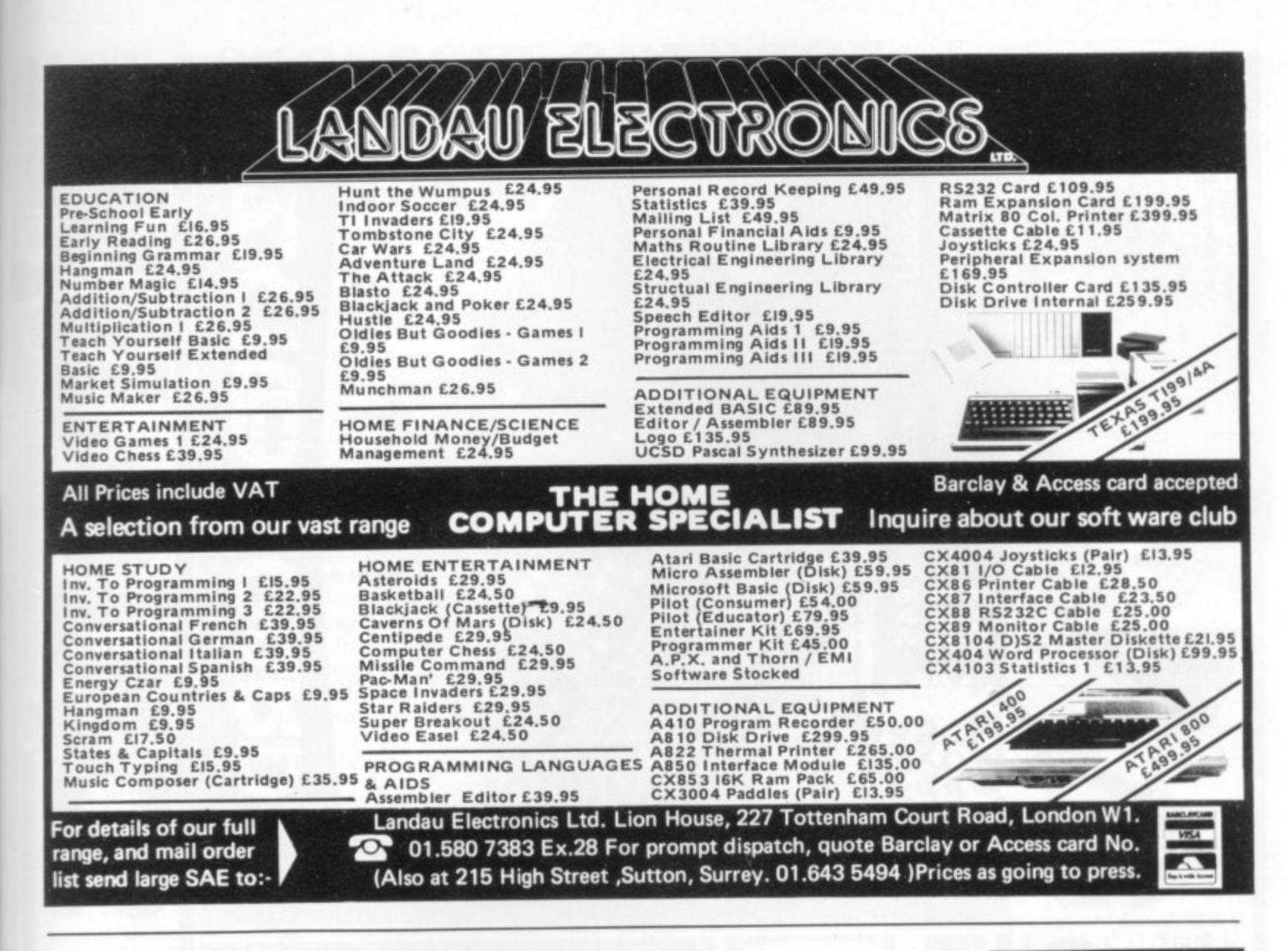

# e can a t we care

Many people regard computers as some form of man-made monster, heralding the advent of an era where machines are the masters of men. education, we look at the marvellous The emergence of microcomputers in the mid-seventies has helped to overcome this misguided view of how computers will affect our lives.

Each month, Educational Computing shows the tremendous advances being made in the enhancement of computers, particularly

N  $\mathbf{P}$ E A

micros, as teaching aids. In this annual issue, Learning to cope - computers in special achievements of many very dedicated people working with disabled and

mentally-handicapped children.

Tremendous progress is being made in this area, brought about by a mixture of ingenuity, flexibility and determination on behalf of the manufacturers of specially-adapted products,

writers of applications software, nurses and teachers putting ideas into practice and the children themselves.

In our annual, we look at the latest developments in special education. You can read about the many fascinating applications of microelectronics in this field, what the people involved think and what the future holds in store. Most important of all, you can find if you can help - even in a small way.

Learning to cope — computers in special education  $£1.50$ 

-------------------

Please send me a copy of *Learning to cope*  $-$  *computers in special education*.<br>I enclose a cheque/postal order made payable to Educational Computing for £1.50 (including P&P)

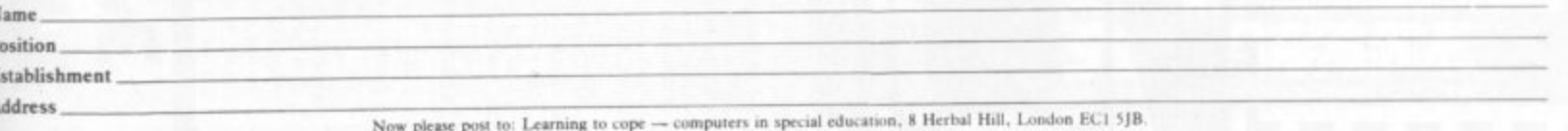

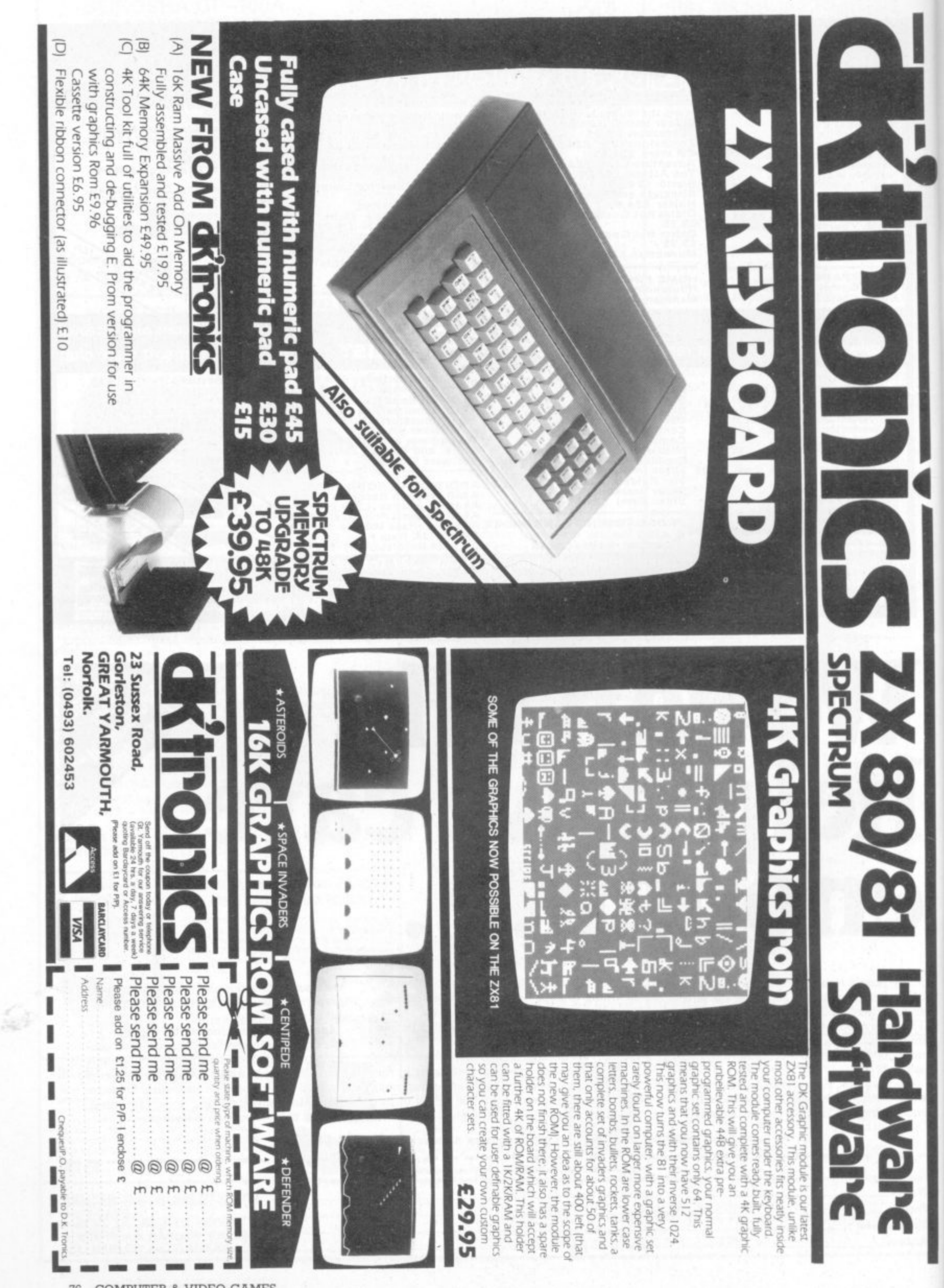

# **LET ACORNSOFT OPEN THE**  $S<sub>T</sub>$ **IMAGINATION** 00000

#### **BBC Microcomputer or Acorn Atom**

Acornsoft is the software division of Acorn Computers, designers and manufacturers, of the BBC Micro and Atom. We know better than anyone the capability of the machines, we know how to get the very best from the hardware. And we have produced a range of exciting games, exacting business and<br>useful household software.

#### **The Biggest Range Available**

Acornsoft software ranges from authentic arcade games like Snapper to Algebraic Manipulation to Desk Diary to other languages like FORTH and LISP. Striking colour, amazing sound effects and powerful graphics are all used to the full. And it does not stop there. There is a complete range of manuals, accessories and plug-in ROMs.

#### **Free Brochures**

Just clip the coupon or write to us and we will rush our catalogue absolutely free. Can't wait for the post ring 01-930 1614 now! Don't delaydo it today. Let Acornsoft help you get the best from our machine and open the doors to your imagination. Acornsoft and Atom are registered trade marks of Acorn Computers Ltd.

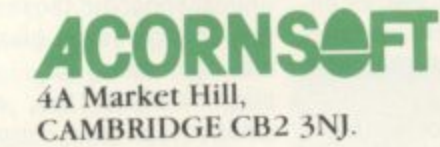

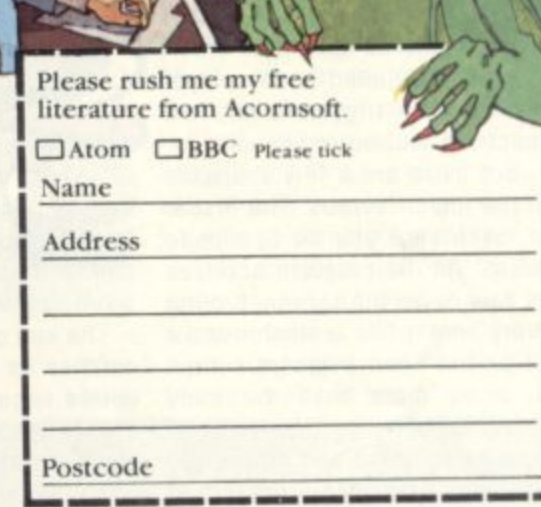

ACORNSOFT

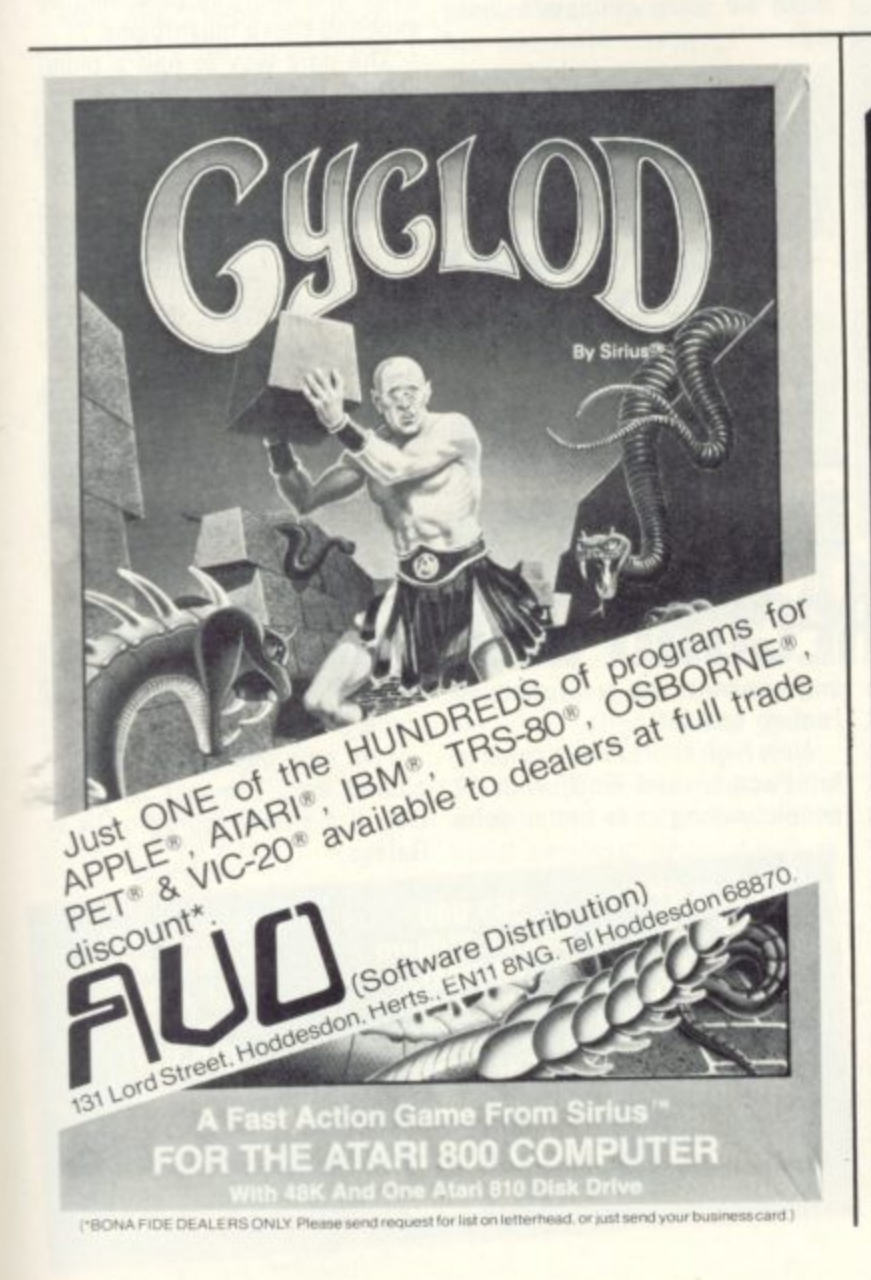

SPECIAL GRAPHICS<br>ROUTINES An ESSENTIAL addition to your<br>16K RAM ZX81 **GAMES PACK** this for value! Five 16K<br>ams Plus two 1K progr **TOOLKIT** Hyper graphics mode graphics<br>never seen on a ZX81 before. 1<br>Dify Bamb (Micode - 1K)<br>Karp Wars (Basic & Micode - 16K)<br>Snake (Basic 16K) Fill - fills your screen instantly<br>with your specified character.<br>Reverse - changes each characte<br>on your screen to its inverse Provides the following additional<br>facilities:-Line renumber - you state starting<br>number and increment value.<br>GOTO's and GOSUB's included in Snake (Basic 16K)<br>Sweet Tooth (Basic & Micode - 16K<br>Slalom (Basic 16K)<br>Black Holes (Basic 16K) TAPE ROUTINE - provides a ALL ON ONE CASSETTE FOR Search and List - searches for and<br>lists every line containing lystem WAIT condition until a<br>lignal is received in the casse<br>lar jack. All these routines are written in<br>machine code and together take<br>up only 1K of your precious RAM<br>an incredible achievement!! specified character.<br>Search and replace - changes<br>every occurance of a character as<br>Free space - tells you how many<br>Free space - tells you how many GRAPHICS **TOOLKIT** FOR 16K ONLY £4.95 (\$9.90) BATTLESHIPS & 22 exciting MACHINE CODE<br>routines that give you contro<br>your screen as never before! As reviewed in 'Your Co **CRUISERS GAME 16K RAM PACK**  $(16K - 2X81)$ (ZX81 - 16K RAM ONLY) Quite simply the best available<br>plus FREE 'Alien Attack'<br>(FK-Micode) on castack' TIBK - ZXB1)<br>First computer version of this<br>copular game of strategy and<br>copular game of strategy and<br>copether. Establish the position<br>your fleet then locate and destro<br>the computer's fles and misses<br>made and gives running Draw/Undraw draws or deletes<br>your multi-character shape whis<br>defined in a REM statement Micode) on casse:<br>ie £5.75 (\$11.00). s defined in a REM statement.<br>Foreground Großf state this to<br>protect "existing characters on<br>low screen.<br>Borderfileborder draws a border<br>bound the edges of your screen<br>rea, Edit lines can be used if<br>regured. JRI MARNIS ONLY £4.95 (\$9.90) Fill fills any number of lines you<br>specify, starting at any line you<br>specify, by your chosen<br>character Search and Replace will search<br>the screen for every occurrence of<br>the character you specify and<br>replace it with your new<br>character. Reverse converts all characters<br>to their inverse video, control as<br>in FILL Square draws a square or<br>rectangle from your specified co-<br>ordinates. Print Position Controls<br>UP, DOWN, LEFT, RIGHT, Alter<br>your next PRINT position in the<br>direction indicated. ordinates.<br>All these routines are in machine<br>code for SUPER-FAST response?<br>GRAPHICS TOOLKIT uses only<br>2K of your RAM and that includes<br>space to load the programmers<br>TOOLKIT described above. etor for<br>ur ZX81 Editprint moves next PRINT<br>position to first edit line. Scroll Facilities<br>UPSCROLL, DOWNSCROLL<br>RIGHTSCROLL, LEFTSCROLL<br>Scroll your screen in the direct<br>Indicated. ALL FOR ONLY £5.95 (\$11.90) **64K RAM PACK.** .<br>This includes a cassette with 2<br>copies of the program, 2 copies screen/Offscreen turns you<br>sen on or off. th external dimension she program p<br>shalve instruction Background On/Off fills your<br>screen by your specified et with exan ONLY £62.95 (\$119.95) All prices are fully inclus OVERSEAS CUSTOMERS PLEAS

# **LEGGING IT AROUND IN THE GARDEN CENTIPEDE TIPS**

Shoot them right between the feelers, may sound an insensitive command but it makes sense against the insect hordes of Centipede.

This fast moving game is a difficult one to give tips on. It seems best suited to the player with a quick trigger finger, fast reactions and co-ordination.

But there are a few shortcuts to the higher scores. The first is to make sure you hit Centipede heads. As the creature bounces its way down the screen, turning every time it hits a mushroom, a hit on the head segment scores 10 times more than the body segments. And as a new head grows each time you hit the old one, you will never run out of them until the creature is destroyed.

The leaping spider is another

way to a high score. The bonus for shooting this creature, depends on when it is hit

The spider is a real threat in the game as it bounds in at an angle making it difficult to hit. That first bound needs quick reactions to survive if you are in the anachid's path. Beginners should not stray too close to the edge of the screen.

The end of a life bonus system, wilful mushroom destruction. notches up points for every Centipede segment which you successfully turned into a mushroom — by shooting it.

The bonuses do not accrue if you destroy the mushroom before it has been scored. This is a good case for not engaging in

Just shoot out those which are preventing your blaster from moving and, for advanced players, spot the occasions when you can organise a mushroom corridor which will

make for easy centipede pick-

# **JRRGH**

**The multitude of creature Centipede are not al known by their right names.** 'Pede is a common abbrevia**tion and the spider is also<br>easily recognised.** 

**DE LA BERTHE** 

**But the scorpion has been referred to as an "Angel" and the poor flea has become known as "the Flying Pig".**

**Tidying up the mushrooms between Centipedes is called: "Doing a bit of gardening" or alternatively "Terrorising the toadstools**

**.** Each time a 'pede hits a mushroom it goes down the screen one level and changes direction. Caught in a corridor of mushrooms the 'pede's head is easily hit.

A scorpion moving across the playfield poisons mushrooms and a 'pede later hitting one of these plummets to the bottom of the screen. Try and hit the scorpion early and limit his poisoning by shooting these mushrooms.

The only way to halt a plummetting 'pede is a direct hit on his head, so stand by underneath and ready for that poisonous touch.

When a non-poisoned segment reaches the bottom other segments come out from the sides to join it. Use your tracker ball to dodge under and shoot them. The continuous fire button gives a new shot each time the previous one makes contact. So a good tactic is to use a low mushroom as an aiming shot and then try to hit the segment as it turns against the mushroom.

## Wimbledon without tantrums is **AME, SET**

on offer to all true grass court fans in the new game World Tennis.

The screen is placed in a "Royal Box" type position looking down on the court from above and behind the player you're backing to take the title.

At the other end of the court is the computer-controlled player.

When the ball comes bouncing over the net, you manoeuvre your champion into position and hit the button to bash the ball back, aiming for a good angle which will set the computer controlled player some problems.

If you manage to beat him with a flashing pass or well-disguised drop volley then you'll score the points. If not, then expect the ball to come back across to you again.

The court is laid Out in a 3D perspective and a set of four dropped points by you, constid dropped points by you, consti-<br>d tutes a game to the computer.<br>The server changes and the The server changes and the game continues until the computer player again manages to get the four points necessary to take If the four points necessary to take<br>  $\frac{1}{2}$  a game from you. When you have

#### **WORLD TENNIS**

lost two games, you are thrown out of the tournament.

World Tennis is a simple game with obvious rules and no difficult controls to get to grips with.

As the game progresses, the computer player gradually finds better form and can soon become a real handful...but at least he doesn't shout at the umpires.

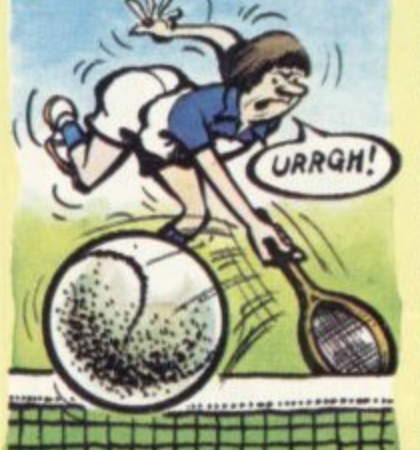

# **MEET THE RECORD BREAKERS**

ings.

More high scores flooded in from you arcade kings during the last Foul-up special. month.

Battle Zone, detailing scores which put them well above our previous second place tanker. But Matthew Parnum with over five million stills holds off allcomers at the top spot.

Greg Parsons wrote to point out that many Battle Zone machines will occasionally offer a saucer and missile at the first push of the start button and then comes up with a score well into **the millions. So watch out for this**

bug—sounds like a Screaming

A lot of people wrote in about for Pacman and Gorf, with 12 New high scores have come in people writing in to better John

Lee's previous record, but not by much,

Two new games we have included are: Tempest and Dig-Dug. But still no word on Qix or Galaga.

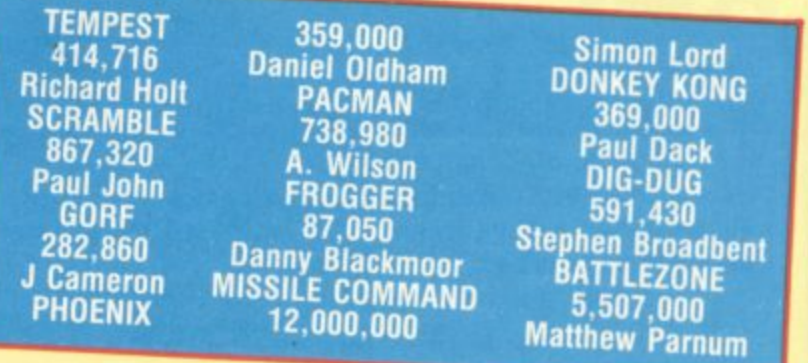

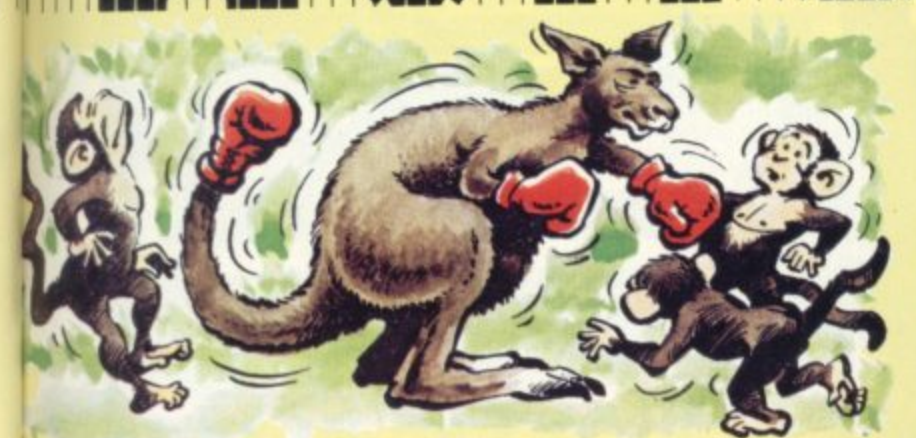

# **WHEN THE KANGAROO GOES APE! KID KANGAROO**

Those pesky monkeys are going to ''roo" the day they tangled with my Mom.

Let me introduce myself cobber, I'm Kid Kangaroo and I'm as trussed up as a platypus in a net and blindfolded too — wouldn't you just know it possums.

Even now I'm being held in a treehouse by this gang of apes. I can hear Mom coming to the rescue, but it sure ain't going to be easy for her.

The monkeys are hurling down apples, which she has to dodge. But if it comes to a fist fight, I'd back my Mom against 'em anyday she usually gets the first punch in.

First off she's got to climb a load of rope ladders hung be-

tween the branches of the tree. And it she manages that, she must test her special leaping ability by jumping to the top on log steps at different heights.

She's got to be careful though, one false leap will send her tumbling to the jungle floor.

The third stage of her rescue attempt is against a column of monkey kidnappers standing on each other's shoulders, holding the cage (with me in it) at the top. Mom is going to punch them out one-by-one and leap onto higher platforms alongside the cage to attempt her rescue. But her heroics aren't over yet, for Mom has one more challenge ... she must climb a series of long and short ladders to reach me.

But the real bludger of it all is, that even when she does rescue me and I shout "Mom" at her anc somewhere someone plays "Oh Susannah", the monkeys just kidnap me all over again,

And if you thought it all sounded similar to Donkey Kong, well there's a gorilla in our game too He enters the scene if Mom should hesitate along the way. and tries to nick her boxing gloves.

## **IT'S A-MAZE-ING!** Well it had to happen didn't it! A targets on the pinball playfield.

denizen of the arcades Pac-Man.

This one comes from Bally and includes features which should keep every pinball wizard happy. Mr and Mrs Pac-Man is an awkward name for a good table but don't be put oft.

It's biggest departure from pinball design is the inclusion of a Pac-Man "maze" feature in the middle of the playfield. This is a five by five square of lights which represents the maze. Once activated the player has to avoid the red ''ghost" light and guide his yellow "Pac-Man" light around the maze with the obiective of illuminating all 25 lights. Just like the video version you get three lives to play with.

The player wins Pac-Man moves on the maze by hitting

pinball based on that loveable You activate the maze by slotting your ball into one of two Pac-Man "saucers" on the playfield. Controlling your Pac•Man in the maze is fairly simple once you have mastered the technique. You use the left hand flipper button to indicate direction and the right-hand to move.

> By hitting the top drop target bank three times you can turn your normally passive "Pac-Man'' into an aggressive little monster who pays no heed to the "ghost". If you've clocked up enough moves while playing regular pinball you will then easily be able to complete a maze.

This colourful addition to the ranks of Bally's tables is sure to prove a winner. Already it's the third top selling table in the States. Look out for it.

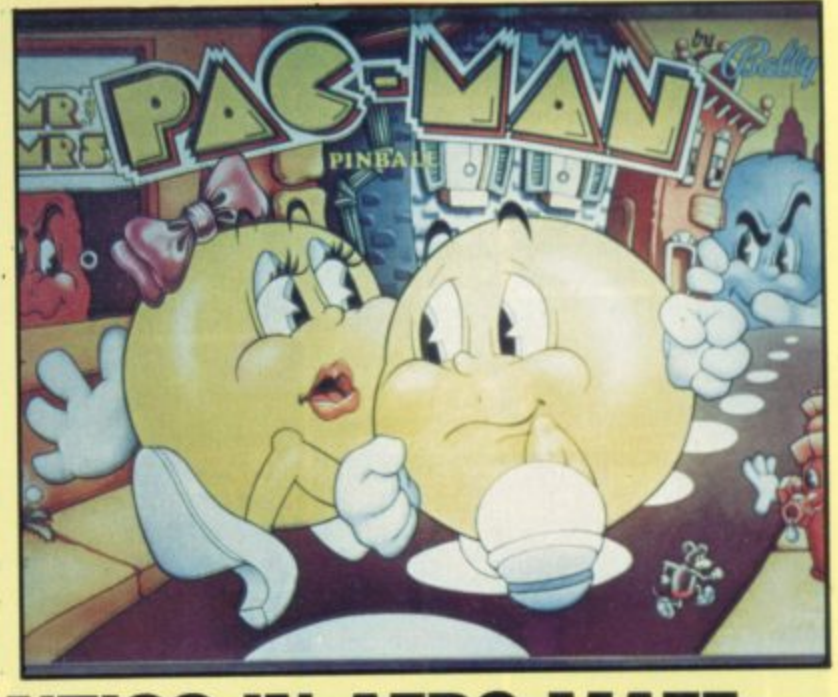

### e **AMAZING ANTICS IN AERO-MAZE** t

Balloons drifting peacefully in the breeze are the villains of the new U.S. chart-topping game,

Looping. The balloons have a tendency to drift into the flightpath of a small aerobatic plane which is controlled by the player.

And it wouldn't be so bad if there wasn't so many of them drifting around the screen.

The temptation is to push the fire button and blast those multicoloured canopies to shreds and the machine does encourage you to take this course of action purely in the interests of survival. While negotiating your way

#### **LOOPING**

through the balloons over a city, you should watch out for a terminal which has to be blasted away by gunfire to reach the next stage of the game.

This leads through a tunnel to a maze which represents the next challenge.

This is really precision flying and shows how the game got its name, as often, the only way to progress is to indulge in some fancy aerobatics.

Looping and turning through the narrow passages to find your way to the outlet of the maze.

The passages resemble a plum ber's nightmare of twisting pipes and the area left for manoeuvre often reaches critical propor tions.

And the plumbing makes sense when you reach another box with a large tap dripping death down on top of you.

If you survive the tap sequence you can find your path cleared back to tangle with the balloons — only this time the gateway to the tunnel is open and ready to take you through a more difficult maze.

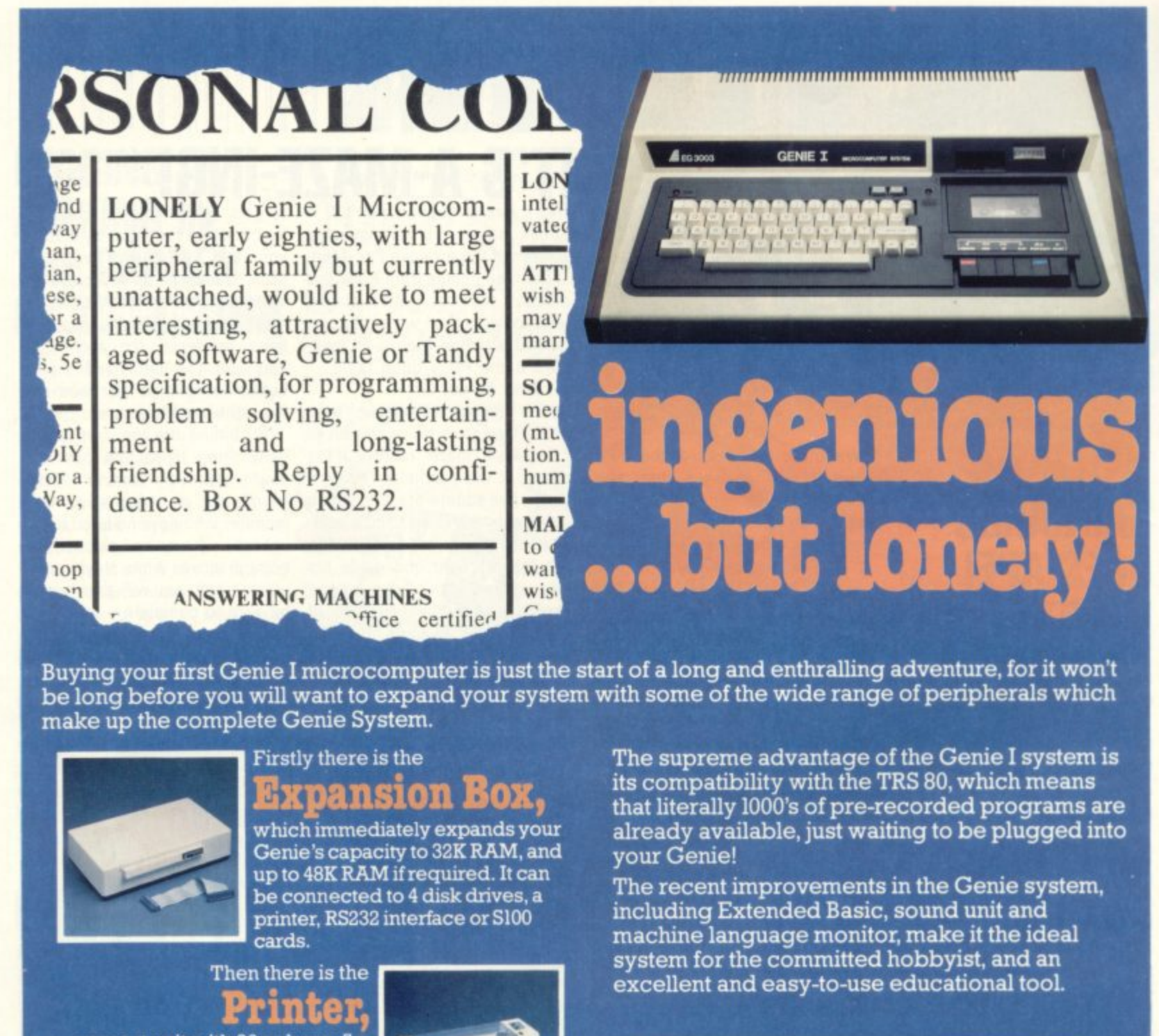

**s a r**

**L**

**H**

**a compact unit with 80 column, 5 x 7 matrix print-out, which connects to your Genie through the Expander, or via the Parallel Printer Interface.**

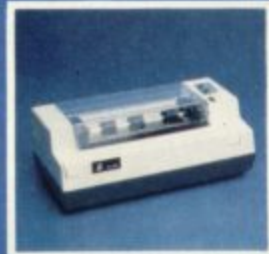

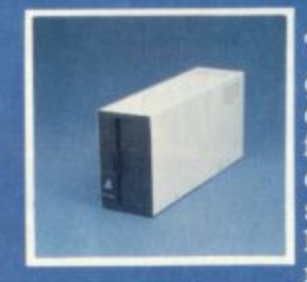

# **The Disk Drive**

**gives you greater storage capacity and full random access file handling, with the option of double-density through a special adapter. New Dual Disk Drive now available!**

**Finally, there is Genie's very own 12" Monitor,**

#### **a must if you want to let the rest of the family watch their TV. in peace!**

**Available in B W or green tube**

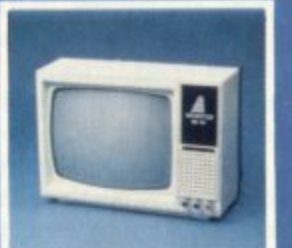

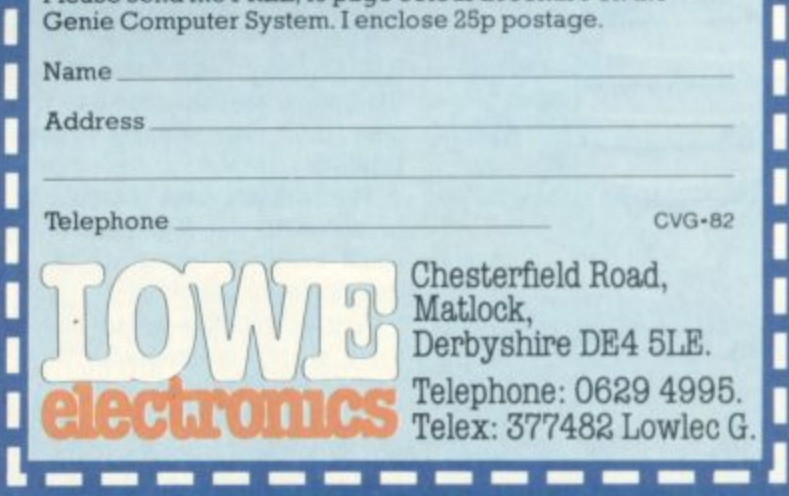

**the send me FREE, 16 page colour brochure on the** 

----------------

**HOT - LINE ON 0629 4995**

for all your technical advice and service back-up on any<br>aspect of the Genie system direct from the experts!

SPECIAL TECHNICAL GENIE

# **BUYING THE RIGHT MICRO**

The first decision is to pick the style of graphics that you are satisfied with, The choice is between pixel graphics. block graphics and highresolution line drawing graphics.

Pixel graphics, as provided for example by the Tandy TRS-80, Video Genie and ZX81 are the crudest form of graphics available. although they can be quite effective. However, the resolution that can be obtained is usually rather limited (128 x 58 on the TRS-80), and for this reason lines and curves usually have a visibly "stepped" appearance while shapes have to be represented by rectangular approximations.

With block graphics. which are possessed by the Pet, VIC and Texas TI99/4A, images are composed using character-sized graphics symbols. Quite remarkable images can be designed given sufficient ingenuity.

With the Pet and VIC a fixed repertoire of graphics symbols must be used, but the Texas machine allows the user to design his own graphics characters: for a particular game or application a carefully thought out set of userdefined graphics can make the resultant programming very much simpler.

Systems using block graphics can give what we might call pseudo-high-resolution graphics because by combining graphics characters perfect lines can be drawn, but only in certain directions, and perfect curves can be drawn, but not in the variety that is available with a genuine high-resolution system.

This naturally leads us to con sider high-resolution graphics, which has to be the ultimate tool for anyone geunuinely interested in graphics. Most machines with highresolution graphics provide a resolution of at least  $256 \times 192$  and, in their Basics, drawing commands such as MOVE, for moving the

**If graphics is one of your main computing interests, and it you are Thinking of buying a micro, then deciding which machine to get can be a rather difficult and complicated matter. The expense involved means that, even if you can persuade someone else to buy it for you, it is Important to make the right decision. There are so many microcomputers available now that it is almost essential to know what you want to use yours for, because only it you have definite requirements can you obtain the machine which fulfils them.**

**Many people want to play games, but to have the benefit of the best graphic displays. Others want to program graphics themselves: the intended uses typically Include illustrating and enlivening the user's own games programs, presenting information and exploring computer art. I would say that for anyone with a serious interest in graphics, the ideal choice lies between comparatively few machines. Of course, the cost is a factor, but even when spending r2 00 or less there is a degree of choice.**

drawing position, and DRAW. for drawing a line.

The highest resolutions available on various machines include 640  $\times$ 256 with BBC Model B, 320  $\times$  192 with the Atari 400, 256  $\times$  172 with the Sinclair Spectrum and  $176 \times 158$ on the VIC when a high-resolution graphics cartridge is added to the basic machine.

After deciding on the type of graphics, the decision as to whether

you want colour or not needs to be made, but since all well-designed games using colour leave their monochrome competitors way behind. this decision should not take too long.

The BBC micro, Atari, Spectrum and VIC are all colour machines, although the number of colours that can be used at their highest resolutions tends to be limited because of the amount of memory that is used. A consideration when producing realistic displays is whether colours can be displayed in various intensities because this allows, for instance, shapes to be modelled in the same way as a painter can model an object in pure colours without using sketching. The Atari provides 16 levels of intensity for each colour and the Spectrum gives 2.

For those more interested in playing games the amount of software available, and its quality. is an important factor. There is a good deal available for the Atari. quite a lot for the VIC and, at present, relatively little for the BBC Micro and the Spectrum, pictured below.

An article discussing the choice of a micro for graphics probably ought to end with a firm recommendation of some sort, and it does seem to me that the Spectrum is a

very interesting prospect. The BBC micro needs no endorsement from me. The VIC is a fine, proven machine, although its future seems a little clouded.

My choice at this stage would be the Atari. The Atari 400 is good value at its new price. The Atari 800 is a much more professional machine but, in my view rather over priced\_

**BY GARRY MARSHALL** 

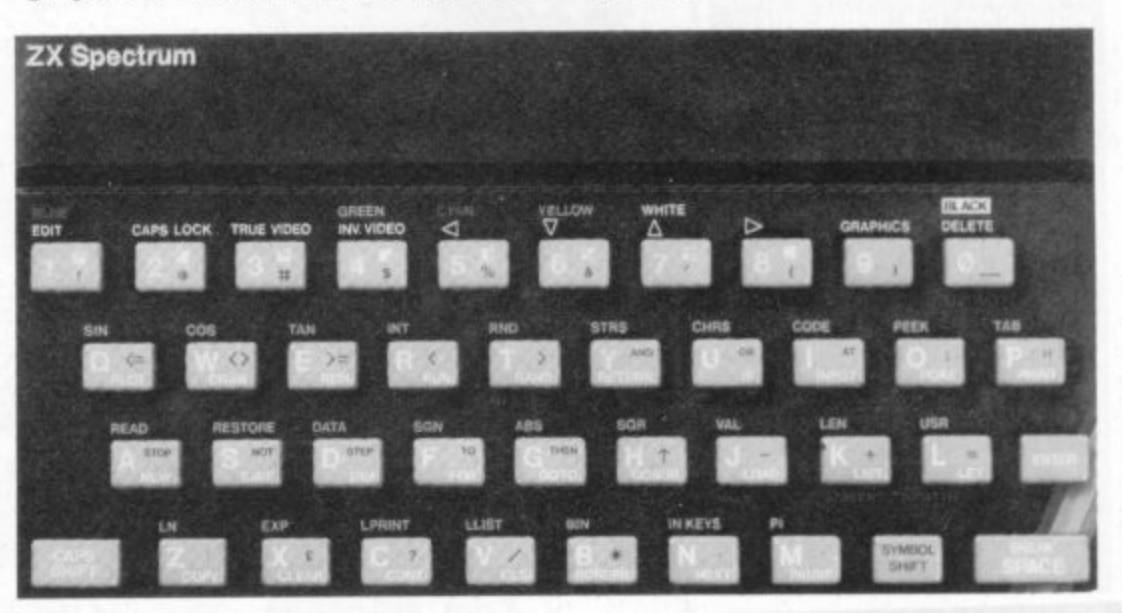

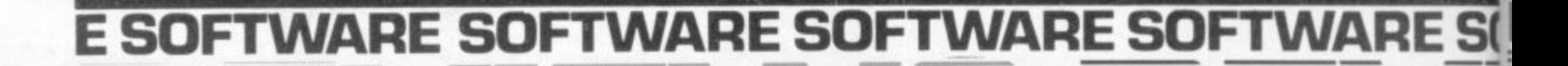

**MERCHANDER** - MANAGEMENT **MENSION COOPERAT MO O MMI,** **GemeGGEO M •**

M M I NG MEGODIANS **MMOMMO ME M MO IMMIN P • R N MMO**

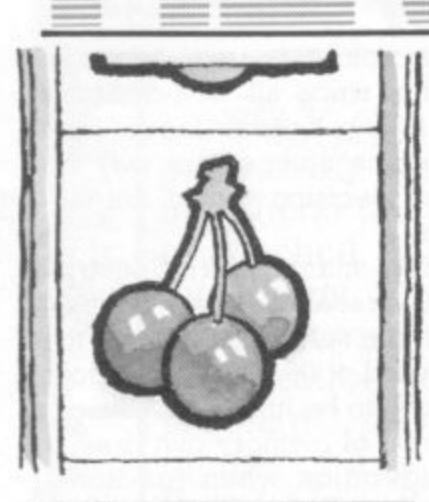

**GMG. ME MS V G G •**

**Modernment** 1•G• MOO. MMOMGM

**ME MO b**

**41m• • G m**

# **REVAMPED REVIEWS**

**We have a new broom sweeping through the columns of our Review pages in response to many reader requests tor a marking system on which to judge the games we review.**

**We have come up with three areas which we hope will cover every aspect of games software**

**Our review team can expect to have their noses kept to the grindstone for the next few months, marking up tapes in accordance with our new points system.**

**Each game will receive ratings in three categories. These are defined as "Getting Started': problems loading the tape and a measure of how much help a cassette or disk gives, in making the game**

**Value" looks at the valuefor-money question and takes Into account whether the game utilises all the facilities of the machine, presentation and packaging.**

**• Playabillty" refers to the enjoyment the game offers, whether it would hold the reviewers' interest or whether it is a good example of the type of game it is based on.**

**Each mart is made out of a possible 10 and we hope it will provide an accurate guide.**

**We will also be looking at a particular game for a particular machine from time-to-time. say Pacman for the VIC-20. We will give a thorough rundown ol every possible version and compare these for a best buy. Our hope is that the Reviews**

**section of the magazine will be of more use to purchasers.**

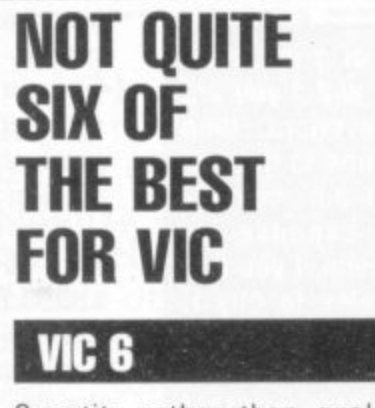

)M 1• • G G -G .. 1 0

Quantity rather than quality seems to be the order of the day at Beelines manufacturers of the Vic 6 series of games. Their latest offering features Fruit Machine, Brickdown, Blockade, Roulette, Hangman, and Tarkus — only three of which — Roulette, Hangman and Blockade worked properly,

Fruit Machine was the biggest disappointment for me — a keen bar room 10 pence pusher — as the game loaded successfully, appeared on the screen, but would then not obey the instruc• tion to start. This became a familiar pattern as I progressed to Brickdown and then Tarkus.

Brickdown did actually startit is a breakout type game though the bat could not be VIC-20. made to move up and down, the offending keys being the same as with Fruit Machine "F" 5 and 7.

Blockade did run - not that it mattered — as it is a graphically poor and deathly slow version of Space Invaders.

Beelines explain the problem with key F7 as being due to a bug built into the operating system of the VIC-20. They also point out that the Fruit Machine game is not written for the unexpanded VIC requiring a 3K cartridge.

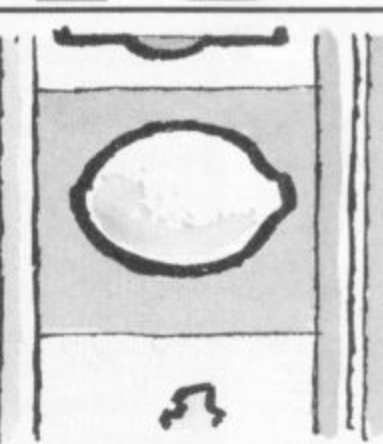

**.••MMO ••• ••••• WE E MM. ,**

**maffmG M O •**

**M1MMb MMMMG E**

The saving grace of this tape were two excellent games on side B — Roulette and Hangman. Hangman I particularly enjoyed — the graphics are good the little man appearing arm-by-arm and leg-by-leg, so much better than **the stick men of the pen and paper version that we all used to play at school.**

**The game also gives you a running list at the top of the screen of the letters you have already tried. If you are hung the** game commiserates and asks **you if you would like to try again. This is a simple yet absorbing** game and would be an ideal way **for children to improve their spelling and learn to use the**

**Roulette brings the excitement** of the casino to your living room The game gives you E5,000 to start, you choose your lucky

**number and then press space to start.**

**Unfortunately the game does** not display a wheel but a digital number display.

**M P**

**EG1**

This does not detract too much from the game though as the numbers do start off fast and then slow down, sometimes causing you to celebrate too **early when you think your number is up with your last E100 on** the table, just as in a real game **of Roulette.**

**Two good games did not really compensate for the frustration of four games that would not start, or would not work properly if they did.**

**VIC 6 is available from Boltonbased Beelines at E9\_95 including postage and packing.**

- **Getting started 2.**
- **Value 2.**
- 

# $\bullet$  Playability 1.<br> **GRAPHICS! SCRAMBLE**

This version of Scramble proves that you don't need sophisticated graphics to produce an enjoyable arcade game replica.

The missiles here are capital

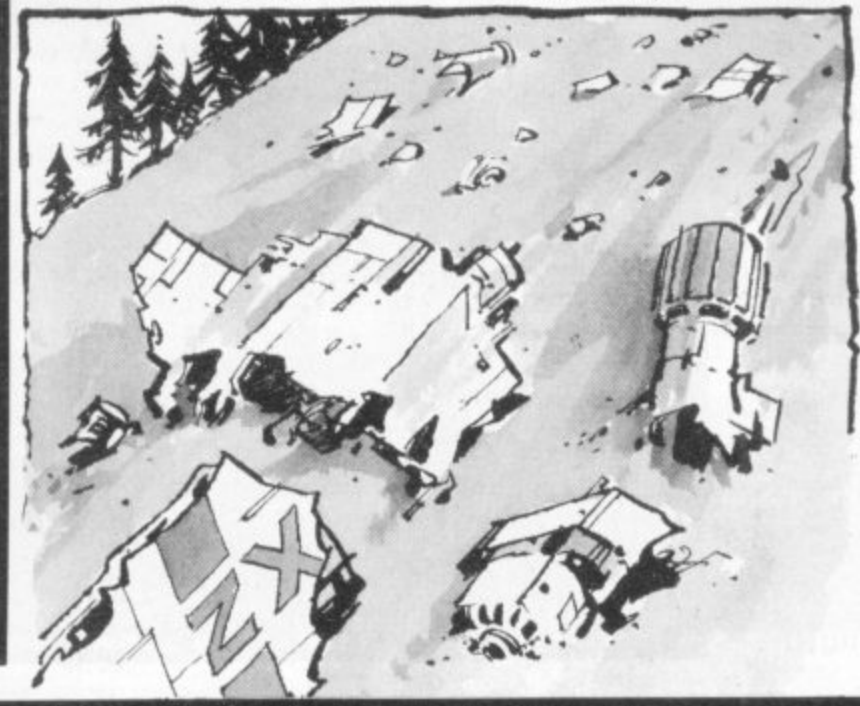

**"A"s fired up in a looping flight from the hillsides and valleys. The alien planes are made up of "less than" signs arrowing their** way through the skies and the fuel tanks are grey smudges dotted along the landscape.

But for sheer compulsion it is going to be hard to beat this **game. You play the part of a aircraft armed with bombs and guns, on a mission over enemy territory.**

**The screen scrolls from left to right, forcing you forwards but allowing you to alter altitude above the crags and chasms of the landscape.**

**Fuel tanks and missiles can be blown up to score points, either by dropping to their level and firing out ahead of you, or by sending looping bombs over the hills to drop down on them.**

**The missiles periodically take**off and it is advisable to try and

52

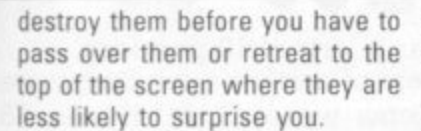

•••

But the greatest danger is posed by the enemy airborne fleet which descends from the heavens in groups of up to four, spitting fire and rising and falling in flight as they search for you.

The tactics are pretty obvious but the race to beat a friend's high score is thrilling. It has all the addictive ingredients of being a game simple enough to make you believe you can always do better, so you never finish satisfied with your performance.

Ouicksilva have already won themselves a good reputation for producing good arcade replicas within the limitations of the ZX81, this cassette will further that reputation.

It costs E4.95 from Southampton-based OS and runs on a ZX81 with 16K Rampack.

**• Getting started 9.**

**• Value 8. • Playability 8.**

# **FIGHTING THE GOOD FIGHT ON THE ZX81 CONFLICT**

War — its cost in hard cash as well as in the cost of ships, hazards.to.do.battle.in.Grudgeon<br>planes, tanks and the incalcul- — Grud's Lair. planes, tanks and the incalculable cost of the lives lost — are the principle ingredients of Con-**he will call up to the battle when** flict — a new computer-cum-**the dragons seem to be losing** board game.

The aim of the game is to fight off your opponent and conquer Borg although you cannot see his territory.

Each player is given a sum of money which he can use to drill tor oil or speculate on the stock exchange in order to finance his war effort.

There are also a number of neutral merchant vessels whose **cargoes of gold, silver, copper and iron can be captured and** added to your fighting fund.

Once the armed forces of both sides have been assembled the battle can commence. It is a protracted war of attrition n. a which you must keep a keen eye on your opponent's positions and

the relative balance of ammunition and supplies

.111=11=111

MNE ME M.

**FTWARE SOFTWARE SOFTWARE SOFTWARE SOFTWA**

E IME MARINE BE

• • o • • OloMONOMMR

**MMNM , .mmE m**

**ME OR OTHER** 

**EXHIBITION MAY MN IN IME NOMMO**

**- MMINNING mMINNINE IE EEE .411111•**

**• • • • • • • 100**

4• 11•

**AMMERIAN REPORTERS ME MO , E M E M I N MONNE . - ,11• MIN E M**

**...E MME N -E M M E N -am 00. miE E**

"noli

**IN N • MMIN**

**.11b**

E N E E E E E E N E E E E E E

**The computer keeps tally of your cash, stocks, shares and missiles but it does not provide a display of the board.**

I enjoy this strategy game as it **made me think, rather than let**ting the computer do all the work, as so many other new **computer games do.**

**Conflict is available from Martech Games at E9,50 — which includes the cassette, board,** counters, markers and 40 disposable maps. The game runs on a **ZX81 in 16K with versions for the Video-Genie and Pet in the pipe** line.

**• Getting started 9.** • Value 7. **• Playability 7. BEWARE THE BOUNCING DRAGON! BORG**

You are trapped in a castle full of dragons, on a mission to seek out and destroy the evil Grud.

**Grud is a tyrant who rules the Grudonian countryside with an iron fist, He is a cunning adver**sary — marshalling his army of dragons from well behind the battle lines, staying out of the fray until the very end when only the cleverest of opponents will **have survived 10 rooms full of**

**Grud's chief ally is Borg who** the fight.

You can hear Grud calling him. This is a most amusing

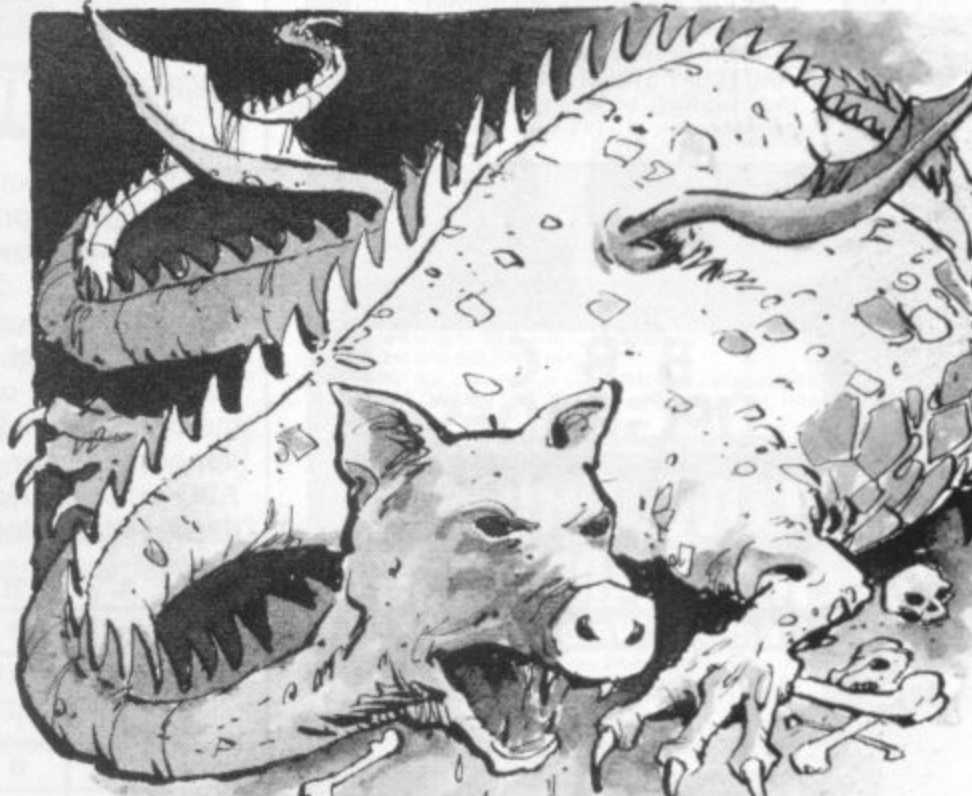

aspect of the game — tone Grud calls Borg as if he were calling his pet poodle.

Unfortunately Borg is no pet poodle — but a fierce dragon larger than the other dragons and more deadly.

Borg bounces across the screen killing anything he comes into contact with. As you cannot shoot Borg — his appearance is the signal to make a dash for the **next room.**

The 10 rooms you must negotiate will test your senses to the full. The Rohrschach Room is a test of your powers of observation, Huevos Grande is the kitchen — guess who is on the **menu — the Bear Trap Room will trap you as well as any bears who happen to be in the vicinity. There is also the Trash Compactor Room — which I did not get to, but which is engagingly de-** scribed in the instructions as being named in honour of Grud's favourite author - Grudgar Allan Poe.

**I found Borg an enjoyable, even compulsive, game though I was not sure — even as I pressed the space bar for what must have been a 100th time, whether I was doing so out of real enjoyment, or out of sheer frustration at being unable to gel further than the second room.**

**You cannot imagine the frustration of hearing Grud shouting for Borg — but then not being able to see him!**

**It is very difficult to manoeuvre your little man as most of the time he will only move forward in diagonals — but then suddenly. and for no apparent reason, he will move forward or backwards** horizontally.

**Borg is not really a keyboard game and I think it would have been better if the instructions had recommended a joystick more definitely.**

**You will also require a colour screen to become really adept at Borg as many of the hazards can only be identified by colour.**

**Borg is a good game based on the Berserk principle. It is pro**duced by Sirius Software and **runs on disk for the Apple II, available from London based Software House at E19.55.**

- **Getting started 7. Value 5.**
- 
- **Playability 8.**

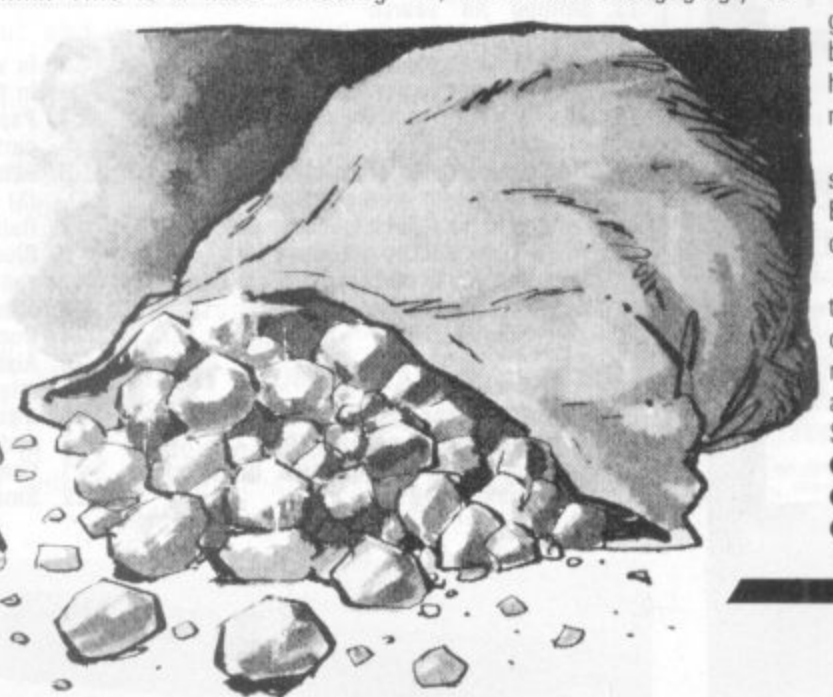

#### **SUPERMARKET**

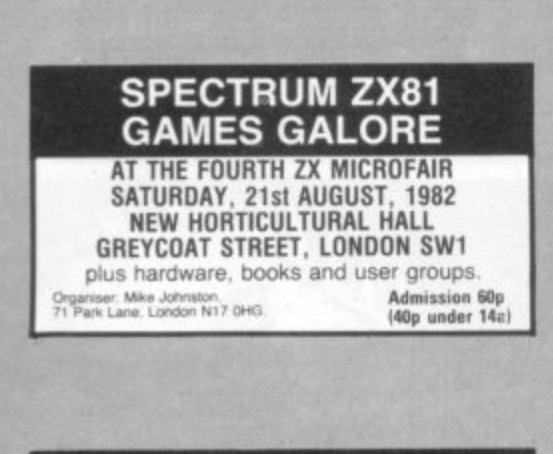

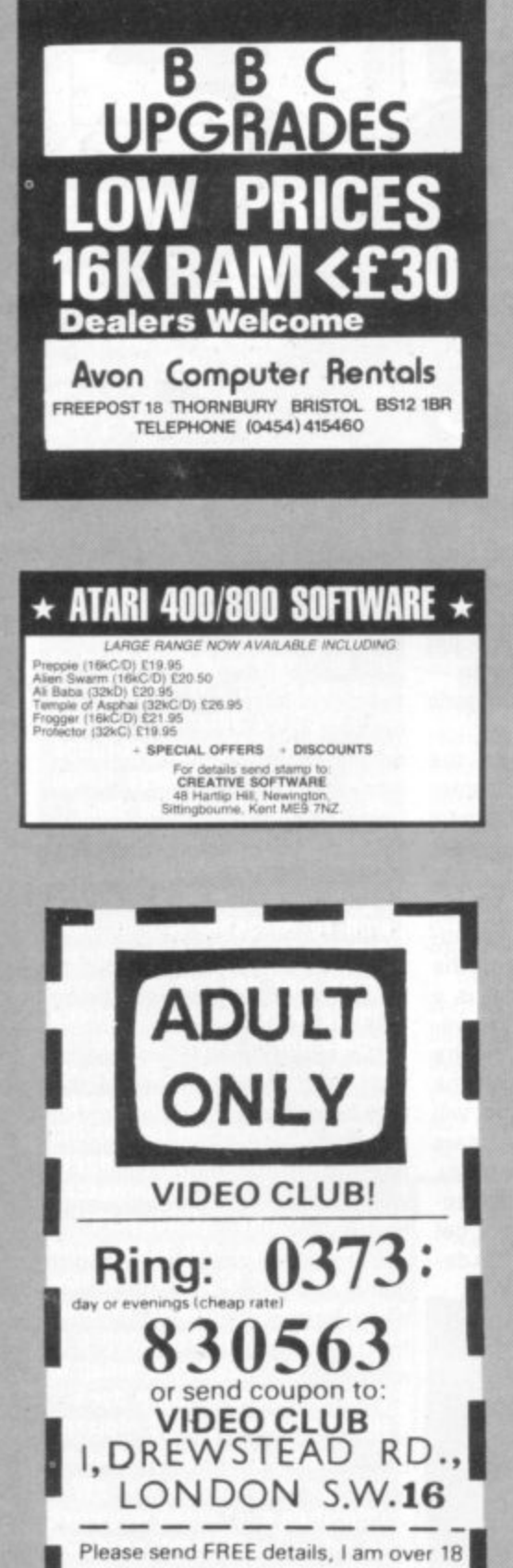

#### R **OWM**

The standard set of 28 dominoes are set out to form a 7×8 grid of numbers as shown. Can you reconstruct the dominoes (i.e. link the numbers together in pairs) so that each one of the 28 appears once and once only. For example the double one domino can appear in either of two places -ABO or DMN. Note that the double-blank domino could

appear in any of 10 positions. Winners of our July issue Brainware problems were: P. M. Hynes, 75 Thorpes Avenue, Denby Dale, Nr. Huddersfield, Yorkshire and Mr Alan Northcott, 'Rushmoor', 464 Reading Road, Winnersh, Wokingham, Berkshire RG11 5ET. Bottles of champagne are on their way to both.

Two more bottles can be won for the first people out of the hat with this month's answers correct. Answers to the August problems are on page 12.

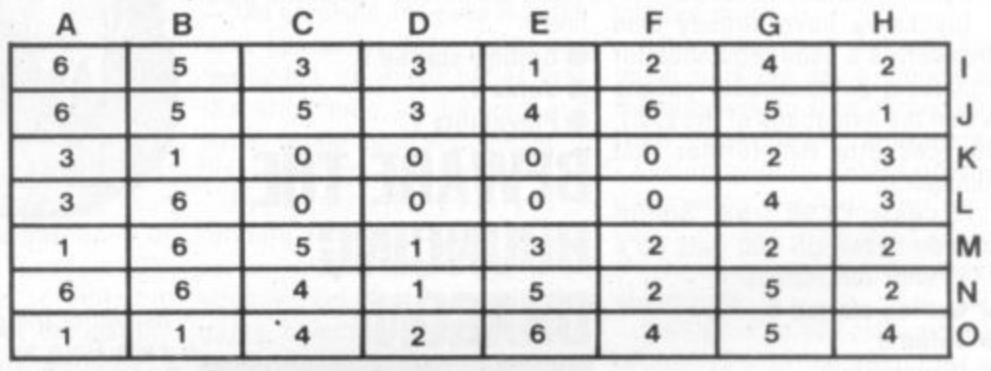

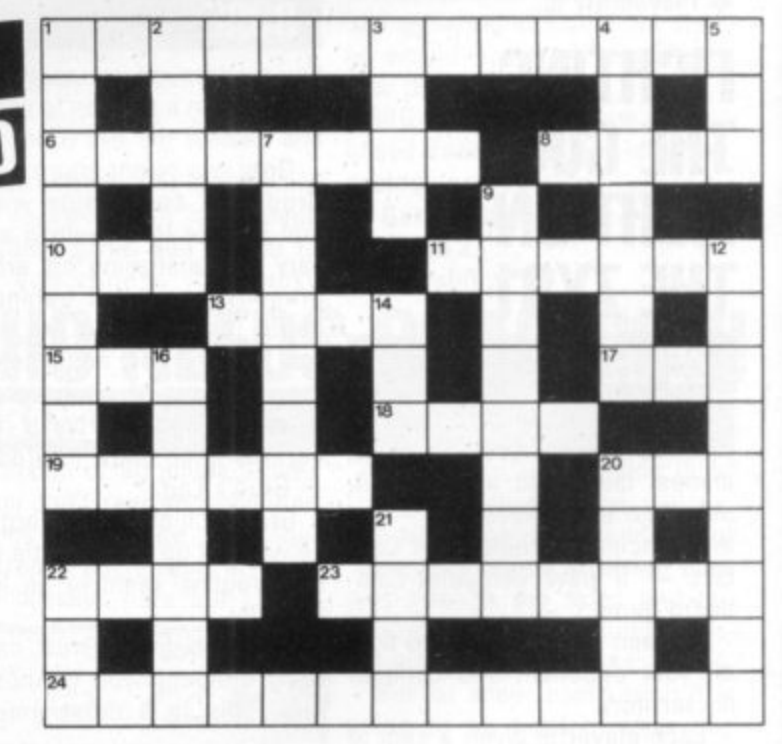

Part of 10 an underwater collection?  $(6)$ 

NEVERA

1. Great M.Sc Event Circulated for Intellivision, Atari etc. (2,

6. Satellite's at a high temperature

> Game's publisher. Some of us saw them

> assigning value to COBOL index (3)

video game (8) **Computer and Video** 

appear! (4) 10. Collection

**ACROSS** 

8.

 $5, 6)$ 

- Shilling tin search  $13.$  $(4)$
- 15. Ancient Basic command (3)
- Pass on a random number generator (3) 17.

for

verb

- On which the Spectrum's output is display-18.
- ed underground (4) 19. New game groove grooved! (3, 3)
- 20. RAIR terminator on the radio (3)
- Nothing in the ROM kitchen for example (4)  $22.$
- 23. Video game sacked the Mona Lisa (8)
- 24. If I can't cope is confused instructions for a programmer (13)

#### **DOWN**

- 1. Adventure game or a collection of bits from a leading newspaper (9)
- Force party giver prominent in Haunted  $\overline{2}$ . House game (5)
- 3. In which assorted lots of coins are placed in the arcade game (4)
- Paper boss or it's educational counter-4. part (5, 2)
- Abbreviated computing from timed prints 5.  $(3)$
- 7. Rainbow machine (8)
- Blue safe turnabout wherein to recharge 9. your rockets (4, 4)
- Micro or part of an ATOM (3, 6)
- 14. Duck in No Trump negation (3)
- 16. Alsation left as losing Gunfight player might utter (7) A king I found on a junction supplies micros  $20.$
- and video games (5)
- $21$ Computer skirt (4)
- 22. Small resolution found in space rocket (3)

84 COMPUTER & VIDEO GAMES

Please remember to fill in your telephone number

ADDRESS......

PHONE .....

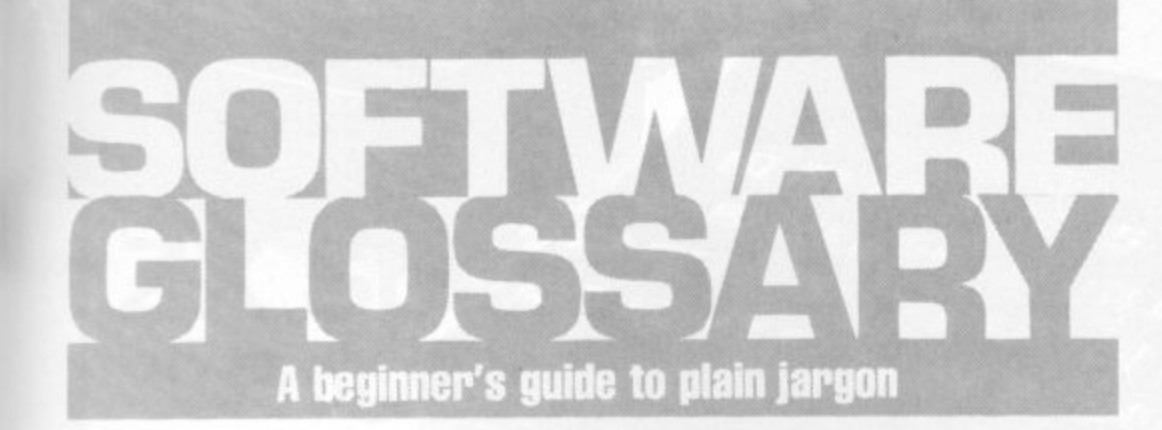

ACTION GAME: A game to test the speed of your reflexes - Space Invaders for example.

ALGORITHM: A process or set of rules to carry out a task or solve a mathematical problem.

ARRAY: A series of items arranged to form a meaningful pattern.

BASIC: The most widespread computer language which is one of the easiest to learn and is used for programming all microcomputers.

BUG: A slang term given to a mistake in a computer program which prevents it from working. It can refer to a mechanical, electrical, or electronic fault.

BUS: The circuit over which data or power is transmitted.

BYTE: A term to measure a number of Bits (Binary digiTS), usually there are eight bits to a byte.

COLOR: American spelling used to call colour out of several U.S. computers, e.g. the Apple.

CURSOR: A position indicator used by most computers to show where the next character should be entered.

DROP TARGETS: Targets on a pintable which retract upon being hit by the ball.

GET: A Basic command which tells the computer to scan the keyboard and return with either a numeric or string value

GRAPHICS MODE: A mode in which the computer can produce graphical characters and displays.

HARDWARE: The general term given to all pieces of electronic and mechanical devices which make up a computer system, i.e. the actual machines.

INKEYS: A Basic command which checks the keyboard for input and places it in a string.

INPUT: Data or information which is fed into the computer.

INTEGER: A number which does not contain a decimal point, i.e. a whole number.

K: See kilobyte.

KILOBYTE: A measurement of memory capacity. 1K is equal to 1024 so 8K is equivalent to 8192 bytes.

LE,D.: (Light Emitting Diode) Provides a simple display and consists of an electron tube which lights up when electricity is passed through it.

LOAD: Instruction which is used in conjunction with a cassette recorder to transfer programs from tape to the computer's memory.

MATRIX: A rectangular array of numbers subject to mathematical operations.

PERIPHERALS: Equipment which is used with a computer system, e.g. printers, disc drives, and VOUs.

PRIORITY INTERRUPT CONTROLLER: Facilitates high-speed Interrupt processing.

PROGRAMMABLE TIMER CONTROL-LER: A chip which counts time independently of the microprocessor.

PLOT: To map or draw points on the screen.

RAM: (RANDOM ACCESS MEMORY) This is a memory chip which you can load programs and data to and from. RAMPACK: A cigarette-case sized pack of extra RAM. which plugs onto

the back of a Sinclair ZX81.

RUN: Basic command word tells the computer to perform the numbered sequence of actions referred to as a program.

SOFTWARE: Another name for computer programs.<br>**STARTREK:** A popular computer game

based on the TV series of the same name, in which the player takes command of the Starship Enterprise and roams the galaxy, destroying Klingons<br>and investigating solar systems.

STATEMENT: An instruction in a computer program.

STRATEGY GAME: A game in which you must carefully plan your moves taking into consideration the likely counter moves of your opponent.

STRING: Usually represented by a \$ sign on the computer keyboard, a string is a connected sequence of characters or words, usually placed within PRINT statements.

**SYNTACTIC ERRORS: Typographical** mistakes in program lines. Information put in the wrong order, information which conflicts with other information or program lines which refer to other unentered lines

UART — UNIVERSAL ASYCHRONOUS RECEIVER-TRANSMITTER: Device for interfacing word parallel controllers or data terminals to bit serial communications networks.

#### **SUPERMARKET**

# **ZX 81 (16k) EDUCATIONAL SOFTWARE**

**LEVEL FRENCH REVISION — 3 teach and test .itamrner programs plus 3 vocabulary programs 0 " LEVEL M ATHS REVISION — 1 teach and test** program plus 2 programs of timed tests using<br>generated questions from "O" level syllabus.<br>JUNIOR MATHS 1 — Long Multiplication, Long<br>Division, Highest Common Factor, Lowest Com-<br>mon Multiple, Fractions 1 (+ & –), Fractions

**, & -I .** Francisco Persontant **2** Parts of S **&** JUNIOR MATHS 2 — Areas, Perimeters, Simple<br>Equations, Percentages, Sets, Venn Diagrams. **l i t a**  $\mathbf{R}$ **o n s . 'JNIOR ENGLISH 1 — M e a ning. 1, Meanings 2 • I rts of Speech, Proverbs. Simile s. Anagrams,** JUNIOR ENGLISH 2 — Idioms, Opposites 1, Oppo-<br>sites 2, Group Terms, Odd Word Out, Spellings.<br>ARITHMETIC FOR THE UNDER 8's — Add, Subtract. **Multiply, Divide. Allows for the entry of units first.<br>EDUCATIONAL QUIZ — 4 programs on General<br>Knowledge, Reasoning, English and Maths. All<br>questions use RND function.** 

**P e** Midlands B91 3L E4.50 per cassette or send SAE for catalogue to:<br>**ROSE CASSETTES**, 148 Widney Lane, Solihull, West

#### **VIC 20 SOFTWARE**

**g**

**m**

.

**, S e** 10 PROGRAMS ON ONE CASSETTE £7.50 Inc. — Asteroids,<br>Connect Four, Maths, Simon, Breakout, Grand Prix, Hang-<br>man, Brickstop, Blotch, Piano.<br>ALSO: Space Invaders £4.50, Gornoku (Ram) £3.50, Horse<br>Race (Ram) £3.50, Boxs (Ram)

**t s**

**V e n** ALL programs with Ram for £9.50.<br>AND: GAMES CARTRIDGES. Each for £22.50 + Space Invad<br>ers and Asteroids (free). Choice includes ALIEN, STAR BAT<br>TLE, AVENGER, ROAD RACE, SUPER SLOT, SUPER LANDER.<br>Please send cheques/P.O.'s , to: WONG'S SOFTWARE, 119 Runcorn Road, Barnton.<br>Northwich, CW8-4EX.

#### TRS80 & VIDEO GENIE

A host of Software - Games & Utilities, Bas A E , -- Machine Code — Something for everyone at ninflated prices — Any six programmes only o r CHIPPING NORTON, OXON. TEL: 0608-3059 o . (9a m •Sp m Mon •Sat ) c 1 50. Send 12ip stamp lot lull lists. WILSON, 9 COTSWOLD TERRACE,

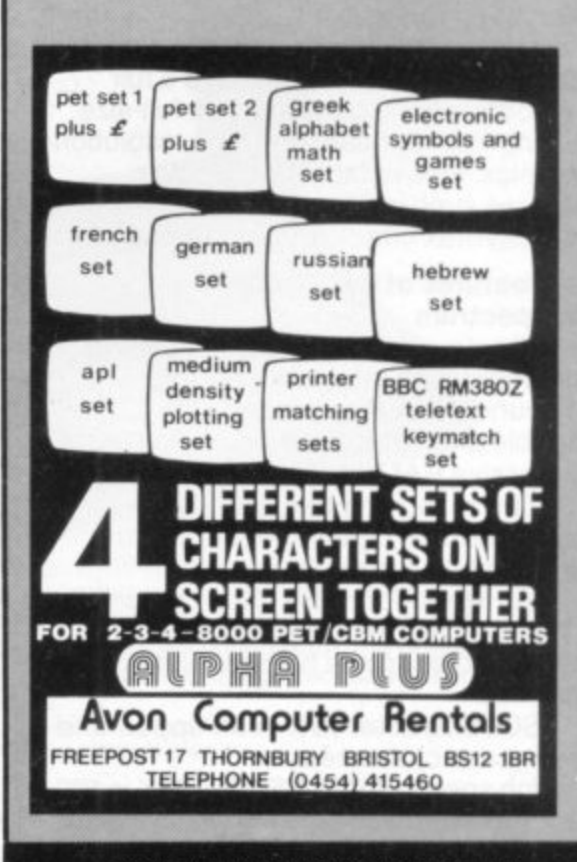

**'.'..the quality of the colour display is excellent': Popular Computing Weekly.** "The graphics facilities are great fun". Personal Computer World. "...the Spectrum is way ahead of its competitors". Your Computer.

# **"The world's best personal computer for under E500:"**

# **Sinclair ZX Spectrum 16K RAM E125, 48K RAM E175.**

r l, S n ı l a i r R e s e a r

 $\vert$  $\vert$  i i - $\frac{1}{1}$  $\frac{1}{1}$  $\vdash$ 

**I**

Sinc 16K Sinc<br>4RK

Sinc

orde orde

This is the astonishing new ZX Spectrum - a powerful professional's computer in

There are two versions - 16K or a really powerful 48K. Both have a full 8 colours, sound generation, a full-size moving-key keyboard and high-resolution graphics. Plus established Sinclair features such as 'one-touch' keyword entry, syntax check and report codes!

#### Key features of the Sinclair **ZX Spectrum**

Full colour - 8 colours plus flashing and brightness-intensity control.

Sound - BEEP command with variable pitch and duration.

Massive RAM - 16K or 48K. Full-size moving-key keyboard - all keys at normal typewriter pitch, with repeat facility on each key.

High resolution- 256 dots horizontally x 192 vertically, each individually addressable for true high-resolution graphics.

ASCII character set - with upper- and lower-case characters.

High speed LOAD & SAVE - 16K in 100 seconds via cassette, with VERIFY and MERGE for programs and separate data files.

#### **The ZX Printer - available now**

The printer offers ZX Spectrum owners the full ASCII character set including lower-case characters and high-resolution graphics.

Printing speed is 50 characters per second, with 32 characters per line and 9 lines per vertical inch.

#### **ZX Microdrive - coming soon**

Each Microdrive will hold up to 100K bytes on a single interchangeable microfloppy - with a transfer rate of 16K bytes per second. And you'll be able to connect up to 8 ZX Microdrives to your ZX Spectrum - they're available later this year, for around £50.

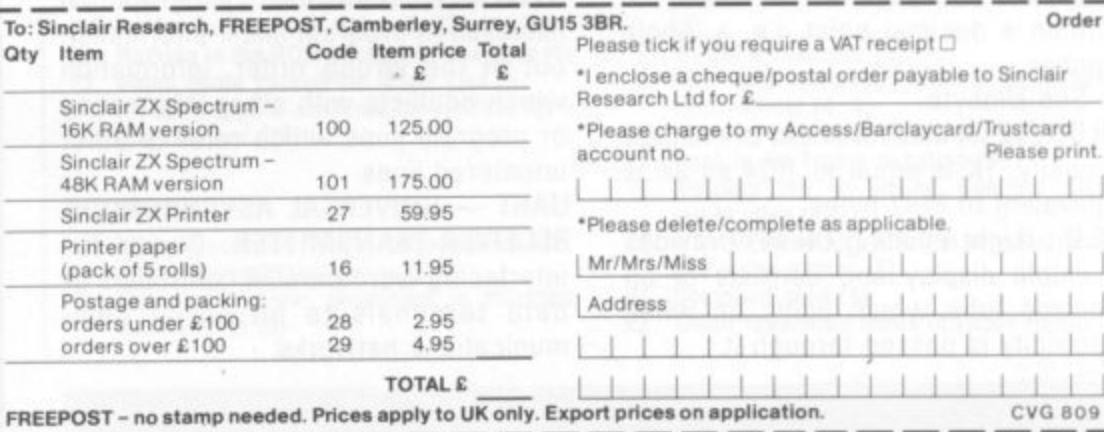

**How to order your ZX Spectrum**

BY PHONE - Access, Barclaycard or Trustcard holders can call 01-200 0200 for personal attention 24 hours a day, every day.

BY FREEPOST - use the coupon below. You can pay by cheque, postal order, Access, Barclaycard or Trustcard

EITHER WAY - please allow up to 28 days for delivery. And there's a 14-day money-back option, of course. We want you to be satisfied beyond doubt - and we have no doubt that you will be.

# **K** Spectr

#### **Sinclair Research Ltd,**

Stanhope Road, Camberley, Surrey, GLY15 3PS. Tel: Camberley (0276) 685311.

1

# **ZX Spectrum 20 Programs £6.95**

The ZX Spectrum has brought advanced computing power into your home, The Cambridge Colour Collection, a book of 20 programs, is all you need to make it come alive.

**No experience required. Simply enter the** programs from the book or load them from tape (E2.95 extra) and run.

**Amazing effects. All programs are fully** animated using hi-res graphics, colour and sound wherever possible.

Entirely original. None of these programs has ever been published before.

Proven Quality. The author already has 30,000 satisfied purchasers of his book of ZX81 programs.

#### **Hours of entertainment**

• Lunar Landing. Control the angle of descent and jet thrust to steer the lunar module to a safe landing on the moon's surface.

• Maze. Find your way out from the centre of a random maze.

**• Android Nim. Play the Spectrum at the ancient game of Nim using creatures from outerspace.**

**• Biorhythms. Plot the cycles of your** Emotional, Intellectual and Physical activity. Some would say this is not a game at all.

#### **Improve your mind**

• Morse. A complete morse-code training kit. This program will take a complete beginner to R.A.E. proficiency.

**• Maths.** Adjustable to various levels, this program is an invaluable aid to anyone trying to improve their arithmetic.

#### **Run your life more efficiently**

**• Home Accounts.** Keeping track of your finances with this easy-to-use program will enable you to see at a glance where the money goes and plan your spending more effectively.

**• Telephone Address Pad. Instant access to** many pages of information.

**• Calendar.** Displays a 3 month calendar past or future, ideal for planning or tracing past events.

#### **ORDER FORM:**

Send Cheque or P.O. with order to:—

Dept. E., Richard Francis Altwasser, 22 Foxhollow, Bar Hill, Cambridge C83 SEP

#### Please send me

□ Copies Cambridge Colour Collection Book only £6.95 each. □ Copies Cambridge Colour Collection Book & Cassette E9.90 each

Name:

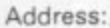

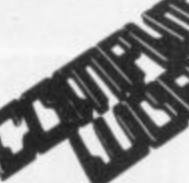

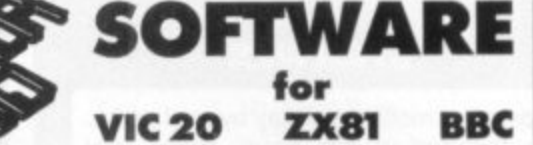

#### ViC 20 SOFTWARE

Demolition; Red Arrows; Targets; Hangman; Maze: Guess a Number

GREAT OFFER! PICK ANY THREE GAMES FOR ONLY E3.95.

GRAND PRIX AND NUCLEAR ATTACK. 2 PROGRAMS FOR THE PRICE OF ONE. ONLY E4,95. VIC 20 MINEFIELD AT E5.25

**ALL PROGRAMS RUN ON THE BASIC VIC 20 BBC** 

MICROCOMPUTER OWNERS AN ADVENTURE GAME FOR THE 16K MACHINE

#### DUNGEONS AND DRAGONS £7.25

ZX81 GAMES FOR THE 1K MACHINE SPECIAL OFFER! ANY 3 GAMES CAN BE SELECTED FOR ONLY E3.95 FLYING SAUCER, CHOPPER. THE BLOB, SPACE BOULDERS, THE RACE, COMPUTASKETCH

ALSO FOR THE ZX81 16K MACHINE

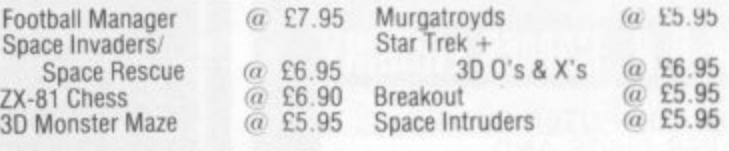

**All prices include VAT & P+P.** 

Rom & Cassette Software available for Sharp MZ80A & K, Texas TI99/4, Video Genie, Acorn Atom, Atari 400. Send SAE for free list.

#### **BEC COMPUTERWORLD**

Dept. 2. 66 LIME STREET, LIVERPOOL L1 1JN. Tel: 051 708 7100

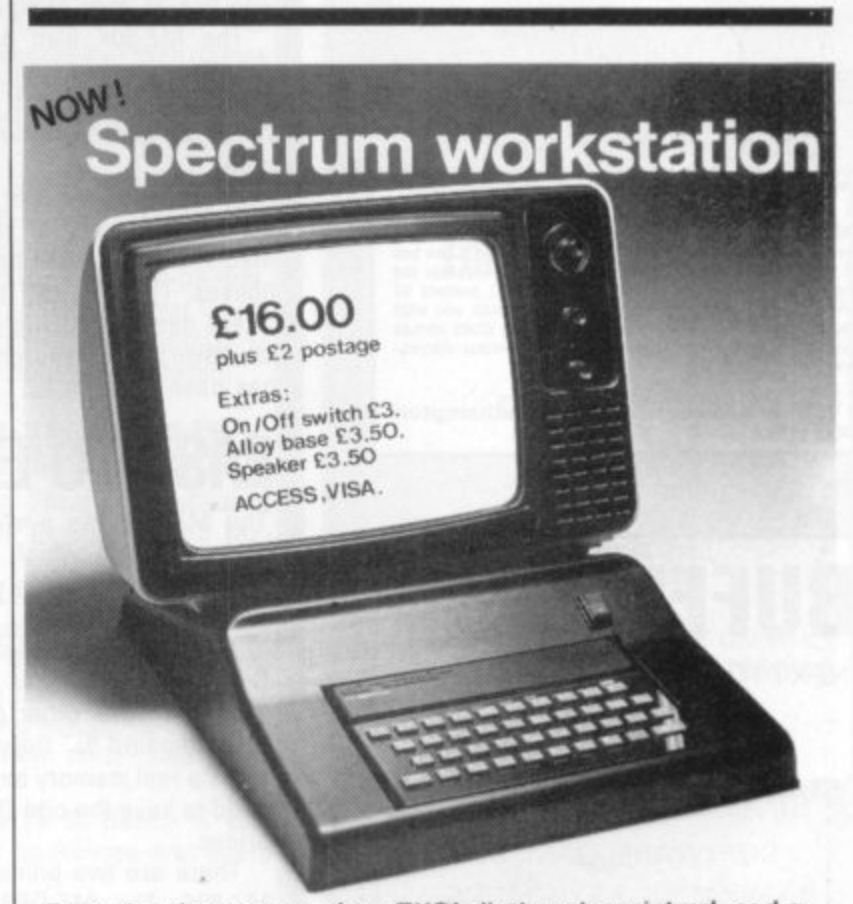

Following the success of our Z X81 plinth we have introduced a workstation for the Spectrum. This stylish ABS plinth raises and tilts the TV for better viewing whilst angling the Spectrum and making typing easier. The PSU is hidden underneath, the printer and cassette may still be used, and a matching.stackabie unit for Microdrives will be available.

Peter Furlong Products, Unit 5, South Coast Road Industrial Estate, Peacehaven, Sussex BN9 8NA. Tel. (07914) 81637.

#### **SUPERMARKET**

#### **STARWEB**

Computer moderated play by mail game. As featured in this issue. Rules only £1.00. From: I.C.B.M., P.O. Box 94,<br>Bath Street, Walsall, W. Midlands. Also available, brand new p.b.m. game, Universe II. £1.00 rules only.

HAVE YOU EVER WON A "CONFLICT"

THE EXCITING NEW COMPUTER BOARD GAME<br>FOR TWO PLAYERS. Includes cassette tape (ZX81 16k), full size board, pieces, instruction booklet for only £9.50 (inc. P&P). Who would YOU challenge? Cheque or P.O. to: MARTECH GAMES, 9 Dillingburgh Road, Eastbourne, East Sussex BN20 8LY.

THE U.K. GAMES LIBRARY

FOR COMPUTER GAMES, **TAPES DISCS AND** CARTRIDGES.

#### **ZX 81 VIC 20 APPLE ATARI**

£40 per annum allows you to borrow up to 50 games of your choice from 100's available. \*\*\*\*\*\*\*\*\*\*\*\*\*\*\*\*\*\*\*\*\*\*\*\*\*

Send now for free catalogue. Please enclose details of your machine.

GAMES GALORE, PO BOX 330<br>SLOUGH, SL1 2LZ.

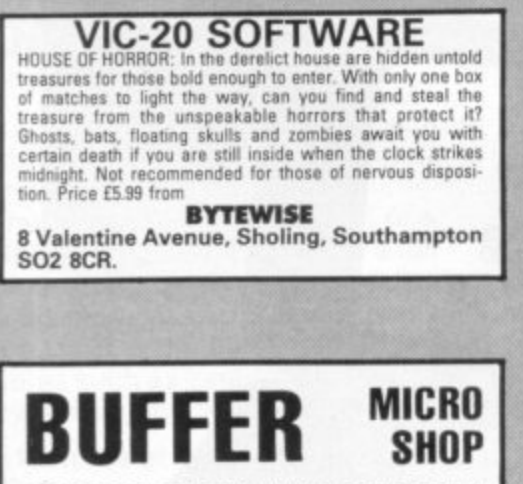

(NEXT TO STREATHAM STATION)

RETAIL CENTRE FOR

 $*$  SINCLAIR COMPUTERS  $*$ 

#### SOFTWARE, GAMES, RAM-PACKS, KEYBOARDS

Items from most leading mail order suppliers - games, serious, business and<br>technical progs - available over the<br>counter, sae appreciated for catalogue.

 $\star$  $\star$ 374A STREATHAM HIGH ROAD, **LONDON SW16** TEL. 01-769 2887

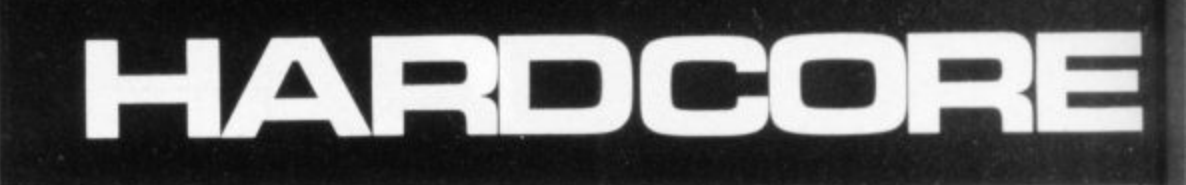

#### A GAMES PLAYER'S GUIDE TO THE SHARP MZ-80K graphics. Sharp graphics chips convert the THE ALL-IN MICRO

The MZ-80K was launched in this country in 1979 - the first Japanese microcomputer to be sold in the U.K.

The basic package is an "all-in-one" unit, with a screen, tape deck, and computer console built into one unit. So you do not have a spaghetti junction of leads worming their way around the living room. The MZ-80K has just one lead which plugs into a normal mains supply.

The MZ-80K comes with a comprehensive instruction manual which teaches you Basic through a series of examples and exercises.

Sharp Basic has to be loaded into the machine from cassette tape which is supplied with machine. Loading Basic requires 16K of memory, leaving only 4K of memory for user programs if you purchase the standard 20K version. However, most of the MZ-80K's sold were the 48K version of the machine which have 32K of memory for user programs after Basic has been loaded.

The tape deck comes complete with a tape counter which is useful for locating programs, and is reasonably fast capable of 1200 B.P.S.

The black and white screen is 10" wide and has 25 lines of 40 characters per line.

The MZ-80K also has a built-in loudspeaker to make use of the music and sound facilities which enhance the wide range of games software that are available.

Sharp UK sold out of the MZ-80K in April as consignments of its new re-vamped machine the MZ-80A began to fill its warehouses. The K is still available from most Sharp dealers although the price varies a lot, having fallen sharply since the MZ-80A has been announced.

# **EASY TO EXPAND**

The MZ-80K has a wide range of equipment available which enables you to expand the computer as your knowledge and requirements grow.

The MZ-80 I/O, interface unit connects the central processor unit, the Z80 within the MZ-80K, to other peripherals such as dual standard 51" floppy disks. The MZ-80 gives a real memory expansion - but you'll need to have the odd £600 handy at current prices.

There are two printers available for the MZ-80K. The MZ-0P3 is a tractor feed printer - which stops the paper from slipping, and can print all of the computer's 226 characters at a speed of 96 characters-per-second. The MZ-80P3 is currently selling at £395.

The Epsom MX-80F/T is also a tractor feed printer but unlike the MZ-80P3 it is capable of printing high resolution

Epsom MX-80 printer to give full Sharp graphics and a wide range of other features. The package is complete with its own Basic tape to give the extra commands required to utilise the wide range of extra functions.

High Resolution Graphics operate in ESC K and ESC L modes - ESC K producing 480 dots per line, and ESC L giving 960 dots per line. The Epsom is available from Sharp dealers at £350.

The Quantum Hi-Res Graphics System works off two static RAM chips and includes four self-executing programs - all of which run in Sharp Basic.

These include a graphics editor to facilitate the simple programming of special characters: HEX, PLOT, and JOIN enable you to create your own graphics. It also has a demonstration on high resolution plotting, and an extension of plot routines. Quantum Hi-Res Graphics System is available from most dealers at £115.

# **BASIC SHARP**

Sharp Basic is supplied with the machine on a cassette. You load it into the machine, leave for about a minute and a half and the machine will then tell you that it is ready for user programs. Sharp Basic is very similar to Microsoft - the standard lanquage of most microcomputers.

For the more adventurous programmer there is an advanced language called Forth which enables the user to impliment his own ideas, within the structure of the language. A new version of Forth has just been introduced by Kuma Computers at £34.95 including a 32 page instruction manual. Sharpsoft and Knights TV and Computers also sell a Forth package.

There are two educational languages available for the Sharp MZ-80K Cesil 3 and Pilot both of which are available from Sharp dealers.

There are also a number of business languages available for the MZ-80K but these will require a hardware modification to take CP/M software.

Games playing on the MZ-80K has been improved by the development of a joystick by Microspec of Kilsyth. It costs £34.00 and includes an instruction cassette and three free games. The joystick plugs straight into the back of the MZ-80K and does not require I.O. Board. It runs on 6-9 volts requiring a power supply unit which is also available from Microspec at £4.50.

#### **SUPERMARKET**

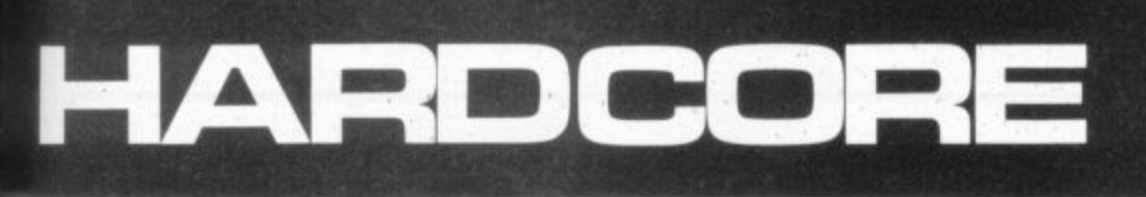

#### **A GAMES PLAYER'S GUIDE TO THE SHARP MZ-80K\* SLEEK MACHINE the software that is now available for the K can be very quickly con-**

Sharp's new machine — the MZ-**80A is a 48K "all-in-one . on the same sleek lines as the ' computer MZ-80K.**

**It is housed in a rigid plastic mounting — unlike the K, which is housed in a metal cabinet.**

**The new machine has been given an improved keyboard which facilitates touch typing — something It is not easy to do on the MZ-80K. and has a slightly larger screen — with a green character display.**

**Sharp Basic for the A is supplied on cassette with the machine and is almost indentical to Basic for the K, which in turn is very close to Microsoft. This similarity in Basic MZ-80A buyer as it means that all** 

# **THE BIG THREE**

Sharp publish a regular MZ-BOK Software Catalogue which includes a comprehensive list of all the games, business, and educational software that is available for the machine. The catalogue is available from Sharp Electronics (UK), Sharp House, Thorp Road, Newton Heath, Manchester M10 9BE

The big three games software manufacturers for the MZ-80K are: Kuma Computers of 11 York Road, Maidenhead, Berks. SL6 15Q; Sharpsoft 86-90 Paul Street, London EC2A 4NE; and Knights TV Computers, 108 Rosemount Place, Aberdeen.

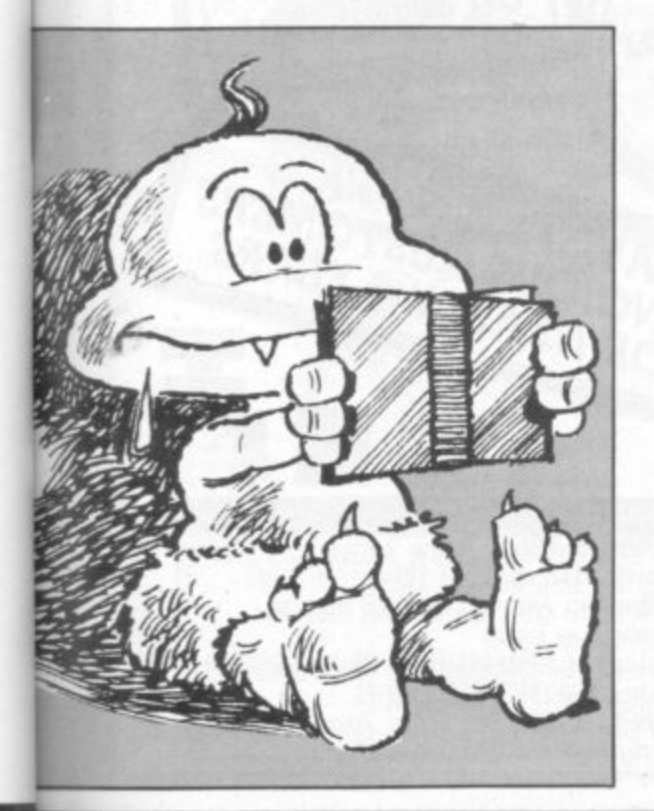

**verted by the software houses to suit the A.**

**The MZ-80 is considerably more expensive than the K — in the shops at a price of E549 (inc VAT). The price difference is thought by Sharp dealers to take the machine out of the home hobbyists market Into the lower end of the business market.**

**Expansion of the A is achieved** sion unit costs £100. Disk drives **(inc. Interface) are available at E400 for the single and E590 for the twin. As with the K there are two** printers available for the A - Trac**tor feed at E349 and Friction/Tractor teed at E409. The interlace costs E30, Cable £23, and charac**ter generator £13. All the above **prices are exclusive of VAT.**

Between them these companies can provide just about every type of computer game and a few more — from Pacman to Space Invaders there is a wide variety of games available for this machine. It has to be said, however, that the MZ-80K was designed with businessesather than games in mind. And you will need to purchase a joystick to enjoy games like Pacman, and Scramble to the full.

Other companies supplying games soft ware for the MZ-80K are: Microspec, 143 Balmalloch Road, Kilsyth G65 9PH; Prorole Ltd. 642 London Road, Westcliff-on-Sea, Essex; Highlight Software, 3 Nether Court, Halstead, Essex: Premier Publications, 12 Kingscote Road, Addiscombe, Croydon.

# **WRITTEN WORDS**

There is a growing library of published material available in English for the MZ-80K.

The Beginner's Guide to the Sharp MZ-80K by R. G. Meadows is published by Sharpsoft at f3.95 and can be obtained from their offices in London.

Peeking and Poking the MZ-80K by G. P. Ridley is available from most good book shops at £4.30.

Software Secrets by G. Beech is also available from good bookshops and Sharp dealers at £5.95.

Software Techniques by Trowsdale is a new title on the MZ-80K available from most good bookshops and Sharp dealers at **£5.95.**

**Sharpsolt also publish a series of User** Notes for the MZ-80K covering a wide area of user interests. The notes are published three times a year and the 1982 subscription is  $£7.50$  for the U.K.

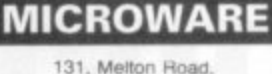

LEICESTER Tel: 0533 681812

Retailing hardware, software, books and periodicals for Sinclair Computers. AND NOW BBC MICRO and VIC<br>20 software and books. ALSO, our own SPECTRUM SOFTWARE, "Alien Command", testing Invaders Star<br>game. £5.50. Shop or mail order.

**HAVE YOU SEEN MR MICRO'S CATALOGUE? IT CONTAINS OVER 50 PROGRAMS FOR THE VIC 20.** For your copy send a  $9 \times 4$ **SAE to MR MICRO LTD, PO Box 24, SWINTON MANCHESTER M27 3AL.**

#### **ATARI OWNERS**

**We stock the latest, most exciting games and simulation software for the** ATARI 400 & 800. At extremely low cost!

Send today for free brochure to: **THE 48 CLUB — 29 RIDDLESDOWN PURLEY, SURREY**

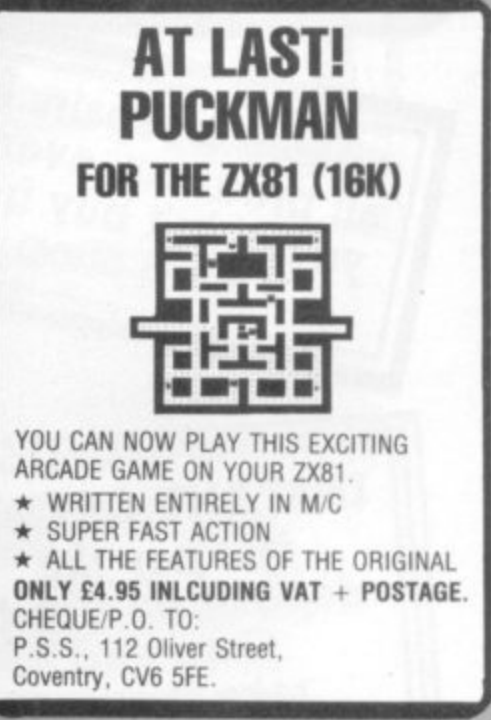

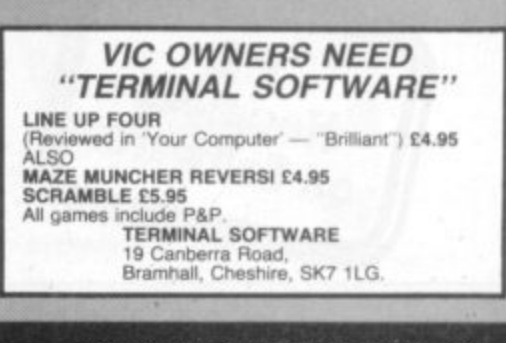

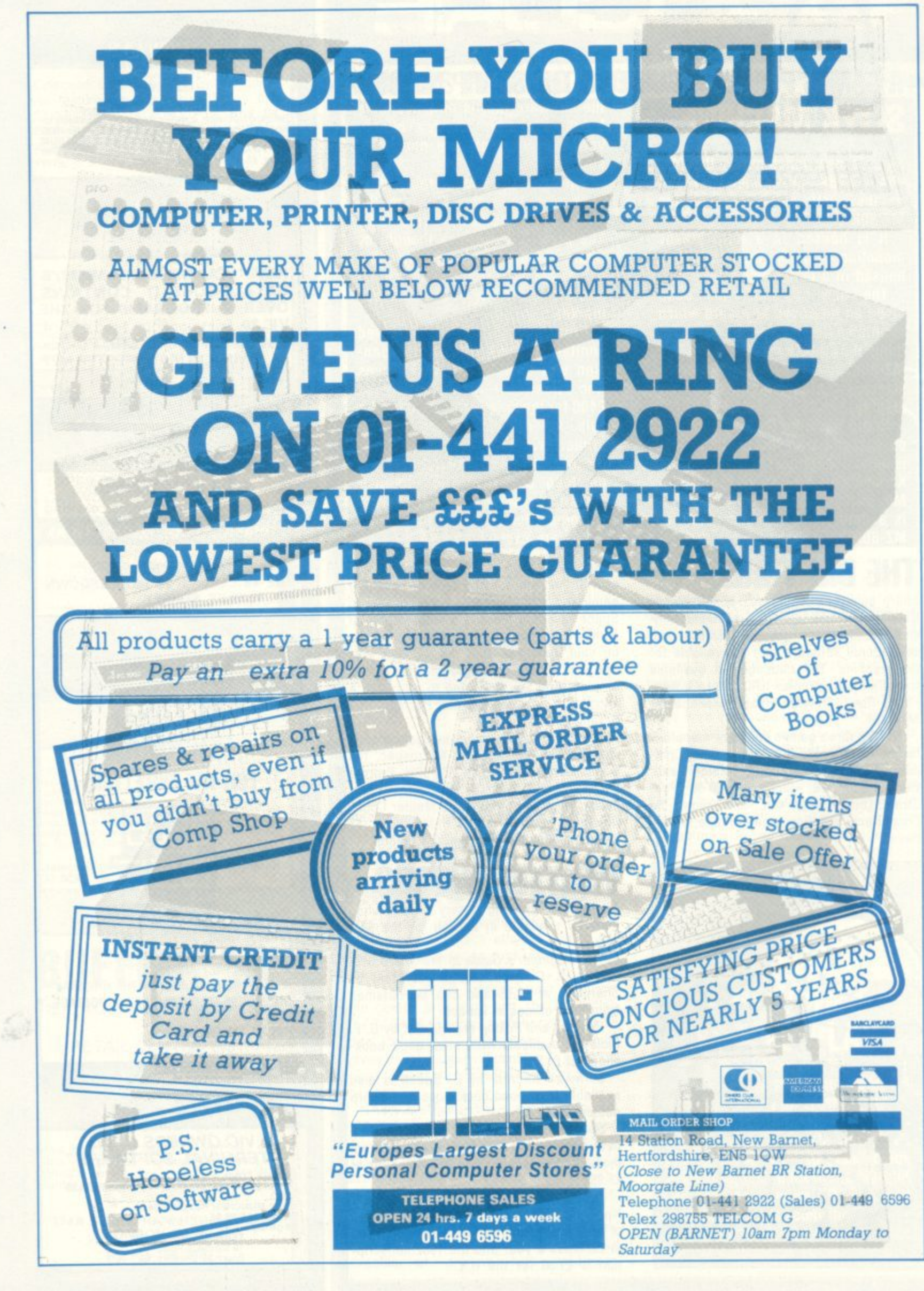

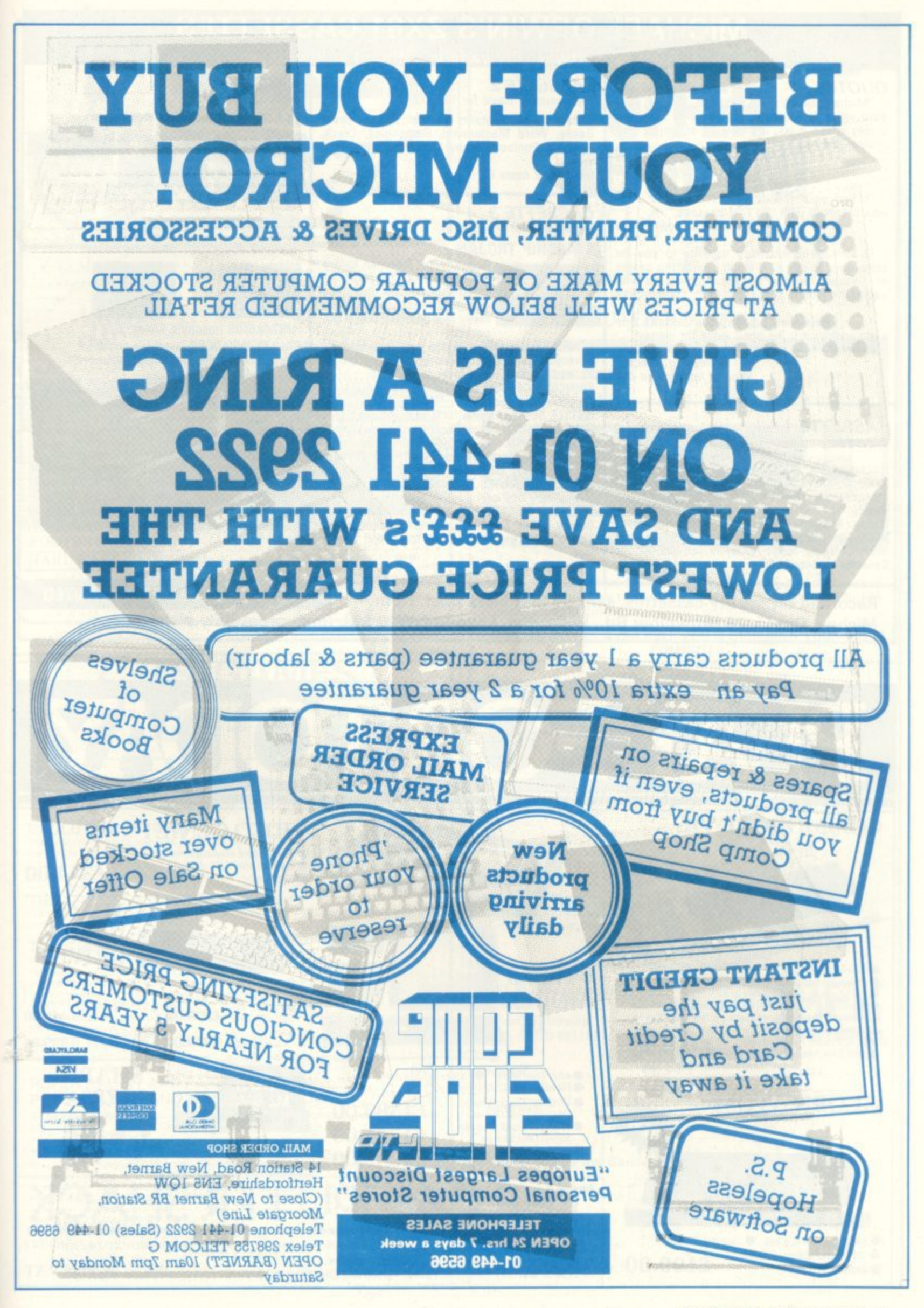

#### **MICHAEL ORWIN'S ZX81 CASSETTES** The best software (by various authors) at low prices

**QUOTES**<br>"Michael Orwin's £5 Cassette Two is very good value. It contains 10 stolid well designed games which work, offer plenty of variety and c choice, and are fun."

from the ZX Software review in Your Computer, May '82 issue.

was delighted with this first cassette."<br>P. Rubython, Lond "I had your Invaders-React cassette ... P. Rubython, London NW10

r have been intending to write to you for w i some days to say how much I enjoy the games on 'Cassette One' which you supplied me with earlier this month." E. H. London SW4

and consider it to be good value for money!" .1 previously bought your Cassette One Richard Ross-Langley, Managing Director,

Mine of Information Ltd

CASSETTE 1 (eleven 1k programs)

a

i

e

W

machine code: React, Invaders, Phantom aliens, Maze of death, Planet lander, Bouncing letters, Bug splat Basic:

e T PLUS Large screen versions of Invaders and Maze of Death, ready for when you get 16k. Cassette 1 costs £3.80 'Ching, Mastermind, Robots. Basic Hangman.

**CASSETTE 2** Ten games in Basic for 16k ZX81

Cassette Two contains Revers'. Awari, Laser Bases. Word Mastermind, Rectangles, Crash, Roulette, Pontoon, Penny Shoot and Gun Command.

Cassette 2 costs £5.

#### **CASSETTE 3** 8 programs for 16k ZX81

**STARSHIP TROJAN**

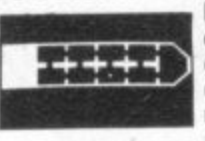

Repair your Starship before<br>disaster strikes. Hazards inpernova.<br> **STARTREK** This version of the well known space clude asphyxiation, radiation, escaped biological specimens and plunging into a Su-

ity, and graphic photo torpedo tracking.<br>**PRINCESS OF KRAAL PRINCESS OF KRAAL** adventure game features variable Klingon mobil-

An adventure game.

An adventure game.<br>**BATTLE** Strategy game for 1 to 4 players pointless complicated rules. KALABRIASZ World's silliest card game, full of

CUBE Rubik Cube simulator, with lots of func-

tions including 'Backstep'. SECRET MESSAGES This message coding program is very txlp oexi if.

MARTIAN CRICKET A simple but addictive game (totally unlike Earth cricket) in machine code. The speed is variable, and its top speed is very<br>fast.

**Cassette 3 costs ES.**

s

z

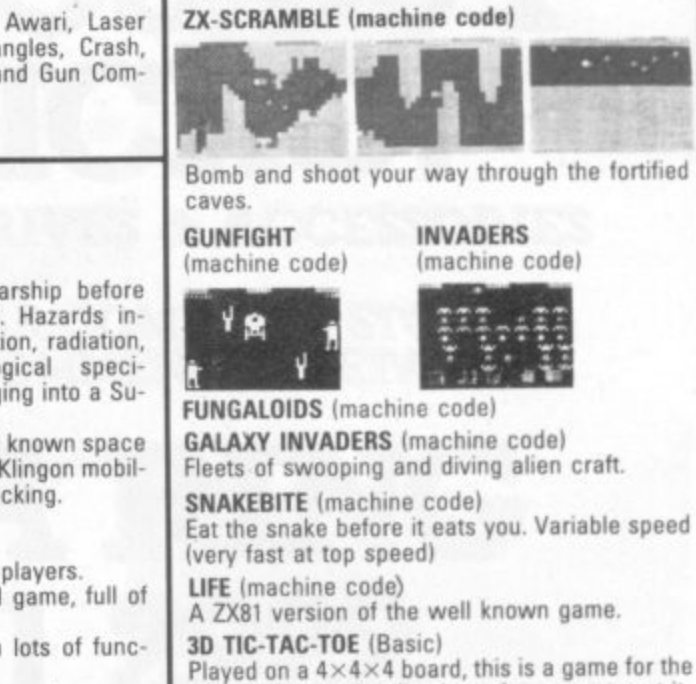

**CASSETTE 4** 8 games for 16k

brain. It is very hard to beat the computer at it 7 of the 8 games are in machine code, because this is much faster than Basic. ISome of these games were previously available from J. Stead• man).

**Cassette 4 costs ES**

Recorded on quality cassettes, sent by first class post, from: v H Michael Orwin, 26 Brownlow Rd., Willesden, London NW10 9QL (mail order only please) **SPECTRUM SOFTWARE WANTED**

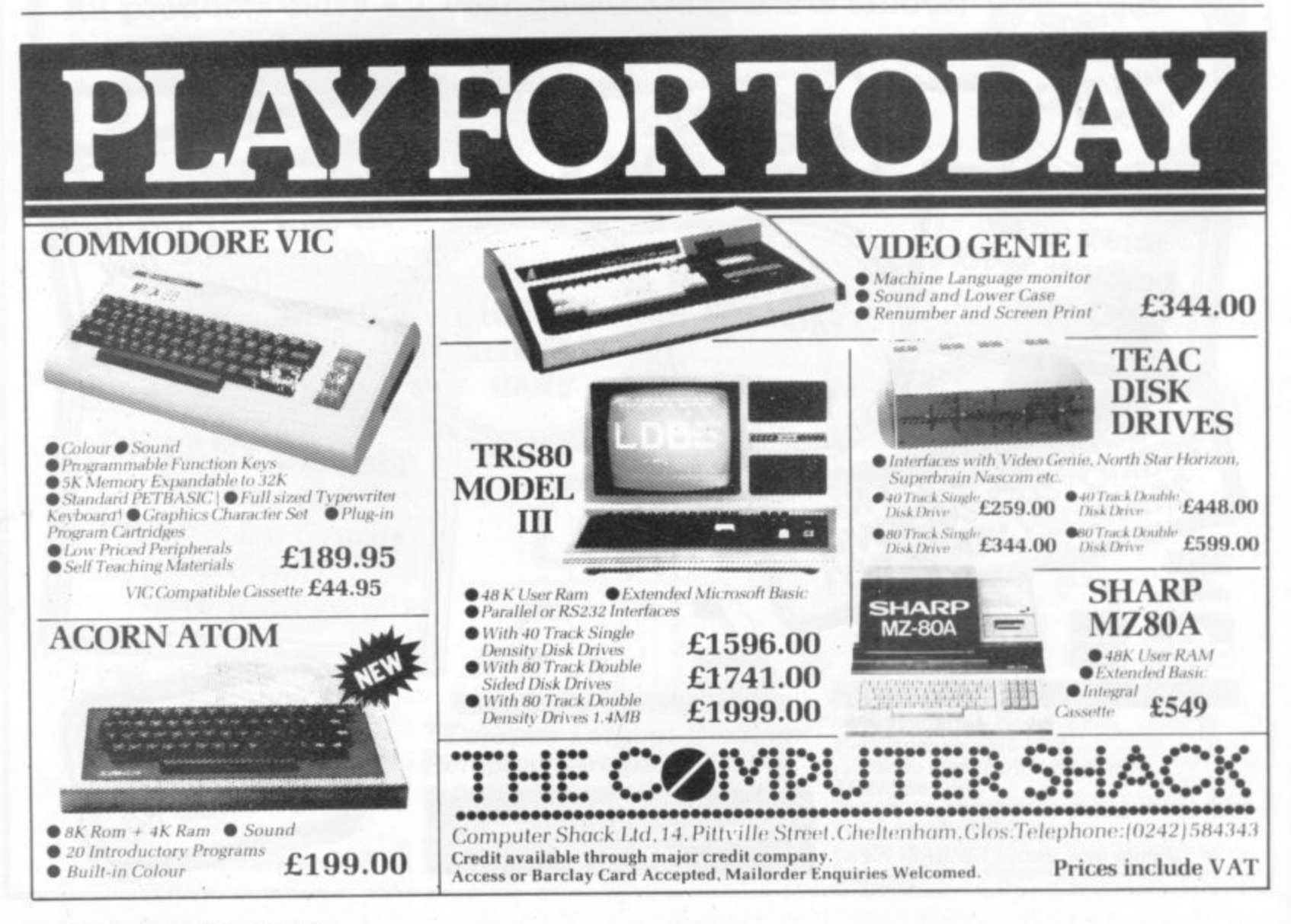

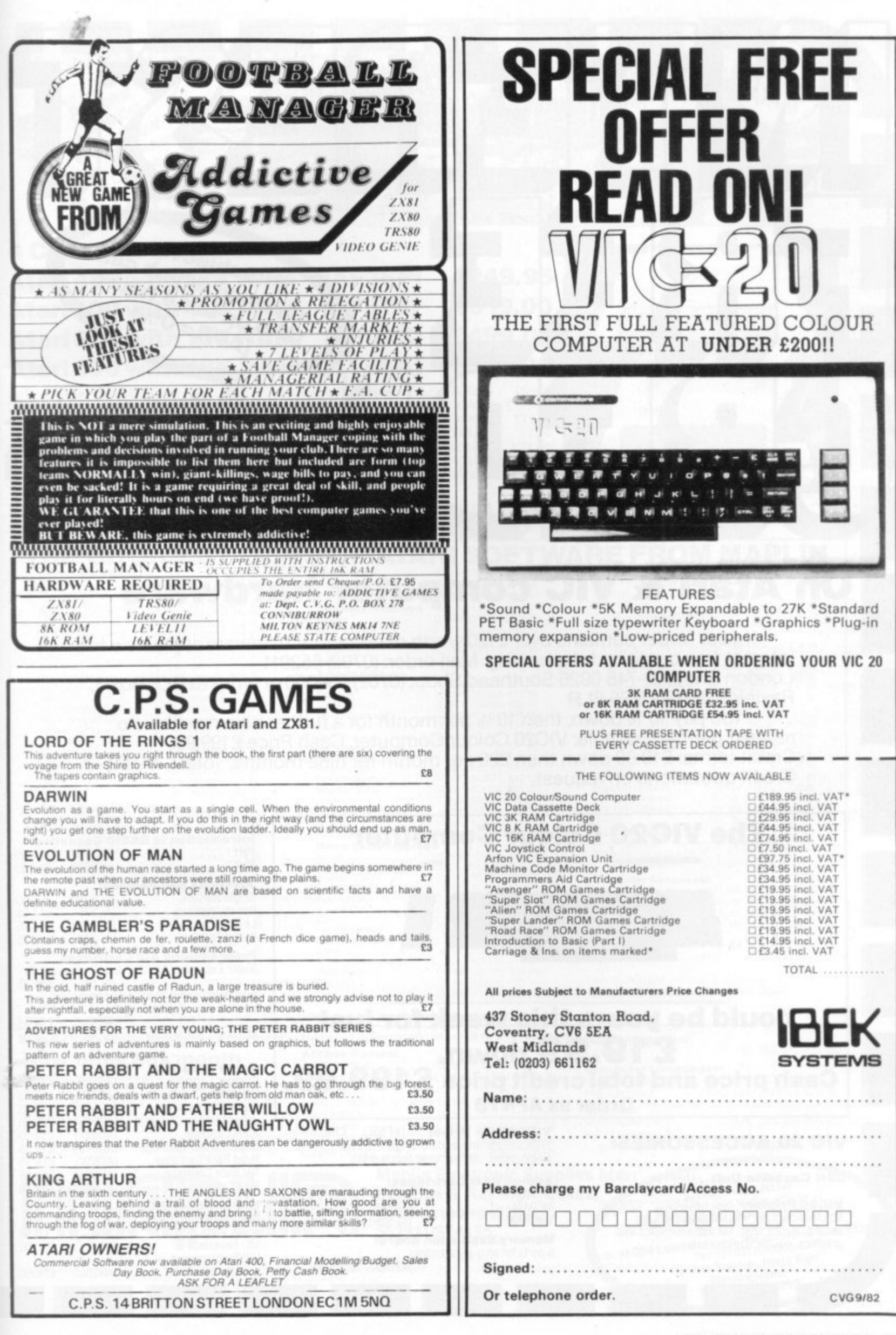

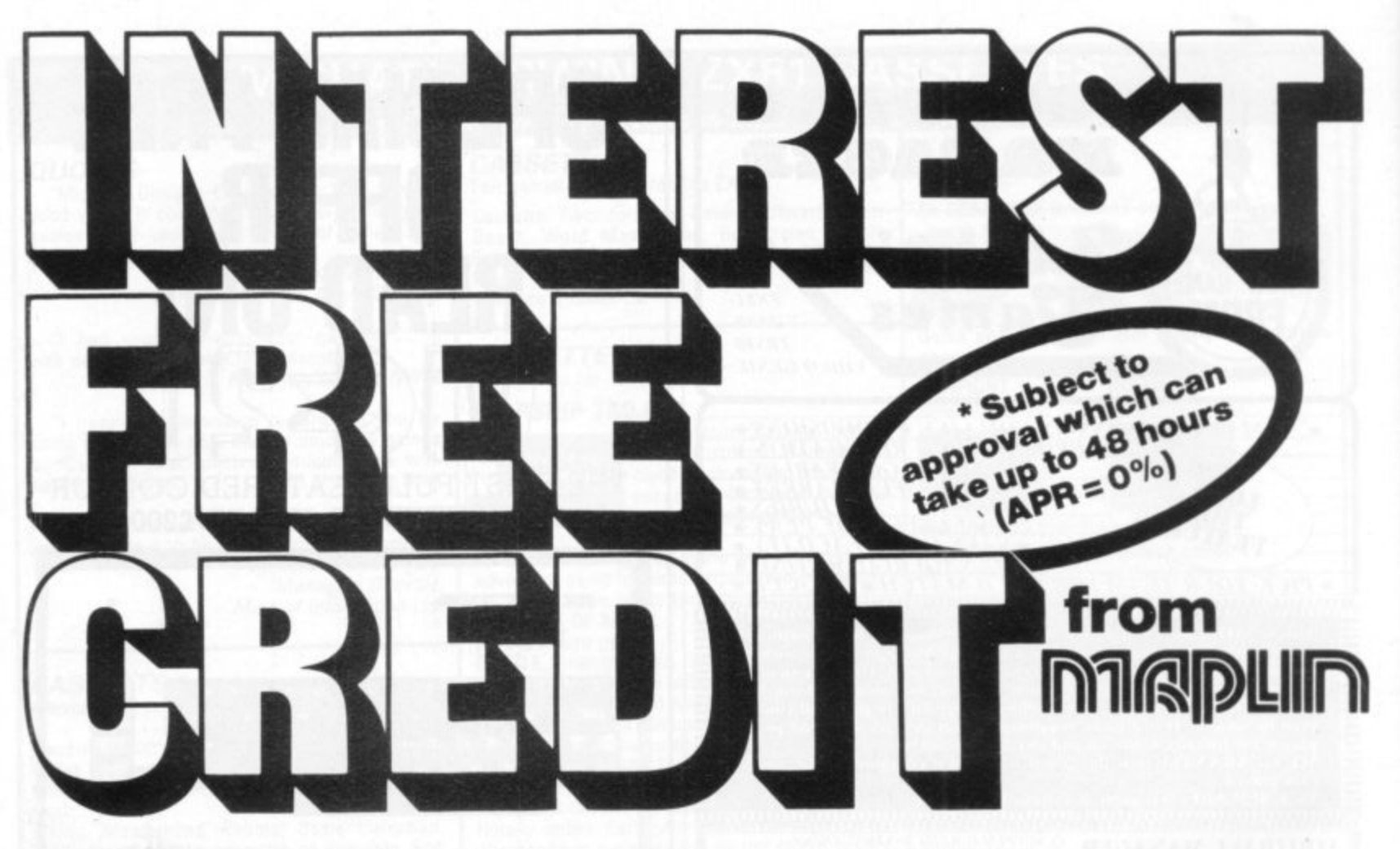

# On Atari & VIC computer hardware

If your order contains over £120 worth of computer hardware apply now for interest free credit by telephoning: Mail-order: (0702) 552911 London Shop: 01-748 0926 Southend Shop: (0702) 554000 or write to P.O. Box 3, Rayleigh, Essex SS6 8LR

You pay 10% down, then 10% per month for a further nine months. (to nearest penny) Example: VIC20 Colour Computer. Cash Price £199.99. Credit terms: £19.99 down then £20 per month for nine months: Total £199.99. Credit quotations on request.

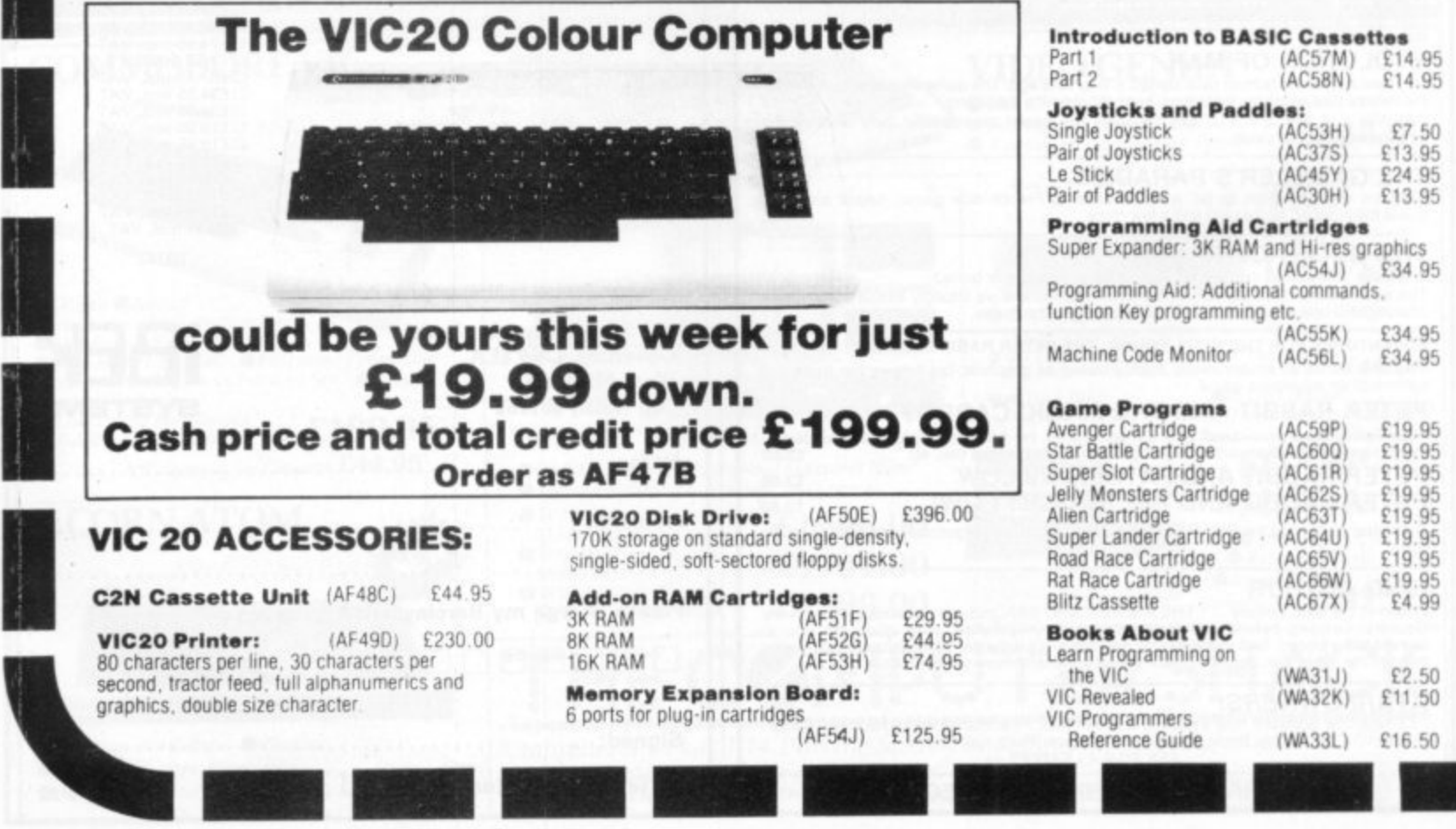

#### 94 COMPUTER & VIDEO GAMES

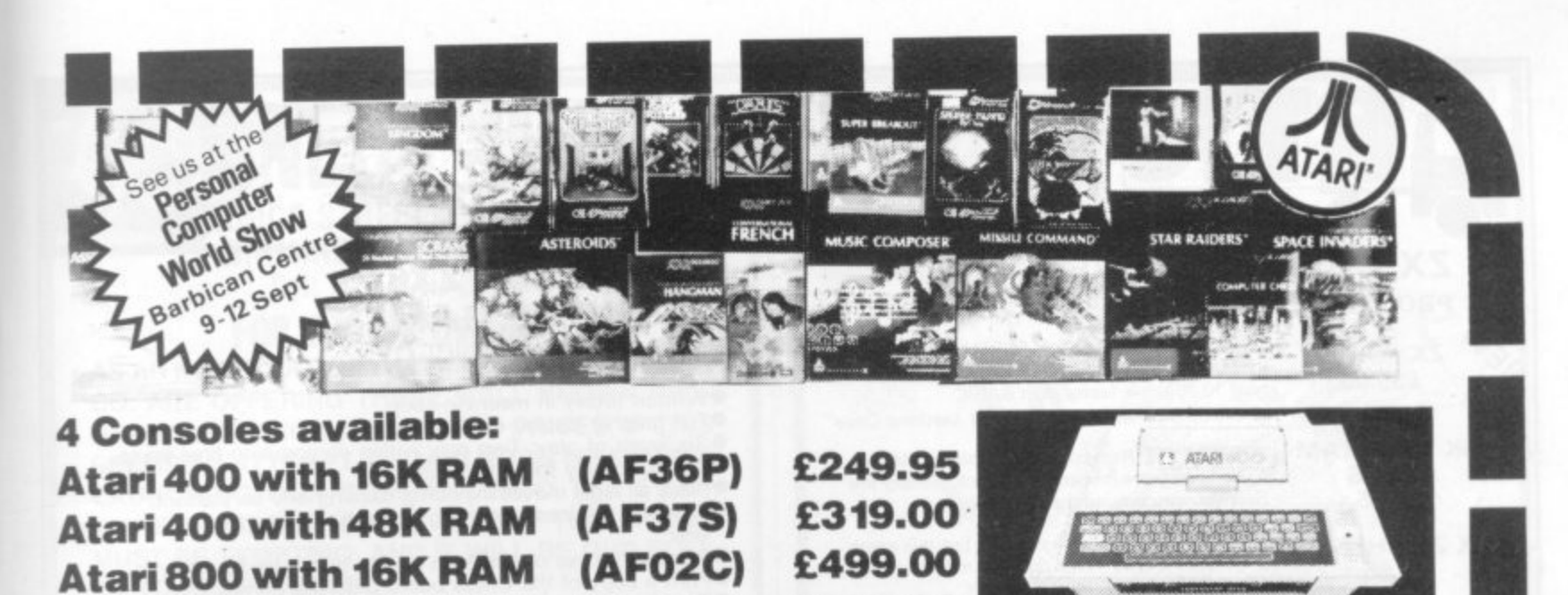

(AF55K) £590.00 Atari 800 with 48K RAM  $(AF08J)$ £55.00 16K RAM Module Lots of other hardware:  $(AF44X)$ £125.35  $(AF28F)$ £50.00 48K RAM Module Cassette Recorder 48K Upgrade for 400  $£75.00$ <br>£2.50  $(AF45Y)$ £299.95 (AF06G) Disk Drive **YX87U)** £265.00 Floppy Disk<br>Le Stick **Thermal Printer**  $(AFO4E)$ £24.95 £59.95  $(AC45Y)$ Printer Interface for 400 (AF41U) £13.95 **Joystick Controllers** (AC37S)  $(AF42V)$ Printer Interface for 800  $(AF29G)$ £135.00 Interface Module

 $(AF43W)$ 

Versawriter

For full details ask for our hardware leaflet £169.00 (XH54J) SAE appreciated

- Bil

**E3** ATAR

NOW YOU CAN JOIN THE U.K. ATARI COMPUTER OWNER's CLUB. An independent user's group. Four issues of the club magazine for only £1.60! Address your subscription to Ron

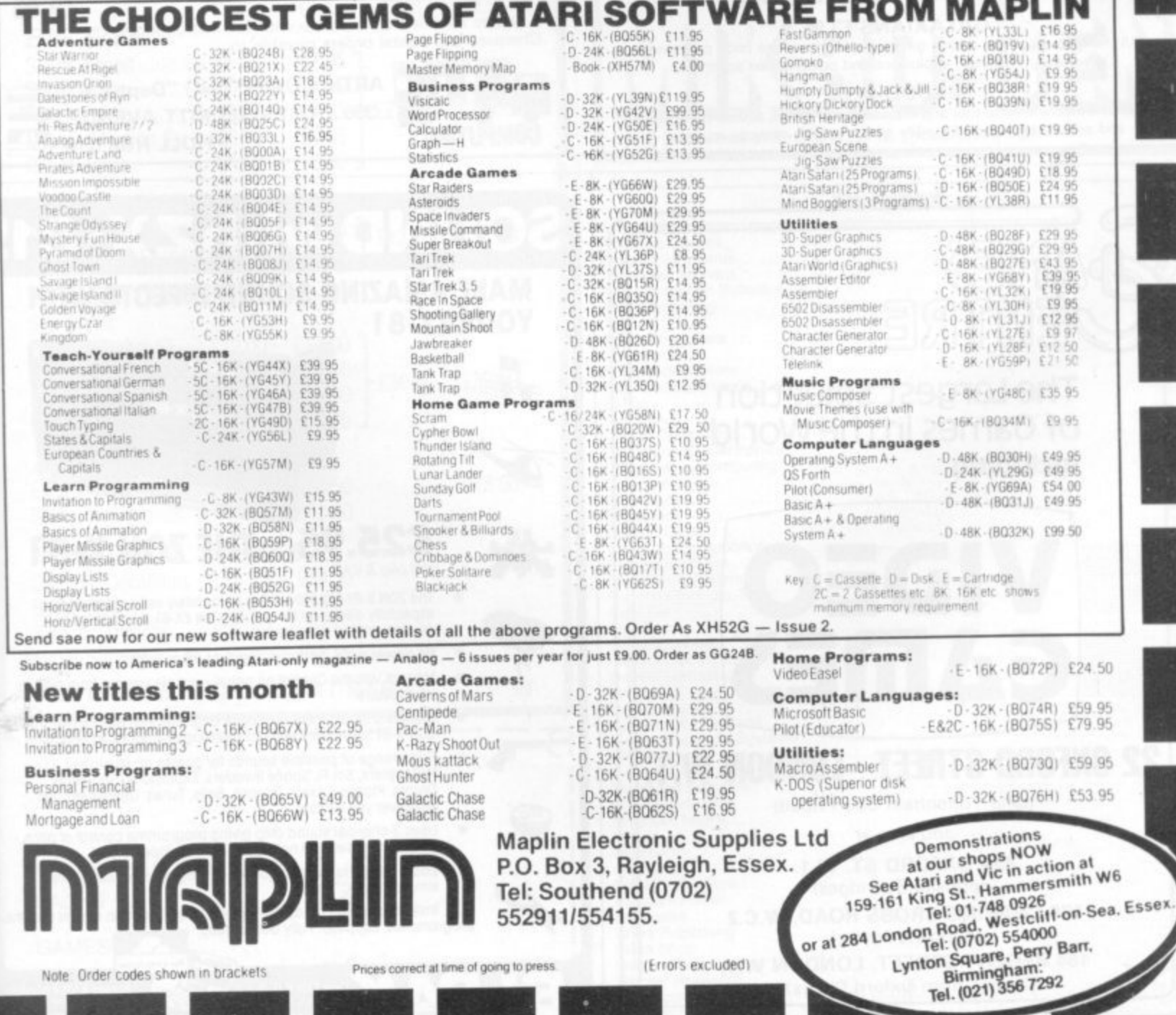

 $\overline{\phantom{a}}$ 

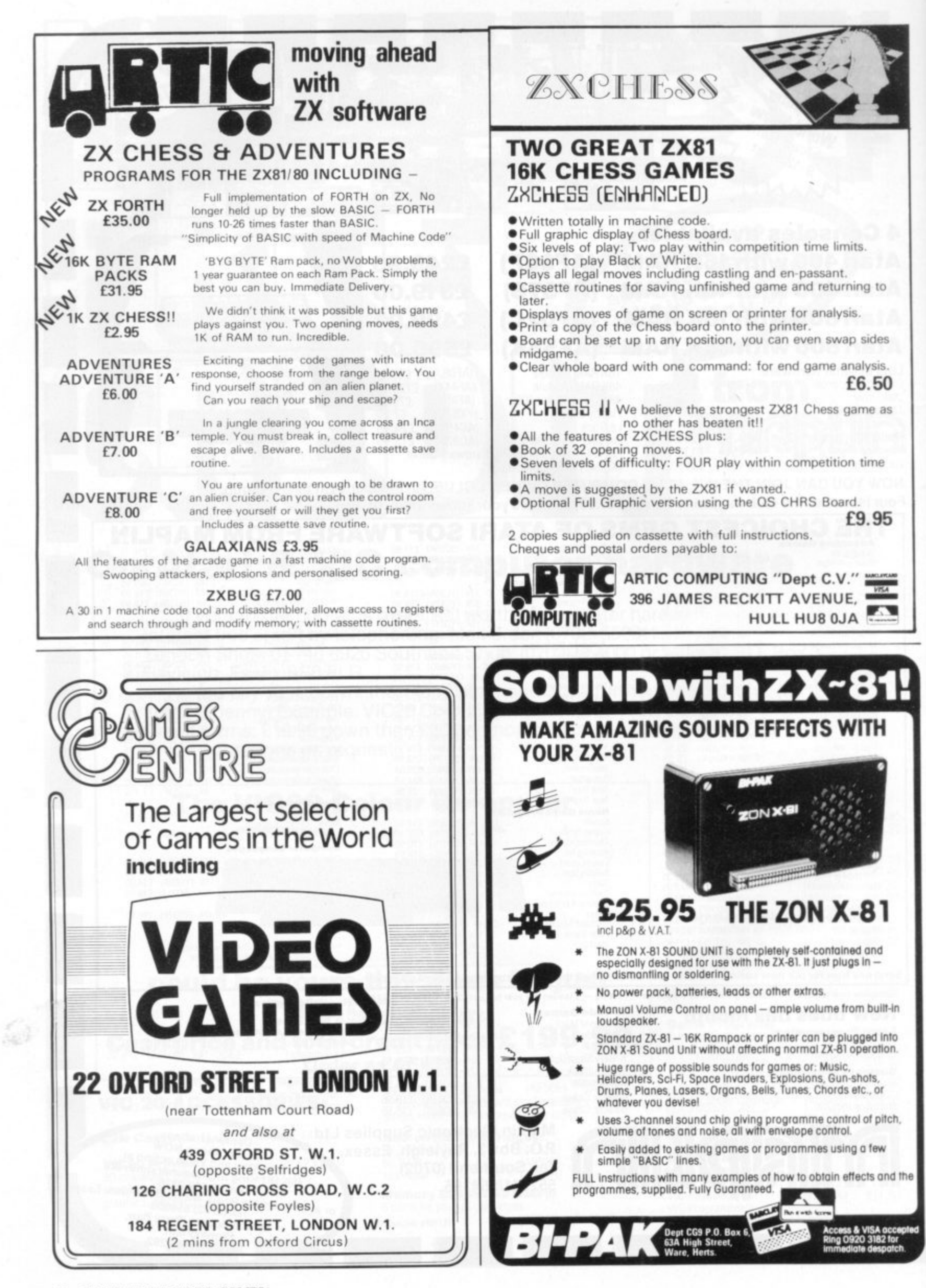

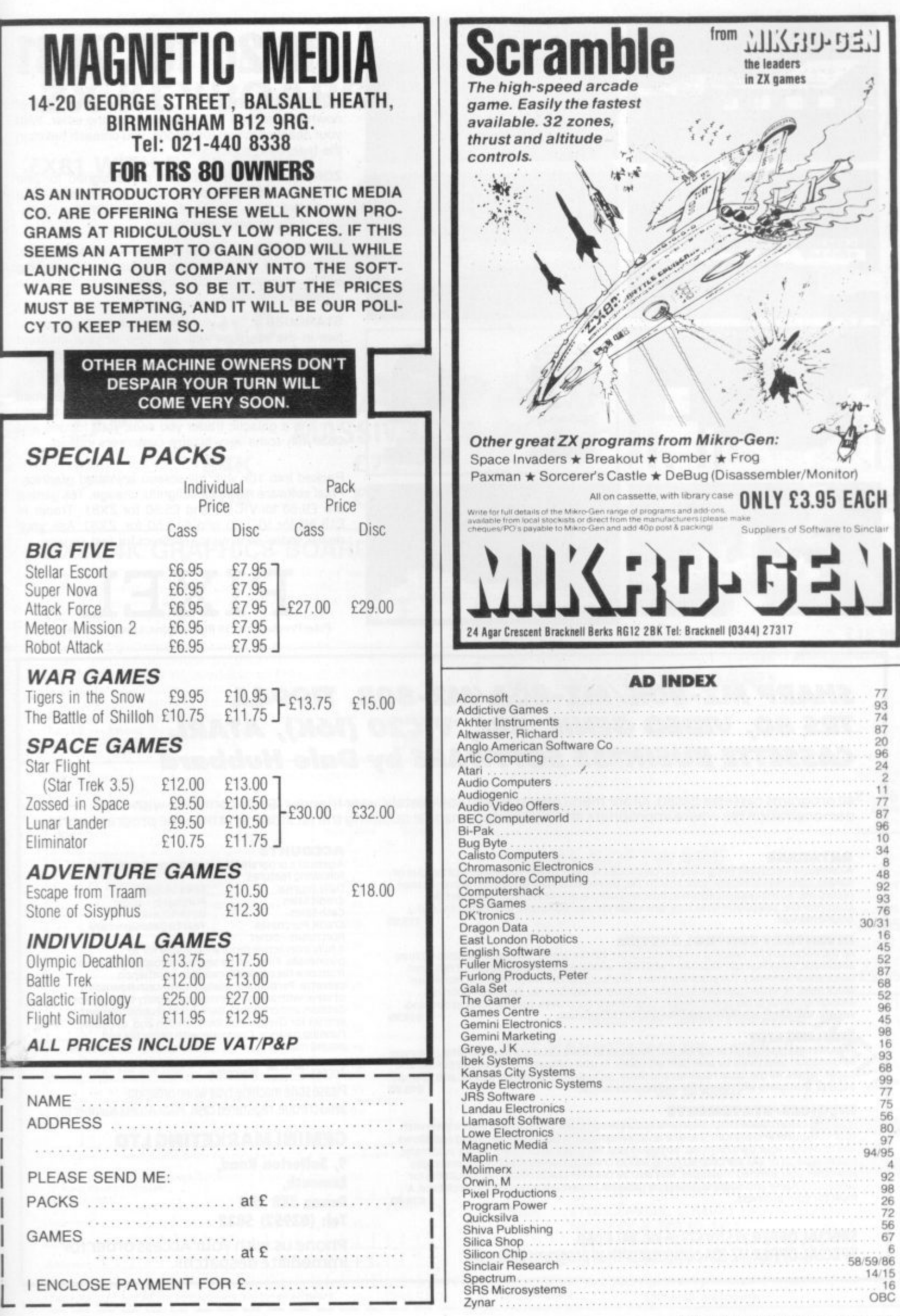

COMPUTER & VIDEO GAMES 97

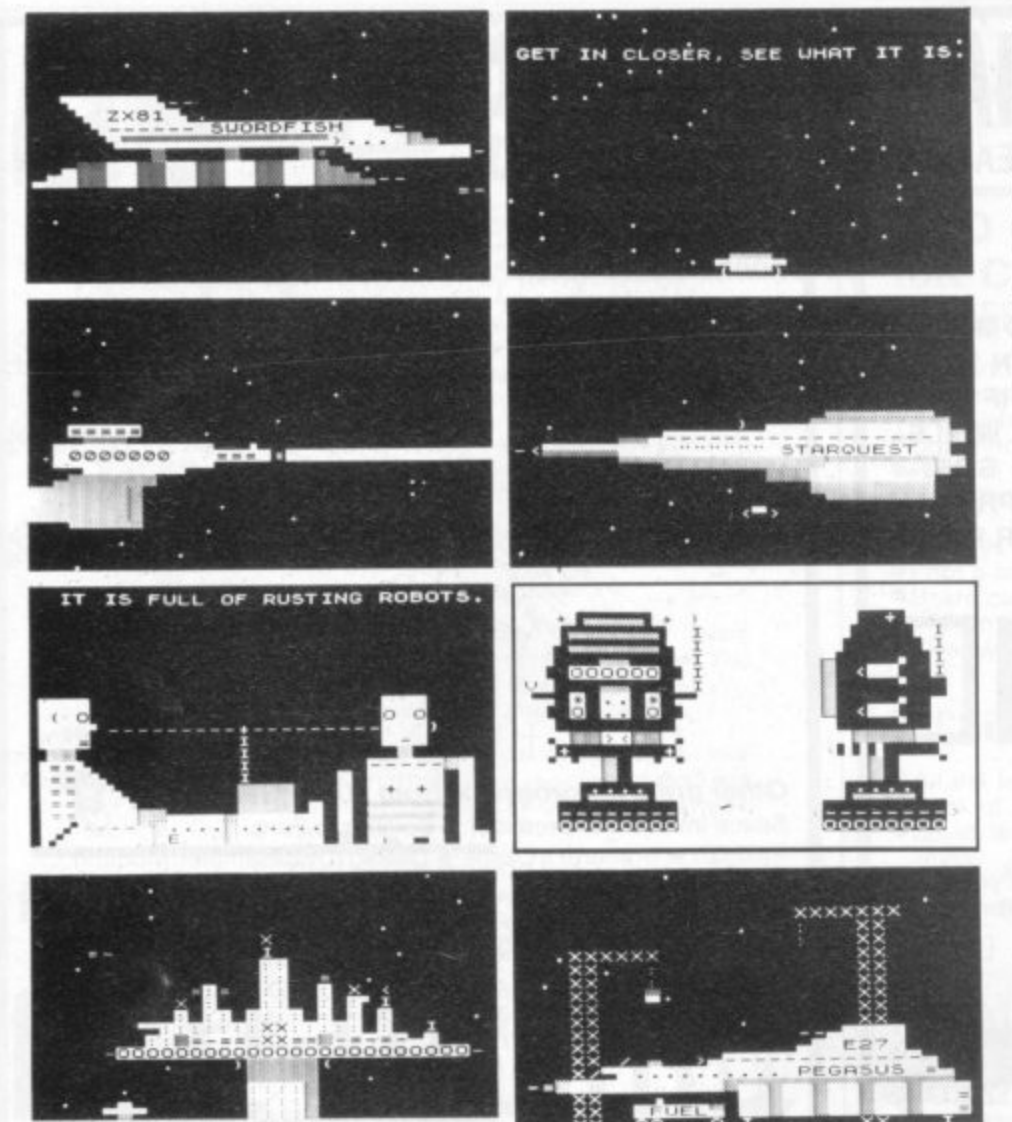

# **VIC 20 16K 1X81**

SUBSPACE STRIKER ... It comes from out of nowhere and then vanishes back into the ether. With your deadly Antimat torpedoes, you unleash havoc in the federation spacelanes.

ZOR . . . Two mighty robots are designed for one purpose — to fight to the death. In the style of a mediaeval duel, you must do battle with the Champion of Zor to save your planet.

ENCOUNTER . . . Would you know what to do if you encountered extra-terrestial beings. In this exciting game. you are abducted by aliens and the space invaders play YOU!

STARQUEST . . . A voyage of discovery and adventure in the cosmos. With the help of your onboard computer, you seek a habitable planet amidst the perils of deep space.

TRADER . . . A trilogy of three full 16K programmes that combine to give a fantastic 48K graphic adven• ture. As a galactic trader you seek your fortune and deal with some very bizarre customers indeed.

Packed into 16k with full screen animated graphics, Pixel software makes a delightful change. 16k games are £9.50 for VIC 20 and £5.50 for ZX81. Trader is £18.50 for VIC 20 and £10.50 for ZX81. Ask your dealer today Or write to us direct for fast service.

**PIXEL** Pixel Productions 39 Ripley Gdns. London SW14 8HF

#### **SHARP MZ-80K/MZ-80A/MZ-80B, T1994A TRS 80, VIDEO GENIE, BBC, VIC20 (16K), ATARI, CASSETTE BUSINESS SOFTWARE by Dale Hubbard**

All programs cassette based. All are menu operated and completely 'user friendly'. Each complete with demonstration file where appropriate and explanatory manual outlining the facilities and how the program works.

**DATABASE**<br>A complete electronic filing cabinet/card index system. Use as you would a catalogue or A complete electronic filing cabinet/card index system, Use as you would a catalogue or kardex Operations include sort, search tilt delete, total, line print, add record. change record etc. So many applications in business use. i C. employee data. suppliers file customer file, telephone directory, price lists etc. etc. Complete with demo file and bound manual.

#### **INVENTORY CONTROL SYSTEM**

All the necessary for keeping a rigidly accurate stock control. Extensive facilities include automatic Stock number allocation with user •allocated reference number if required, quick stock Summary, full stock summary. Stock cost price, stock sell price, minimum stock level, re-order quantity, supplier, supplier telephone no.. financial reporting including overall gross profit margin, cost of new purchases, total of stock at cost and sell etc. etc. Complete with demo file and bound manual. E19.95

#### **MAILING LIST**

The ultimate mailing list program with facilities to store details on file and print or screen information selectively by user defined codes, In user defined format to Suit printer and paper/labels. Ali the usual routines and more. Including sort search, delete add, change etc. etc. Complete with demo file and bound manual.  $E19.95$ 

#### **INVOICES/STATEMENTS**

Now you can produce crisp, clean and accurate company involces and statements with your computer and printer. This one is very adaptable in terms of formatting and allows you to design your own form set-up to suit you. Naturally all calculations are automatic and all aspects of VAT are catered for as well as credit and settlement terms messages and other user defined messages May also be used for credit notes. has inbuilt file for customers name and address details on cassette to save laborious typing each time. A must for your business.

SPECIAL OFFER all 5 for E79.95 inc. VAT & p&p. **SPECIAL OFFER** MZ-80A computer with all programs  $£500 + VAT$ .

#### **ACCOUNTS**

A gem of a program. following features all cassette based, with the

Dally Journal Credit Sales Cash Sales Credit Purchases

Sales Ledger Purchaser Ledger<br>Bank Account Year to Date Summary •

Purchases- other A fully Interactive program suitable for all businesses Files can be saved and loaded and totals from one file carried forward to another on cassette. Particularly useful from a cash flow point of view with an immediate accessibility to totals for debtors and creditors Bank totally Supported with entries for cheque numbers, credits and, of course running balance. complete with demo hie and bound manual.

Accessi Welcome

Please state machine type when ordering. Send cheque, registered cash, PO or Access Number to:

#### **GEMINI MARKETING LTD**

**9, Solterton Rood, Exmouth, Devon EX8 2BR Tel: (03952) 5832**

Phone us with your Access order for immediate despatch!

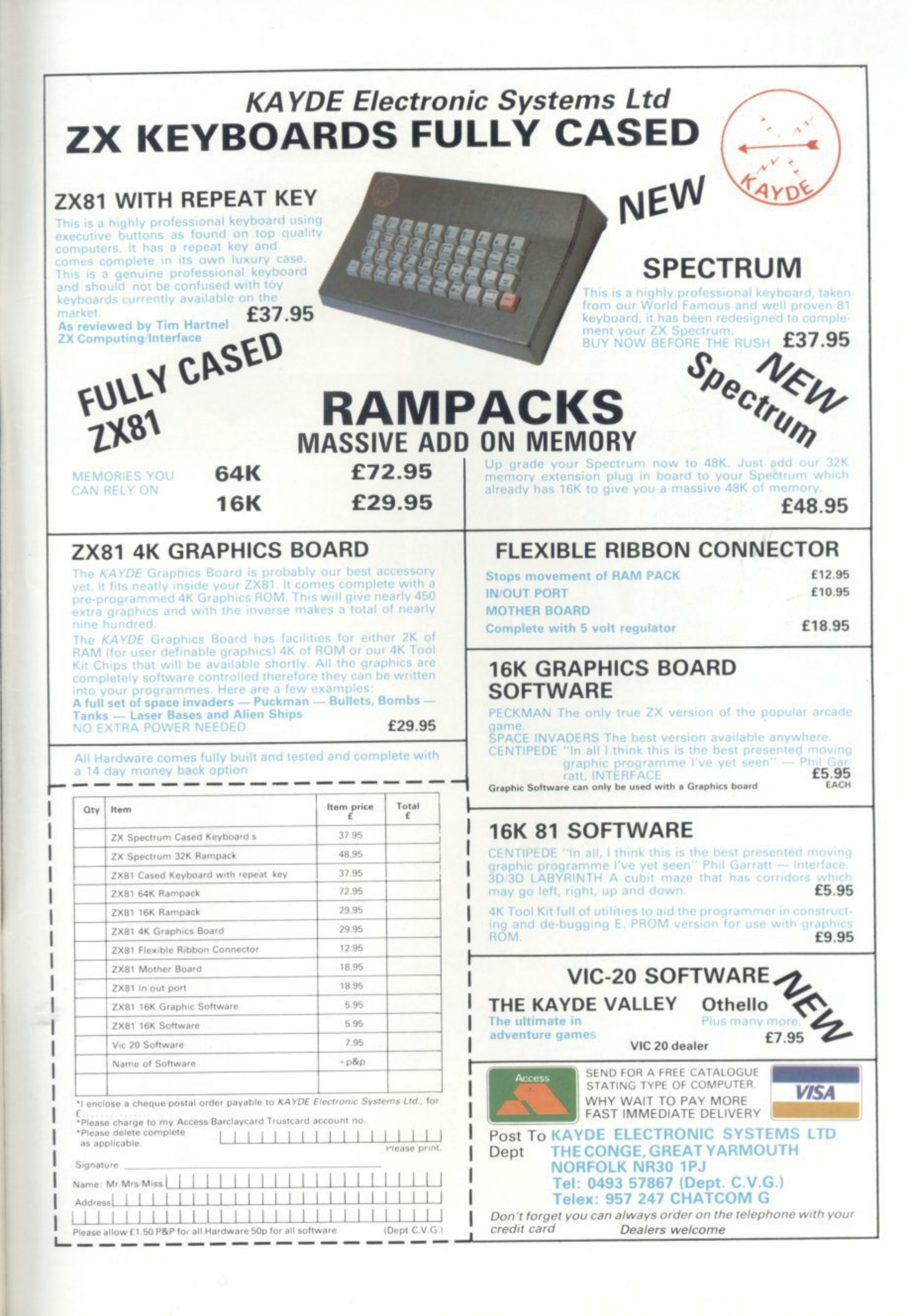

# **LEISURE CENTRES FOR BRAINS**

Announcing a new range of Electronic Entertainment from one of<br>today's most advanced computer companies.

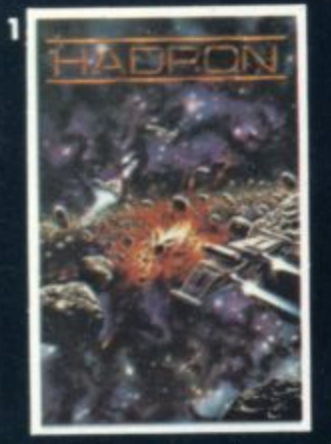

In HADRON, there are over a dozen enem In HADHON, there are over a social<br>Many of the objects actually rotate as you<br>approach them, creating astonishing<br>3-D effects £19-95

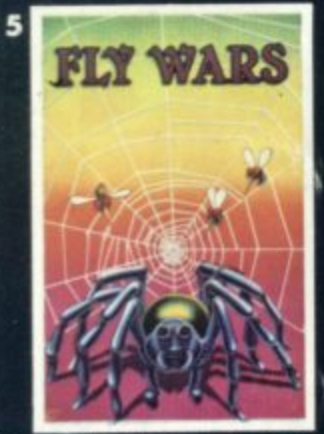

w the Fly-Figh elude the B.S. and repair the damaged web???<br>Fly back in time with us and join the Alliance. how well you do as the Spider-Fighter.

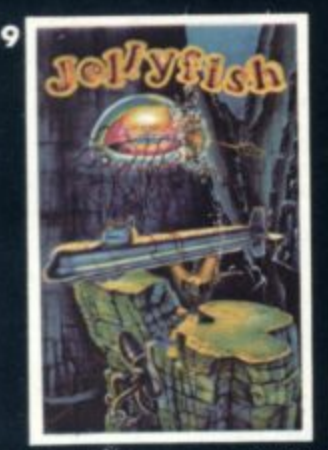

As if it wasn't dange issians, now it's the Jellyfish<br>them, but they break into sr pieces and keep coming.<br>ey've got to be nuclear mutants!" £17-95

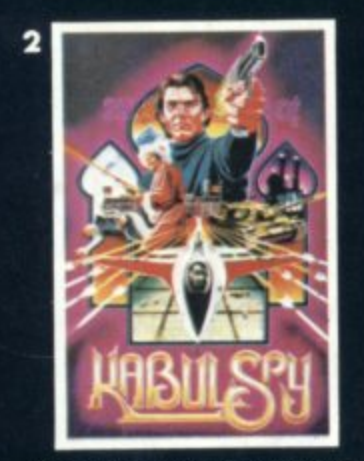

You set out to secure the secrets of the<br>imprisoned Professor Eisenstadt. The in-depth plot, extensive vocabulary and<br>colorful graphics make Kabul Spy a most intriguing adventure game. £19-95

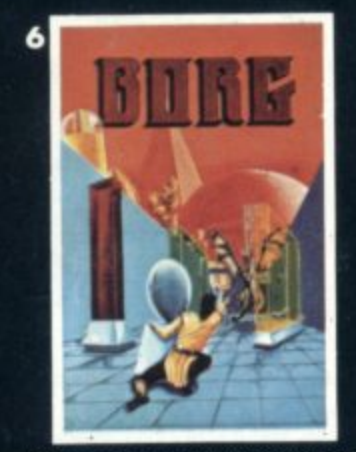

"There are ten rooms full of chambers and<br>passages and they are all protected by this Drageroo that Grud created. It has wings and heat sensors and it<br>can't be shot! £17-95

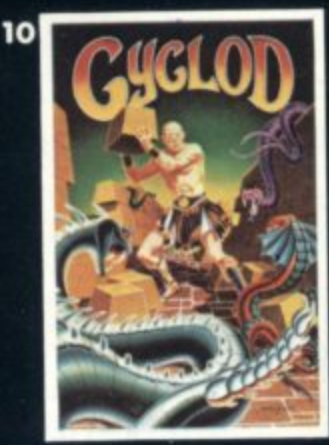

Cy-clod (sikläd) n. A mytl apparent in many legends:<br>in Sirius legend, the video representation<br>of a game wherein an eyebail fights es with bricks. £17-95

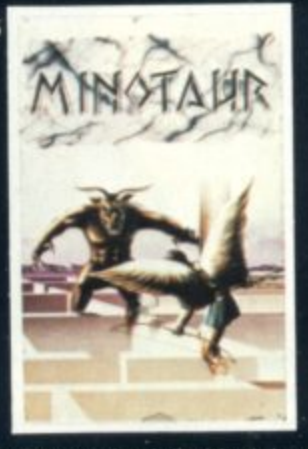

Take Theseus' place in the labryrinth and<br>you will travel through 16 different<br>three-dimensional mazes. Armed with a laser<br>sword, you will encounter a myriad of<br>fanciful and frightful creatures. £19-95

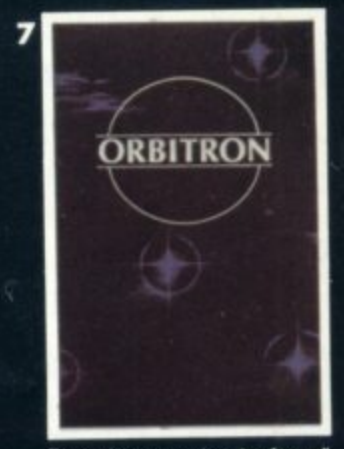

Enemy forces are advancing from all<br>directions and begin to place Killer satellites<br>in orbit around your station.<br>And then, look out for<br>the meteors!  $£17.95$ 

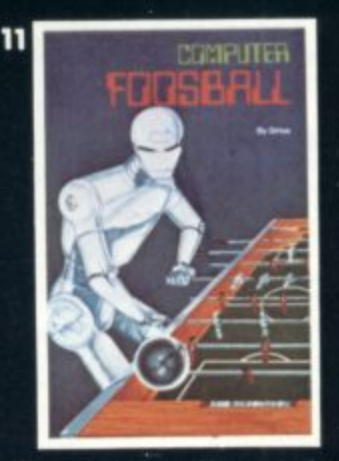

You say you have a sudden urge to play<br>Foosball? Now, you and up to three<br>of your friends can play Foosball at home.<br>Divide into Grud and Robot teams and Divide into Grud and Robot teams and<br>bash the ball around the screen. £17-95\*

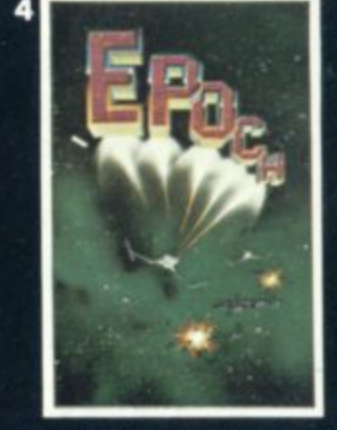

You are the last survivor of your starship Fou are the last suicide mission.<br>Your one-man Space Cruiser has only one<br>weapon — a limited quantity of very<br>powerful atomic missiles. £1995 \*

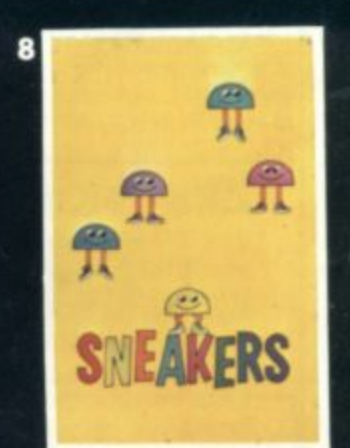

Sneaker's popularity is based on its seemingly<br>endless variety of challenges.<br>The game features some of the most animate<br>and colorful characters to ever attempt<br>to stomp you into submission. £1795

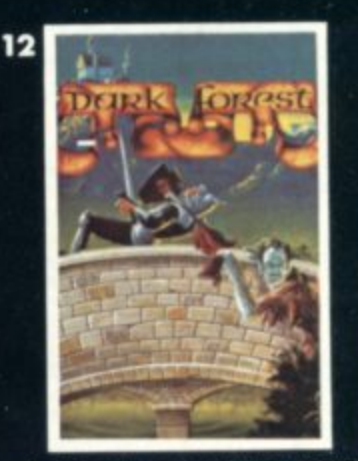

you against Troils, Magicians, Sea Serpe<br>Specters, Gruds and up to five other play<br>You can choose from any of sther play hich pit Dark Forest is a ga of difficulty. £17-95

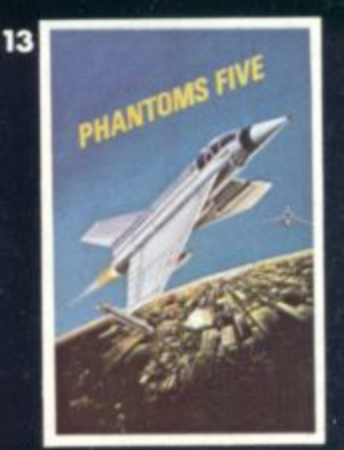

While you try to make your bombing run, you<br>have to avoid being hit by anti-aircraft fire<br>and fight off enemy aircraft as well. £1795

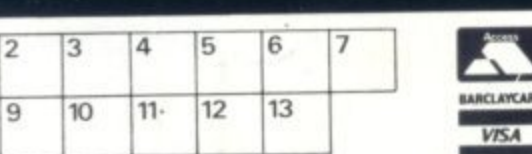

Please tick appropriate boxes.

 $\overline{R}$ 

To The Leisure Collection, P.O.Box 6, Uxbridge, Middlesex, UB8 IJQ. \_ or please debit my I enclose a cheque/postal order for £\_ Access/Barclaycard Account Number (All prices include P & P and V.A.T.)

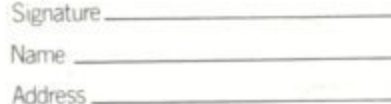

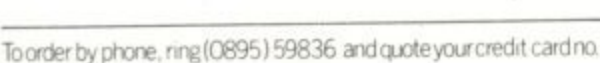

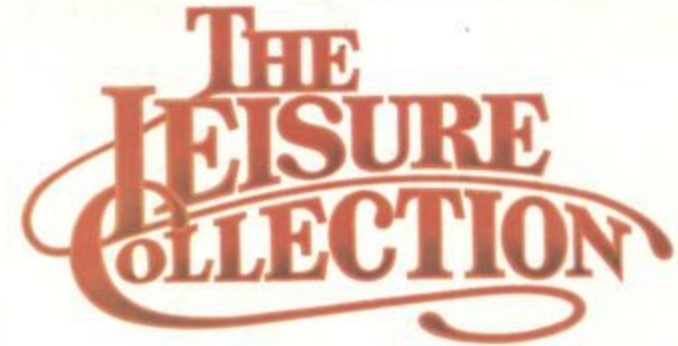

A division of Zynar Ltd., 122, High Street, Uxbridge, Middlesex, UB8 IJT. All games require Apple I [ with 48K and one Apple disk drive. Games marked\*require games paddle.